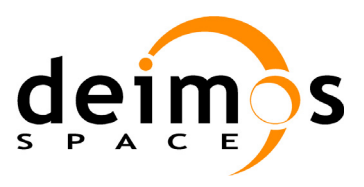

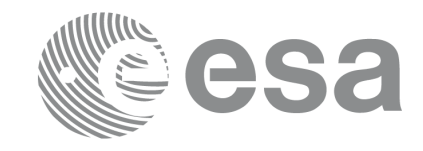

# **Earth Explorer Mission CFI Software EXPLORER\_VISIBILITY SOFTWARE USER MANUAL**

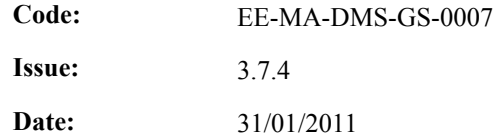

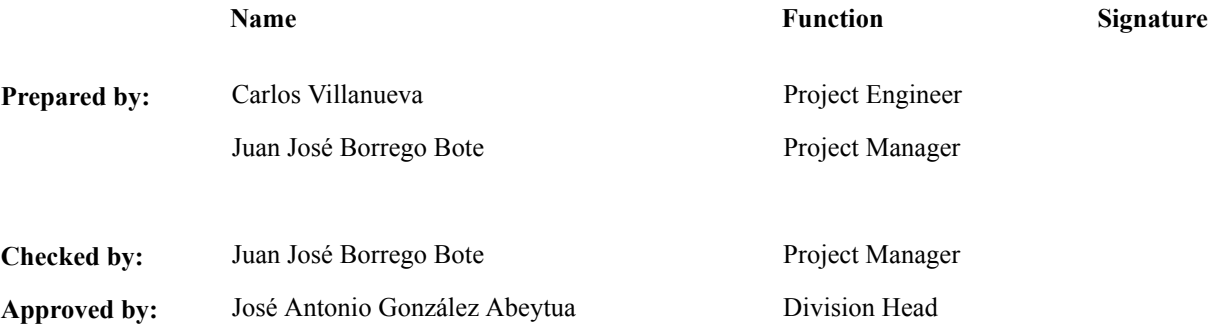

DEIMOS Space S.L. Ronda de Poniente , 19, Tres Cantos 28760 Madrid, SPAIN Tel.: +34 91 806 34 50 Fax: +34 91 806 34 51 E-mail: deimos@deimos-space.com

© DEIMOS Space S.L., 2011

All Rights Reserved. No part of this document may be reproduced, stored in a retrieval system, or transmitted, in any form or by any means, electronic, mechanical, photocopying, recording or otherwise, without the prior written permission of DEIMOS Space S.L. or ESA.

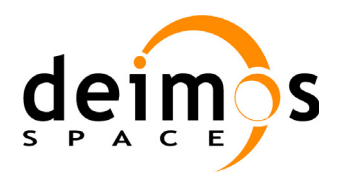

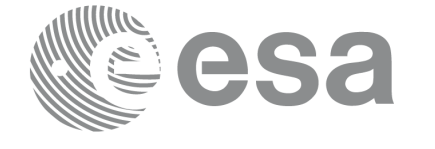

## **Document Information**

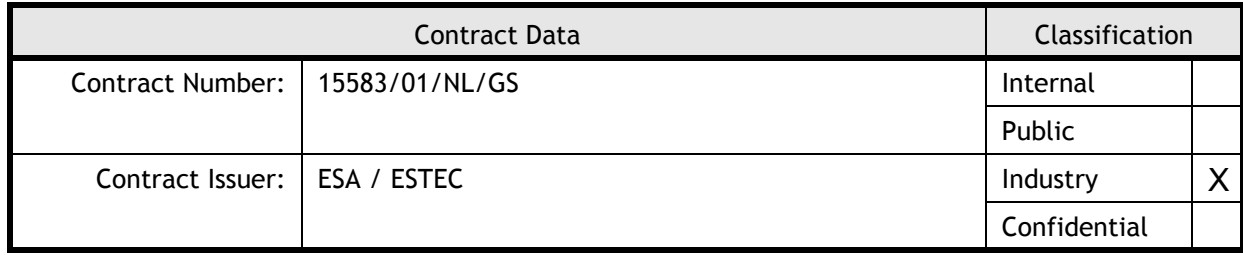

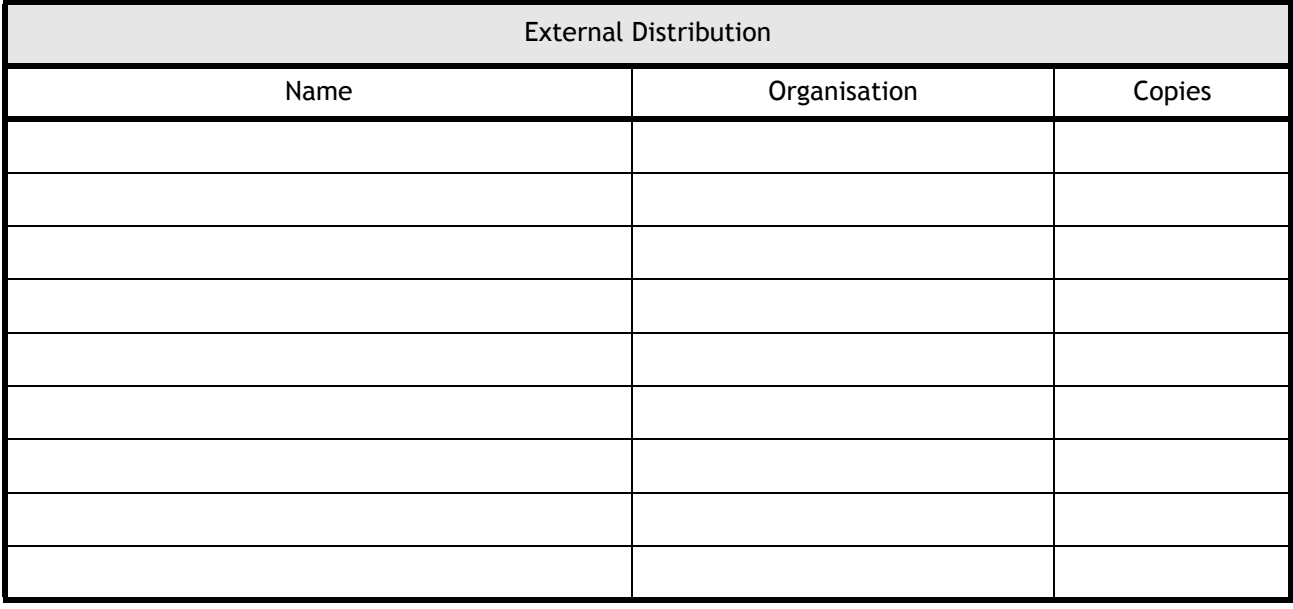

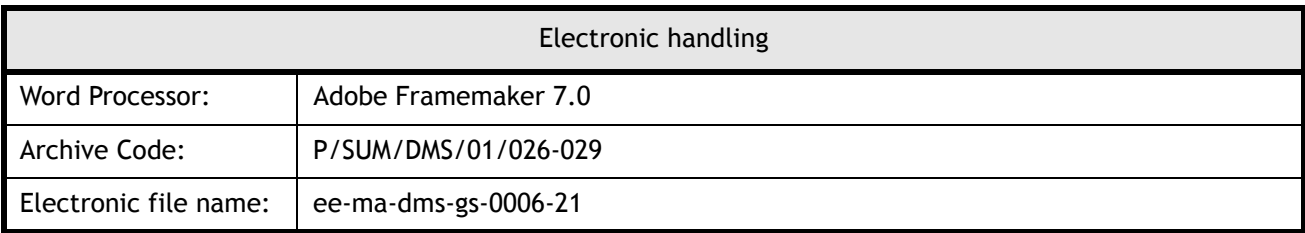

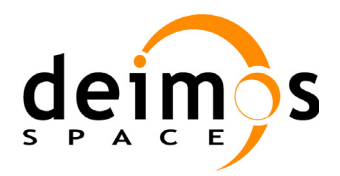

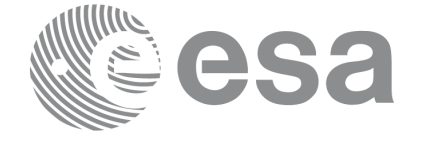

Code: EE-MA-DMS-GS-0006 Date: 31/01/2011 Issue: 3.7.4<br>Page: 3

## **Document Status Log**

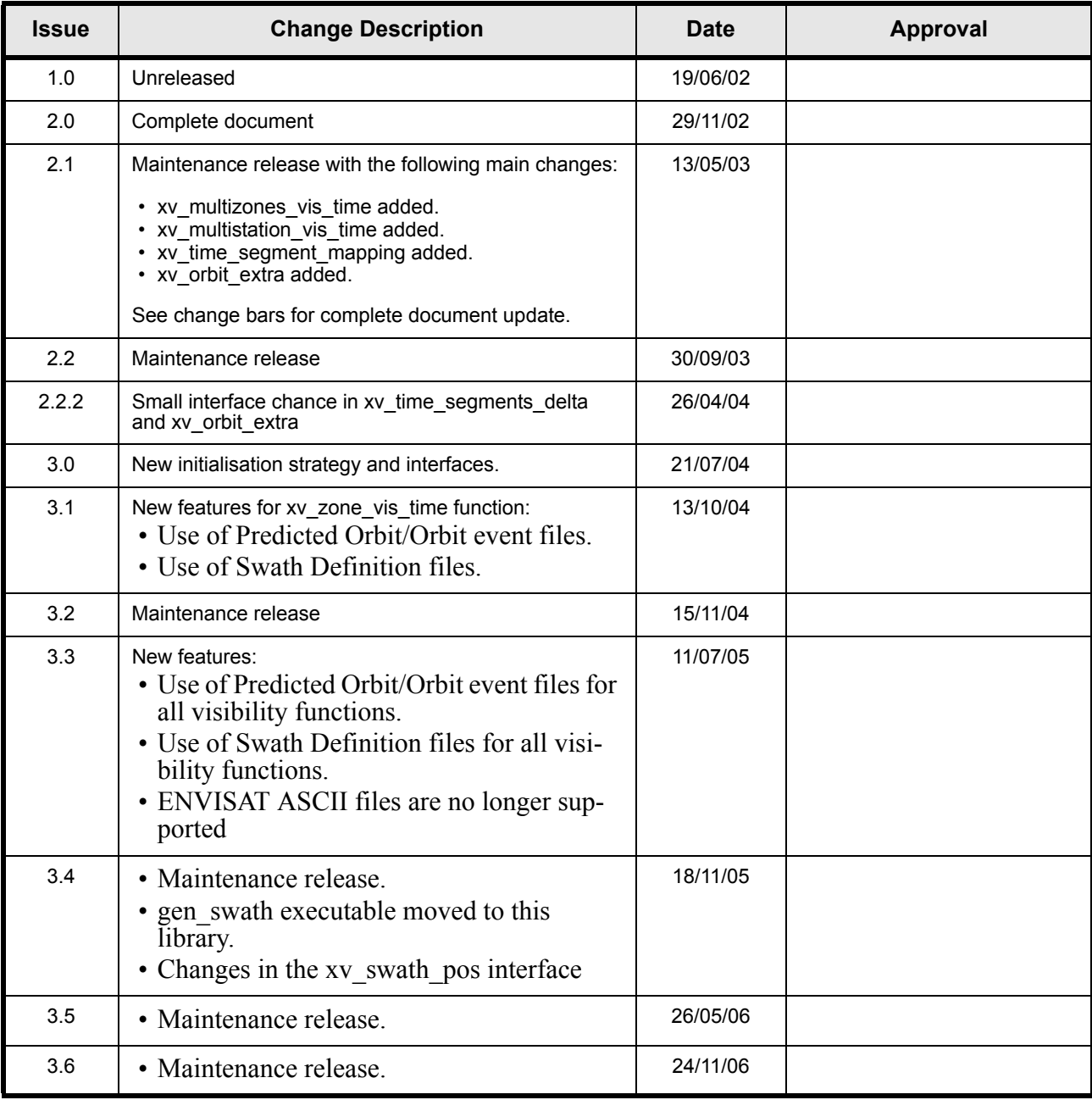

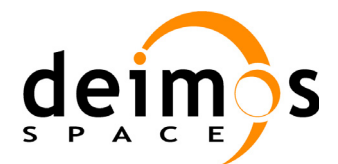

 $\overline{\mathbf{I}}$ 

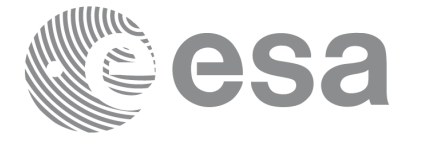

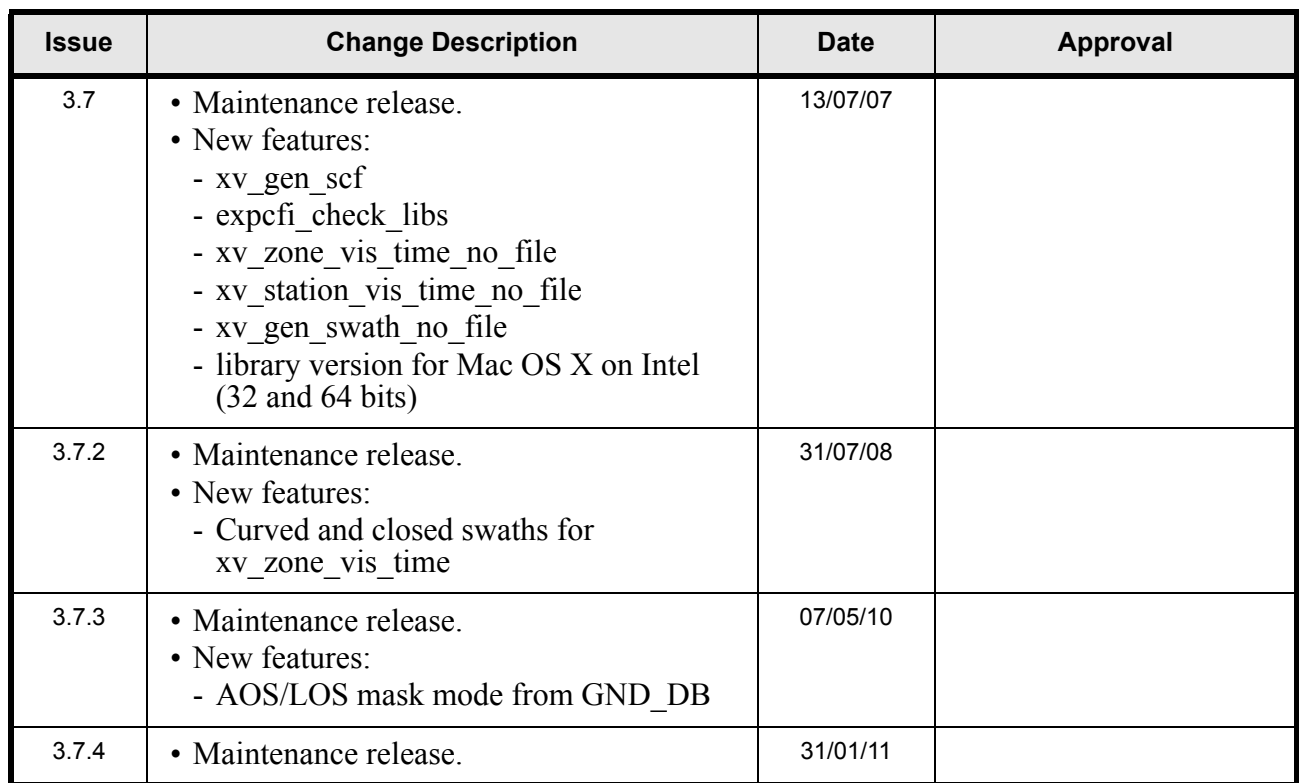

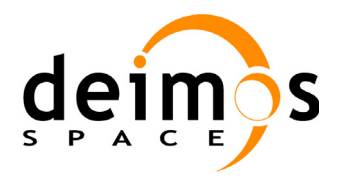

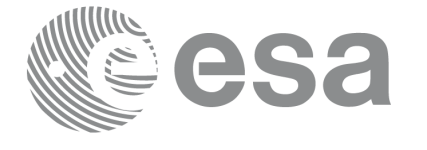

Code: Date: Issue: Page:

# **Table of Contents**

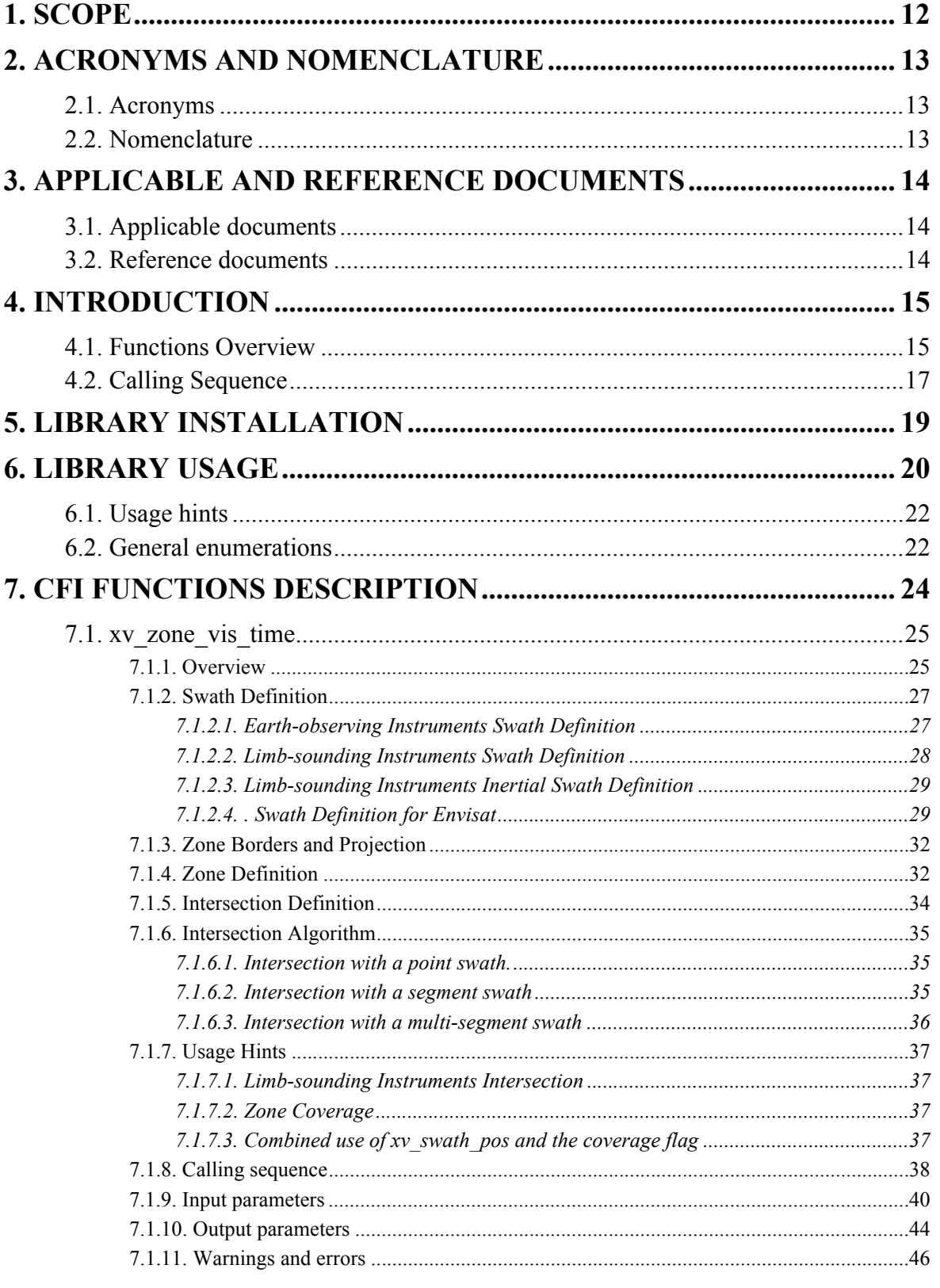

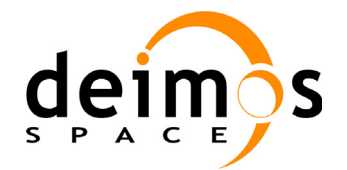

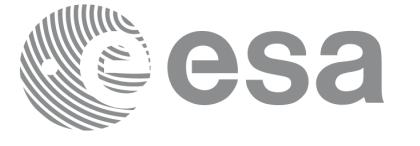

EE-MA-DMS-GS-0006 31/01/2011  $3.7.4$  $\overline{5}$ 

Code:

Date:

Issue:

Page:

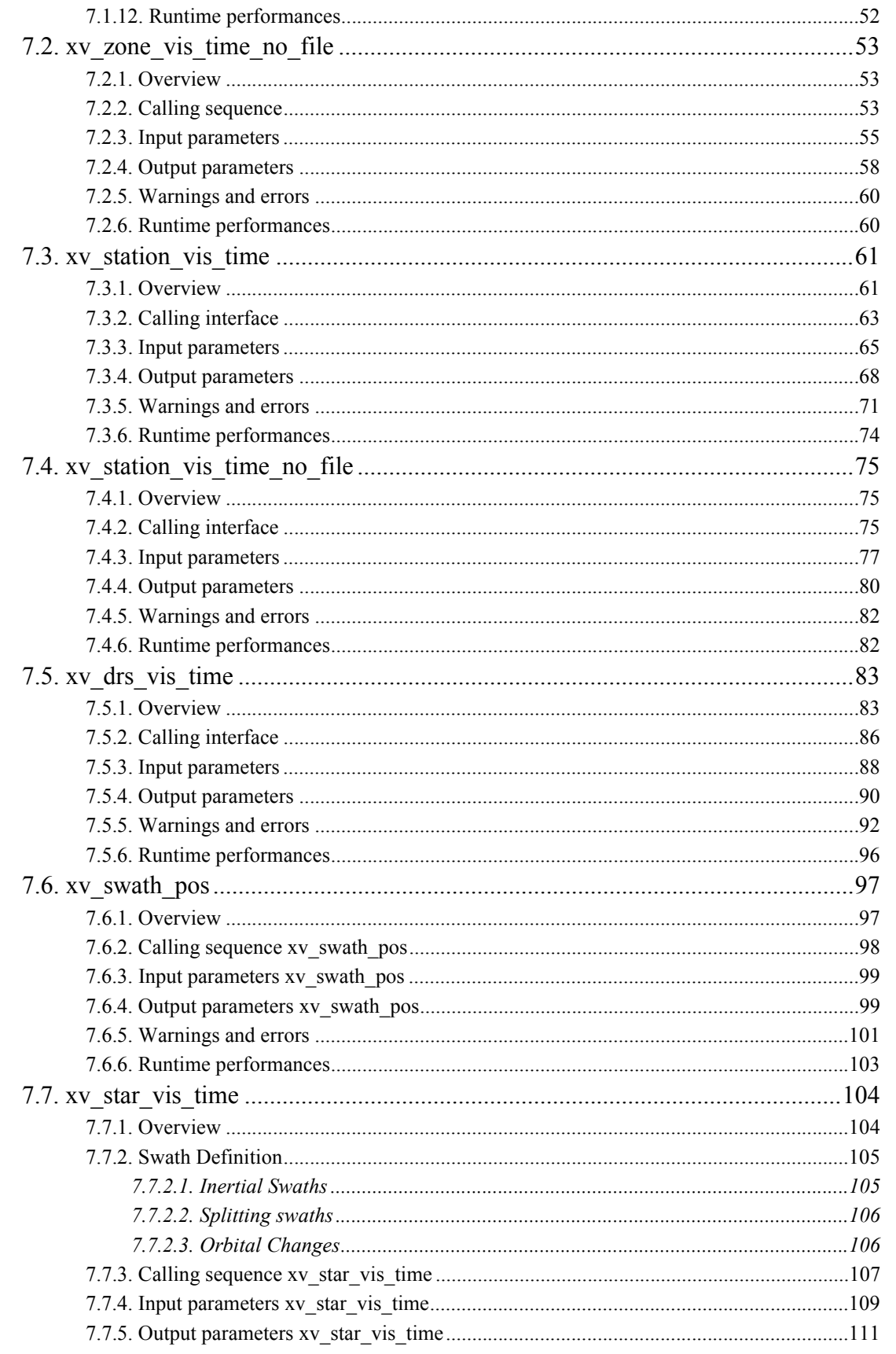

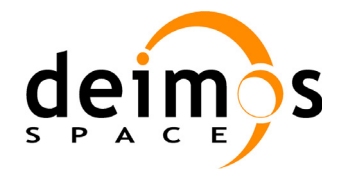

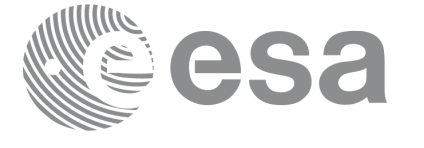

EE-MA-DMS-GS-0006 31/01/2011  $3.7.4$ 

 $6\overline{6}$ 

Code:

Date:

Issue:

Page:

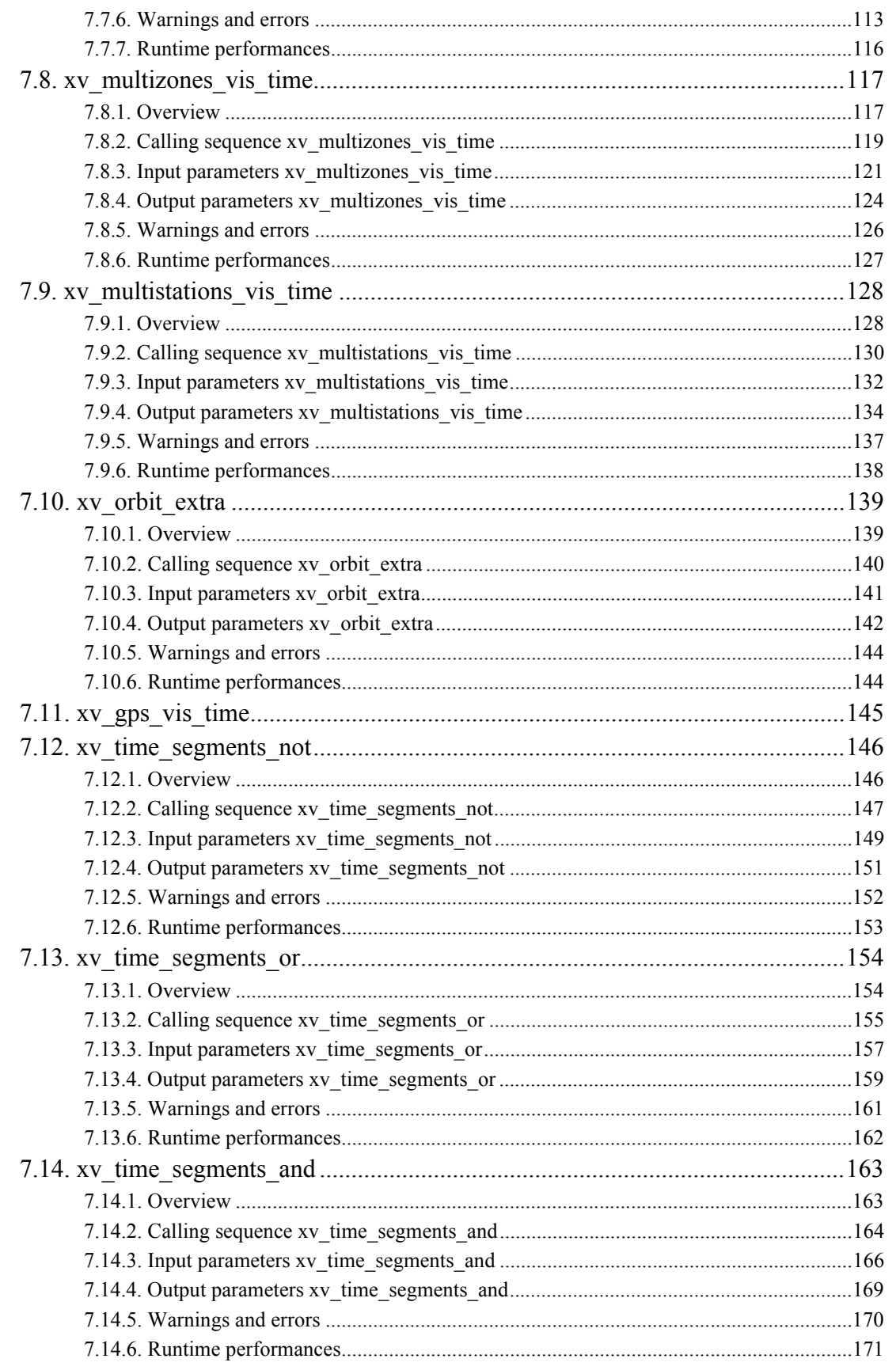

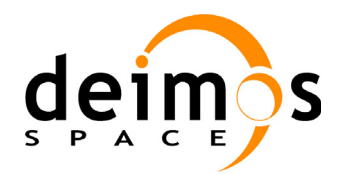

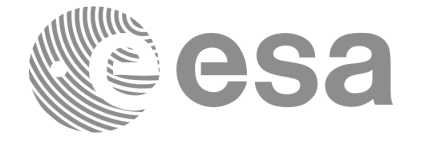

Code: Date: Issue: Page:

EE-MA-DMS-GS-0006 31/01/2011  $3.7.4$  $\overline{7}$ 

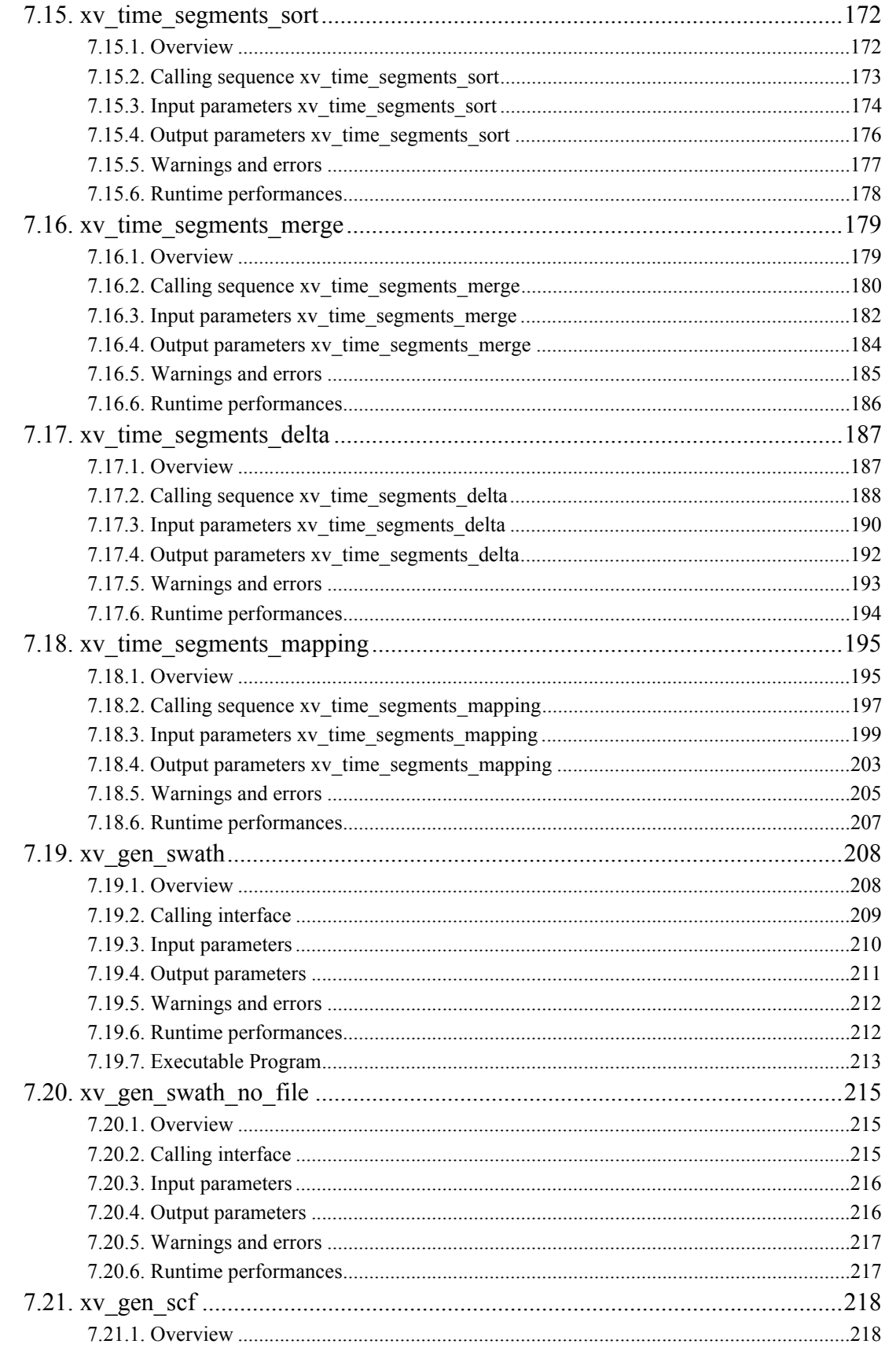

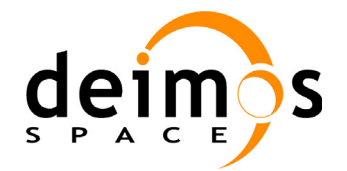

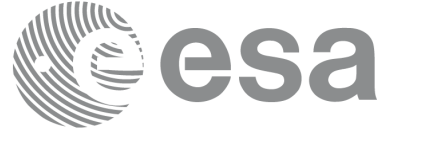

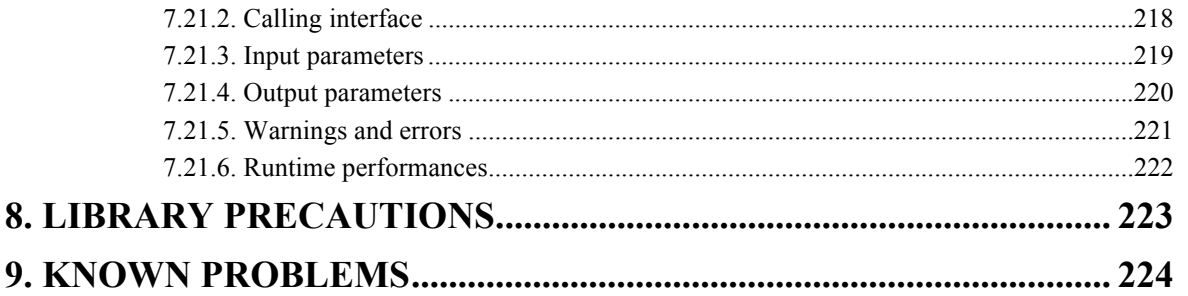

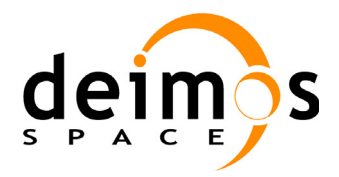

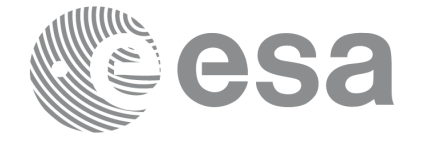

Code: EE-MA-DMS-GS-0006 Date: 31/01/2011 Issue: 3.7.4<br>Page: 9

# **List of Tables**

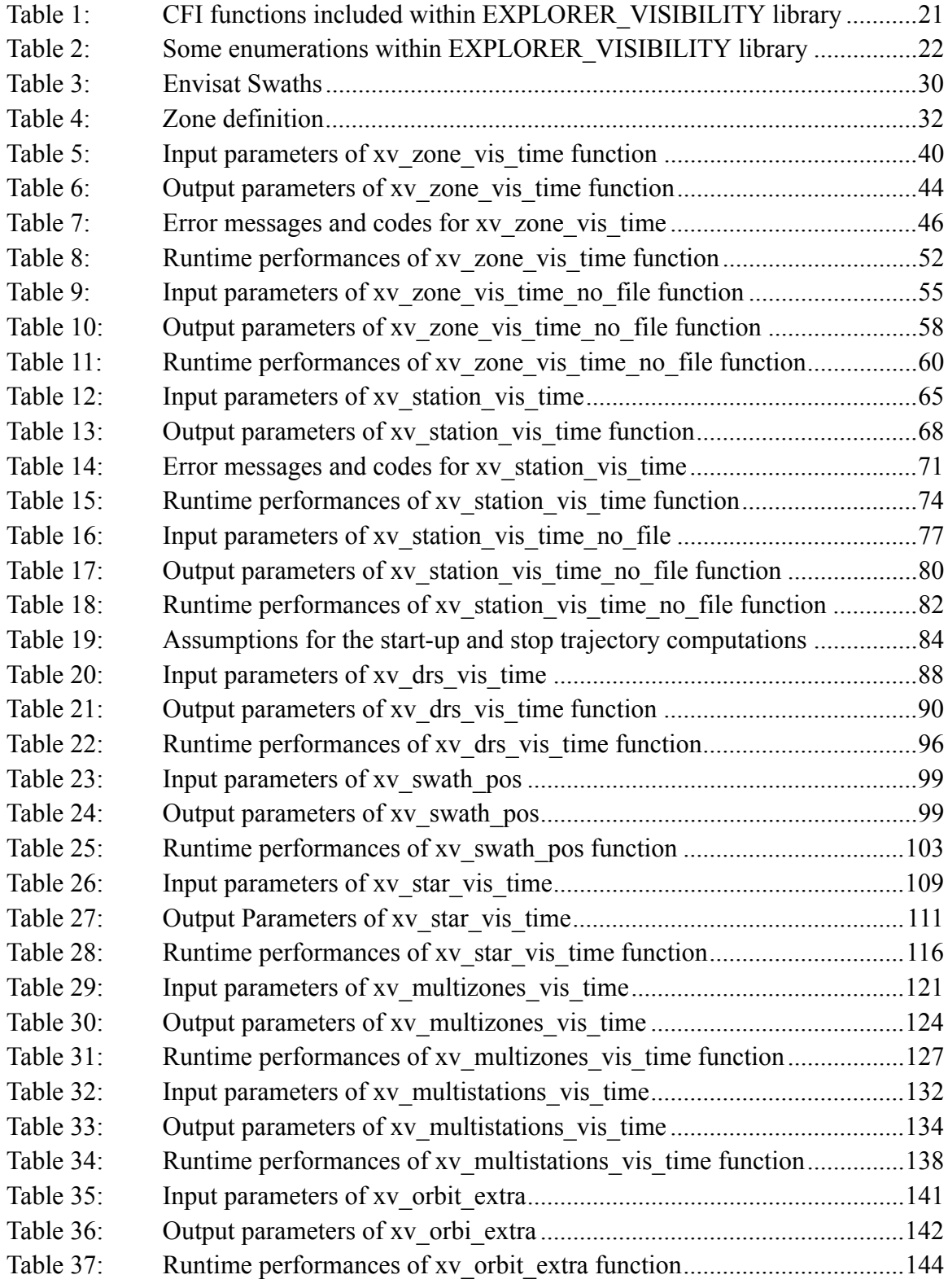

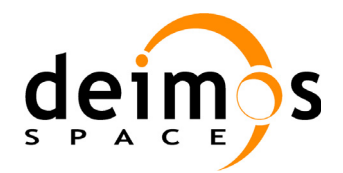

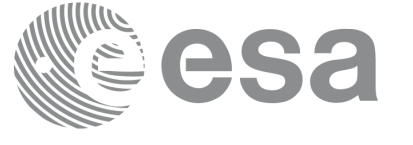

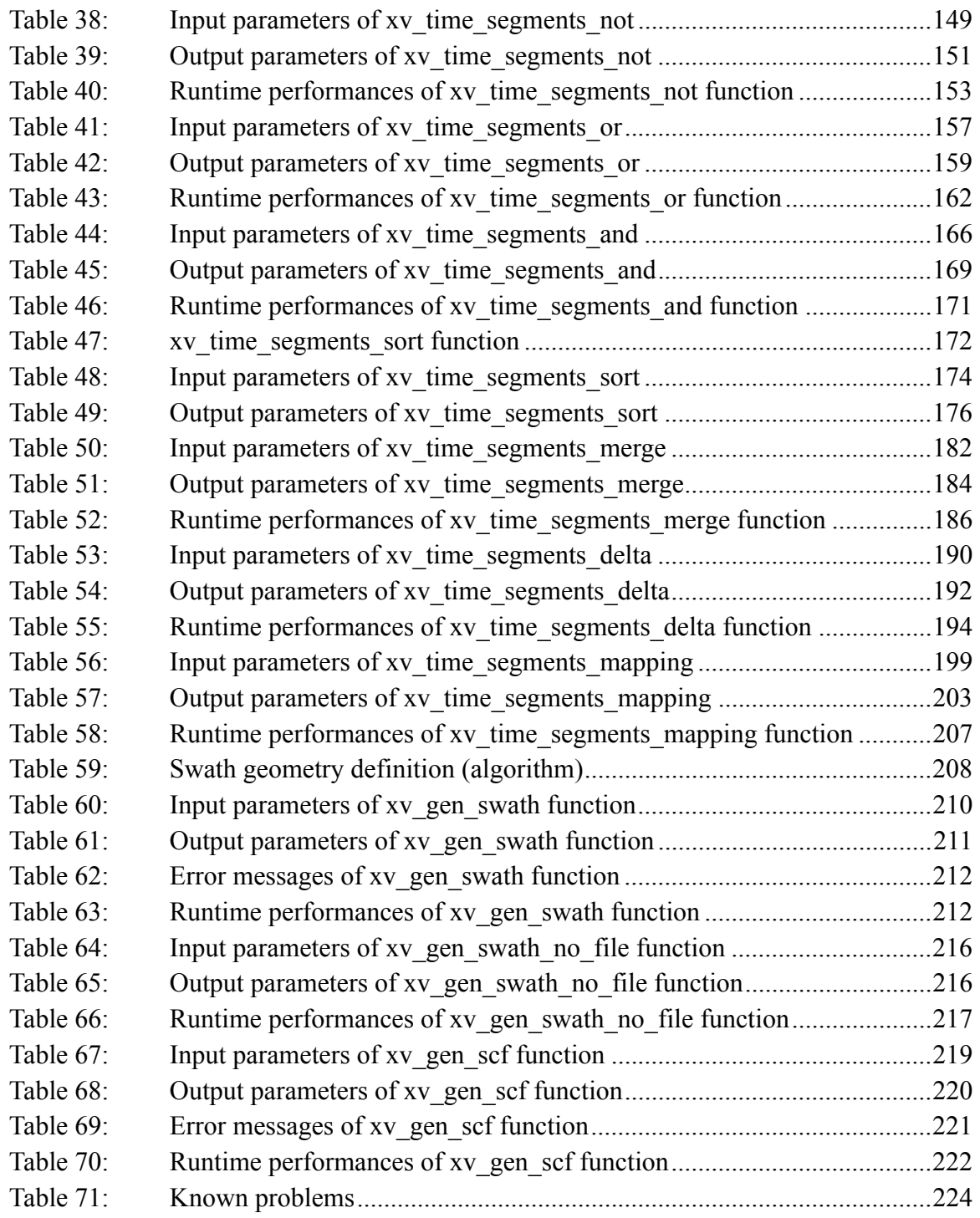

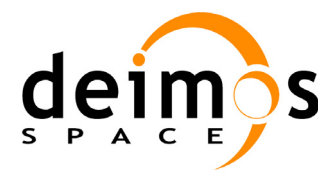

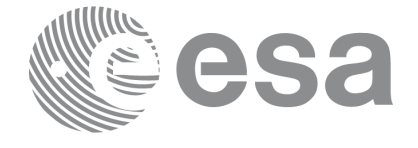

# **List of Figures**

- Figure 1: EXPLORER\_VISIBILITY Data Flow 18
- Figure 2: Segment Definition xv\_zone\_vis\_time 25
- Figure 3: Earth-observing instrument: swath definition 27
- Figure 4: Limb-sounding instrument: swath definition (1) 28
- Figure 5: Limb-sounding instrument: swath definition (2) 29
- Figure 6: Zone examples 33
- Figure 7: Intersection examples 34
- Figure 8: Swath points 36
- Figure 9: swath coverage definition 37
- Figure 10: Two tangent altitudes over the ellipsoid 105
- Figure 11: Instantaneous FOV projected on the celestial sphere 106
- Figure 12: xv\_multizones\_vis\_time function 117
- Figure 13: xv\_time\_segments\_not function 146
- Figure 14: xv\_time\_segments\_or function 154
- Figure 15: xv\_time\_segments\_and function 163
- [Figure 16: xv\\_time\\_segments\\_merge function 179](#page-179-2)
- Figure 17: [Different mappings with common segments 195](#page-195-2)

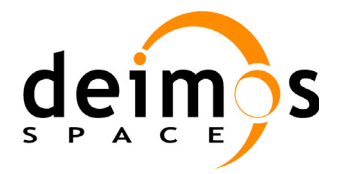

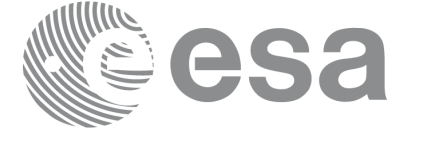

# <span id="page-12-0"></span>**1 SCOPE**

The EXPLORER\_VISIBILITY Software User Manual provides a detailed description of usage of the CFI functions included within the EXPLORER\_VISIBILITY CFI software library.

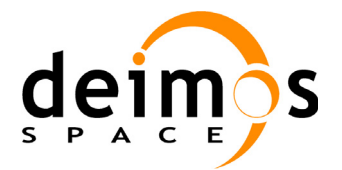

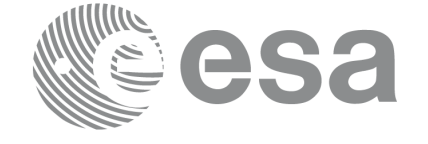

# <span id="page-13-0"></span>**2 ACRONYMS AND NOMENCLATURE**

# <span id="page-13-1"></span>**2.1 Acronyms**

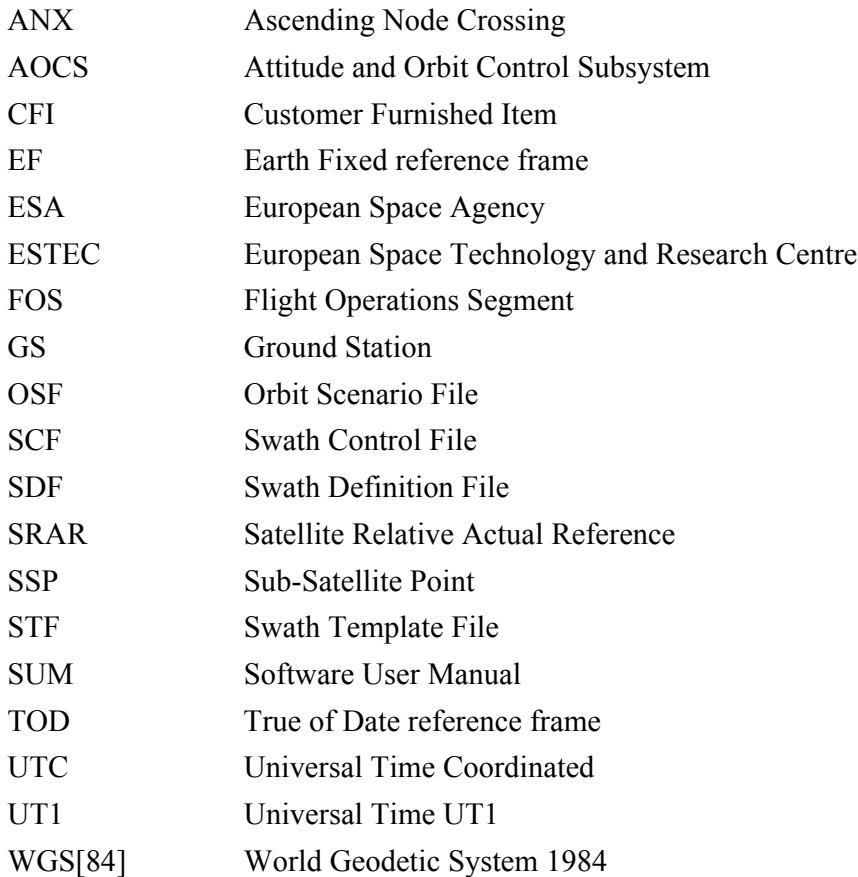

# <span id="page-13-2"></span>**2.2 Nomenclature**

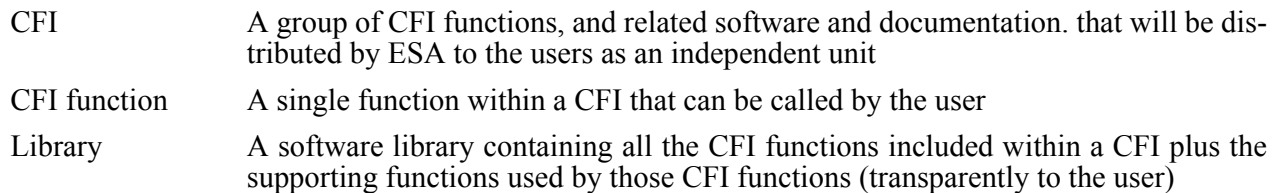

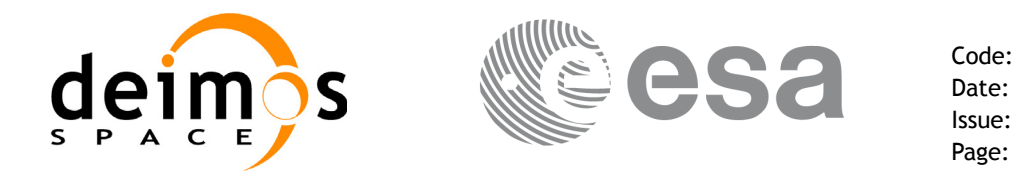

# <span id="page-14-0"></span>**3 APPLICABLE AND REFERENCE DOCUMENTS**

## <span id="page-14-1"></span>**3.1 Applicable documents**

<span id="page-14-3"></span>[GEN\_SUM] Earth Explorer Mission CFI Software. General Software User Manual. EE-MA-DMS-GS-0002. Issue 3.7.4. 31/01/2011

## <span id="page-14-2"></span>**3.2 Reference documents**

 $\blacksquare$ 

<span id="page-14-7"></span><span id="page-14-6"></span><span id="page-14-5"></span><span id="page-14-4"></span>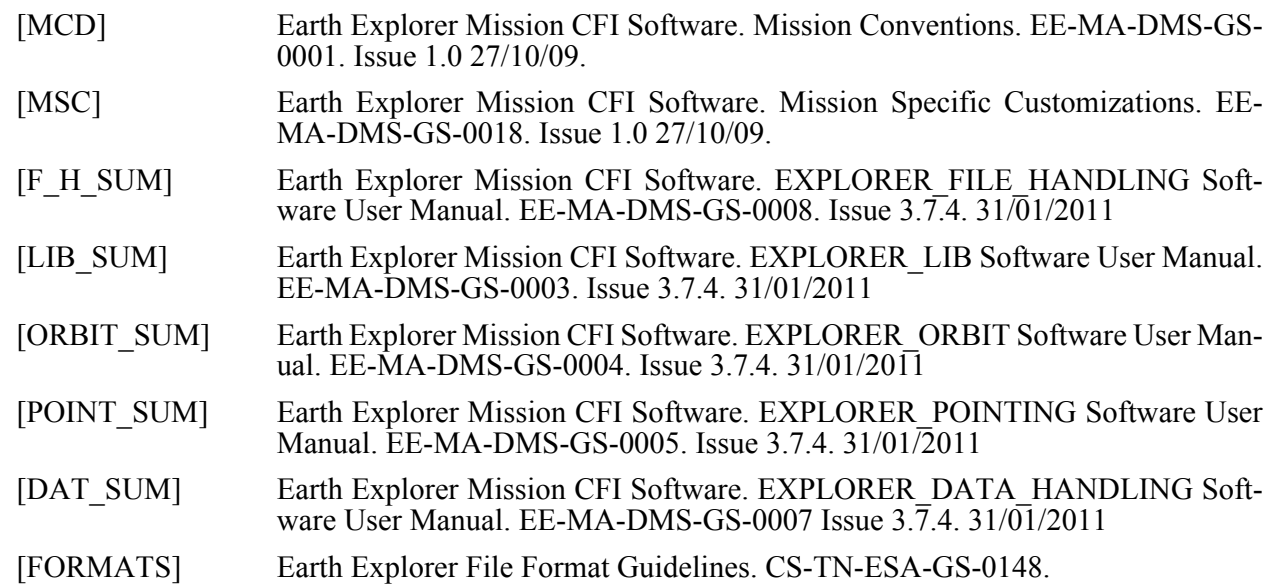

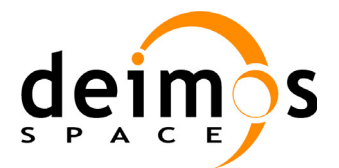

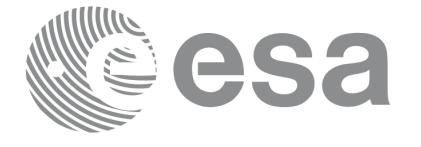

# <span id="page-15-0"></span>**4 INTRODUCTION**

## <span id="page-15-1"></span>**4.1 Functions Overview**

This software library contains the CFI functions required to compute time segments at which an Earth Explorer satellite, or one of its instruments is in view of various targets:

- zones (defined as polygons or circles, on the earth ellipsoid or at a given altitude)
- ground stations
- data relay satellites
- stars

This library is to be used for planning of Earth Explorer operations. It includes, the following CFI functions:

- **xv** station vis time and xv station vis time no file: compute visibility time segments for a ground station
- **xv\_drs\_vis\_time**: computes visibility time segments for a data relay satellite
- **xv** zone vis time and xv zone vis time no file: compute visibility time segments for an instrument swath in visibility of a zone.
- **xv** swath pos: computes location of a swath at a given time (additional routine to help refine the results of **xv** zone vis time)
- **xv** star vis time: computes visibility time segments for a star.
- xy multizones vis time: computes the visibility segments of several zones and sort them to different criteria.
- **xv\_multistations\_vis\_time**: computes the visibility segments of several ground stations and sort them according to different criteria.
- **xv\_gps\_vis\_time:** computes visibility time segments for a gps constellation.
- **xv\_gen\_swath and xv\_gen\_swath\_no\_file** generate the instrument swath template file for a given satellite, instrument mode and orbit.
- **xv\_gen\_scf** generates a swatth control file for the ESOV tool.
- Time Segments Manipulation Routines:
	- **xv** time segments not: returns the complement of 1 vector of time segments.
	- **xv\_time\_segments\_and:** returns the intersection segments from 2 vectors of time segments.
	- **xv** time segments or: returns the joined segments from 2 vectors of time segments
	- **xv** time segments delta: add or subtract time durations at the beginning and end of each time segment in a vector.
	- **xv\_time\_segments\_sort:** returns the vector of time segments sorted according to absolute or rel- $\alpha$  ative orbits.
	- **xv** time segments merge: merges all the overlapped segments in a list.
	- **xv\_time\_segments\_mapping:** returns a subset of the time segments vector, such that this subset covers entirely a zone or line swath.

Several files are required to operate properly the above functions:

• Orbit Scenario File (all functions)

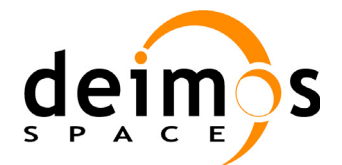

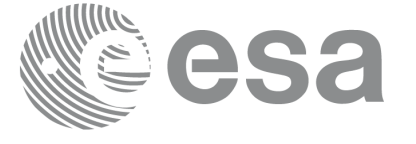

- Swath Template Files (**xv\_station\_vis\_time, xv\_zone\_vis\_time, xv\_swath\_pos**)
- Ground Stations Database File (**xv\_station\_vis\_time**)
- (optionally) Zones Database File (**xv\_zone\_vis\_time**)
- (optionally) Star Database File (**xv\_star\_vis\_time**)

Note that all the above routines use orbit-relative time parameters (i.e. the time parameters are represented as orbit number + time since ascending node). Two functions from EXPLORER ORBIT will be very useful to process the input/outputs:

- **xo** time to orbit: converts from TAI/UTC/UT1 time to orbit-relative time
- **xo** orbit to time: converts from orbit-relative time to TAI/UTC/UT1 time

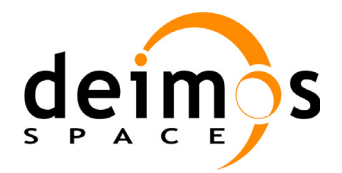

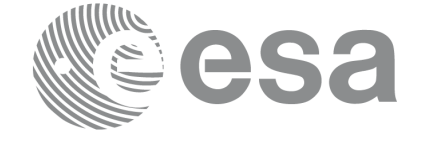

Code: EE-MA-DMS-GS-0006 Date: 31/01/2011 Issue: 3.7.4<br>Page: 17

# <span id="page-17-0"></span>**4.2 Calling Sequence**

An overview of the data flow is presented in Figure 1.

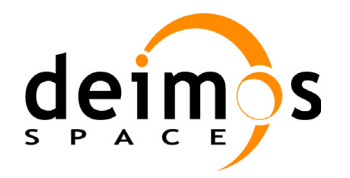

<span id="page-18-0"></span>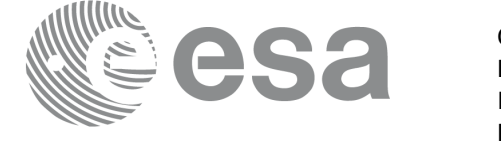

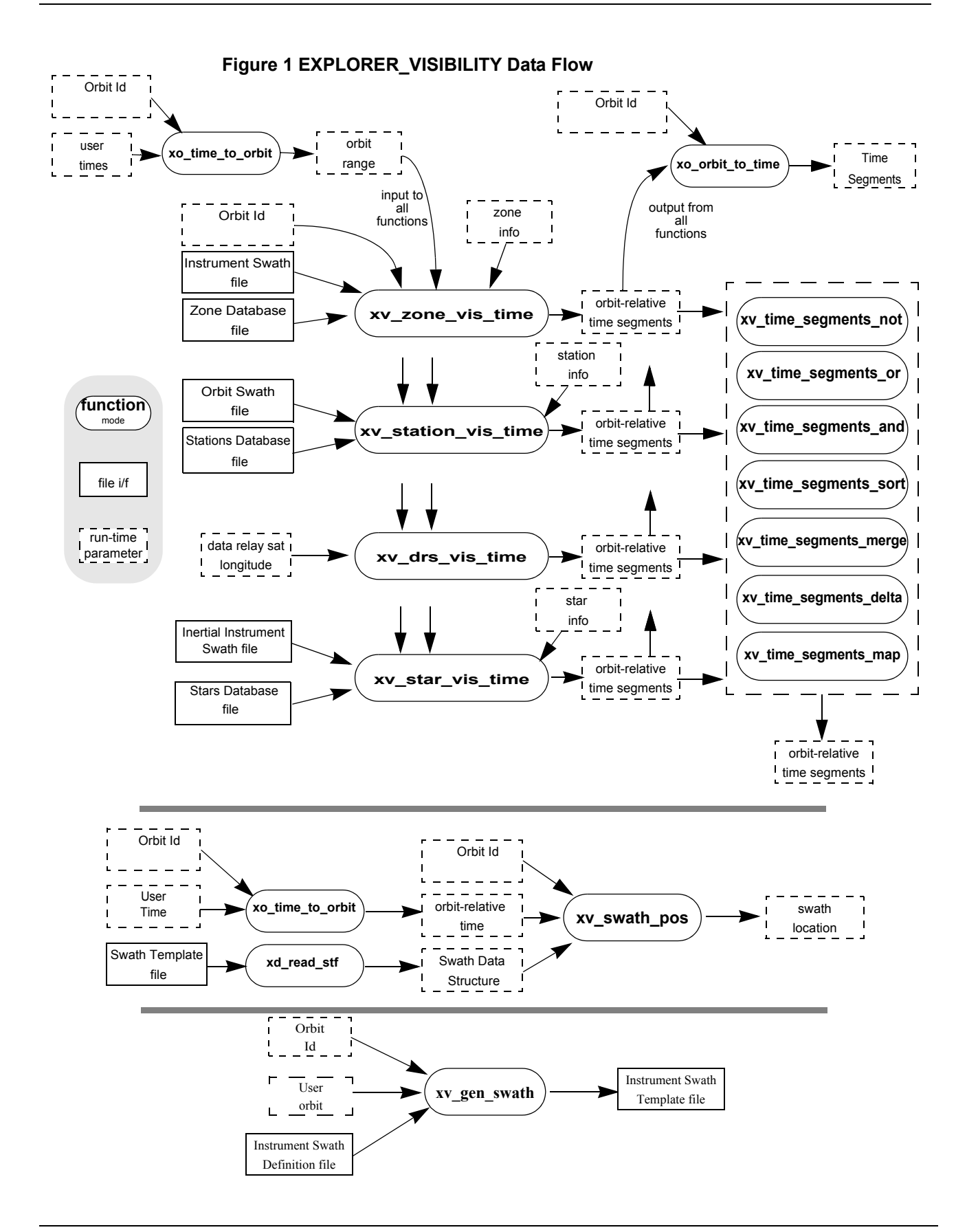

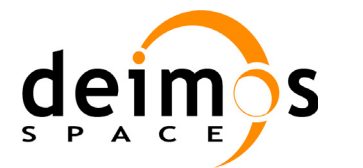

.

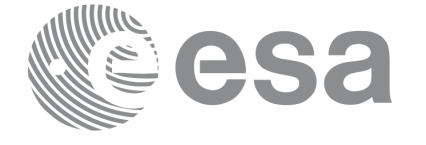

Code: EE-MA-DMS-GS-0006 Date: 31/01/2011 Issue: 3.7.4 Page: 19

# <span id="page-19-0"></span>**5 LIBRARY INSTALLATION**

For a detailed description of the installation of any CFI library, please refer to [\[GEN\\_SUM\]](#page-14-3). Note that example data files are provided with this CFI.

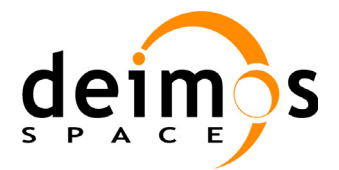

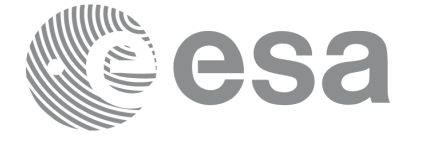

# <span id="page-20-0"></span>**6 LIBRARY USAGE**

Note that to use the EXPLORER\_VISIBILITY software library, the following other CFI software libraries are required:

- EXPLORER FILE HANDLING (See [F H SUM]).
- EXPLORER\_DATA\_HANDLING (See [\[DAT\\_SUM\]\)](#page-14-7).
- EXPLORER LIB (See [F H SUM]).
- EXPLORER ORBIT (See [ORBIT SUM]).
- EXPLORER\_POINTING (See[\[POINT\\_SUM\]\)](#page-14-5)

It is also needed to have properly installed in the system the following external GPL libary:

• LIBXML2 (See [GEN SUM]).

and the POSIX thread library:

• libpthread.so (pthread.lib for WINDOWS)

To use the EXPLORER\_VISIBILITY software library in a user application, that application must include in his source code :

• explorer visibility.h (for a C application)

To link correctly his application, the user must include in his linking command flags like (assuming *cfi* libs dir and *cfi* include dir are the directories where respectively all CFI libraries and include files have been installed, see [GEN SUM] for installation procedures):

• SOLARIS/LINUX:

```
-Icfi_include_dir -Lcfi_lib_dir -lexplorer_visibility
    -lexplorer pointing -lexplorer orbit -lexplorer lib
    -lexplorer data handling -lexplorer file handling
    -lxml2 -lpthread
• Windows users:
    /I "cfi_include_dir" /libpath:"cfi_lib_dir"
                         libexplorer_visibility.lib
                         libexplorer_pointing.lib
                         libexplorer_orbit.lib
                         libexplorer_lib.lib
                         libexplorer_data_handling.lib
                         libexplorer file handling.lib
                         libxml2.lib pthread.lib
• MacOS<sup>-</sup>
    -Icfi_include_dir -Lcfi_lib_dir -lexplorer_visibility
    -lexplorer pointing -lexplorer orbit -lexplorer lib
    -lexplorer data handling -lexplorer file handling
     -framework libxml -framework libiconv -lpthread
```
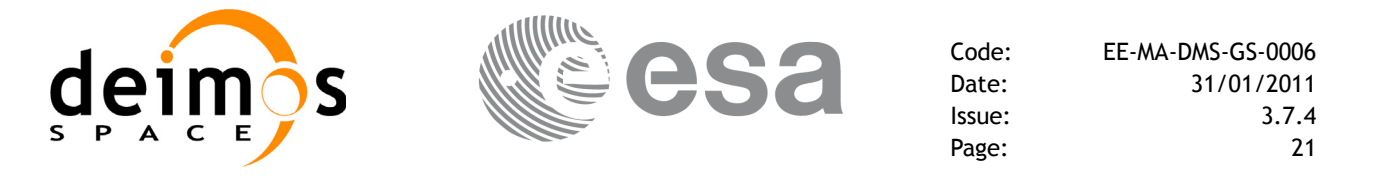

All functions described in this document have a name starting with the prefix  $xv$ .

To avoid problems in linking a user application with the EXPLORER\_VISIBIBLITY software library due to the existence of names multiple defined, the user application should avoid naming any global software item beginning with either the prefix  $XV$  or  $XV$ .

This is summarized in [table 1.](#page-21-0)

<span id="page-21-0"></span>

| <b>Function Name</b>                               | <b>Enumeration value</b>     | long           |  |
|----------------------------------------------------|------------------------------|----------------|--|
| Main CFI Functions                                 |                              |                |  |
| xv zone vis time<br>xv zone vis time no file       | XV ZONE VIS TIME ID          | $\mathbf{0}$   |  |
| xv station vis time<br>xv station vis time no file | XV STATION VIS TIME ID       | $\mathbf{1}$   |  |
| xv drs vis time                                    | XV DRS VIS TIME ID           | $\overline{2}$ |  |
| xv swath pos id                                    | XV SWATH POS ID              | 3              |  |
| xv_star_vis_time                                   | XV STAR VIS TIME ID          | $\overline{4}$ |  |
| xv multizones vis time                             | XV MULTIZONES_VIS_TIME_ID    | 5              |  |
| xv multistations vis time                          | XV MULTISTATIONS VIS TIME ID | 6              |  |
| xv time segments not                               | XV TIME SEGMENTS NOT ID      | $\tau$         |  |
| xv time segments or                                | XV TIME SEGMENTS OR ID       | 8              |  |
| xv time segments and                               | XV TIME SEGMENTS AND ID      | 9              |  |
| xv time segments sort                              | XV TIME SEGMENTS SORT ID     | 10             |  |
| xv time segments merge                             | XV TIME SEGMENTS MERGE ID    | 11             |  |
| xv time segments delta                             | XV TIME SEGMENTS DELTA ID    | 12             |  |
| xv time segments mapping                           | XV_TIME_SEGMENTS_MAPPING_ID  | 13             |  |
| xv orbit extra                                     | XV ORBIT EXTRA ID            | 14             |  |
| xv gen swath<br>xv_gen_swath_no_file               | XV GEN SWATH ID              | 15             |  |
| xv gen scf                                         | XV GEN SCF ID                | 16             |  |
| <b>Error Handling Functions</b>                    |                              |                |  |

*Table 1: CFI functions included within EXPLORER\_VISIBILITY library*

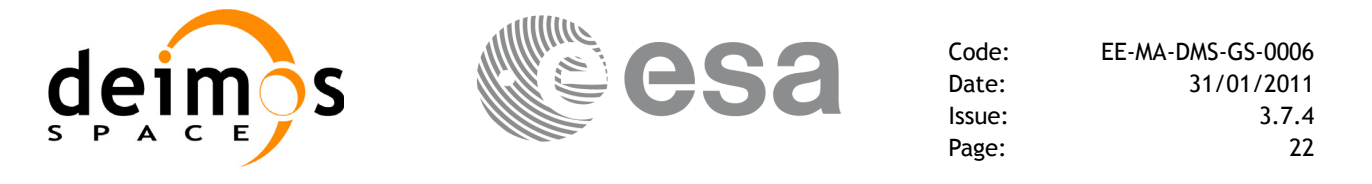

*Table 1: CFI functions included within EXPLORER\_VISIBILITY library*

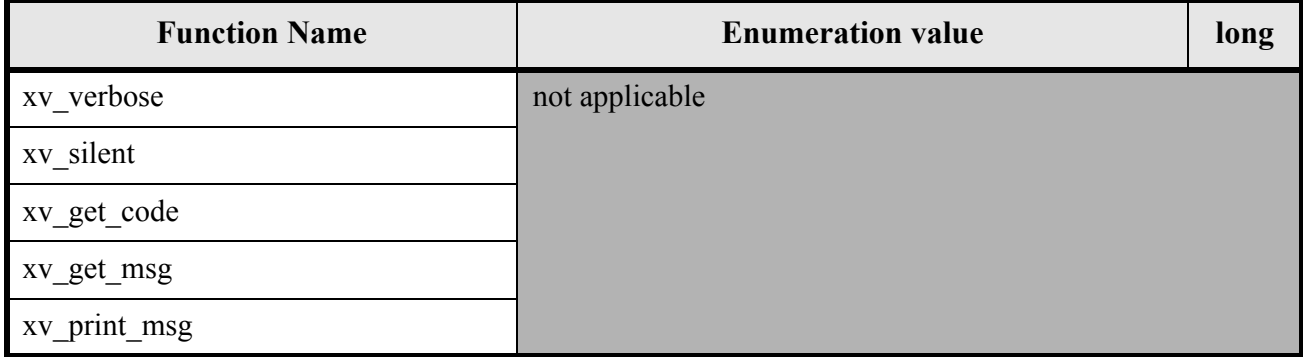

Notes about the table:

- To transform the status vector returned by a CFI function to either a list of error codes or list of error messages, the enumeration value (or the corresponding integer value) described in the table must be used.
- The error handling functions have no enumerated value.

### <span id="page-22-0"></span>**6.1 Usage hints**

Every CFI function has a different length of the Error Vector, used in the calling I/F examples of this SUM and defined at the beginning of the library header file. In order to provide the user with a single value that could be used as Error Vector length for every function, a generic value has been defined (XV\_ERR\_VECTOR\_MAX\_LENGTH) as the maximum of all the Error Vector lengths. This value can therefore be safely used for every call of functions of this library.

## <span id="page-22-1"></span>**6.2 General enumerations**

The aim of the current section is to present the enumeration values that can be used rather than integer parameters for some of the input parameters of the EXPLORER\_VISIBILITY routines, as shown in the table below. The enumerations presented in [\[GEN\\_SUM\]](#page-14-3) are also applicable.

<span id="page-22-2"></span>

| Input                               | <b>Description</b>                                 | <b>Enumeration value</b> | Long |
|-------------------------------------|----------------------------------------------------|--------------------------|------|
| Orbit type /                        | Absolute Orbit                                     | XV ORBIT ABS             | 0    |
| <b>Order Criteria</b>               | Relative Orbit                                     | XV ORBIT REL             |      |
| zone vis_time cover-<br>age outputs | Zone completely covered by<br>swath                | XV_COMPLETE              | 0    |
|                                     | Left extreme transition found<br>by ZONE_VIS_TIME  | <b>XV LEFT</b>           |      |
|                                     | Right extreme transition found<br>by ZONE VIS TIME | <b>XV RIGHT</b>          | 2    |
|                                     | Both extreme transition found<br>by ZONE_VIS_TIME  | XV BOTH                  | 3    |

*Table 2: Some enumerations within EXPLORER\_VISIBILITY library*

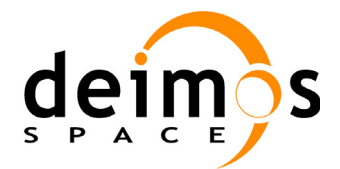

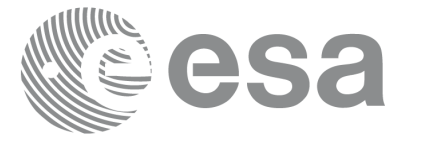

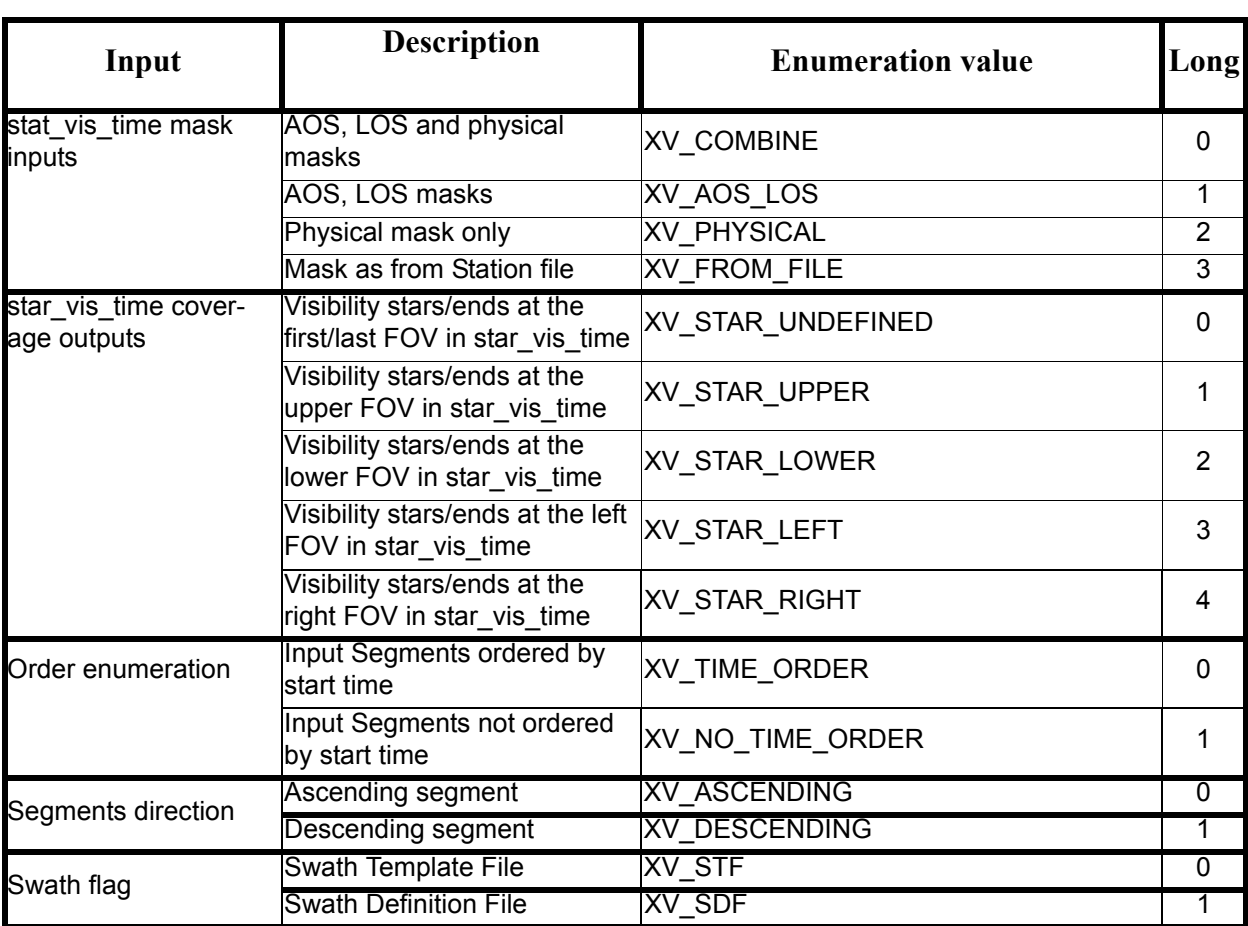

#### *Table 2: Some enumerations within EXPLORER\_VISIBILITY library*

The use of the previous enumeration values could be restricted by the particular usage within the different CFI functions. The actual range to be used is indicated within a dedicated reference named **allowed range**. When there are not restrictions to be mentioned, the allowed range column is populated with the label **complete**.

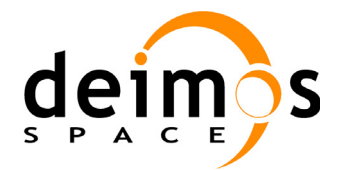

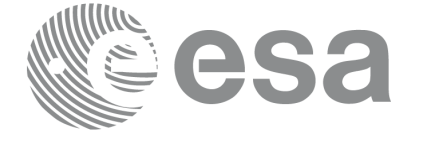

# <span id="page-24-0"></span>**7 CFI FUNCTIONS DESCRIPTION**

The following sections describe each CFI function.

Input and output parameters of each CFI function are described in tables, where C programming language syntax is used to specify:

- Parameter types (e.g. long, double)
- Array sizes of N elements (e.g. param[N])
- Array element M (e.g. [M])

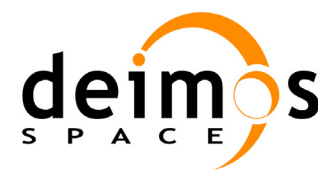

# <span id="page-25-0"></span>**7.1 xv\_zone\_vis\_time**

### <span id="page-25-1"></span>*7.1.1 Overview*

The **xv\_zone\_vis\_time** function computes all the orbital segments for which a given instrument swath intercepts a user-defined zone at the surface of the Earth ellipsoid.

An orbital segment is a time interval along the orbit, defined by start and stop times expressed as seconds (and microseconds) elapsed since the ascending node crossing.

A user-defined zone can be:

- a polygon specified by a set of latitude and longitude points
- a circle specified by the centre latitude, longitude, and the diameter

Note that particular cases of the above can be used to define the zone as:

- a point
- a line

<span id="page-25-2"></span>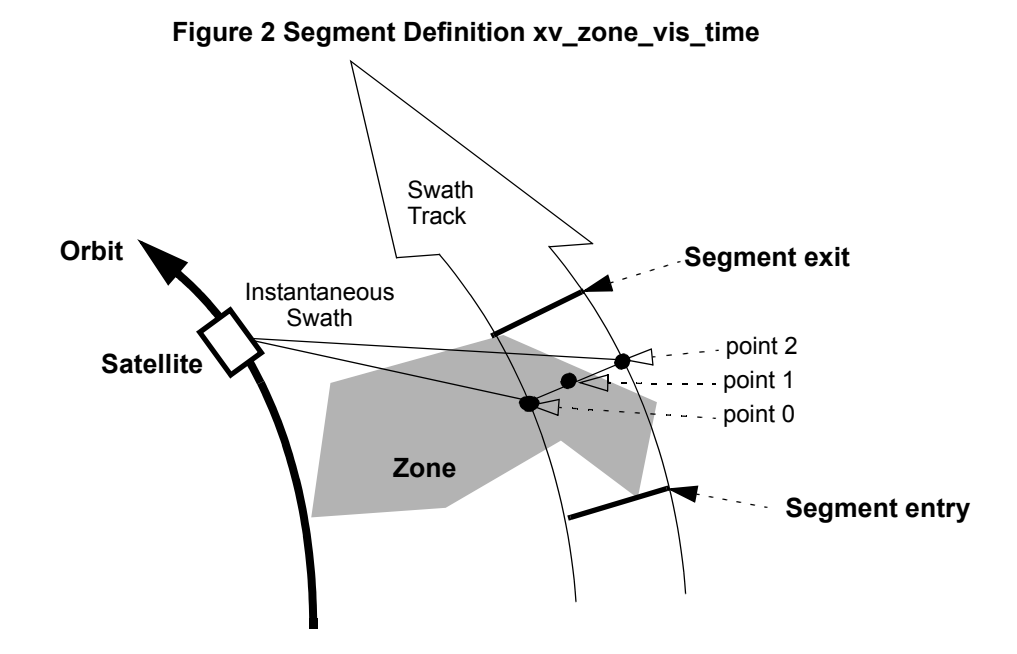

**xv** zone vis time requires access to several data structures and files to produce its results:

- the orbit id (xo orbit id) providing the orbital data. The orbit id can be initialized with the following data or files (see  $\overline{ORB}$ IT SUM]):
	- data for an orbital change
	- Orbit scenario files
	- Predicted orbit files
	- Orbit Event Files
	- Restituted orbit files
	- DORIS Preliminary orbit files
	- DORIS Navigator files

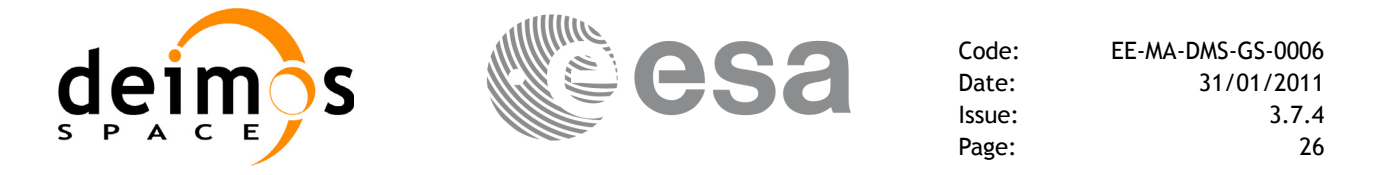

- the Instrument Swath File, excluding inertial swath files, describing the area seen by the relevant instrument all along the current orbit. The Swath data can be provided by:
	- A swath template file produced off-line by the EXPLORER VISIBILITY library (**xv\_gen\_swath** function).
	- A swath definition file, describing the swath geometry. In this case the **xv** zone vis time generates the swath points for a number of orbits given by the user.
- optionally, a Zone Database File, containing the zone description. The user can either specify a zone identifier referring to a zone in the file, or provide the zone parameters directly to **xv\_zone\_vis\_time.**

The time intervals used by **xv** zone vis time are expressed in absolute orbit numbers or in relative orbit and cycle numbers. This is valid for both:

- input parameter "Orbit Range": first and last orbit to be considered. In case of using relative orbits, the corresponding cycle number should be used, otherwise, this the cycle number will be a dummy parameter.
- output parameter "Zone Visibility Segments": time segments with time expressed as {absolute orbit number (or relative orbit number and cycle number), number of seconds since ascending node, number of microseconds}

The orbit representation (absolute or relative) for the output segments will be the same as in the input orbits. Moreover, the segments will be ordered chronologically.

Users who need to use processing times must make use of the conversion routines provided in EXPLORER\_ORBIT (**xo\_time\_to\_orbit** and **xo\_orbit\_to\_time** functions).

**NOTE**: Since the swath template file is generated from a reference orbit, it is not recommended to use **xv** zone vis time for a range of orbits that includes an orbital change (e.g. change in the repeat cycle or cycle length). If this would happen, **xv\_zone\_vis\_time** automatically will ignore those orbits that do not correspond with the template file (i.e. no visibility segments will be generated for those orbits).

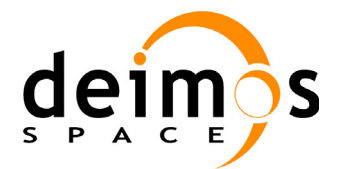

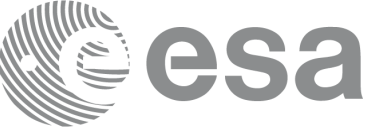

### <span id="page-27-0"></span>*7.1.2 Swath Definition*

The swath file is generated using the xv\_gen\_swath function, within the EXPLORER\_VISIBILITY library. There are 3 different types of swaths:

- earth-observing instruments ('nadir curve', 'nadir point' or "area swaths")
- limb-sounding instruments ('limb', narrow or wide)
- limb-sounding instruments observing inertial objects ('inertial')

The following sub-sections provide some details on the various swath definitions.

### <span id="page-27-1"></span>**7.1.2.1 Earth-observing Instruments Swath Definition**

The term swath must be clearly defined to understand the explanations in this document:

- instantaneous swath: the part of the earth surface observed by an instrument at a given time
- swath track: represents the track made on the earth surface by the instantaneous swath over a period of time

For instruments observing the surface of the earth, the instantaneous swath is constituted by the point/ curve/area on the ground observed by the instrument at a given time. It is calculated taking the earth ellipsoid as a reference for the earth surface. The wider the field-of-view of the instrument, the wider the swath on the ground.

When the satellite moves over a period of time, this point/curve/area defines a band on the earth surface. This constitutes the swath track.

See [Figure 3](#page-27-2) for an illustration of these definitions.

Note that the terms curve or point are an idealized view of the instrument FOV, which usually have a thickness.

#### <span id="page-27-2"></span>**Figure 3 Earth-observing instrument: swath definition**

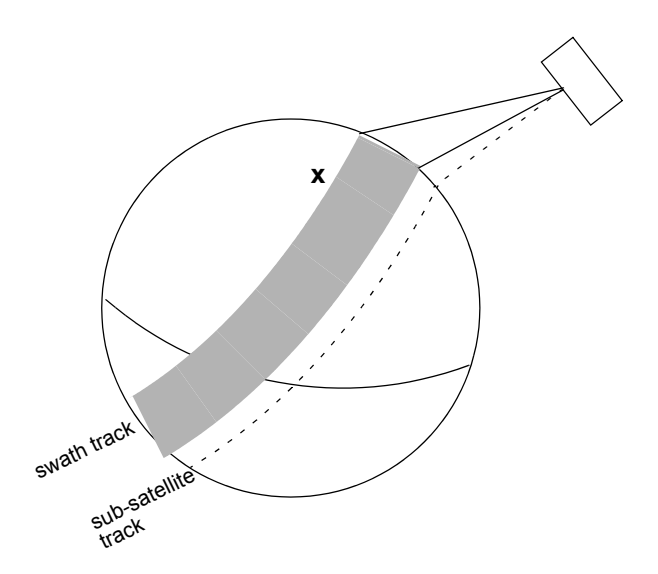

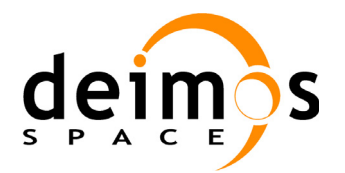

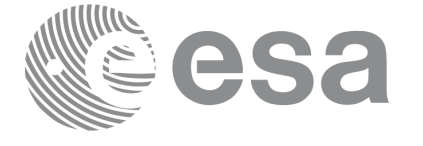

#### <span id="page-28-0"></span>**7.1.2.2 Limb-sounding Instruments Swath Definition**

For limb sounding instruments, the concept can be generalized to define a "thick swath". This is obtained by defining a minimum and a maximum altitude, and considering the tangent points to these altitudes as the edges of the swath. Two cases have to be considered:

- deterministic (narrow) azimuth field of view (e.g. MIPAS sideward-looking): the swath projection on the earth surface is similar to a regular sideward-looking swath, with the lower altitude defining the further swath edge and the higher altitude defining the closer swath edge. See Figure 4.
- non-deterministic (potentially wide) azimuth field of view (e.g. MIPAS rearward-looking): due to the potentially wide azimuth field of view, each altitude defines a swath projection on the earth surface. Depending on the altitude, these swaths are of different width across-track, and also at different distance from the satellite. See Figure 5.

For these, 2 Instrument Swath Files are provided:

- one at the highest altitude
- one at the lowest altitude

The user must handle both swath himself to determine his required visibility time segments.

#### <span id="page-28-1"></span>**Figure 4 Limb-sounding instrument: swath definition (1)**

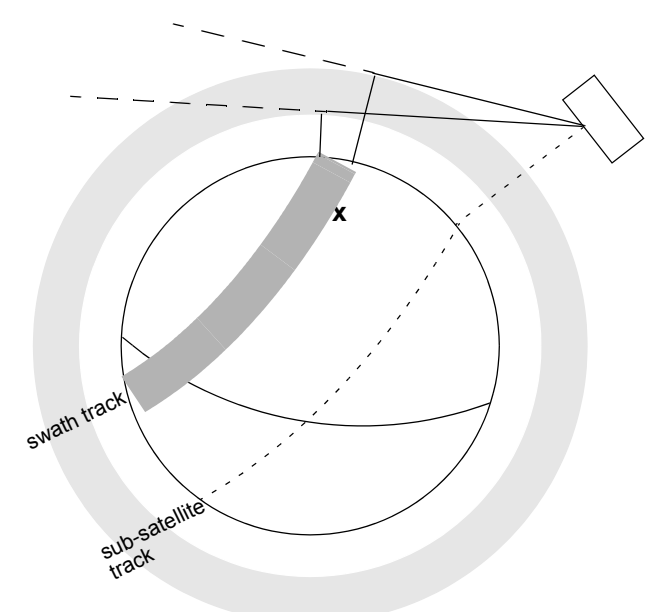

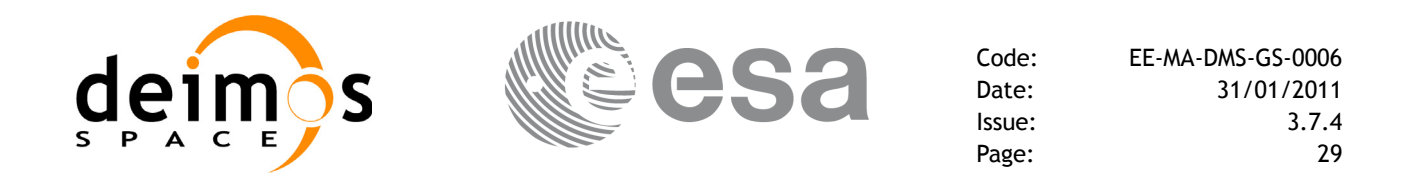

<span id="page-29-2"></span>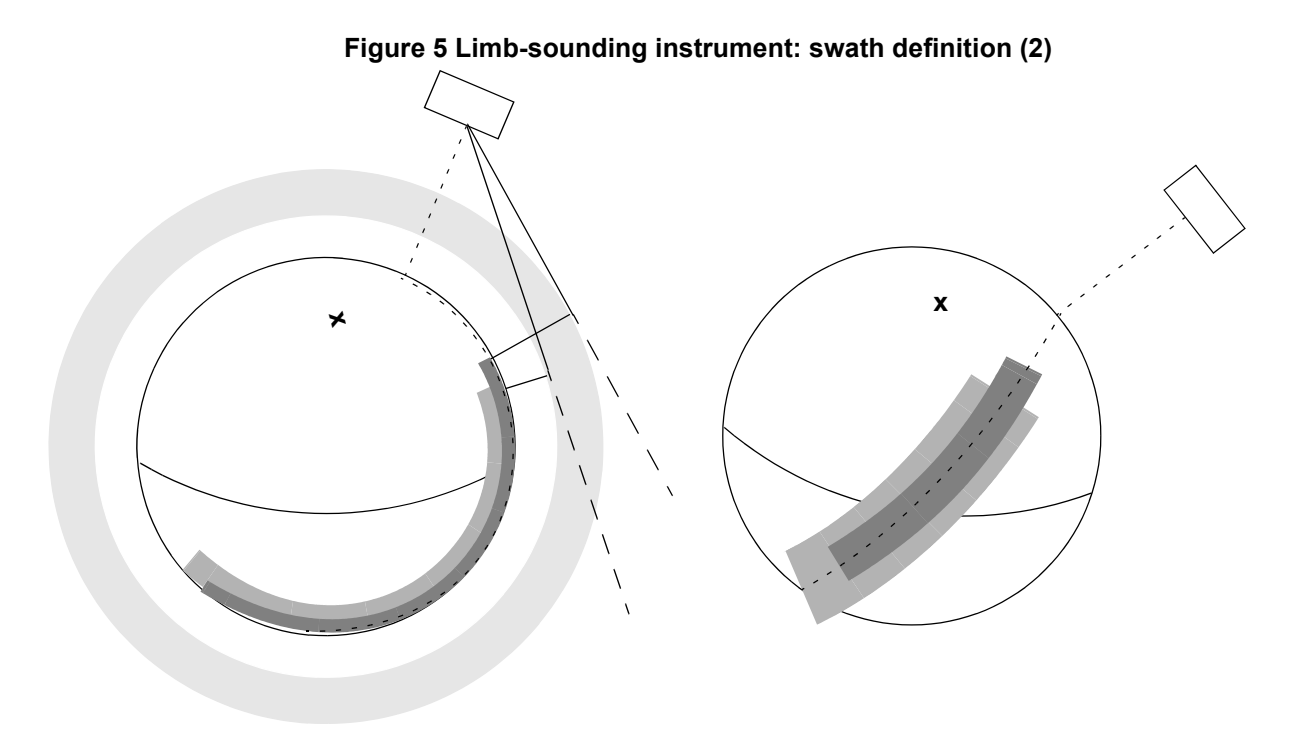

### <span id="page-29-0"></span>**7.1.2.3 Limb-sounding Instruments Inertial Swath Definition**

This type corresponds to the observation of inertial targets (e.g. Gomos occultation mode and Mipas Line of Sight mode in Envisat). For the CFI function **xv\_star\_vis\_time** the FOV direction in inertial coordinates must be available. Therefore for these instrument modes the direction in inertial space, for a given tangent altitude, is given in the swath template file.

#### <span id="page-29-1"></span>**7.1.2.4 . Swath Definition for Envisat**

[table 3](#page-30-0) lists all instrument modes and the relevance of the swaths for Envisat-1. It shows also:

- the prefix to be used when generating the swath template file name
- the different types of algorithms to be used by xv\_gen\_swath (this is transparent to the user)

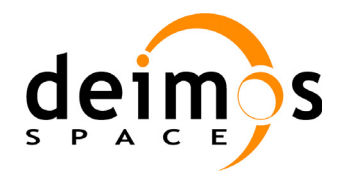

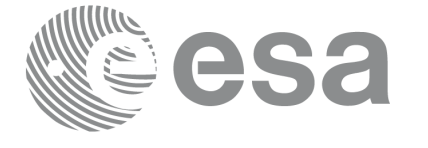

Code: EE-MA-DMS-GS-0006 Date: 31/01/2011 Issue: 3.7.4<br>Page: 30

#### *Table 3: Envisat Swaths*

<span id="page-30-0"></span>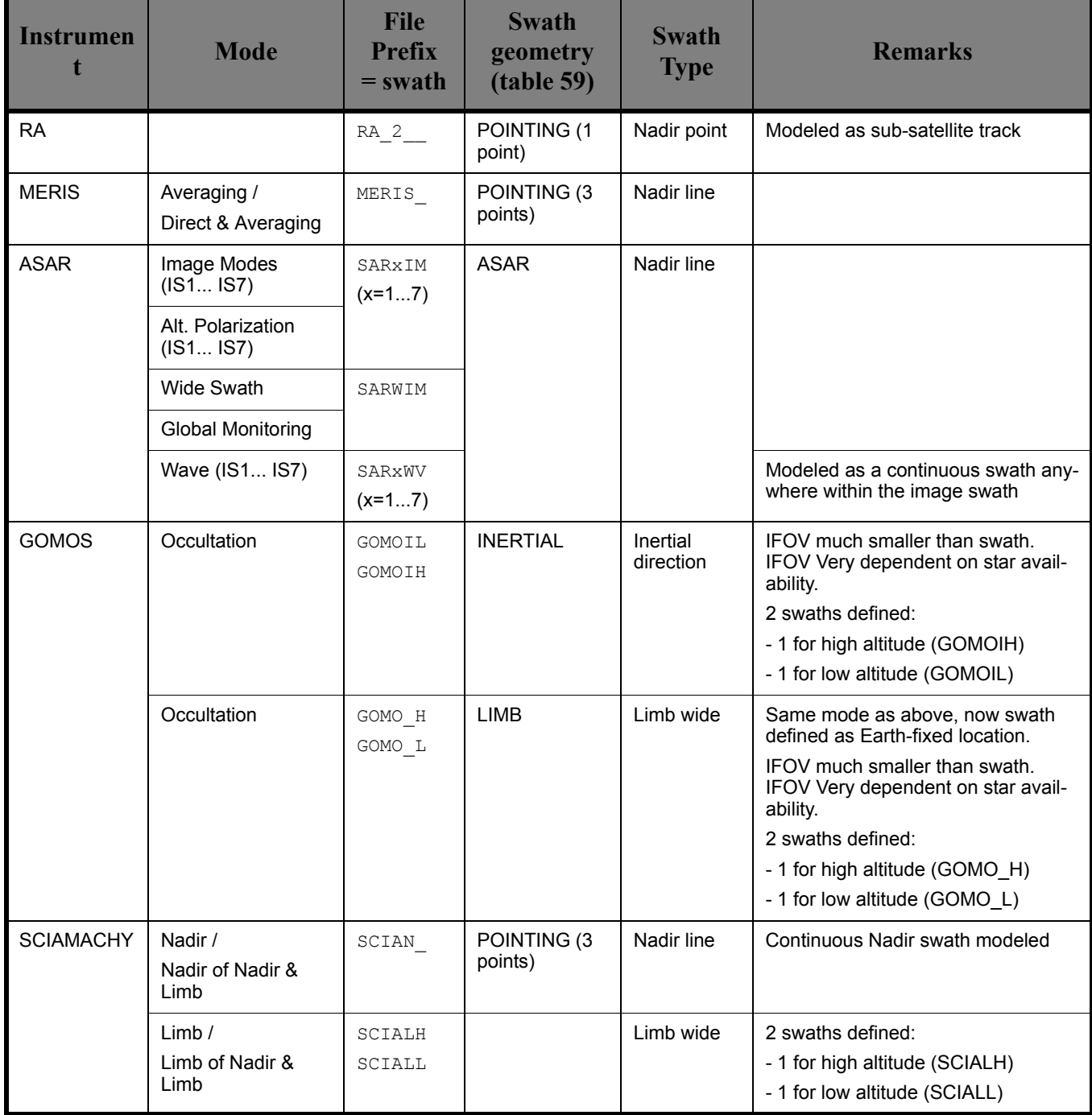

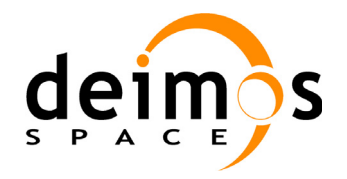

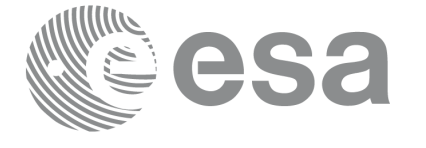

Code: EE-MA-DMS-GS-0006 Date: 31/01/2011 Issue: 3.7.4<br>Page: 31

#### *Table 3: Envisat Swaths*

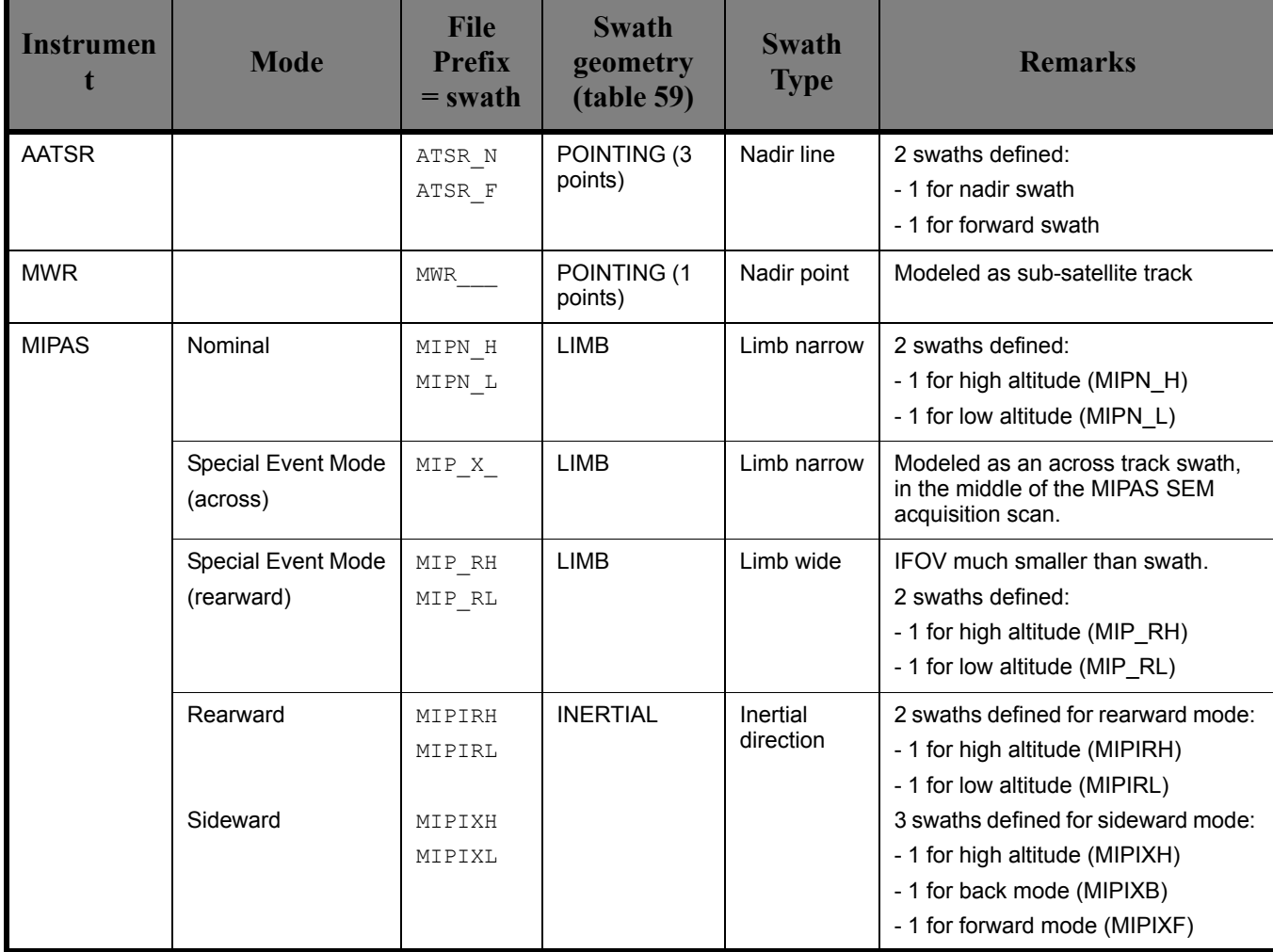

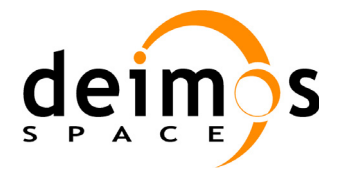

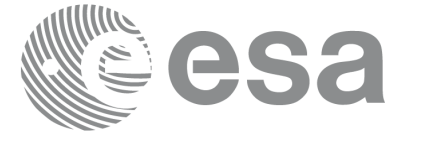

### <span id="page-32-0"></span>*7.1.3 Zone Borders and Projection*

When defining a polygon zone, the user is assumed to wish polygon sides as straight lines. But on the earth surface, a straight line is, at best, a confusing concept.

The only way to define unambiguously straight lines is to work in a 2-dimensional projection of the earth surface. There are many possible projections, each having advantages and drawbacks.

**xv** zone vis time can handle zone borders in 2 different projections:

- rectangular projection, using longitude and latitude as the X and Y axis; this is appropriate to express zones where (some of) the edges follow constant latitude lines, and provide a reasonable approximation for straight lines at low-medium latitudes
- azimuthal gnomonic projection, where great circles are always projected as straight lines; this is better for high latitudes, where the rectangular projection suffers from too much distortion and the singularity at the poles.

**xv** zone vis time allows the user to specify which projection he wants to work in, i.e. in which projection the polygon sides will be represented by **xv** zone vis time as straight lines. The user is assumed to be aware of how the polygon sides behave on the Earth surface.

### <span id="page-32-1"></span>*7.1.4 Zone Definition*

The user-defined zone can be either (see [table 4](#page-32-2));

- a point
- a line
- a polygon
- a circle

A zone is defined by the area of the earth surface enclosed by the zone borders:

- in the case of a circular zone, the area inside the circle
- in the case of a polygonal zone, the area which is always to the right of any polygon side; if the polygon is defined as a sequence of N points, each polygon side is considered as a line from point i to point i+1; this unambiguously defines the right side of the polygon sides.

<span id="page-32-2"></span>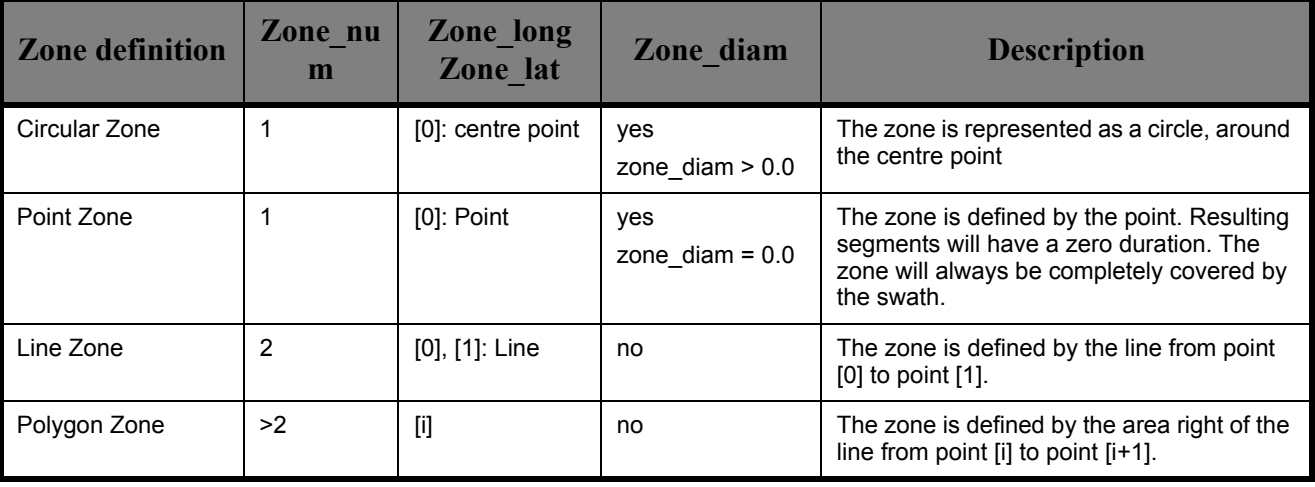

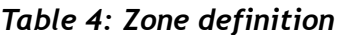

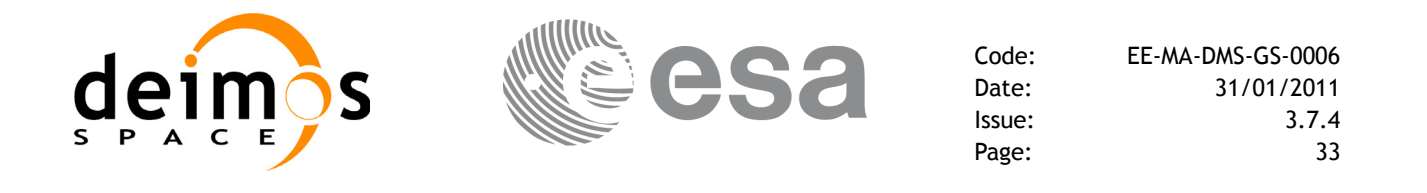

For the gnomonic projection, a side of a zone is always smaller than a half great circle, because two polygon points are considered to be joined by the shortest line.

For the rectangular projection, two consecutive points of the zone are also joined by the shortest line; so the difference in longitude must be less than 180 degrees.

The polygon zone can be closed (i.e. the first and last points are the same) or not. If the zone is not closed, **xv** zone vis time closes it by joining the last point with the first one in its internal computations.

See [Figure 6](#page-33-0) for examples of zone definitions.

**xv** zone vis time will issue an error on the zone definition if the polygon has intersecting sides ("butterfly" zone)

<span id="page-33-0"></span>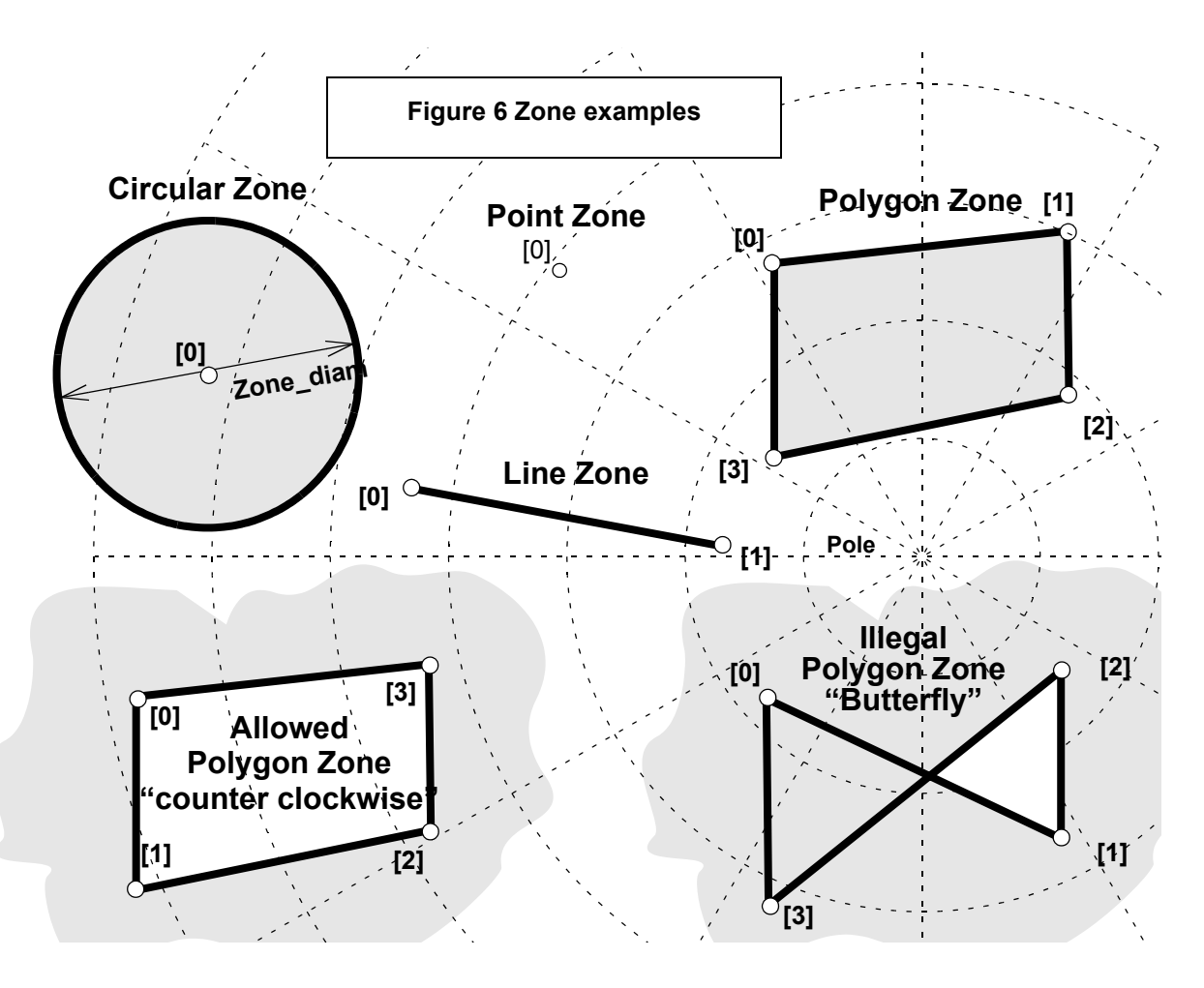

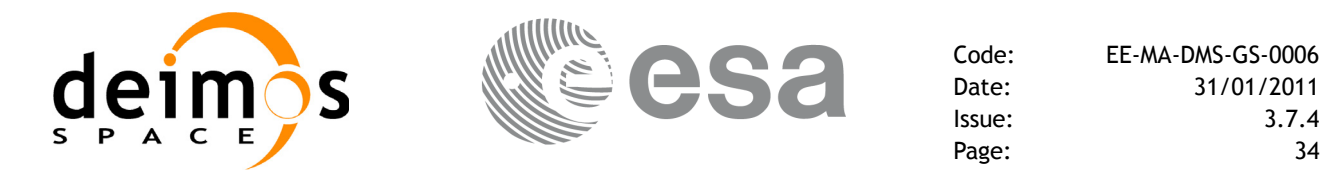

### <span id="page-34-0"></span>*7.1.5 Intersection Definition*

The **xv** zone vis time intersection times between the instrument swath and the user-defined zone are defined as the first and last occurrence, in chronological order with respect to the satellite direction, of the geometrical super-position of any point belonging to the instrument swath with any single point belonging to the zone (including the zone border).

The entry and exit times for each intersection are given as elapsed seconds (and microseconds) since the ascending node crossing.

[Figure 7](#page-34-1) shows some typical intersections.

<span id="page-34-1"></span>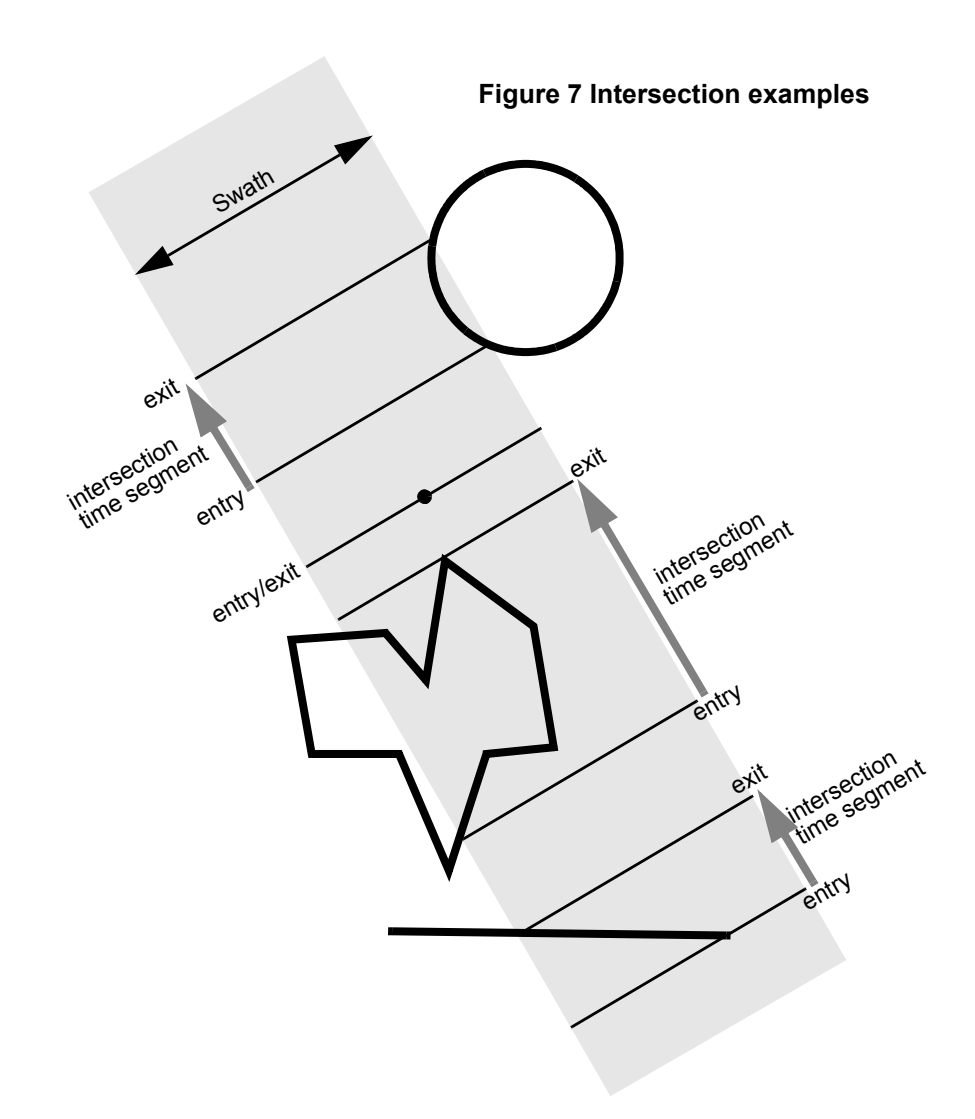

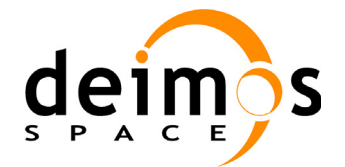

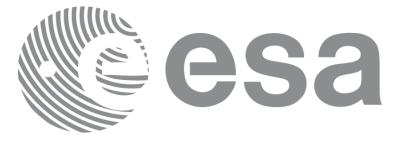

### <span id="page-35-0"></span>*7.1.6 Intersection Algorithm*

The intersection of a swath and a user-defined zone is to be performed on the Earth projected to a map plane in one of the following projections:

- Rectangular projection
- Gnomonic projection

Although the projections are quite different, the intersection rules are identical. The algorithm can however be different, in order to take advantage of a particular feature of a projection.

The purpose of the CFI function ZONEVISTIME is to obtain quickly, accurate intersection segments with a low precision (1 second).

The algorithms assume that the polygon zones are closed and expects a wrap around between the first and the last point. Thus ZONEVISTIME must first close the polygon if necessary.

For ZONEVISTIME the following swath types are defined:

- point swath: instantaneous swath is a point.
- segment swath: instantaneous swath is a segment.
- multi-segment swath: it can be open or closed.
- inertial swath: not used by ZONEVISTIME

The main concept in the algorithm is the transition, defined as the change in coverage of (part of) the swath and the zone (e.g. edge of the swath crosses one polygon side).

### <span id="page-35-1"></span>**7.1.6.1 Intersection with a point swath.**

The vertices of the polygon defining the area are connected by straight lines in the chosen projection, along track swath points are also connected by straight lines in the same projection.

Transitions are located by linear intersection of the zone sides and the swath along track lines. A transition is only valid if the intersection occurs inside both line segments. The polygon side from  $\langle i \rangle$  to  $\langle i \rangle$  is defined in a clockwise manner inclusive point  $\langle i \rangle$  but exclusive point  $\langle i \rangle$ . The swath line from time  $\langle k \rangle$  to  $\langle \rangle$  is defined inclusive the template point at  $\langle k \rangle$  but exclusive the template point at  $\langle \rangle$ .

The fraction of the swath along track line determines the precise timing since time  $\langle k \rangle$  of the intersection. Also the determination if the transition is a on- or off-transition is quite trivial. First a vector is defined, perpendicular to the along track swath line, such that the vector points left. Then, the dot product of the polygon side and this vector is calculated. If the dot product is positive, the transition is on, i.e. the swath enters the zone. If the result is negative, then the swath leaves the zone. If the result equals zero then the transition can be ignored (polygon side and swath overlay, a proper transition will be found with another pair of polygon side - swath line.).

### <span id="page-35-2"></span>**7.1.6.2 Intersection with a segment swath**

The left and right side of the swath, are located using the same algorithm as for the point swath. Even left and right time segments can be made based on the left and right hand transitions.

The polygon vertices (and not the sides) are intersected with the along track moving line swath, in order to catch zones smaller than the swath, etc. Swaths for intermediate times between two consecutive times in Swath Template File are considered straight segments, joining an intermediate point of the Left swath line from time  $\leq k$  to time  $\leq l$ , with an intermediate point in Right swath line.
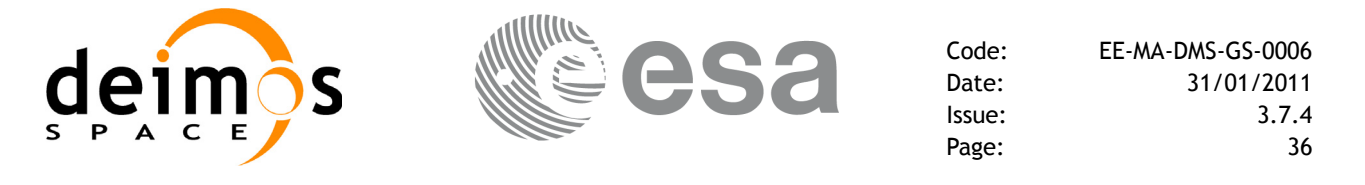

#### **7.1.6.3 Intersection with a multi-segment swath**

The algorithm used for segment swath is repeated for every segment of the swath, and the visibility segments obtained in each case are merged with the ones of the other swath segments.

For a closed swath further calculations are done: it is checked if the zone is completely inside the swath area in the interval between contiguous visibility segments, or between the begining of the first orbit and the first visibility segment, or between the last visiblity segment and the end of the last orbit computed. If it is inside, segments must be merged because the zone was visible in the interval.

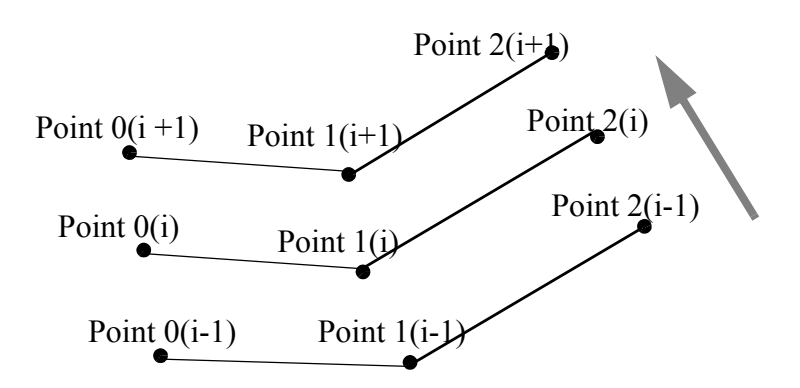

#### **Figure 8 Swath points**

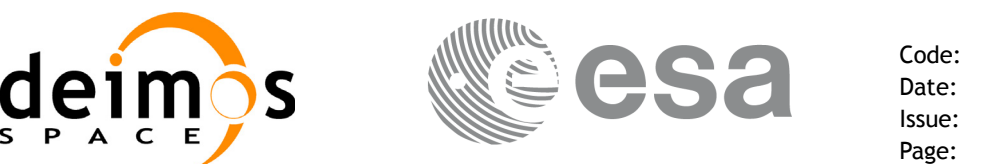

# *7.1.7 Usage Hints*

## **7.1.7.1 Limb-sounding Instruments Intersection**

In the case of limb-sounding instrument with a potentially wide azimuth field of view, 2 swaths have to be considered (1 for minimum altitude, 1 for maximum altitude). Furthermore, these 2 swaths are offset in time (i.e. their projection on the earth intersect with a given point at different times). To cope with this, the user must do the following:

- call **xv** zone vis time twice (once for each extreme altitude swath)
- merge/filter the 2 sets of time segments, depending on what he wants to achieve

## **7.1.7.2 Zone Coverage**

**xv** zone vis time computes purely geometrical intersections. The resulting zone visibility segments might need some additional filtering by the user. In particular, instrument constraints (e.g. only working outside of sun eclipse) have to be considered by the user.

Furthermore, to help users to deal with zones wider than the swath (i.e. requiring several orbits to cover the whole zone), **xv** zone vis time produces for each zone visibility segment an indication of the coverage type (see Figure  $\overline{9}$ );

<span id="page-37-0"></span>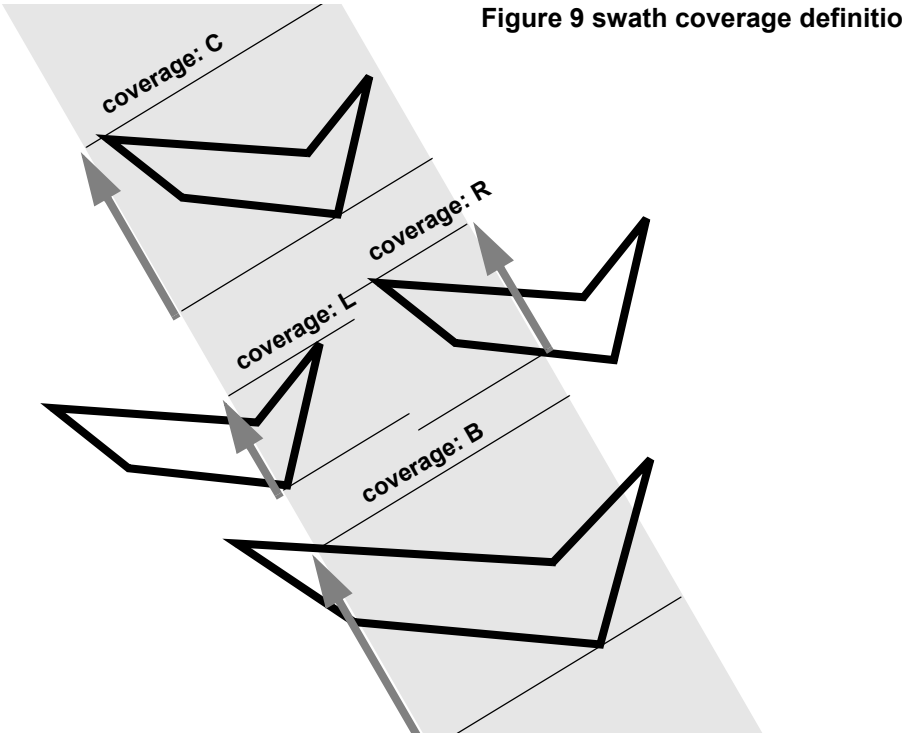

- $\text{coverage} = \text{C}$ : zone completely covered by the swath
- $e^{\frac{1}{2}}$  = R: zone partially covered by the swath, extending over the right edge of the swath
- $\epsilon$  coverage = L: zone partially covered by the swath, extending over the left edge of the swath
- coverage = B: zone partially covered by the swath, extending over both edges of the swath

## **7.1.7.3 Combined use of xv\_swath\_pos and the coverage flag**

The EXPLORER\_VISIBILITY function xv\_swath\_pos can be used to refine the work performed with **xv\_zone\_vis\_time**.

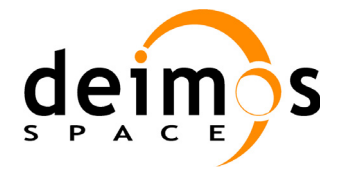

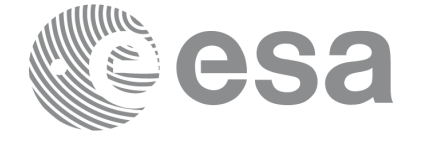

## *7.1.8 Calling sequence*

```
For C programs, the call to xv zone vis time is (input parameters are <u>underlined</u>):
#include"explorer_visibility.h"
{
      xo orbit id orbit id = {NULL};
      long swath flag, orbit type,
               start orbit, start cycle,
               stop orbit, stop cycle,
               zone num, projection,
               number_segments,
               *bgn_orbit, *bgn_second,
               *bgn_microsec, *bgn_cycle,
               *end orbit, *end second,
               *end microsec, *end_cycle,
               *coverage, ierr[XV_NUM_ERR_ZONE_VIS_TIME],
               status;
      double *zone_long, *zone_lat,
               zone diam, min duration;
      char *swath file;
      char zone id[8], *zone db file;
      status = xv zone vis time(&orbit id,
                            &orbit_type,
                            &start orbit, &start cycle,
                             &stop_orbit, &stop_cycle,
                            &swath flag, swath file,
                            zone id, zone db file,
                             &projection, &zone_num,
                            zone long, zone lat, &zone diam,
                            &min_duration,
                            &number_segments,
                            &bgn_orbit, &bgn_second, 
                             &bgn_microsec, &bgn_cycle,
                            &end orbit, &end second,
                            &end microsec, &end cycle,
                             &coverage,ierr);
```
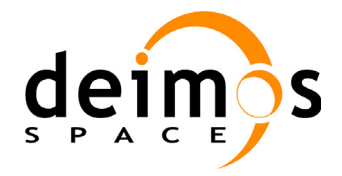

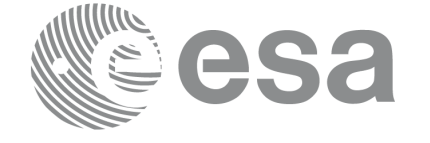

Page:

/\* Or, using the run id \*/ long run id;

 $status = xv_zone\_vis_time\_run(\&run_id,$ 

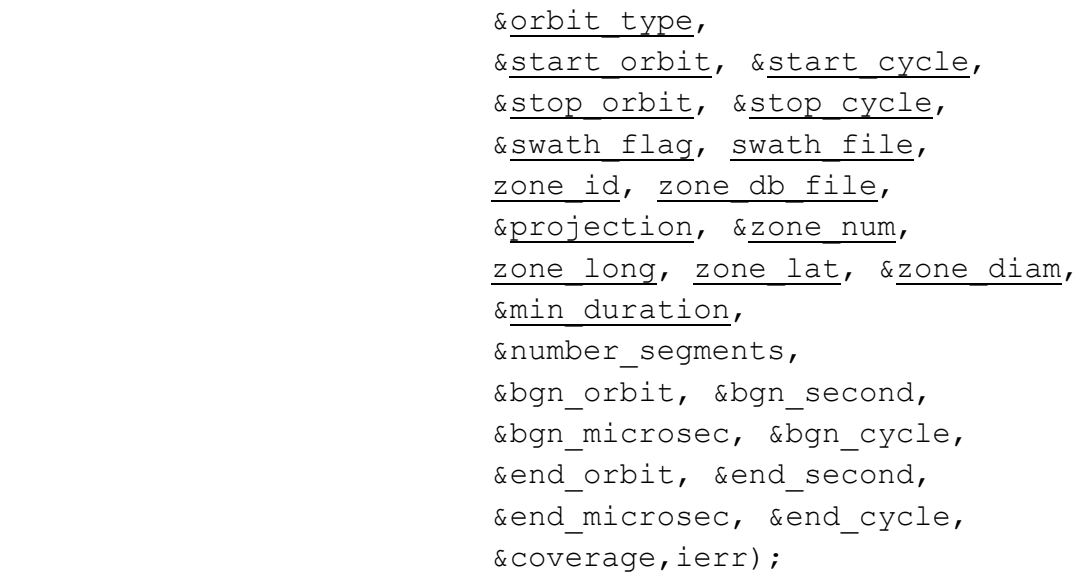

}

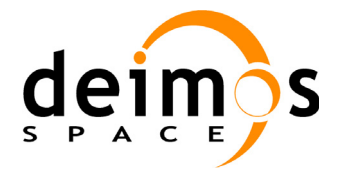

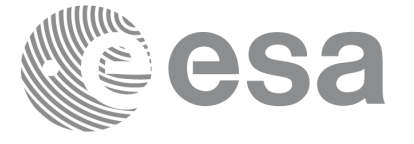

# *7.1.9 Input parameters*

The **xv\_zone\_vis\_time** CFI function has the following input parameters:

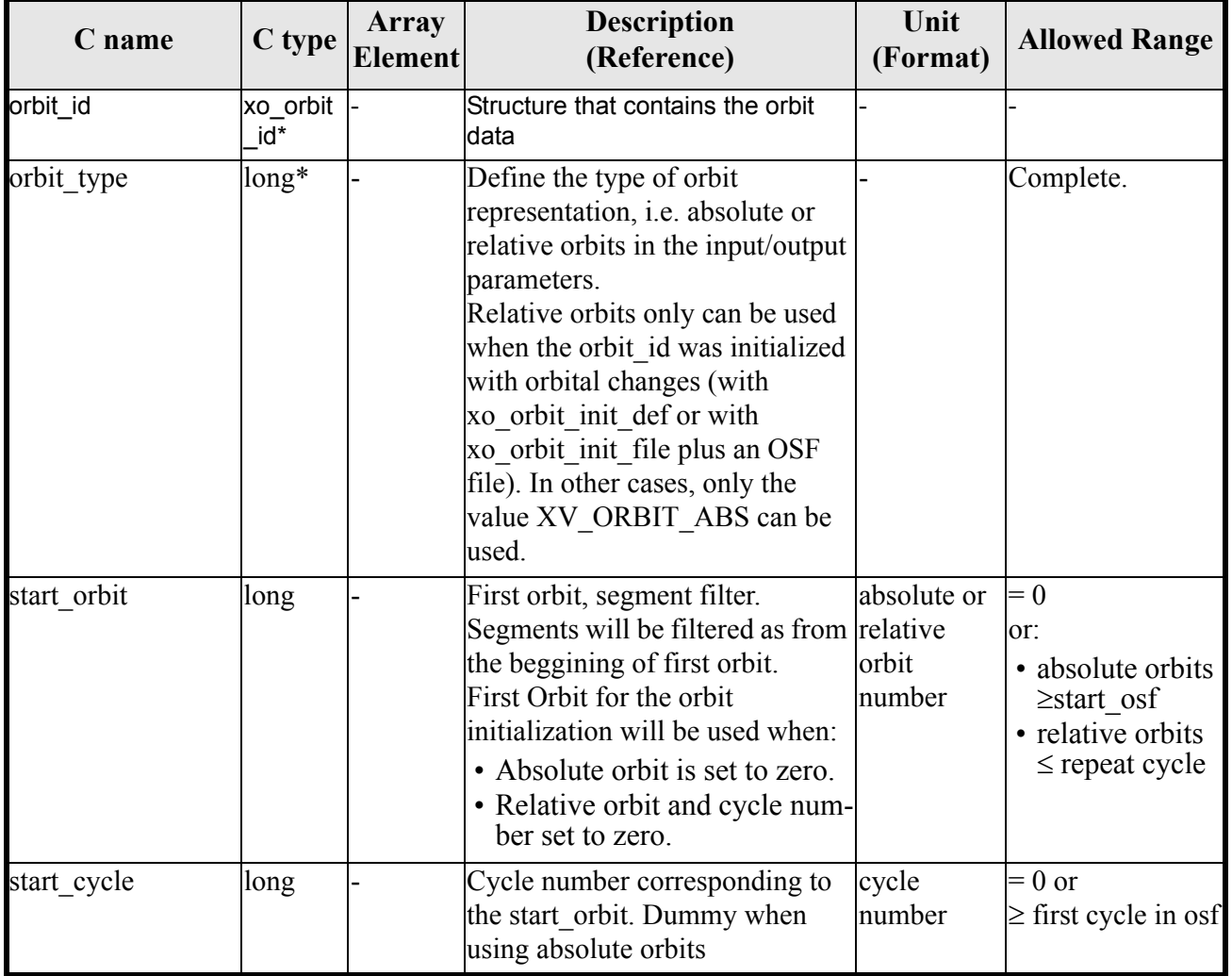

## *Table 5: Input parameters of xv\_zone\_vis\_time function*

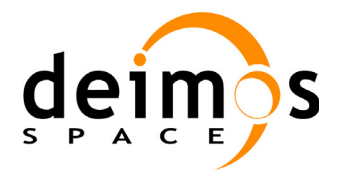

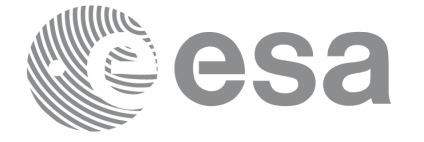

### *Table 5: Input parameters of xv\_zone\_vis\_time function*

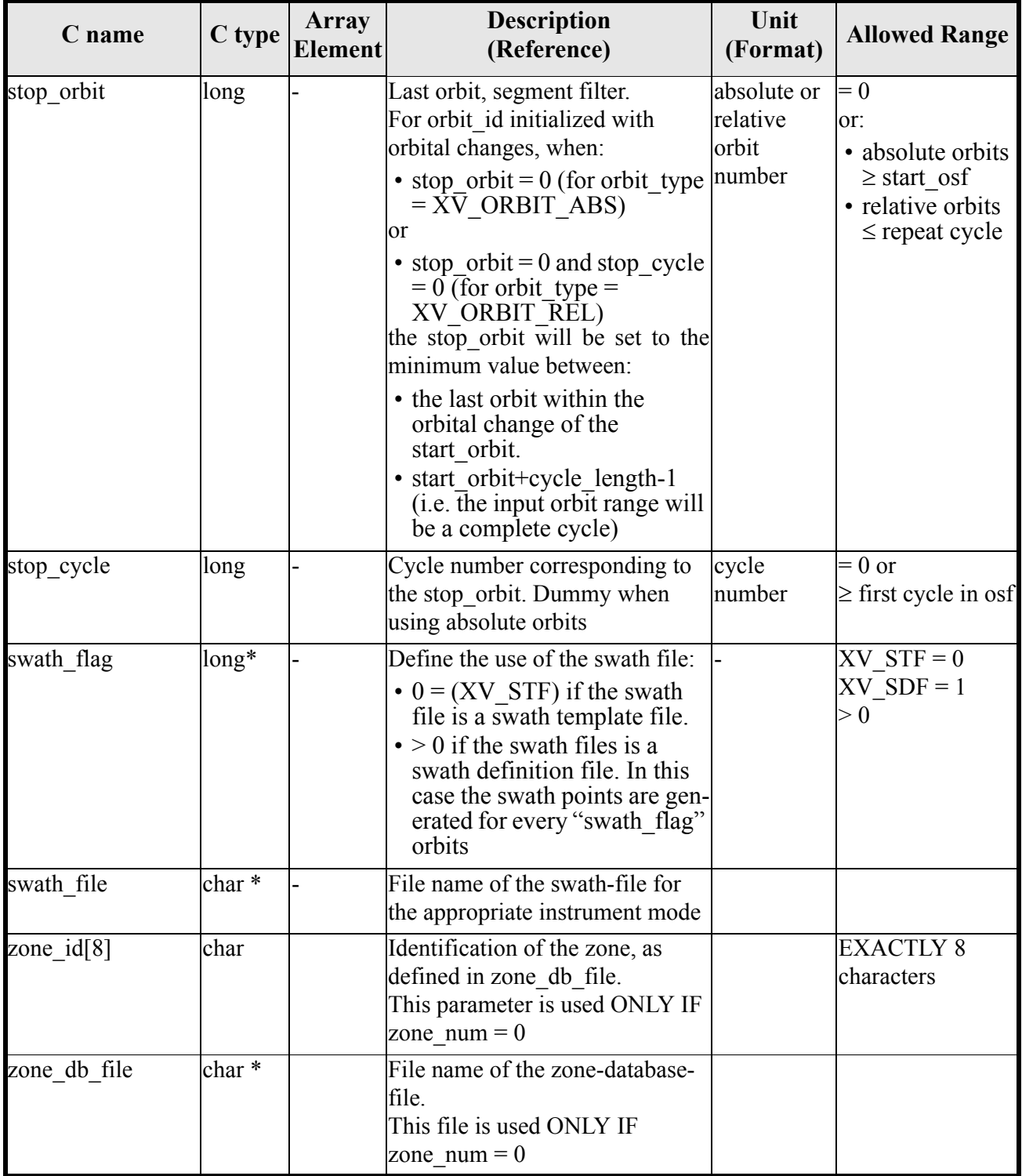

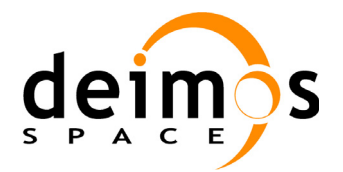

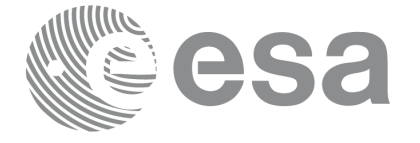

## *Table 5: Input parameters of xv\_zone\_vis\_time function*

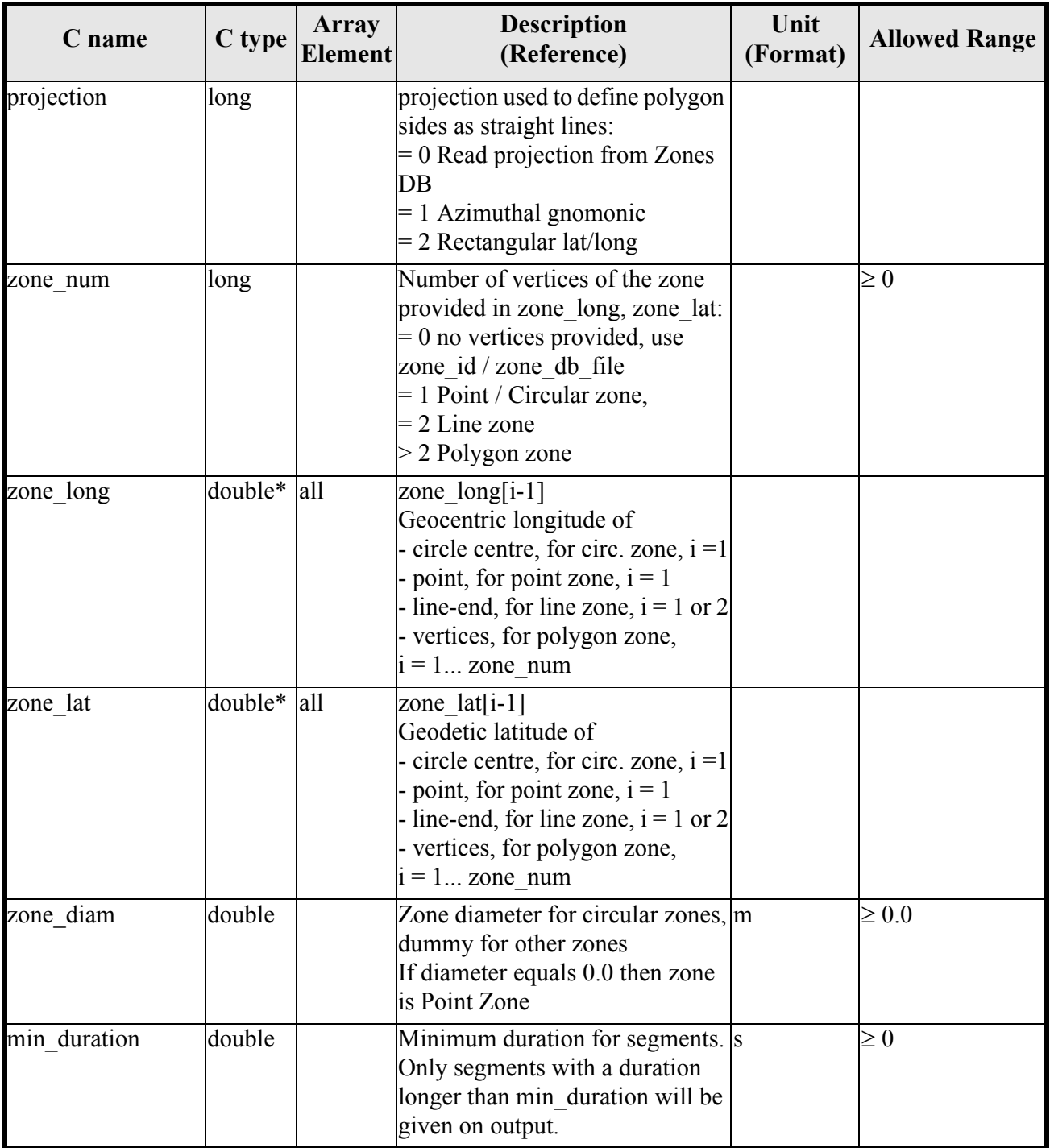

It is also possible to use enumeration values rather than integer values for some of the input arguments, as

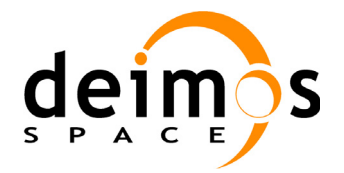

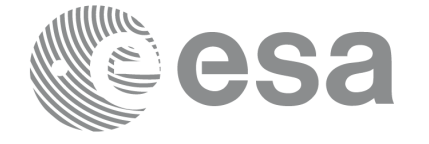

Page:

shown in the table below:

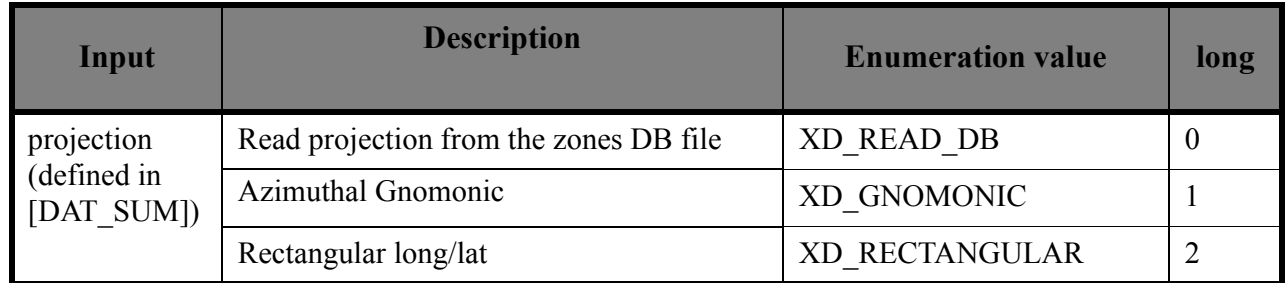

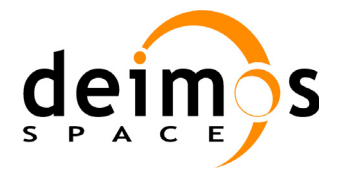

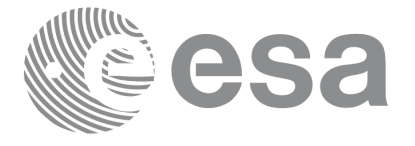

## *7.1.10 Output parameters*

The output parameters of the **xv** zone vis time CFI function are:

#### **C** name  $\left| \begin{array}{c} C \text{ type} \end{array} \right|_{\text{F1}}$ **Element Description (Reference) Unit (Format) Allowed Range** xv zone vis time  $\log$  | Function status flag,  $= 0$  No error > 0 Warnings, results generated < 0 Error, no results generated number segments long | Number of visibility segments returned to the user.  $\geq 0$ bgn\_orbit long\* all Orbit number, begin of visibility segment i bgn orbit $[i-1]$ ,  $i = 1$ , number segments  $> 0$ bgn\_second long\* all Seconds since ascending node, begin of visibility segment i bgn second[i-1],  $i = 1$ , number segments  $\geq 0$ < orbital period bgn microsec  $\log^*$  all Micro seconds within second begin of visibility segment i bgn\_microsec[i-1],  $i = 1$ , number segments  $\mu$ s  $\geq 0$ 999999 bgn\_cycle  $\log^*$  all  $\log$  Cycle number, begin of visibility segment i bgn  $orbit[i-1]$ ,  $i = 1$ , number segments  $>0$ NULL when using absolute orbits end orbit long\* all Orbit number, end of visibility segment i end orbit<sup>[1-1]</sup>,  $i = 1$ , number segments  $> 0$ end second long\* all Seconds since ascending node, end of visibility segment i end second<sup>[1-1]</sup>,  $i = 1$ , number segments  $\geq 0$ < orbital period end microsec long\* all Micro seconds within second end of visibility segment i end\_microsec<sup>[i-1]</sup>,  $i = 1$ , number segments  $\vert \text{us} \vert \geq 0$  $\leq 999999$

### *Table 6: Output parameters of xv\_zone\_vis\_time function*

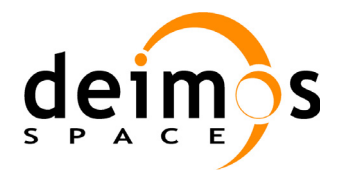

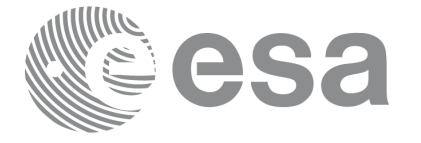

## *Table 6: Output parameters of xv\_zone\_vis\_time function*

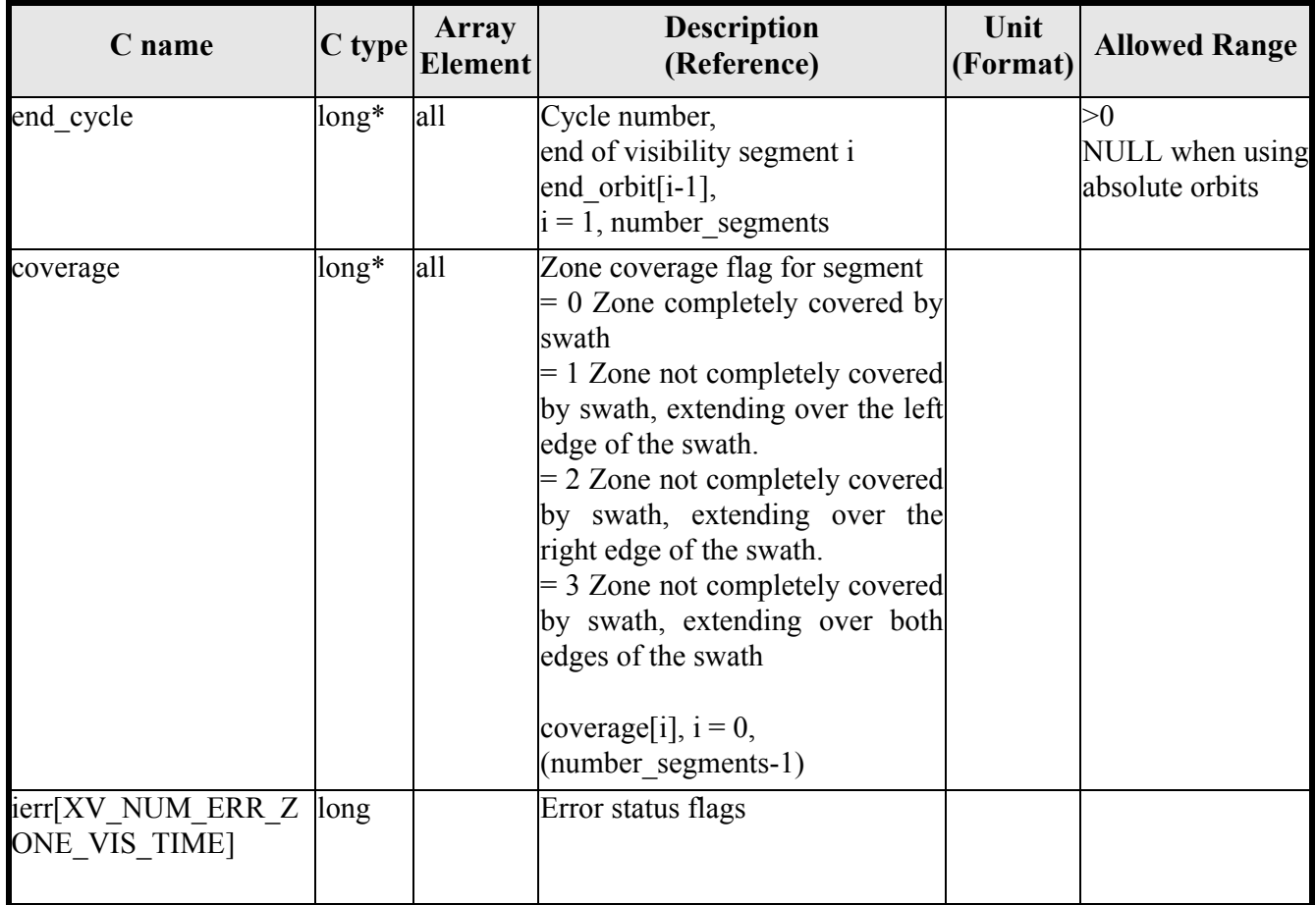

It is also possible to use enumeration values rather than integer values for some of the output arguments, as shown in the table below:

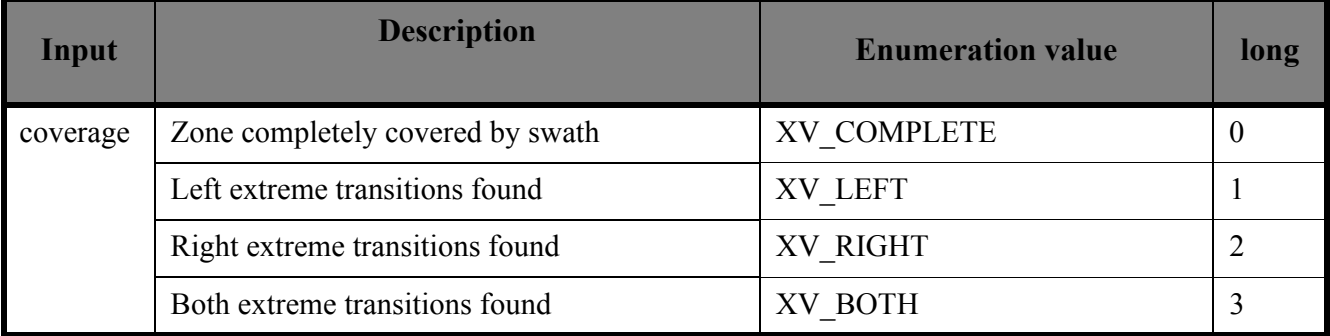

Memory Management: Note that the output visibility segments arrays are pointers to integers instead of static arrays. The memory for these dynamic arrays is allocated within the **xv\_zone\_vis\_time** function. So the user will only have to declare those pointers but not to allocate memory for them. However, once the function has returned without error, the user will have the responsibility of freeing the memory for those pointers once they are not used.

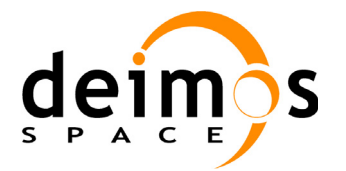

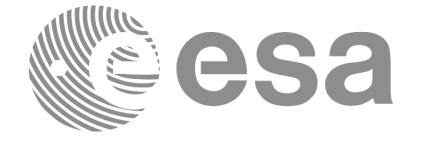

# *7.1.11 Warnings and errors*

Next table lists the possible error messages that can be returned by the **xv\_zone\_vis\_time** CFI function after translating the returned status vector into the equivalent list of error messages by calling the function of the EXPLORER\_VISIBILITY software library **xv\_get\_msg**.

This table also indicates the type of message returned, i.e. either a warning (WARN) or an error (ERR), the cause of such a message and the impact on the performed calculation, mainly on the results vector.

The table is completed by the error code and value. These error codes can be obtained translating the status vector returned by the **xv** zone vis time CFI function by calling the function of the EXPLORER\_VISIBILITY software library **xv\_get\_code.** 

<span id="page-46-0"></span>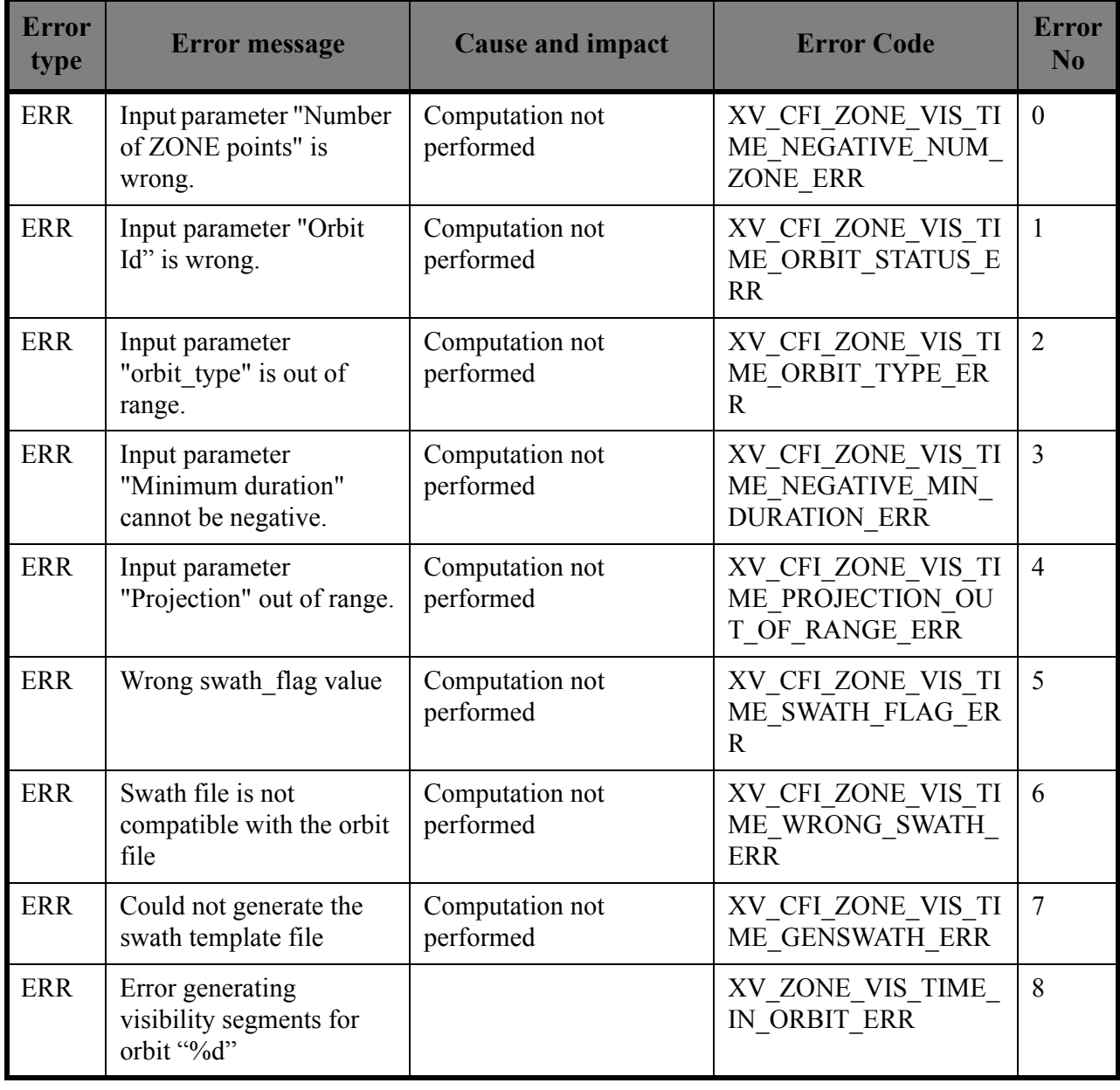

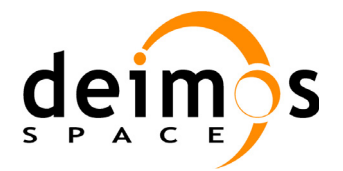

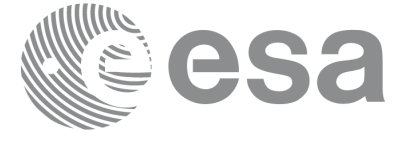

Page:

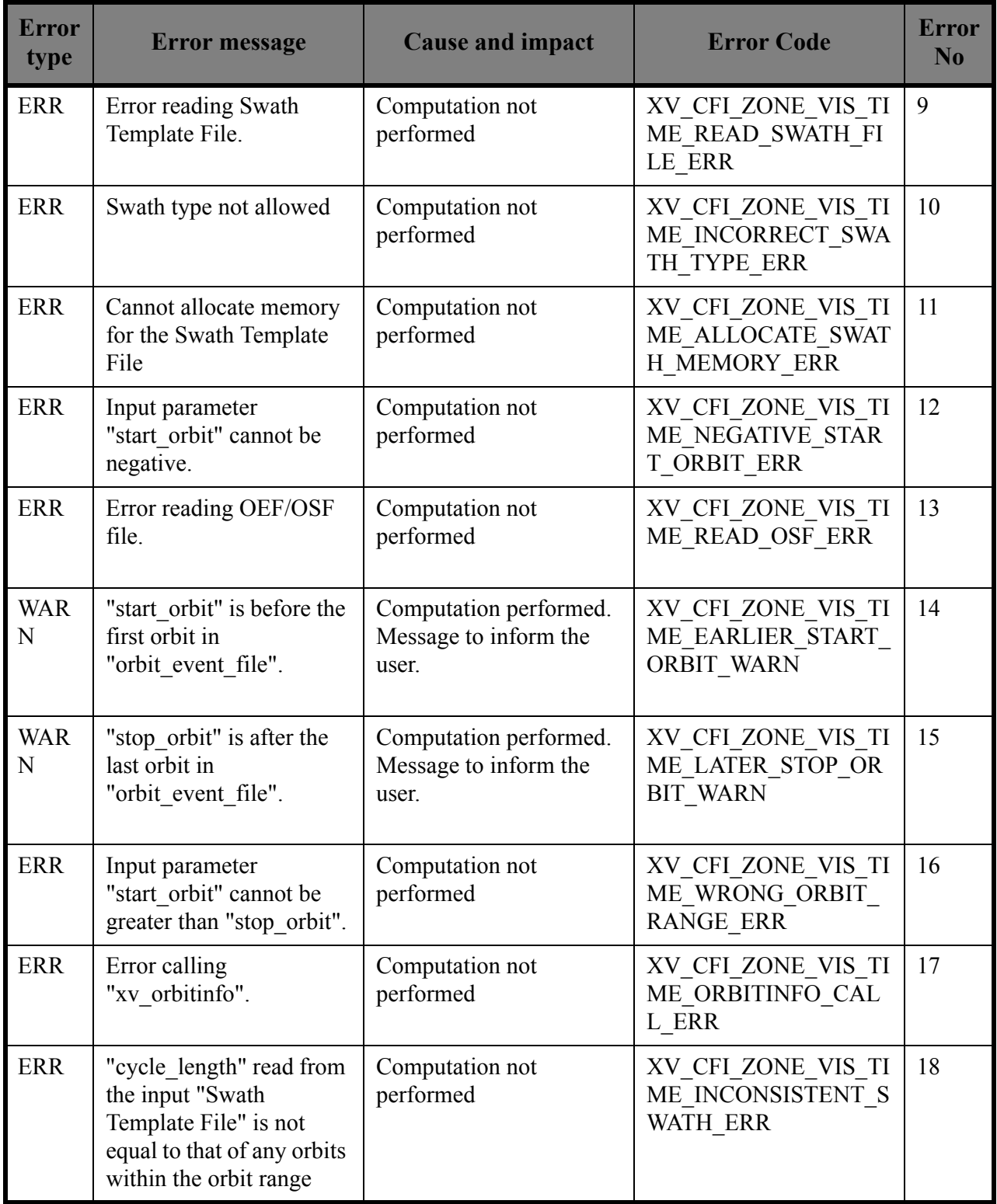

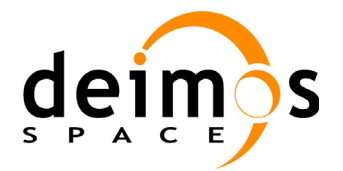

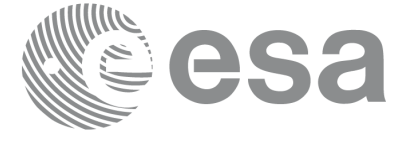

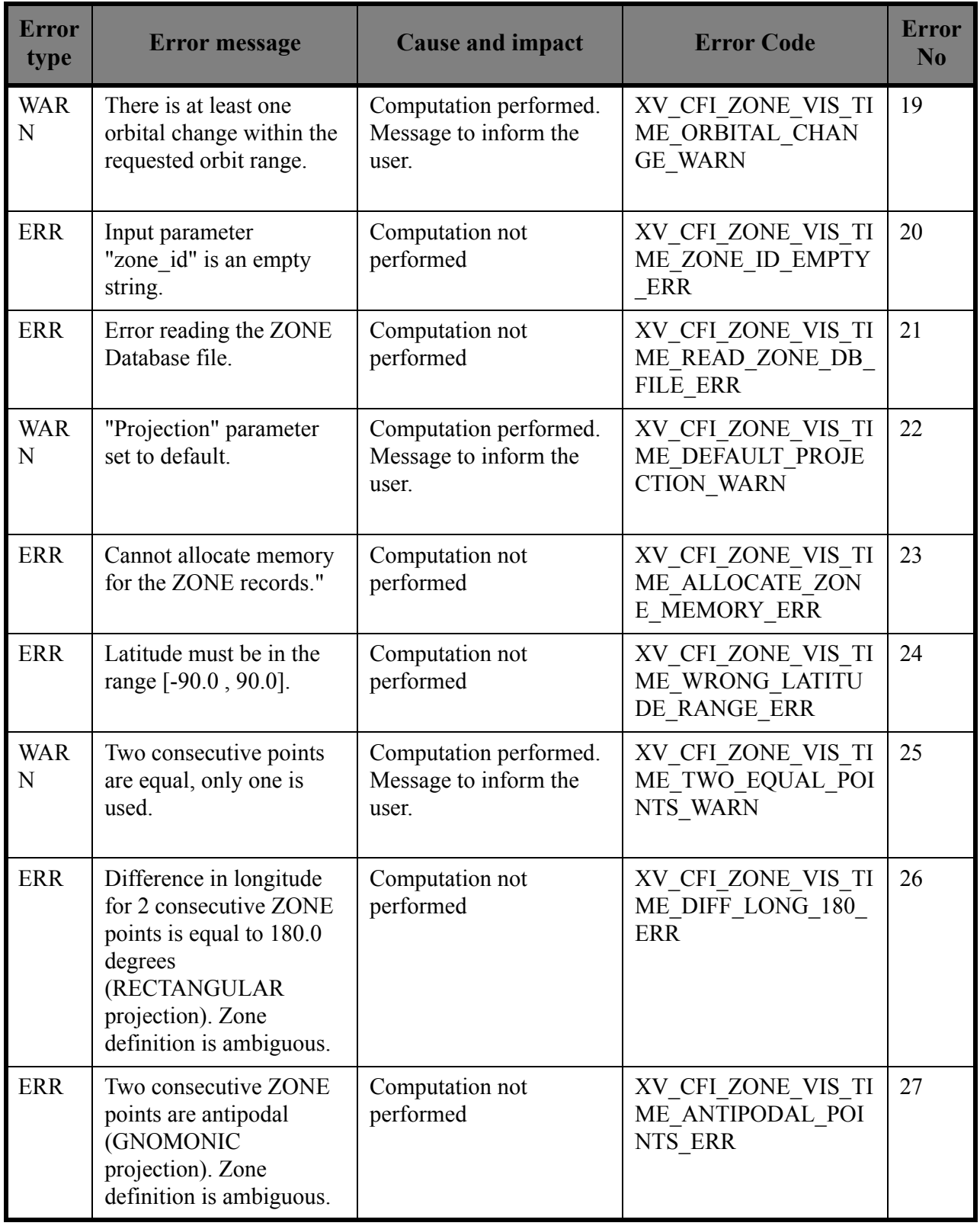

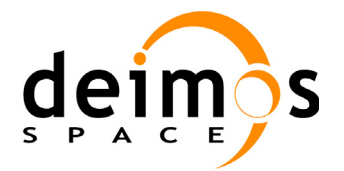

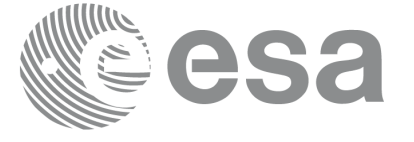

Page:

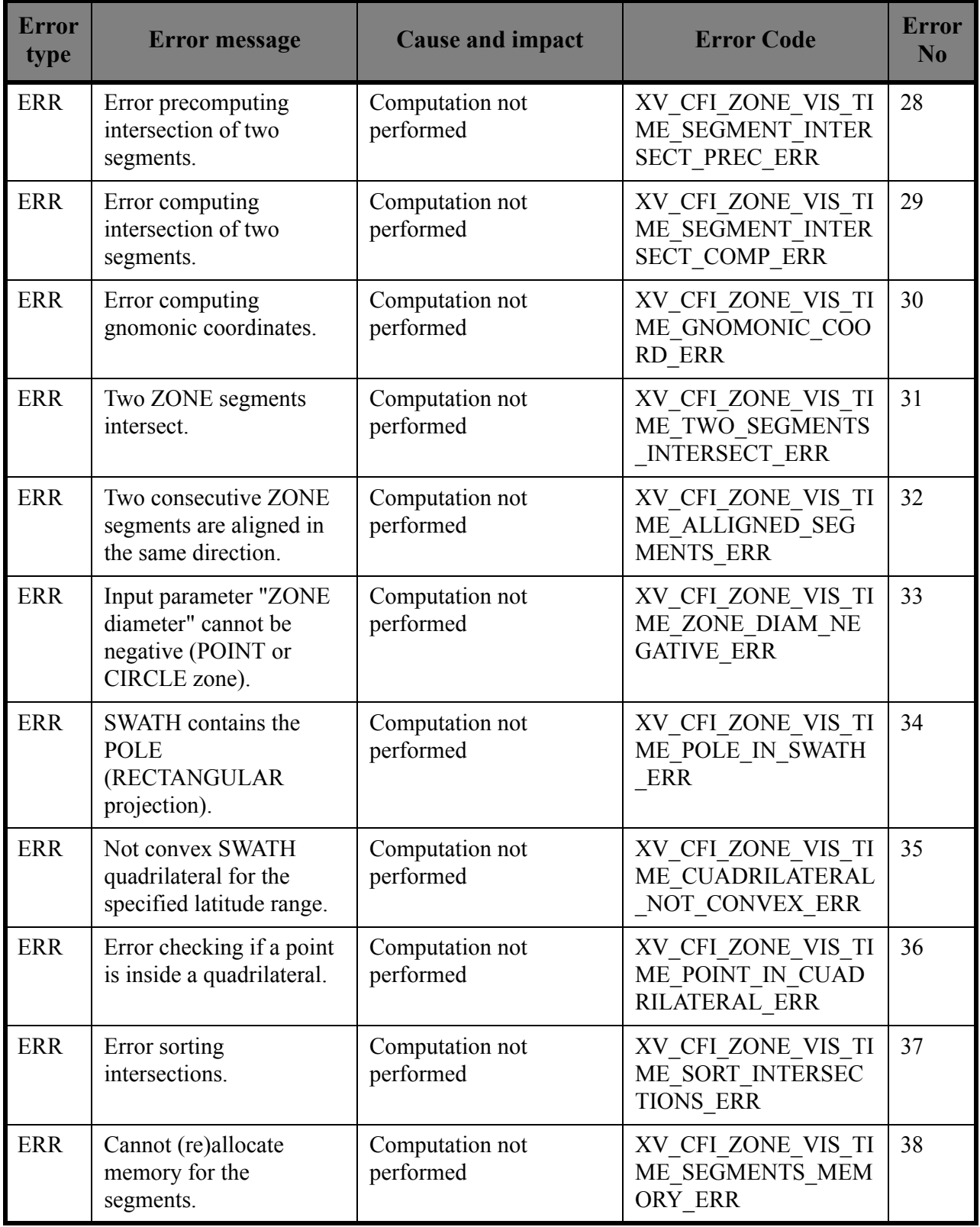

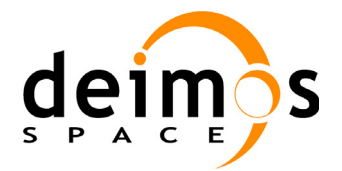

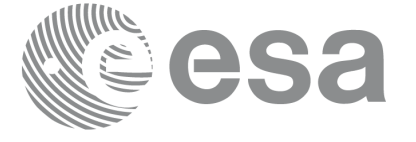

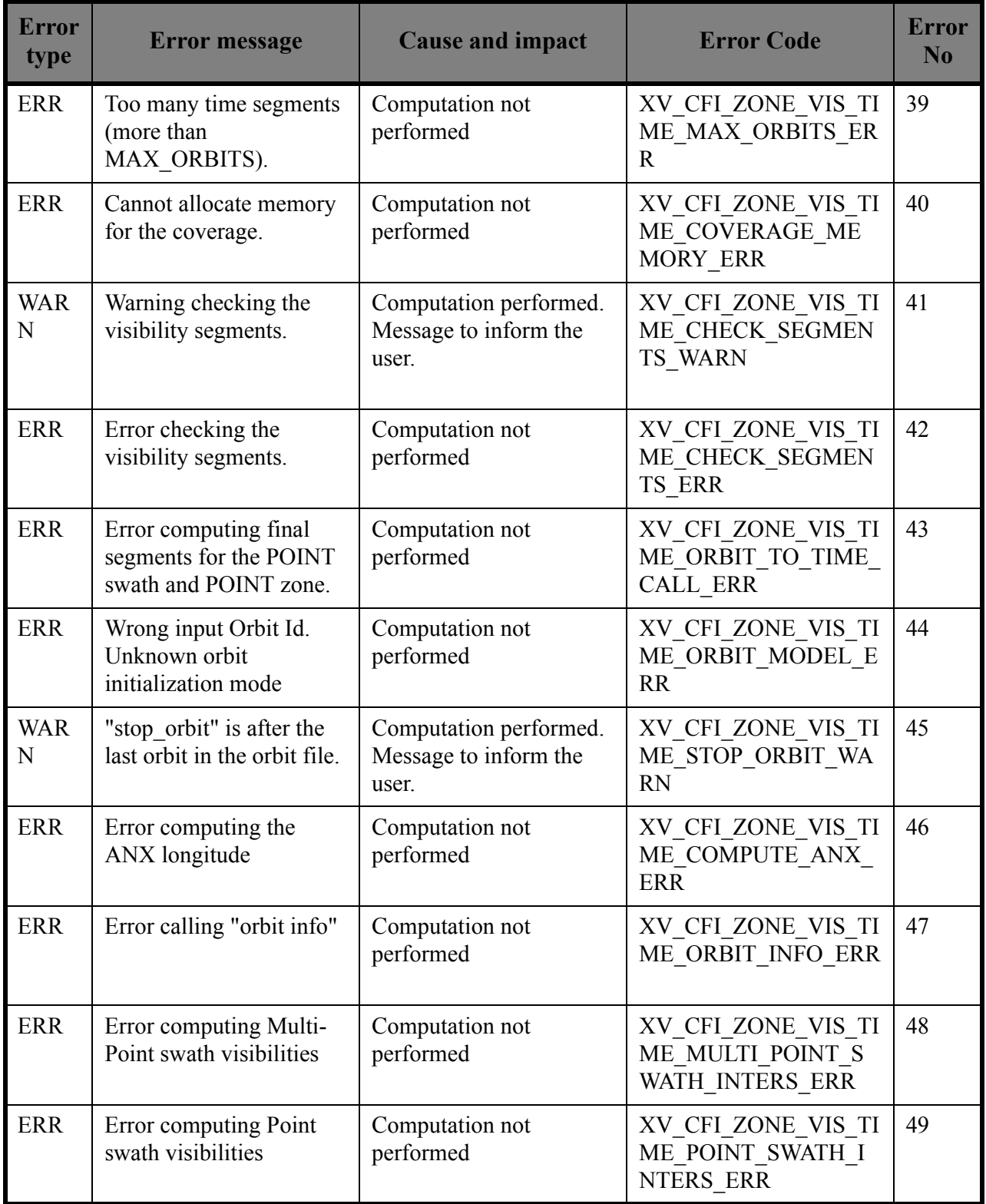

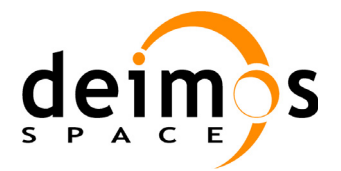

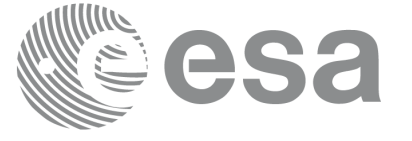

### *Table 7: Error messages and codes for xv\_zone\_vis\_time*

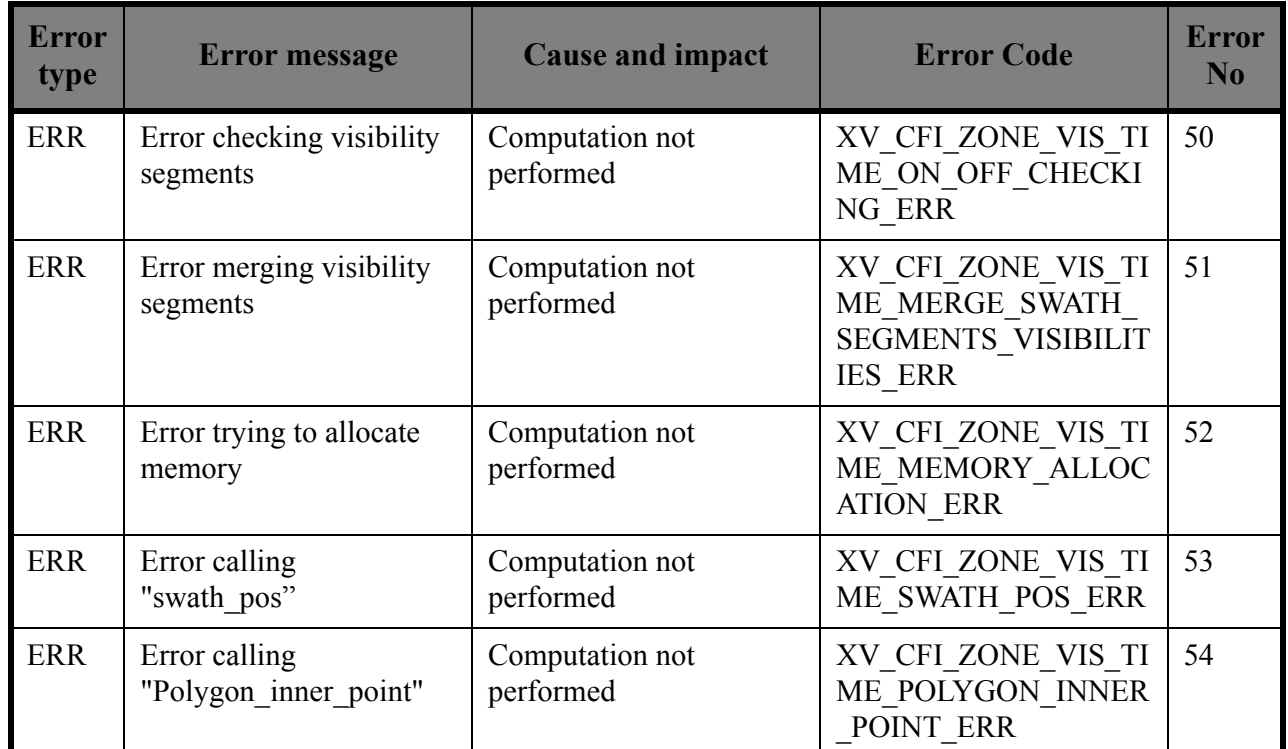

Note that error codes and messages have been completely modified since the last issue due to a completely new implementation of the CFI function.

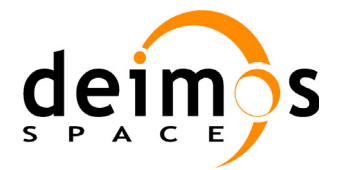

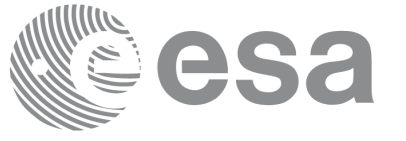

# *7.1.12 Runtime performances*

The following runtime performance has been measured over an interval of 50 orbits.

## *Table 8: Runtime performances of xv\_zone\_vis\_time function*

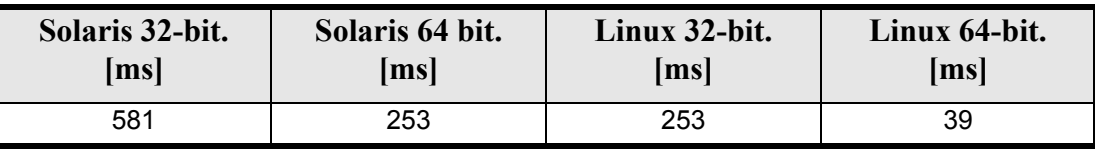

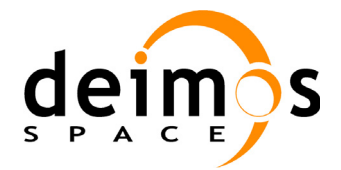

# **7.2 xv\_zone\_vis\_time\_no\_file**

## *7.2.1 Overview*

The **xv** zone vis time no file function computes all the orbital segments for which a given instrument swath intercepts a user-defined zone at the surface of the Earth ellipsoid.

The aim of this function is to provide another interface for the function **xv\_zone\_vis\_time** in which the zone and the swath are not provided with files but with the data structures (see [section 7.2.2\)](#page-53-0).

Information about zones, swaths and intersection algorithms can be found in [section 7.1](#page-25-0).

## <span id="page-53-0"></span>*7.2.2 Calling sequence*

For C programs, the call to **xv** zone vis time no file is (input parameters are underlined):

```
#include"explorer_visibility.h"
{
      xo orbit id orbit id = {NULL};
      long orbit type,
               start orbit, start cycle,
               stop orbit, stop cycle,
               zone num, projection,
               number_segments,
               *bgn_orbit, *bgn_second,
               *bgn_microsec, *bgn_cycle,
               *end orbit, *end second,
               *end microsec, *end cycle,
               *coverage, ierr[XV_NUM_ERR_ZONE_VIS_TIME],
               status;
      double *zone_long, *zone_lat,
               zone diam, min duration;
      xd stf file stf data;
      xd zone rec zone data;
      status = xv_zone_vis_time_no_file(&orbit_id,
                           &orbit_type,
                           &start_orbit, &start_cycle,
                           &stop_orbit, &stop_cycle,
                           &stf_data,
                           &zone_data,
                            &projection, &zone_num,
                           zone long, zone lat, &zone diam,
                           &min_duration,
                           &number_segments,
                           &bgn_orbit, &bgn_second,
```
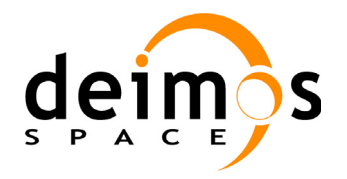

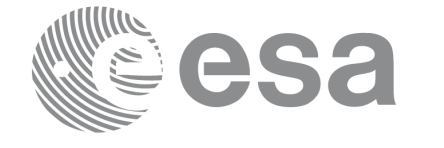

 &bgn\_microsec, &bgn\_cycle, &end orbit, &end second, &end microsec, &end cycle, &coverage,ierr); /\* Or, using the run id \*/ long run id; status =  $xv_$ zone\_vis\_time\_no\_file\_run(&run\_id, &orbit\_type, &start orbit, &start cycle, &stop\_orbit, &stop\_cycle, &stf\_data, &zone\_data, &projection, &zone\_num, zone long, zone lat, &zone diam, &min\_duration, &number\_segments, &bgn\_orbit, &bgn\_second, &bgn\_microsec, &bgn\_cycle,

&end orbit, &end second, &end microsec, &end cycle, &coverage,ierr);

}

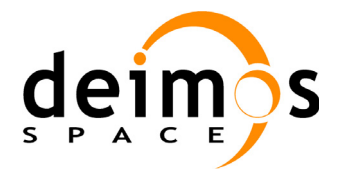

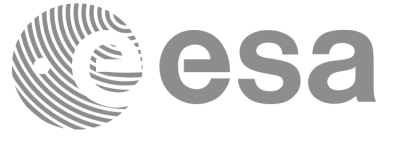

## *7.2.3 Input parameters*

The **xv\_zone\_vis\_time\_no\_file** CFI function has the following input parameters:

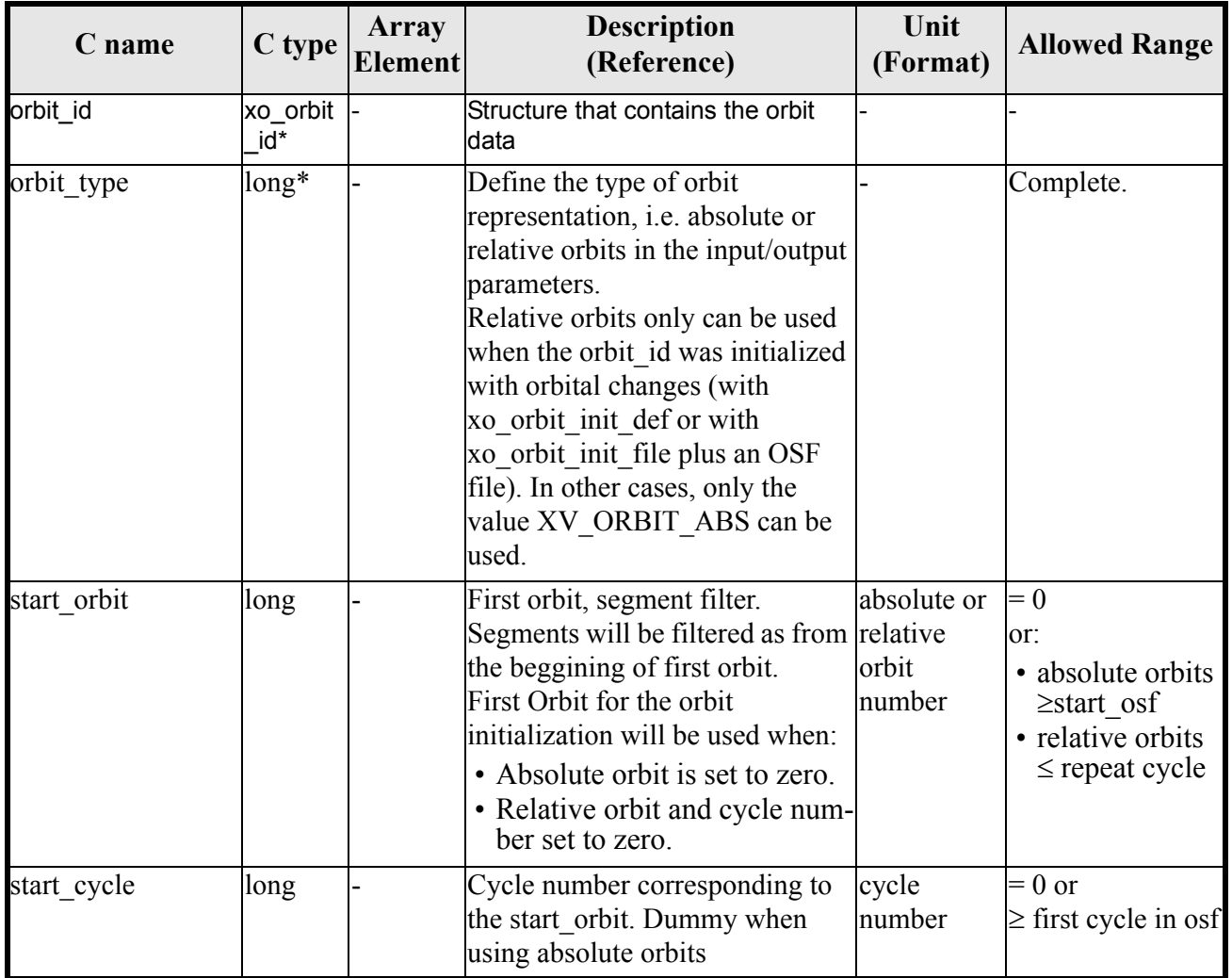

## *Table 9: Input parameters of xv\_zone\_vis\_time\_no\_file function*

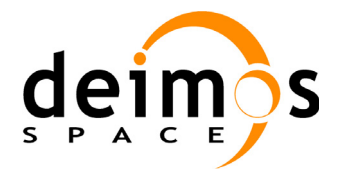

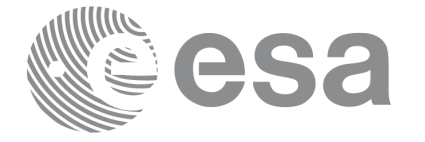

## *Table 9: Input parameters of xv\_zone\_vis\_time\_no\_file function*

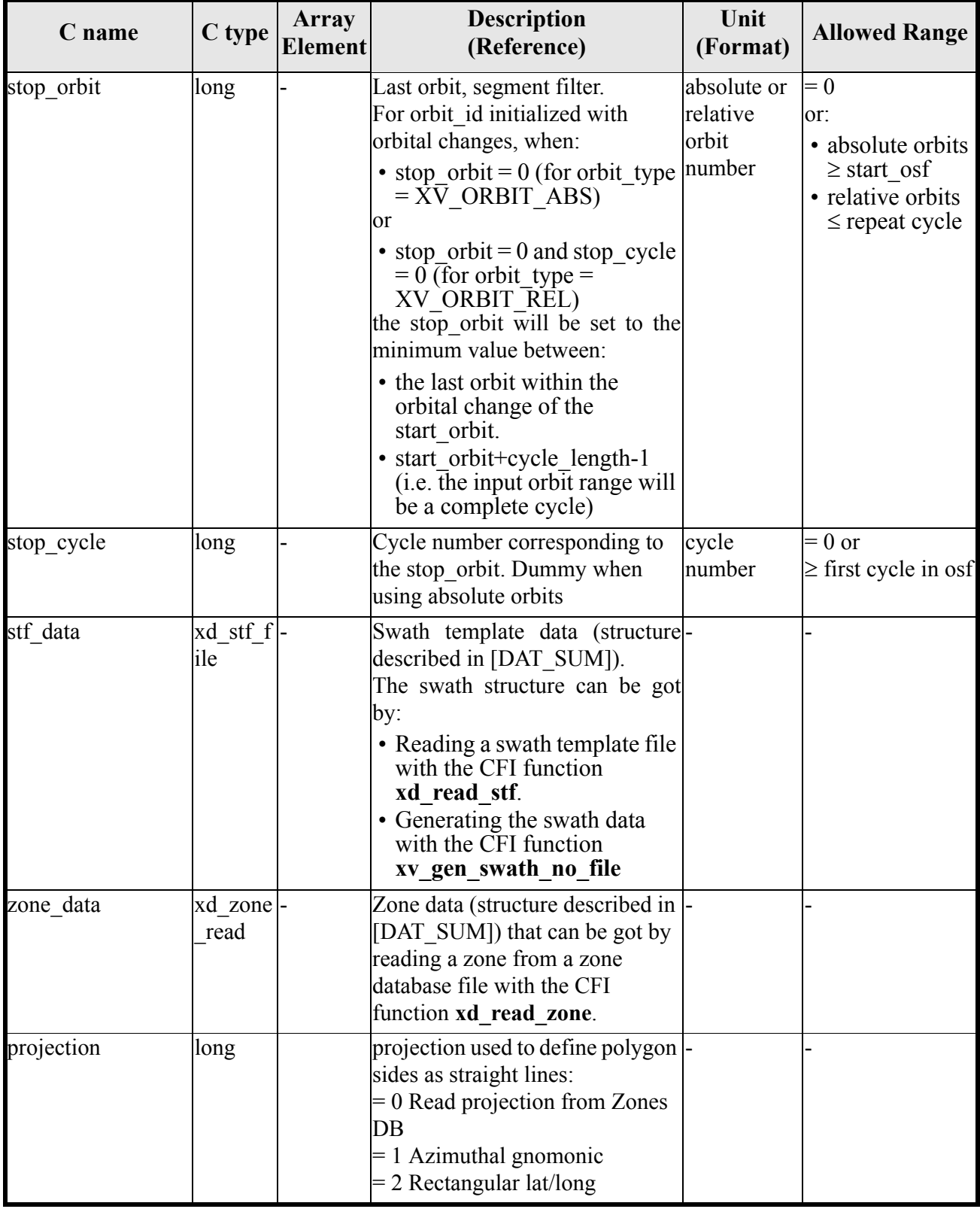

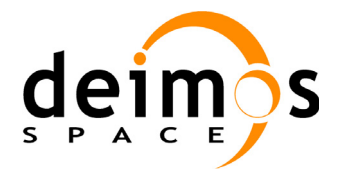

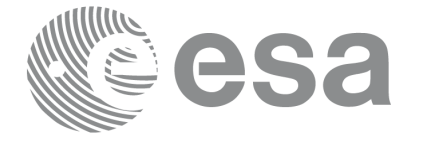

## *Table 9: Input parameters of xv\_zone\_vis\_time\_no\_file function*

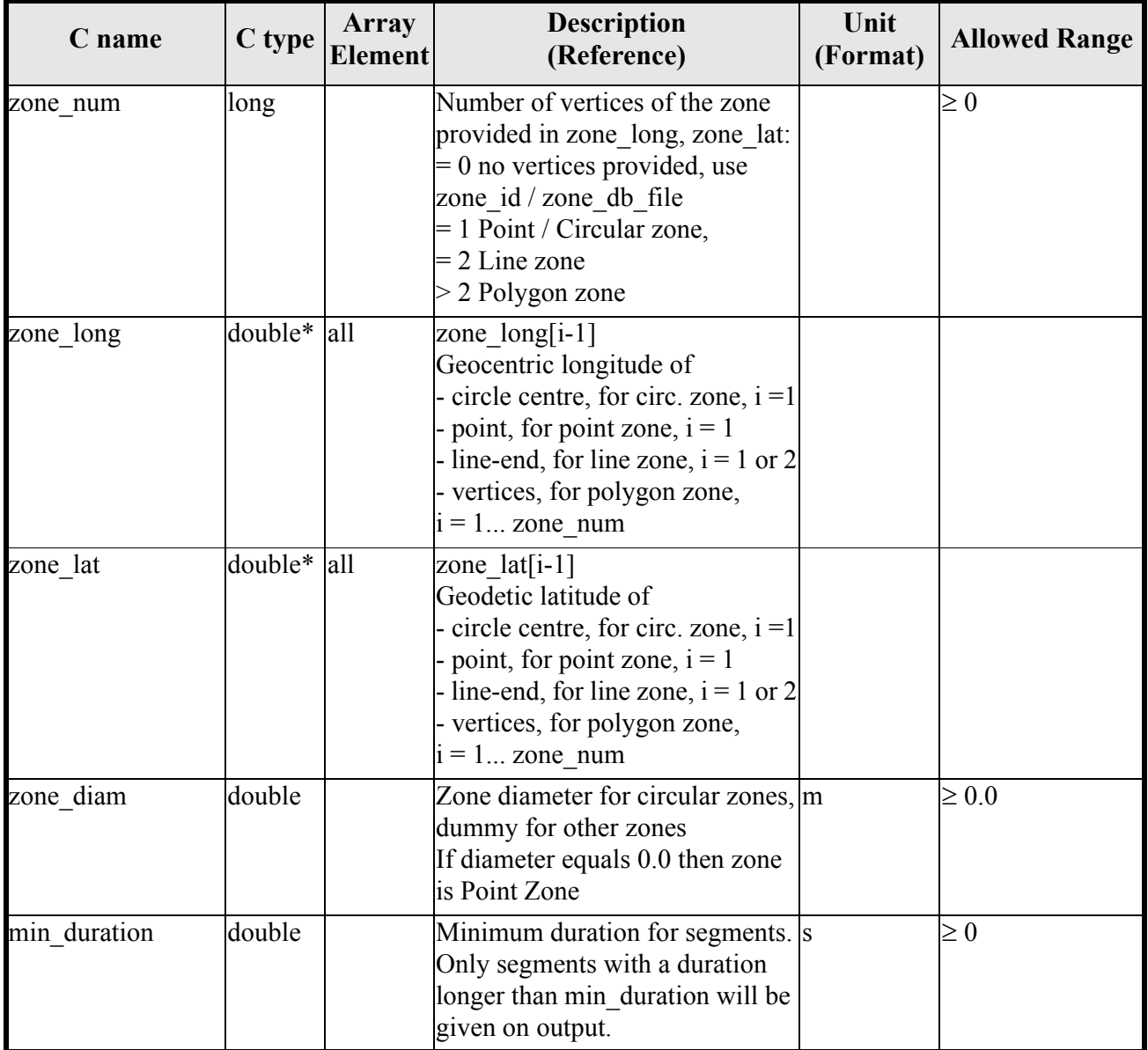

It is also possible to use enumeration values rather than integer values for some of the input arguments, as shown in the table below:

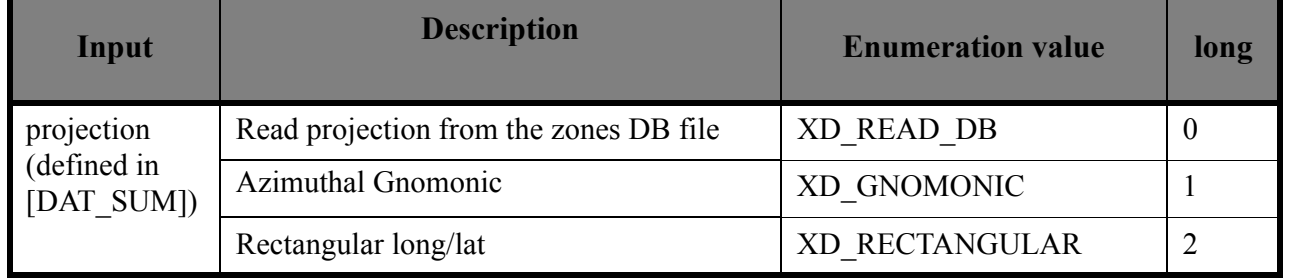

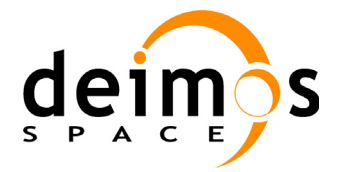

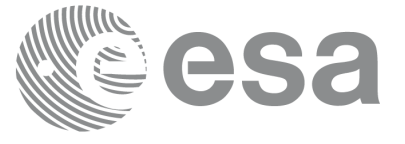

# *7.2.4 Output parameters*

The output parameters of the **xv\_zone\_vis\_time\_no\_file** CFI function are:

# *Table 10: Output parameters of xv\_zone\_vis\_time\_no\_file function*

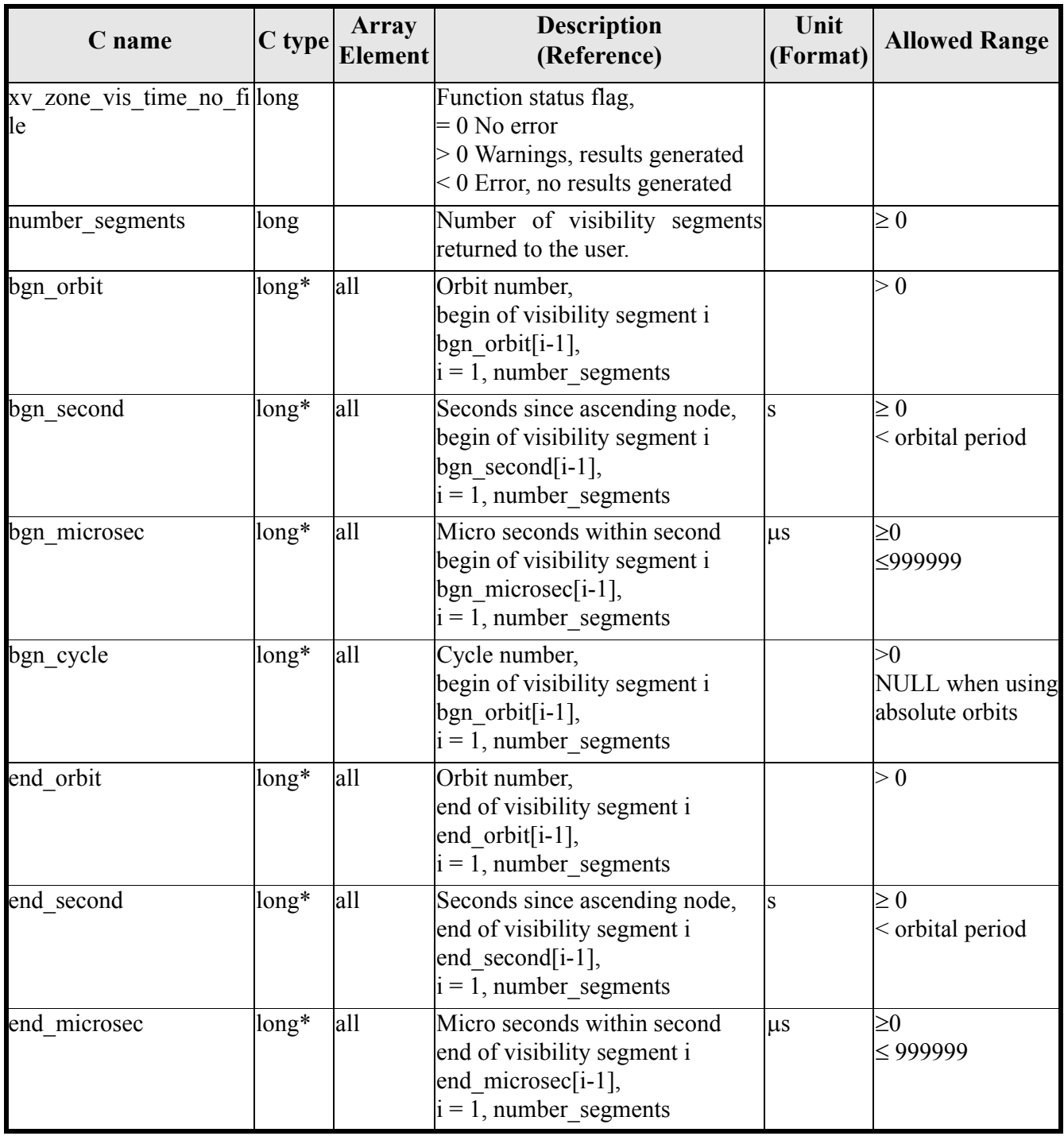

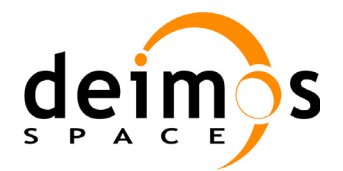

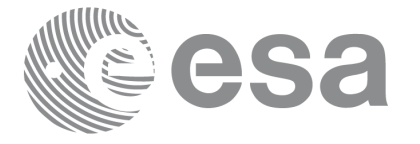

## *Table 10: Output parameters of xv\_zone\_vis\_time\_no\_file function*

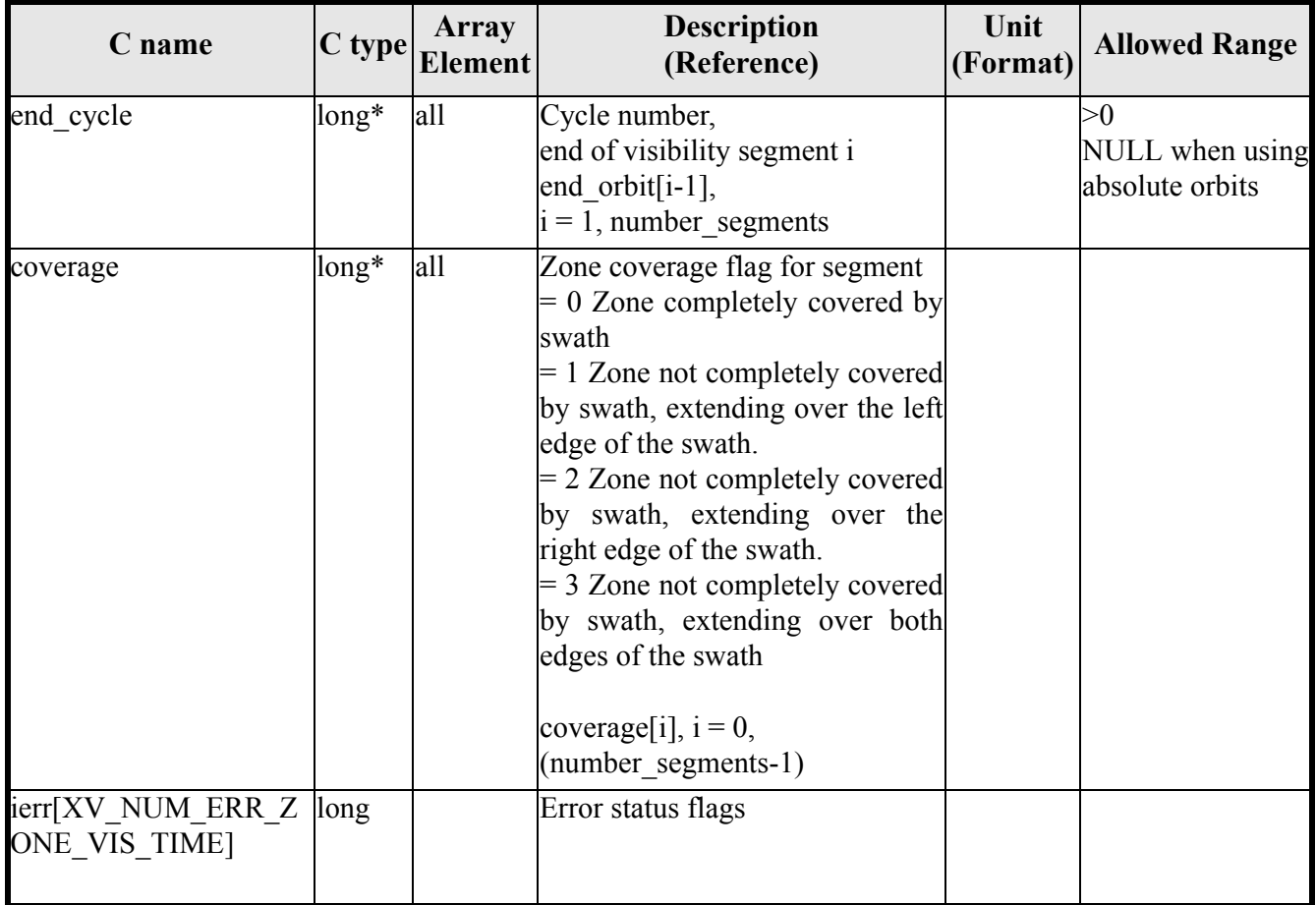

It is also possible to use enumeration values rather than integer values for some of the output arguments, as shown in the table below:

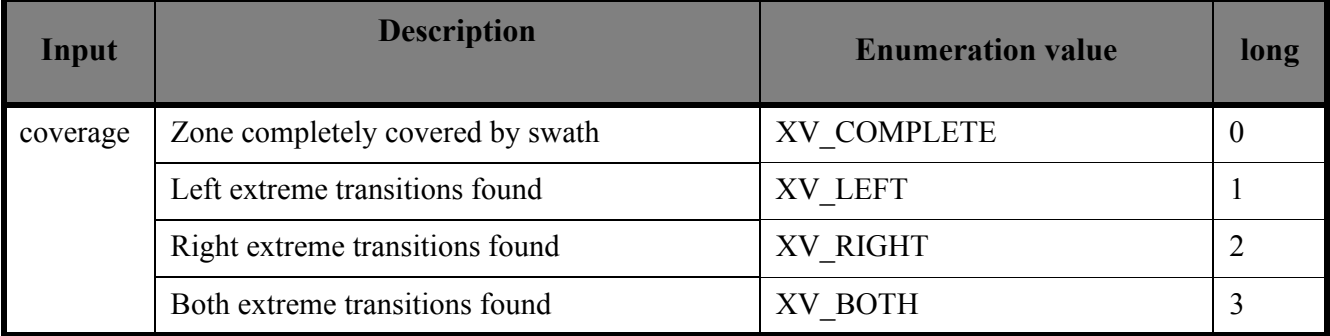

Memory Management: Note that the output visibility segments arrays are pointers to integers instead of static arrays. The memory for these dynamic arrays is allocated within the **xv\_zone\_vis\_time\_no\_file** function. So the user will only have to declare those pointers but not to allocate memory for them. However, once the function has returned without error, the user will have the responsibility of freeing the memory for those pointers once they are not used.

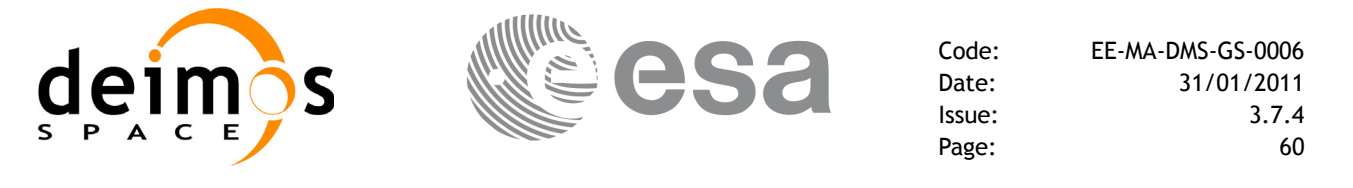

## *7.2.5 Warnings and errors*

The error and warning messages and codes for **xv** zone vis time no file are the same than for **xv** zone vis time (see table  $7$ ).

The error messages/codes can be returned by the CFI function **xv\_get\_msg/xv\_get\_code** after translating the returned status vector into the equivalent list of error messages/codes. The function identifier to be used in that functions is XV ZONE<sup>VIS</sup> TIME ID (from [table 1\)](#page-21-0).

## *7.2.6 Runtime performances*

The following runtime performance has been measured over an interval of 50 orbits.

| Solaris 32-bit. | Solaris 64 bit. | Linux 32-bit. | Linux 64-bit. |  |
|-----------------|-----------------|---------------|---------------|--|
| [ms]            | [ms]            | ms            | ms            |  |
| 79.6            | 28.6            | 27.6          | ι Ω           |  |

*Table 11: Runtime performances of xv\_zone\_vis\_time\_no\_file function*

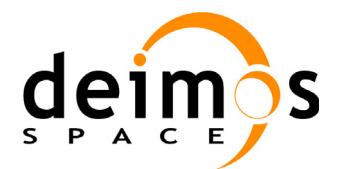

# **7.3 xv\_station\_vis\_time**

## *7.3.1 Overview*

The **xv** station vis time function computes ground station visibility segments, the orbital segments for which the satellite is visible from a ground station located at the surface of the Earth.

An orbital segment is a time interval along the orbit, defined by start and stop times expressed as seconds elapsed since the ascending node crossing.

In addition, **xv** station vis time calculates for every visibility segment the time of zero-doppler (i.e. the time at which the range-rate to the station is zero).

**xv\_station\_vis\_time** requires access to several data structures and files to produce its results:

- the orbit\_id (xo\_orbit\_id) providing the orbital data. The orbit\_id can be initialized with the following data and files (see  $\overline{[ORBIT\;SUM]})$ :
	- data for an orbital change
	- Orbit scenario files
	- Predicted orbit files
	- Orbit Event Files
	- Restituted orbit files
	- DORIS Preliminary orbit files
	- DORIS Navigator files
- the Instrument Swath File, describing the area seen by the relevant instrument all along the current orbit. The Swath data can be provided by:
	- A swath template file produced off-line by the EXPLORER VISIBILITY library (**xv\_gen\_swath** function).
	- A swath definition file, describing the swath geometry. In this case the **xv\_station\_vis\_time** generates the swath points for a number of orbits given by the user.
- The Station Database File, describing the location and the physical mask of each ground station, and the mask parameters for a list of spacecrafts from each station (considered only when mask 'from file' option is selected).

The time intervals used by **xv** station vis time are expressed in absolute or relative orbit numbers. This is valid for both:

- input parameter "Orbit Range": first and last orbit to be considered. In case of using relative orbits, the corresponding cycle number should be used, otherwise, this the cycle number will be a dummy parameter.
- output parameter "Station Visibility Segments": time segments with time expressed as {absolute orbit number (or relative orbit and cycle number), number of seconds since ANX, number of microseconds}

The orbit representation (absolute or relative) for the output segments will be the same as in the input orbits. Moreover, the segments will be ordered chronologically.

Users who need to use processing times must make use of the conversion routines provided in EXPLORER\_ORBIT (**xo\_time\_to\_orbit** and **xo\_orbit\_to\_time** functions).

**NOTE**: Since the orbit swath template file is generated from a reference orbit, it is not recommended to use **xv\_station\_vis\_time** for a range of orbits that includes an orbital change (e.g. change in the repeat cycle

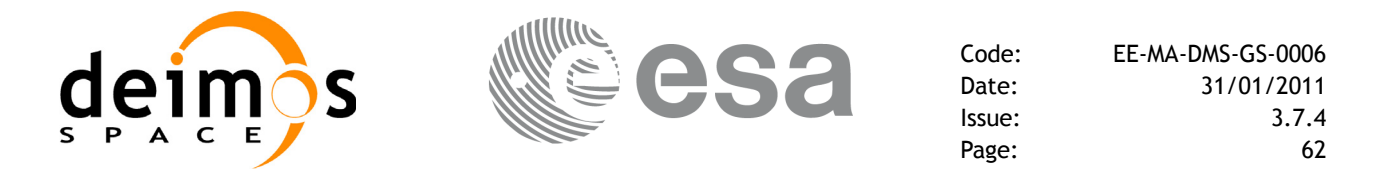

or cycle length). If this would happen, **xv\_station\_vis\_time** automatically will ignore those orbits that do not correspond with the template file (i.e. no visibility segments will be generated for those orbits).

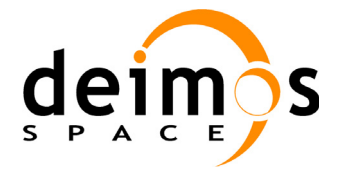

{

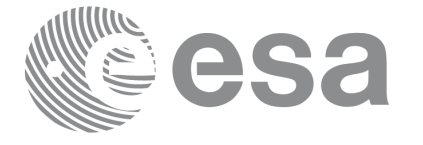

Code: EE-MA-DMS-GS-0006 Date: 31/01/2011 Issue: 3.7.4 Page: 63

# *7.3.2 Calling interface*

For C programs, the call to **xv** station vis time is (input parameters are <u>underlined</u>):

```
#include"explorer_visibility.h"
      xo orbit id orbit id = {NULL};
      long swath flag, orbit type,
              start orbit, start cycle,
              stop orbit, stop cycle,
              mask, number segments,
              *bgn_orbit, *bgn_second,
              *bgn_microsec, *bgn_cycle,
              *end orbit, *end second,
              *end microsec, *end cycle,
              *zdop_orbit, *zdop_second, 
              *zdop_microsec, *zdop_cycle,
              ierr[XV_NUM_ERR_STATION_VIS_TIME],
              status;
      double aos elevation, los elevation, min duration;
      char *swath file;
      char sta id[8], *sta db file;
      status = xv station vis time(
                       &orbit_id, &orbit_type,
                       &start orbit, &start cycle,
                       &stop_orbit, &stop_cycle,
                       &swath flag, &swath file, sta id, sta db file,
                       &mask, &aos elevation, &los elevation,
                       &min_duration,
                       &number_segments,
                       &bgn_orbit, &bgn_second, 
                       &bgn_microsec, &bgn_cycle,
                       &end orbit, &end second,
                       &end microsec, &end cycle,
                        &zdop_orbit, &zdop_second, 
                        &zdop_microsec, &zdop_cycle,
                       ierr);
```
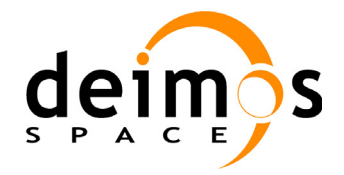

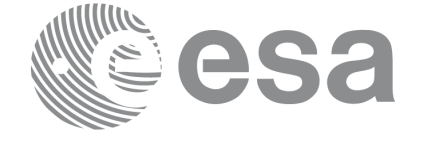

/\* Or, using the run id  $*/$ long run id;

status = xv\_station\_vis\_time\_run( &run id, &orbit type, &start orbit, &start cycle, &stop\_orbit, &stop\_cycle, &swath flag, &swath file, sta id, sta db file, &mask, &aos\_elevation, &los\_elevation, &min\_duration, &number\_segments, &bgn\_orbit, &bgn\_second, &bgn\_microsec, &bgn\_cycle, &end orbit, &end second, &end microsec, &end cycle, &zdop\_orbit, &zdop\_second, &zdop\_microsec, &zdop\_cycle, ierr);

}

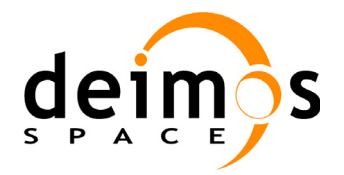

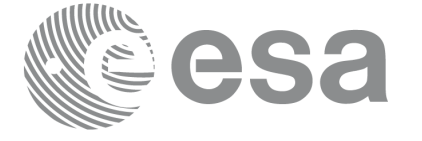

# *7.3.3 Input parameters*

## *Table 12: Input parameters of xv\_station\_vis\_time*

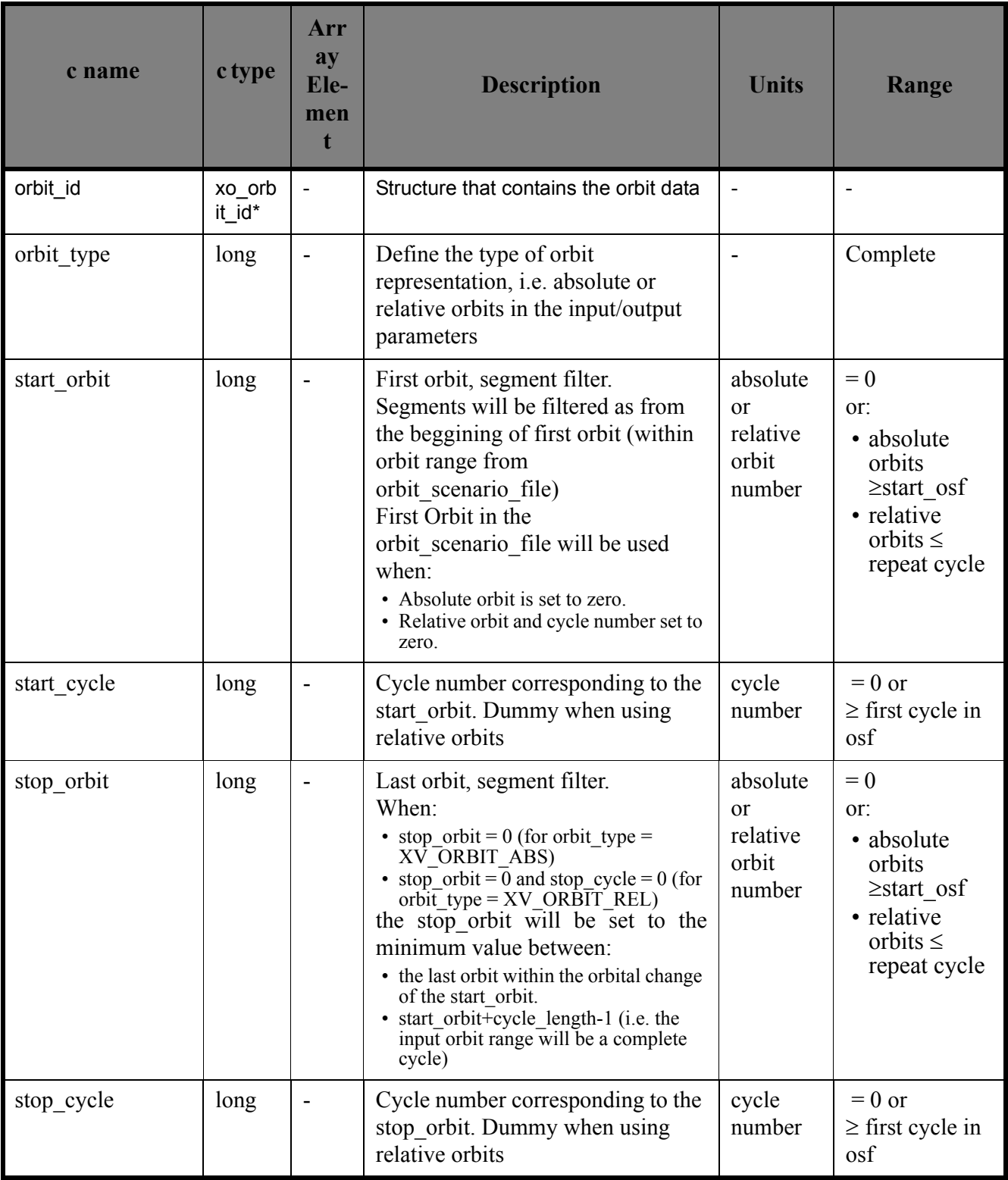

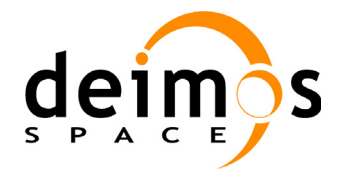

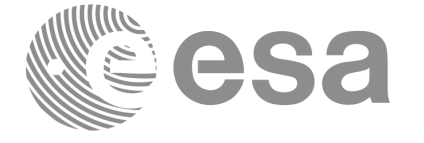

*Table 12: Input parameters of xv\_station\_vis\_time*

| c name          | c type  | Arr<br>ay<br>Ele-<br>men<br>$\mathbf t$ | <b>Description</b>                                                                                                    | <b>Units</b> | Range                               |
|-----------------|---------|-----------------------------------------|----------------------------------------------------------------------------------------------------|--------------|-------------------------------------|
| swath flag      | $long*$ |                                         | Define the use of the swath file:<br>$\bullet$ 0 = (XV STF) if the swath file<br>is a swath template file.<br>$\bullet$ > 0 if the swath files is a swath<br>definition file. In this case the<br>swath points are generated for<br>every "swath_flag" orbits                                              |              | $XV$ STF = 0<br>$XV$ SDF = 1<br>> 0 |
| swath file      | char*   |                                         | File name of the swath-file for the<br>appropriate instrument mode                                                                                                    |              |                                     |
| sta $id[8]$     | char    |                                         | identification name of the station                                                                                                    |              |                                     |
| station db file | char*   |                                         | File name of the station database<br>file<br>This file is read each time the<br>function is called                                                                                                    |              |                                     |
| mask            | long    |                                         | mask used to define visibility<br>$=$ XV COMBINE combine AOS/<br>LOS elevations and physical mask<br>(nominal mode)<br>$=$ XV AOS LOS consider only<br><b>AOS/LOS</b> elevations<br>$=$ XV PHYSICAL consider only<br>physical mask<br>$=$ XV FROM FILE consider mask<br>given in the Station Database File |              | all                                 |
| aos elevation   | double  |                                         | Minimum elevation to consider at<br>AOS (i.e. before considering start<br>of visibility).<br>Not used if<br>mask=XV FROM FILE                                                                                                    | deg          | $\geq 0.0$                          |
| los elevation   | double  |                                         | Maximum elevation to consider at<br>LOS (i.e. before considering end of<br>visibility).<br>Not used if<br>mask=XV FROM FILE                                                                                                    | deg          | $\geq 0.0$<br>$\leq$ aos elevation  |

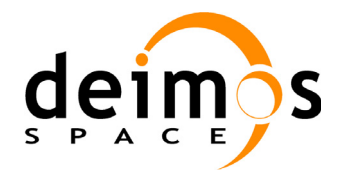

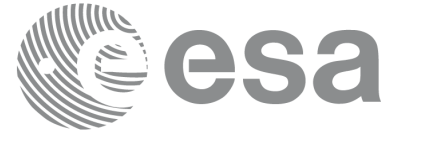

## *Table 12: Input parameters of xv\_station\_vis\_time*

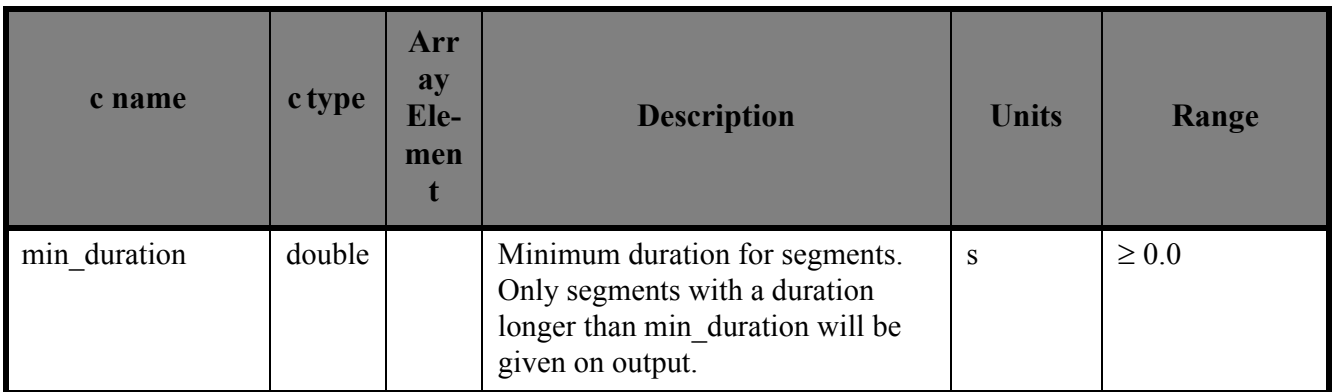

#### It is also possible to use enumeration values rather than integer values for some of the input arguments, as shown in the table below:

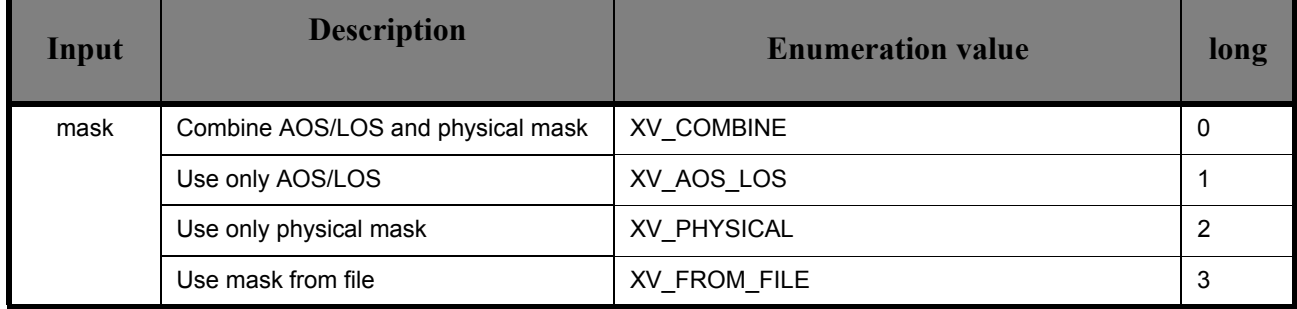

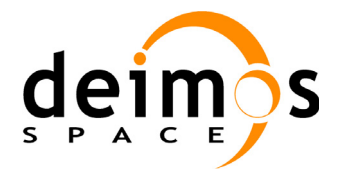

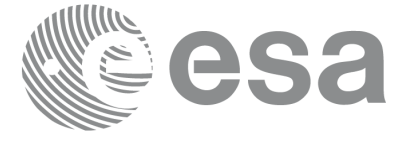

# *7.3.4 Output parameters*

# *Table 13: Output parameters of xv\_station\_vis\_time function*

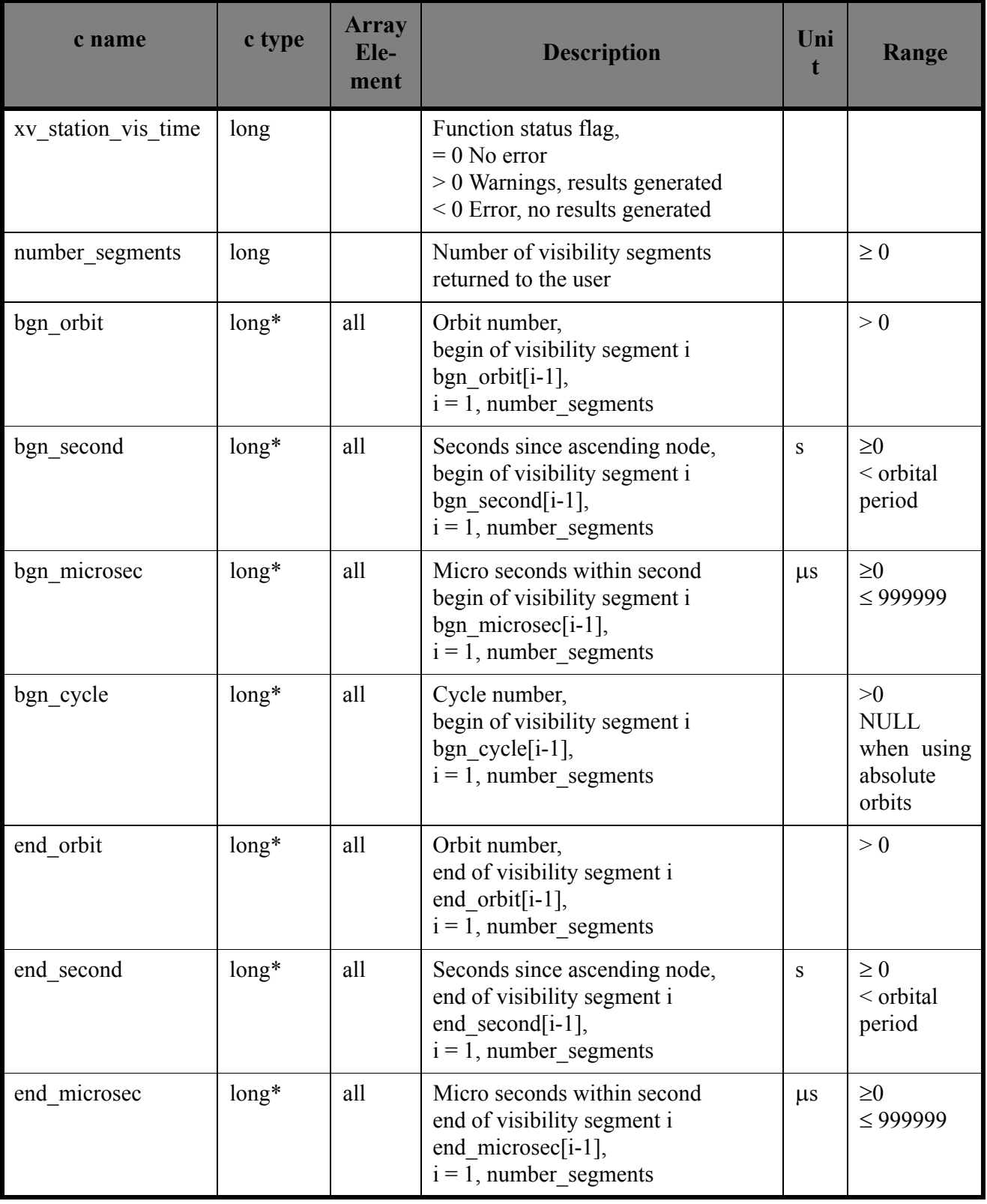

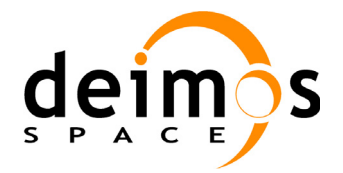

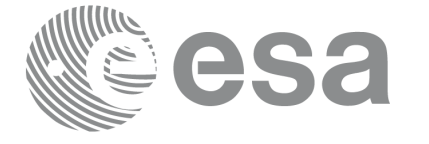

## *Table 13: Output parameters of xv\_station\_vis\_time function*

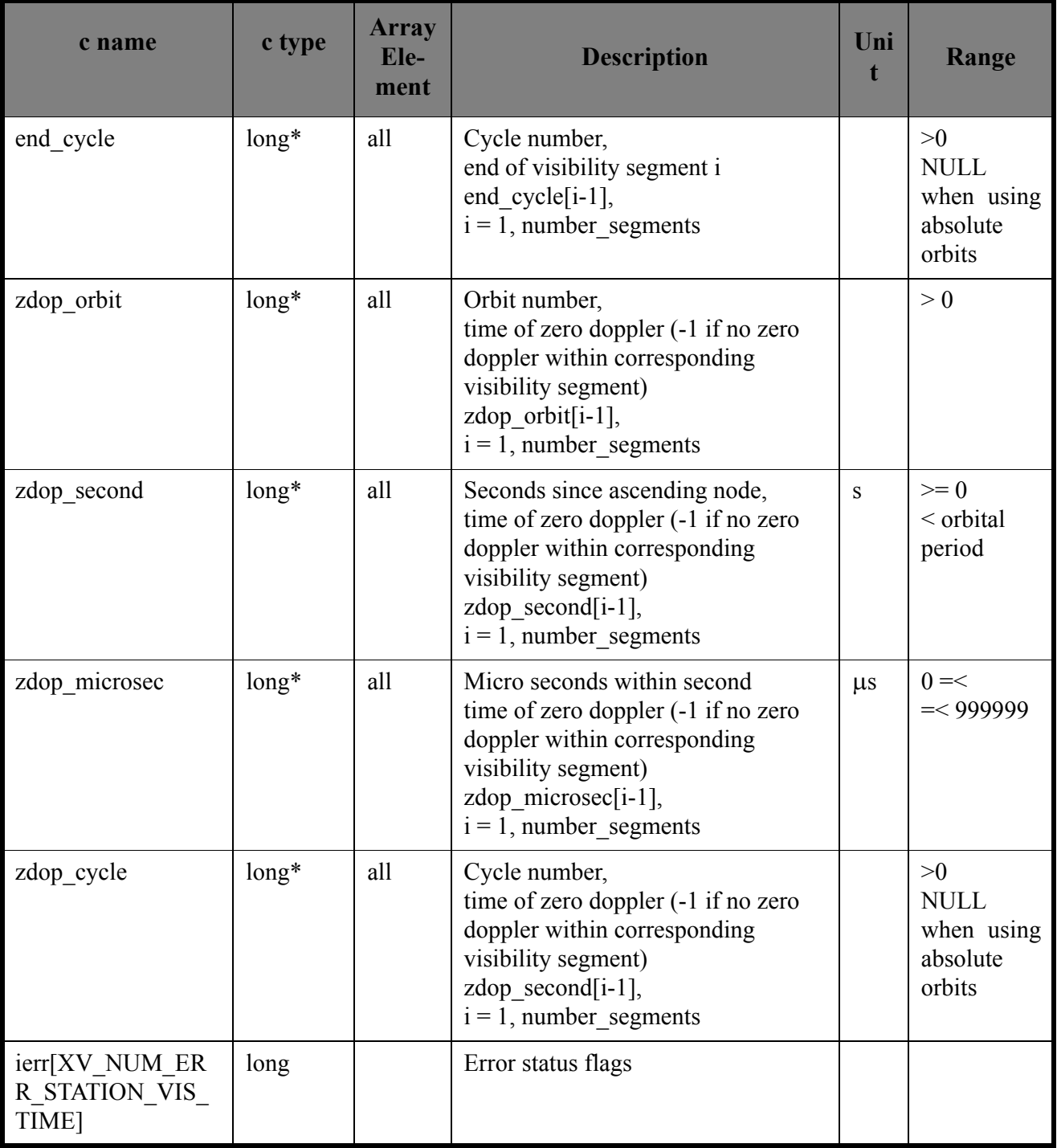

Memory Management: Note that the output visibility segments arrays are pointers to integers instead of static arrays. The memory for these dynamic arrays is allocated within the **xv\_station\_vis\_time** function. So the user will only have to declare those pointers but not to allocate memory for them. However, once the function has returned without error, the user will have the responsibility of freeing the memory for those pointers once they are not used.

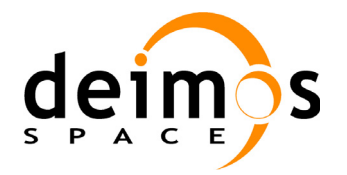

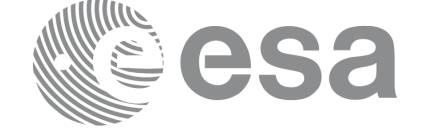

Page:

Code: EE-MA-DMS-GS-0006 Date: 31/01/2011 Issue: 3.7.4<br>Page: 70

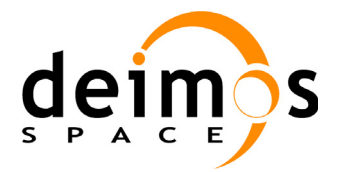

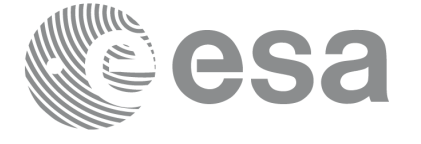

# *7.3.5 Warnings and errors*

Next table lists the possible error messages that can be returned by the **xv** station vis time CFI function after translating the returned status vector into the equivalent list of error messages by calling the function of the EXPLORER\_VISIBILITY software library **xv\_get\_msg**.

This table also indicates the type of message returned, i.e. either a warning (WARN) or an error (ERR), the cause of such a message and the impact on the performed calculation, mainly on the results vector.

The table is completed by the error code and value. These error codes can be obtained translating the status vector returned by the **xv** station vis time CFI function by calling the function of the EXPLORER\_VISIBILITY software library **xv\_get\_code**.

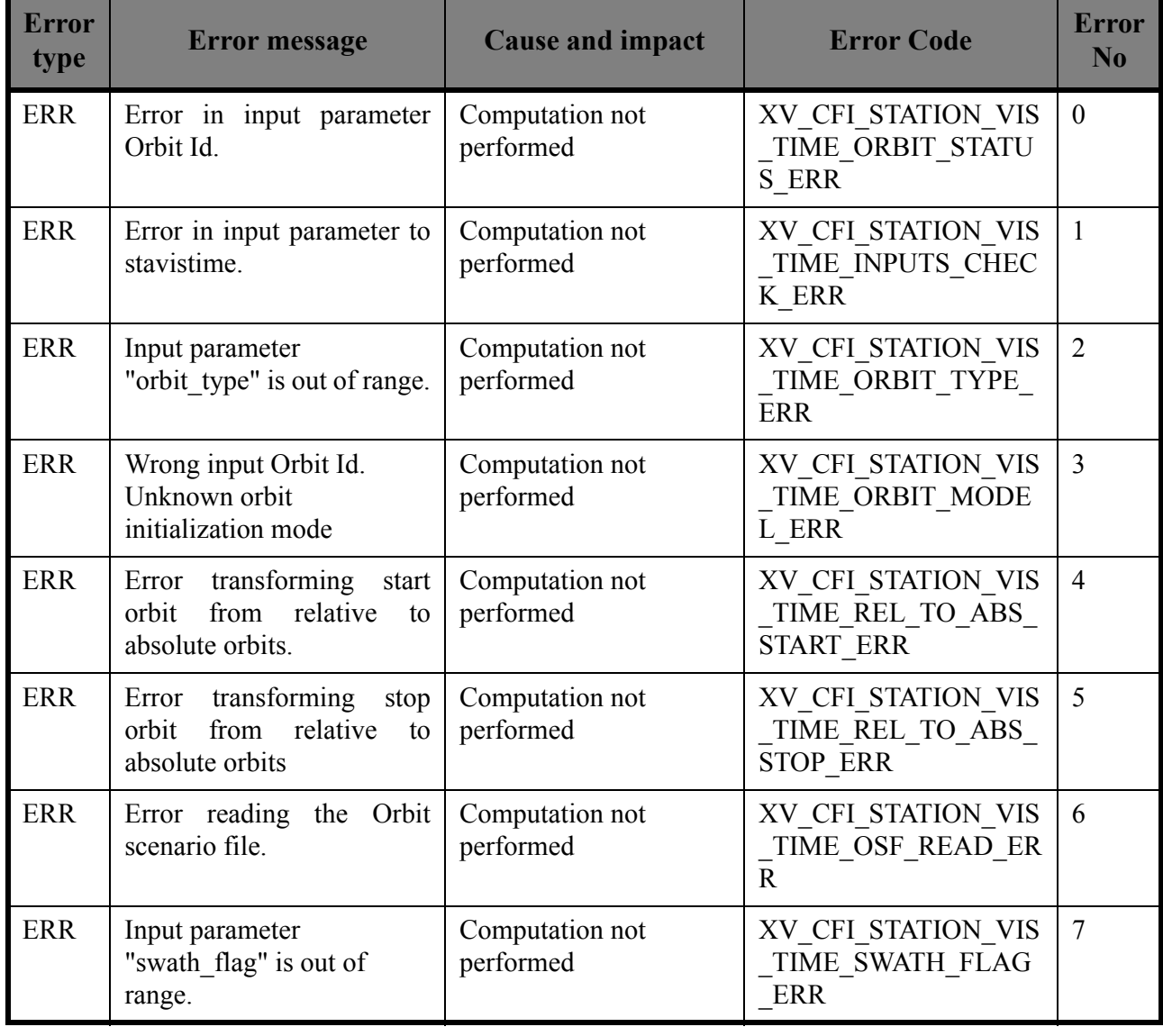
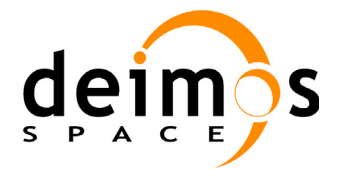

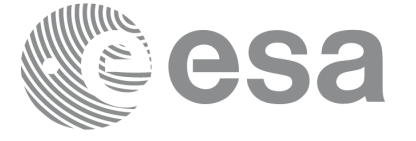

Code: EE-MA-DMS-GS-0006 Date: 31/01/2011 Issue: 3.7.4<br>Page: 72

Page:

#### *Table 14: Error messages and codes for xv\_station\_vis\_time*

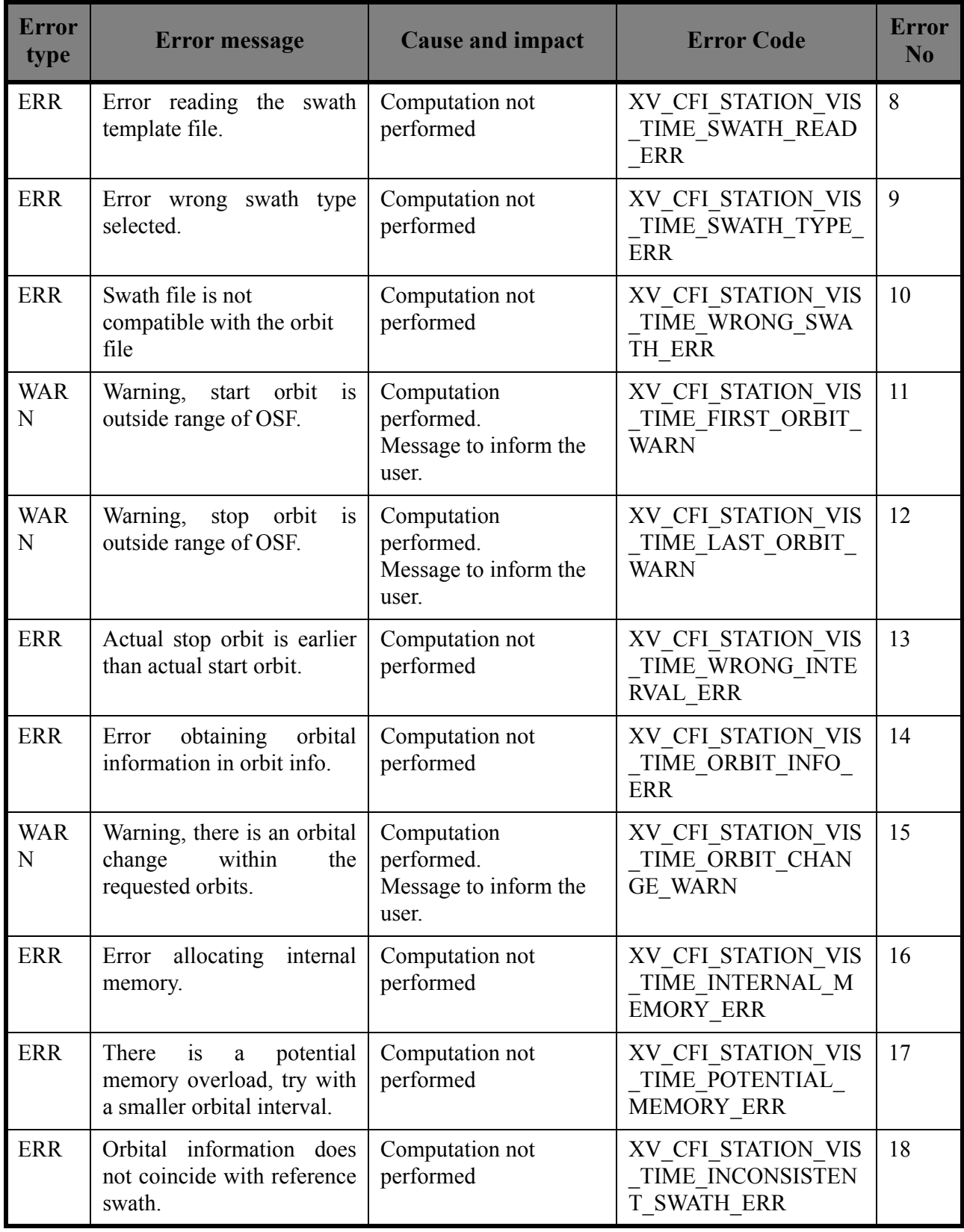

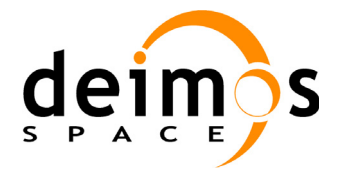

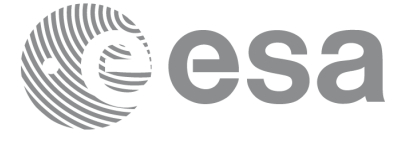

Code: EE-MA-DMS-GS-0006 Date: 31/01/2011 Issue: 3.7.4<br>Page: 73

Page:

#### *Table 14: Error messages and codes for xv\_station\_vis\_time*

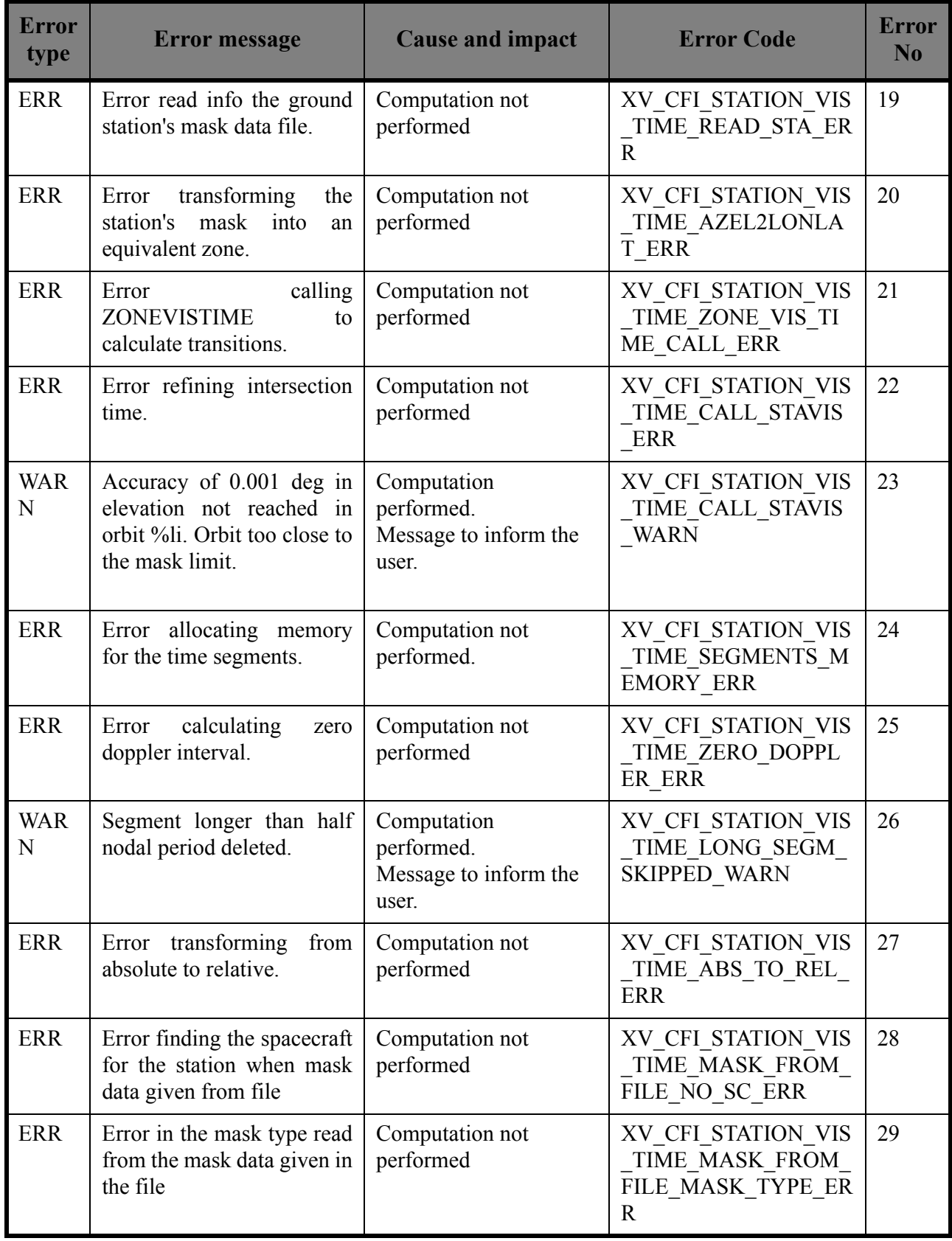

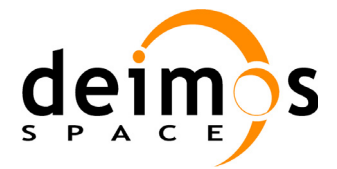

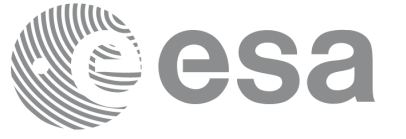

Page:

# *7.3.6 Runtime performances*

The following runtime performance has been measured over an interval of 10 orbits.

### *Table 15: Runtime performances of xv\_station\_vis\_time function*

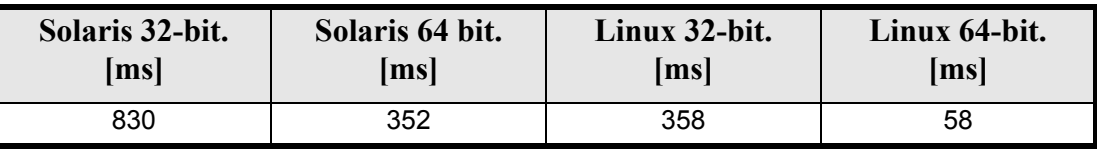

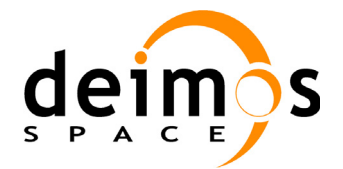

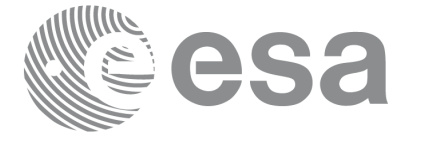

Code: EE-MA-DMS-GS-0006 Date: 31/01/2011 Issue: 3.7.4 Page: 75

# **7.4 xv\_station\_vis\_time\_no\_file**

### *7.4.1 Overview*

The **xv** station vis time no file function computes ground station visibility segments, the orbital segments for which the satellite is visible from a ground station located at the surface of the Earth.

The aim of this function is to provide another interface for the function **xv\_station\_vis\_time** in which the station and the swath are not provided with files but with data structures (see section  $7.\overline{2}.2$ ).

## *7.4.2 Calling interface*

For C programs, the call to **xv\_station\_vis\_time\_no\_file** is (input parameters are <u>underlined</u>):

```
#include"explorer_visibility.h"
{
      xo orbit id orbit id = {NULL};
      long swath flag, orbit type,
               start orbit, start cycle,
               stop orbit, stop cycle,
               mask, number segments,
               *bgn_orbit, *bgn_second,
               *bgn_microsec, *bgn_cycle,
               *end orbit, *end second,
               *end microsec, *end cycle,
               *zdop_orbit, *zdop_second, 
               *zdop_microsec, *zdop_cycle,
               ierr[XV_NUM_ERR_STATION_VIS_TIME],
               status;
      double aos elevation, los elevation, min duration;
      xd stf file stf data;
      xd station rec station data;
      status = xv station vis time no file(
                       &orbit_id, &orbit_type,
                       &start orbit, &start cycle,
                       &stop_orbit, &stop_cycle,
                       &stf data, &station data,
                       &mask, &aos elevation, &los elevation,
                       &min_duration,
                       &number_segments,
                       &bgn_orbit, &bgn_second, 
                       &bgn_microsec, &bgn_cycle,
                       &end orbit, &end second,
```
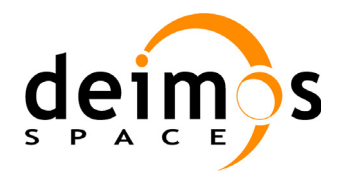

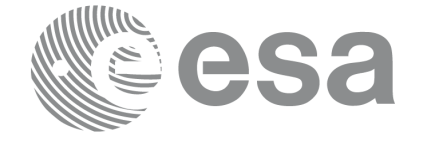

Code: EE-MA-DMS-GS-0006 Date: 31/01/2011 Issue: 3.7.4 Page: 76

&end microsec, &end cycle, &zdop\_orbit, &zdop\_second, &zdop\_microsec, &zdop\_cycle, ierr); /\* Or, using the run id \*/ long run id; status = xv\_station\_vis\_time\_no\_file\_run( &run id, &orbit type, &start orbit, &start cycle, &stop\_orbit, &stop\_cycle, &stf data, &station data, &mask, &aos\_elevation, &los\_elevation, &min\_duration, &number\_segments, &bgn\_orbit, &bgn\_second, &bgn\_microsec, &bgn\_cycle, &end orbit, &end second, &end microsec, &end cycle, &zdop\_orbit, &zdop\_second, &zdop\_microsec, &zdop\_cycle, ierr);

}

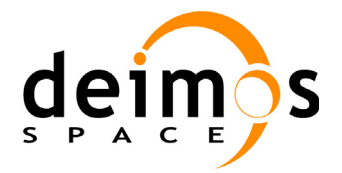

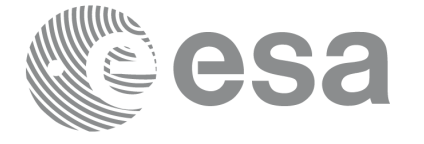

Page:

# *7.4.3 Input parameters*

### *Table 16: Input parameters of xv\_station\_vis\_time\_no\_file*

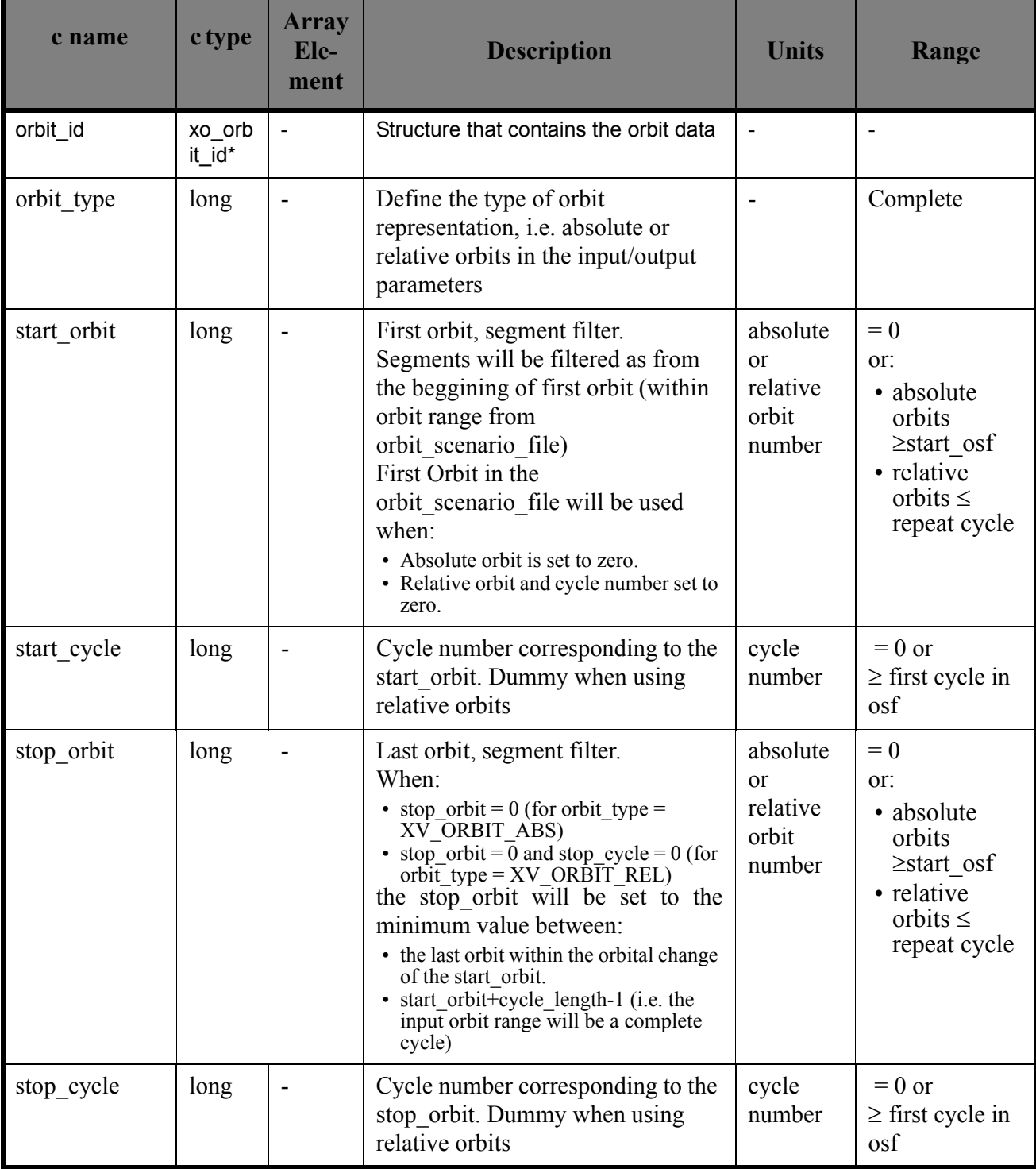

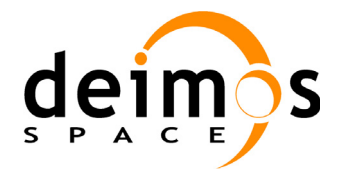

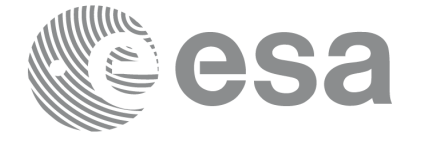

Code: EE-MA-DMS-GS-0006 Date: 31/01/2011 Issue: 3.7.4<br>Page: 78 Page:

#### *Table 16: Input parameters of xv\_station\_vis\_time\_no\_file*

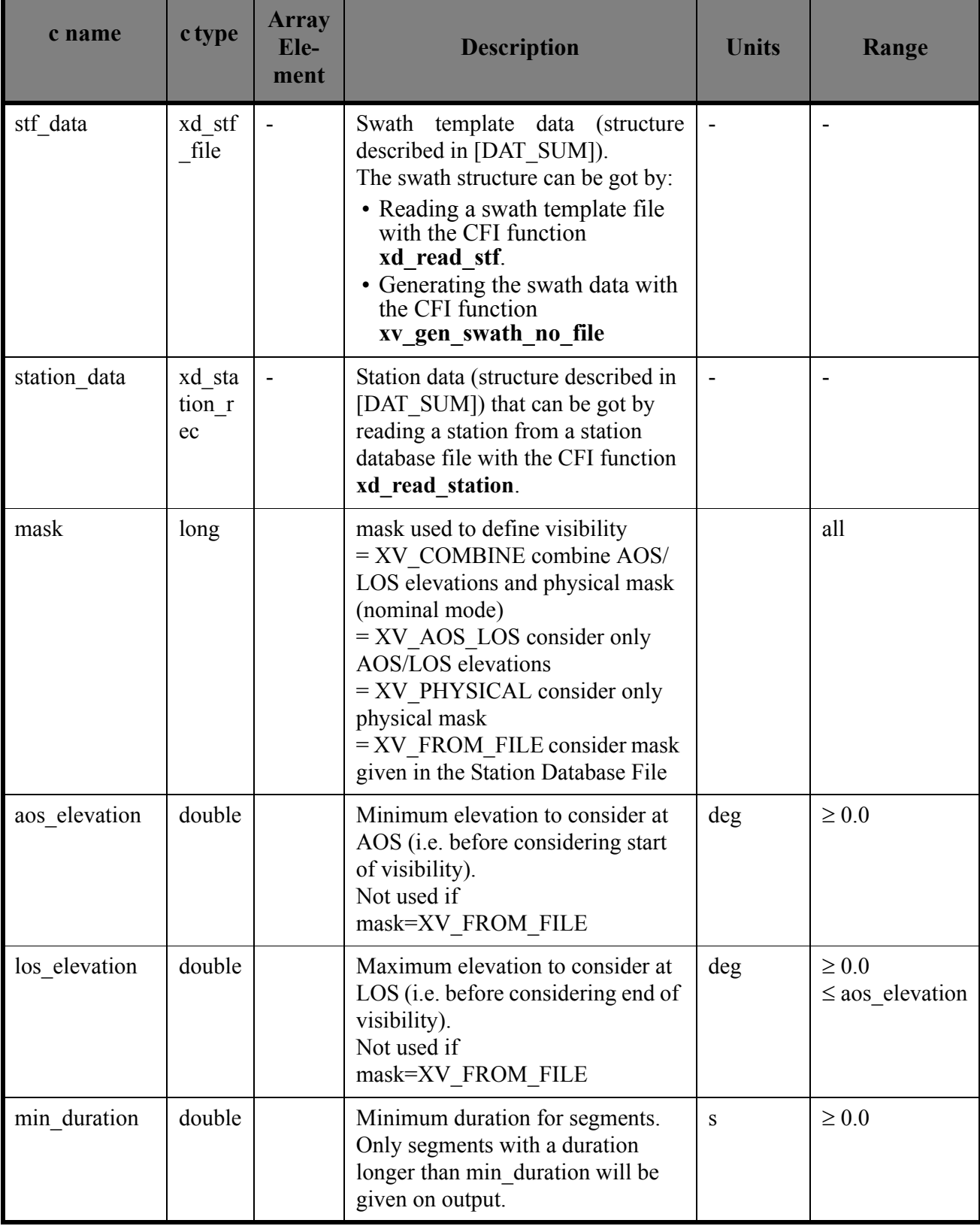

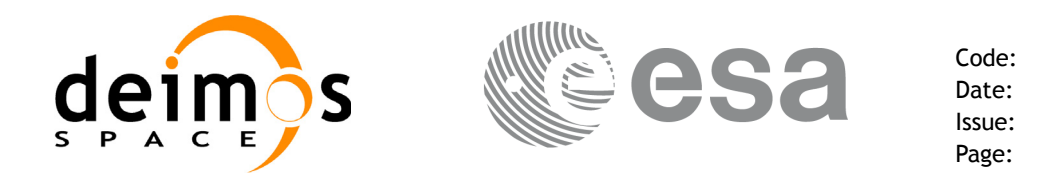

It is also possible to use enumeration values rather than integer values for some of the input arguments, as shown in the table below:

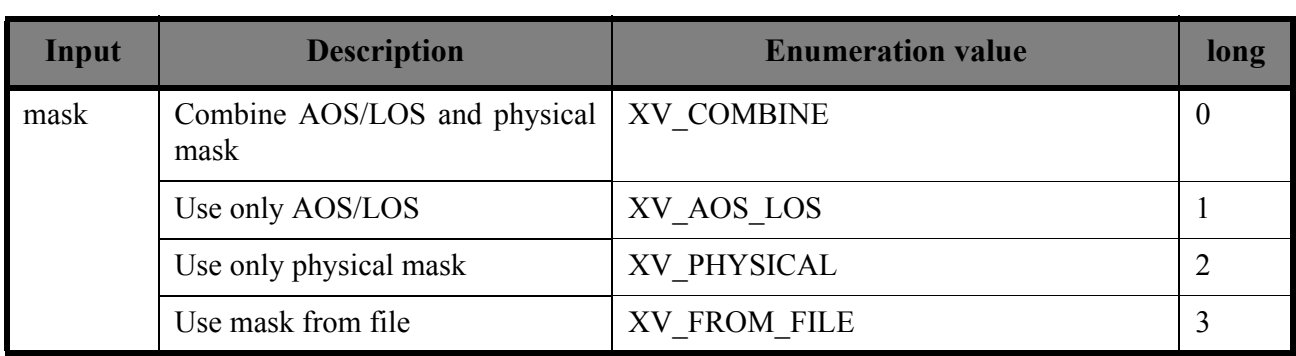

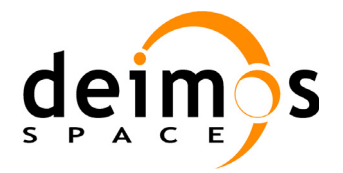

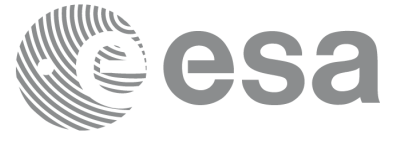

Page:

# *7.4.4 Output parameters*

### *Table 17: Output parameters of xv\_station\_vis\_time\_no\_file function*

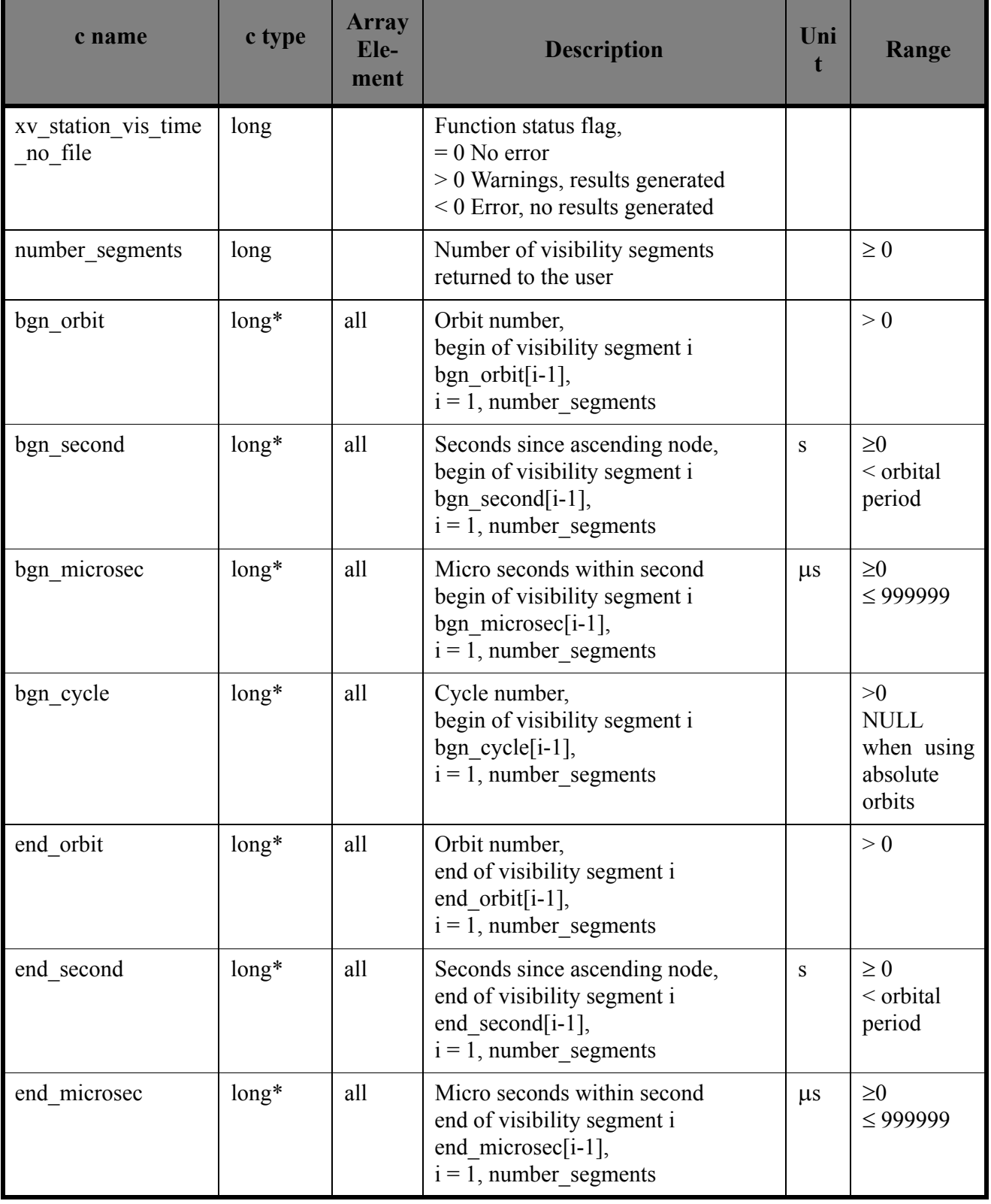

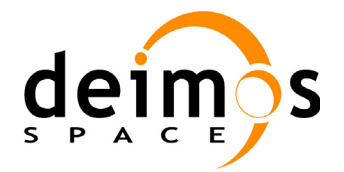

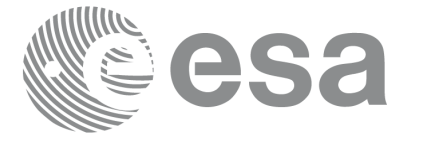

#### *Table 17: Output parameters of xv\_station\_vis\_time\_no\_file function*

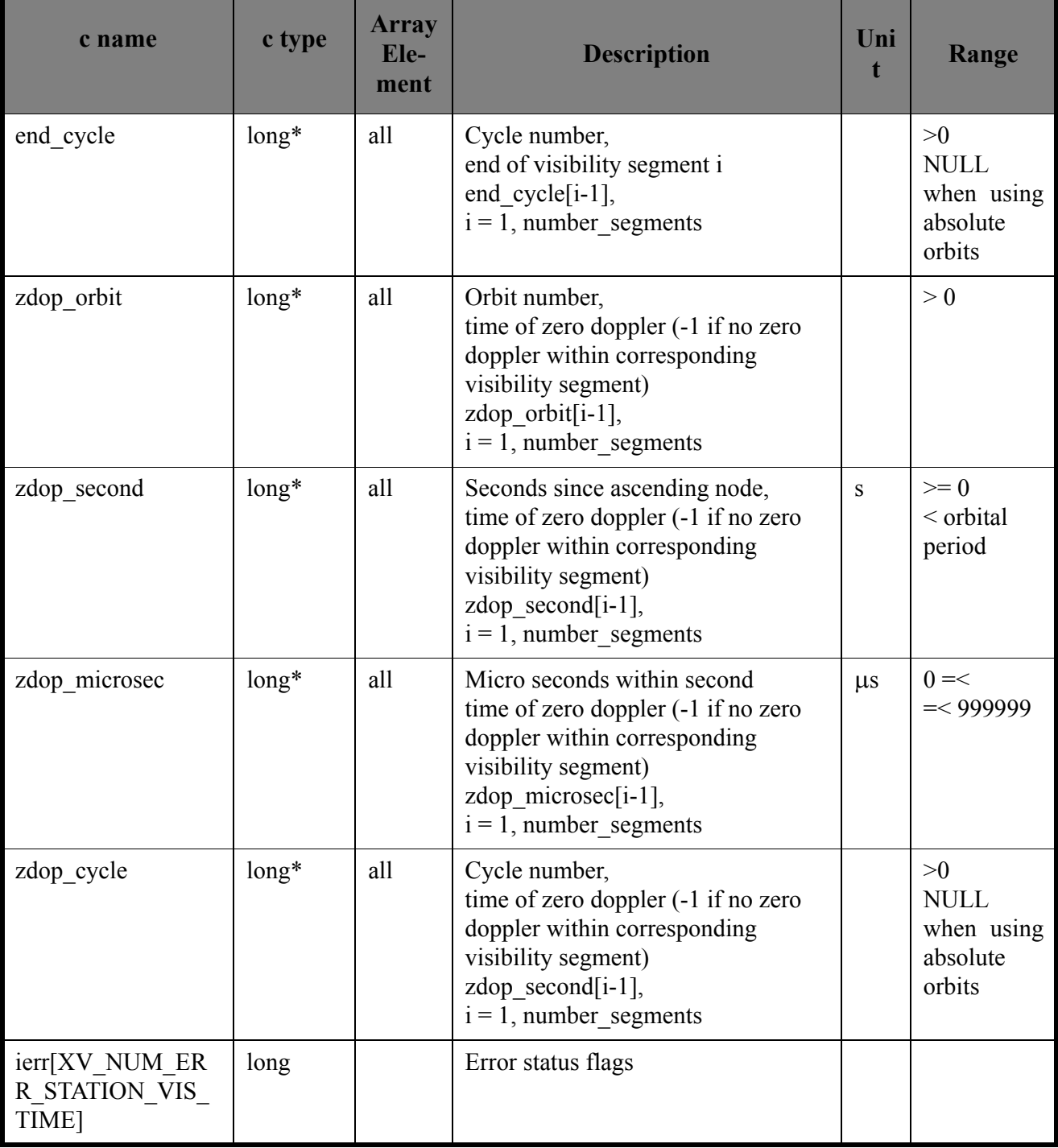

Memory Management: Note that the output visibility segments arrays are pointers to integers instead of static arrays. The memory for these dynamic arrays is allocated within the **xv\_station\_vis\_time\_no\_file**  function. So the user will only have to declare those pointers but not to allocate memory for them. However, once the function has returned without error, the user will have the responsibility of freeing the memory for those pointers once they are not used.

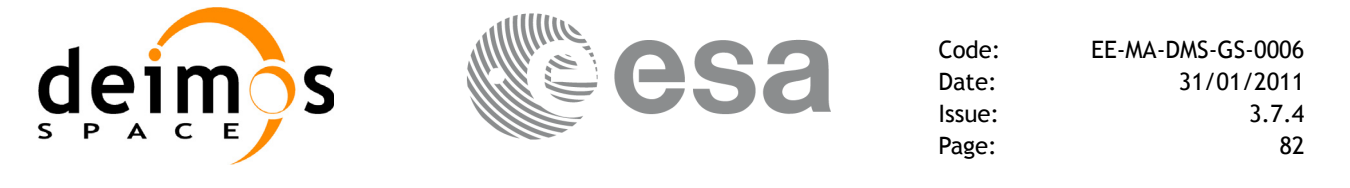

## *7.4.5 Warnings and errors*

The error and warning messages and codes for **xv** station vis time no file are the same than for **xv\_station\_vis\_time** (see [table 14\)](#page-71-0) .

The error messages/codes can be returned by the CFI function **xv\_get\_msg/xv\_get\_code** after translating the returned status vector into the equivalent list of error messages/codes. The function identifier to be used in that functions is XV\_STATION\_VIS\_TIME\_ID (from [table 1](#page-21-0)).

### *7.4.6 Runtime performances*

The following runtime performance has been measured over an interval of 10 orbits.

*Table 18: Runtime performances of xv\_station\_vis\_time\_no\_file function*

| Solaris 32-bit. | Solaris 64 bit. | Linux 32-bit. | Linux 64-bit. |
|-----------------|-----------------|---------------|---------------|
| ms              | msl             | ms            | <b>Ims</b>    |
| 158.2           | 52.6            | 54.6          | 12.4          |

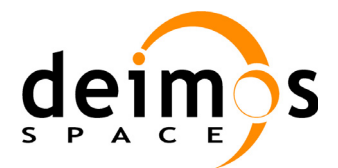

Code: EE-MA-DMS-GS-0006 Date: 31/01/2011 Issue: 3.7.4 Page: 83

# **7.5 xv\_drs\_vis\_time**

### *7.5.1 Overview*

The **xv** drs vis time function computes all the orbital segments for which the satellite is visible from a data relay satellite located in a geostationary orbit.

An orbital segment is a time interval along the orbit, defined by start and stop times expressed as seconds elapsed since the ascending node crossing.

**xv\_drs\_vis\_time** requires access to requires access to the orbit\_id (xo\_orbit\_id) data structure. This structure can be initialized using one of the following set of data or files (see [\[ORBIT\\_SUM\]\)](#page-14-1):

- data for an orbital change
- Orbit scenario files
- Predicted orbit files
- Orbit Event Files
- Restituted orbit files
- DORIS Preliminary orbit files
- DORIS Navigator files

The time intervals used by **xv** drs vis time are expressed in absolute or relative orbit numbers. This is valid for both:

- input parameter "Orbit Range": first and last orbit to be considered. In case of using relative orbits, the corresponding cycle number should be used, otherwise, this the cycle number will be a dummy parameter.
- output parameter "Data Relay Satellite Visibility Segments": time segments with time expressed as {absolute orbit number (or relative orbit and cycle number), number of seconds since ANX, number of microseconds}

The orbit representation (absolute or relative) for the output segments will be the same as in the input orbits. Moreover, the segments will be ordered chronologically.

Users who need to use processing times must make use of the conversion routines provided in EXPLORER VISIBILITY (**xo** time to orbit and **xv** orbit to time functions).

It is assumed that the DRS orbit has zero inclination.

The **xv** drs vis time function considers the following sources of occultation:

- Earth plus 20 km of atmosphere
- Satellite dependant sources (Currently, only Envisat model is implemented):
	- Fixed appendages: 1 deg half cone around:
		- Service Module
		- Payload Module
		- Module Interface
		- ASAR antenna
		- AATSR Payload
		- ATSR Radiator

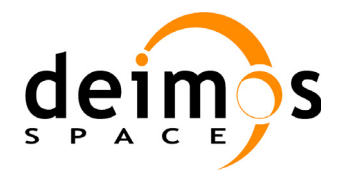

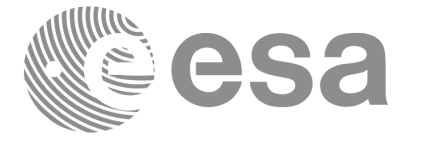

- Mipas Payload
- Mipas Electronics
- Sciamachy Radiators A, B and C
- UMI
- Star Trackers, enlarged to have a 16 deg halfcone to protect against radiation.
- S Band Antennas
- Rotating appendices (solar array and its structure): 1 deg half cone around solar array and supporting structure
- Azimuth Blockage (165 deg to 195 deg, MCD convenction for the azimuth and elevation angles)
- Elevation Blockage (-86 deg to -90 deg, MCD convenction for the azimuth and elevation angles)

Operations of the antenna are also limited to the values (APM definition):

- Elevation from  $-30.0$  deg to  $+90.0$  deg
- Azimuth from  $-165.0$  deg to  $+165.0$  deg

These operations limitations are imposed considering margins of 1.0 deg.

In addition to these occultation sources, the function **xv** drs vis time checks that the initial movement of the antenna (start-up trajectory) does not violate any mechanical constraints in order to reach the corresponding pointing to the DRS at the beginning time of the visibility segment. Similar computations are performed to be able to stop the antenna at the end point of the visibility segment.

In case the mechanical constraints are violated for a visibility segment, it is reduced by 1 second and the condition is checked again. The process is repeated until both trajectories are within the limits. A warning message is raised if the visibility segment duration comes to be smaller than the minimum duration defined by the user (*min\_duration*).

The considerations assumed in the implementation of the start-up and stop trajectories are the following:

| Concept                | <b>Start-up Trajectory</b>                           | <b>Stop Trajectory</b>                                           |
|------------------------|------------------------------------------------------|------------------------------------------------------------------|
| Angular movements      | Common time for<br>azimuth and elevation<br>movement | No common time for azimuth<br>and elevation movement             |
| Azimuth acceleration   | $AZacc = 0.015 deg/sec2$                             | Low Velocity: $AZ_{\text{acc}} = 0.023$<br>dez/sec <sup>2</sup>  |
|                        |                                                      | High Velocity: $AZ_{\text{acc}} = 0.043$<br>deg/sec <sup>2</sup> |
| Elevation acceleration | $EL_{\text{acc}} = 0.004 \text{ deg/sec}^2$          | Low Velocity: $EL_{\text{acc}} = 0.02$<br>deg/sec <sup>2</sup>   |
|                        |                                                      | High Velocity: $EL_{acc} = 0.02$<br>deg/sec <sup>2</sup>         |

*Table 19: Assumptions for the start-up and stop trajectory computations*

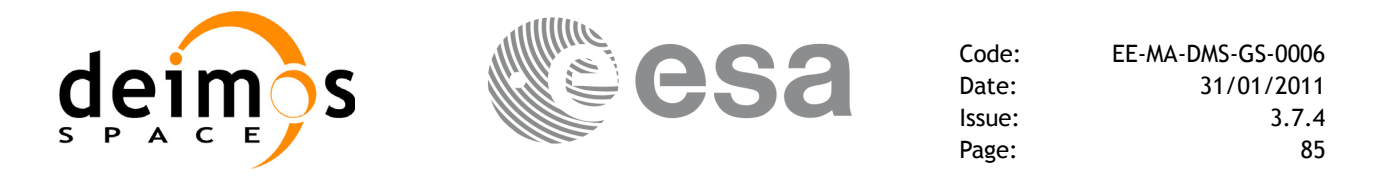

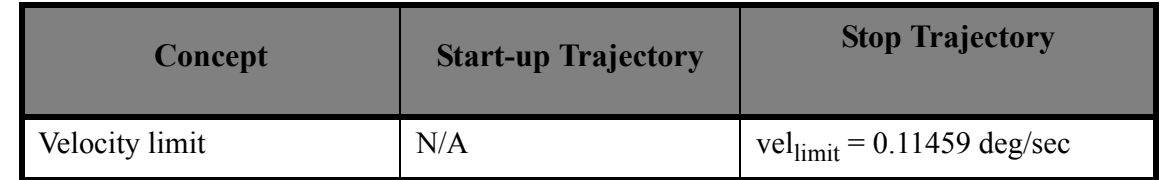

*Table 19: Assumptions for the start-up and stop trajectory computations*

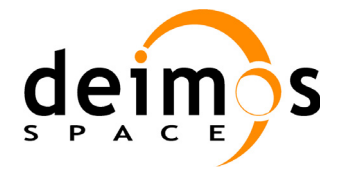

{

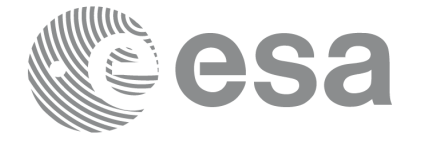

Code: EE-MA-DMS-GS-0006 Date: 31/01/2011 Issue: 3.7.4 Page: 86

# *7.5.2 Calling interface*

For C programs, the call to **xv** drs vis time is (input parameters are <u>underlined</u>):

```
#include"explorer_visibility.h"
      xo orbit id orbit id = {NULL};
      xp_sat_nom_trans_id sat_nom_trans_id = {NULL};
      xp_sat_trans_id sat_trans_id = {NULL};
      xp_instr_trans_id instr_trans_id = {NULL};
      long orbit type,
                  start orbit, start cycle,
                  stop orbit, stop cycle,
                  number_segments,
                  *bgn_orbit, *bgn_second, 
                  *bgn_microsec, *bgn_cycle,
                  *end orbit, *end second,
                  *end microsec, *end cycle,
                  ierr[XV_NUM_ERR_DRS_VIS_TIME],
                  status;
      double min duration, longitude;
      status = xv_drs_vis_time(
                      &orbit id, &sat nom trans id,
                      &sat trans id, &instr trans_id, &orbit_type,
                      &start orbit, &start cycle,
                      &stop_orbit, &stop_cycle,
                       &longitude, &min_duration,
                      &number_segments,
                      &bgn_orbit, &bgn_second, 
                      &bgn_microsec, &bgn_cycle,
                      &end orbit, &end second,
                      &end microsec, &end cycle,
                      ierr);
      /* Or, using the run id */long run id;
      status = xv_drs_vis_time_run(
                      &run id, &orbit type,
                      &start orbit, &start cycle,
                      &stop_orbit, &stop_cycle,
```
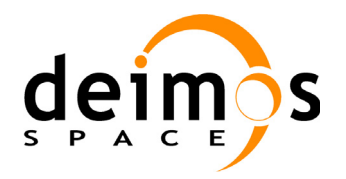

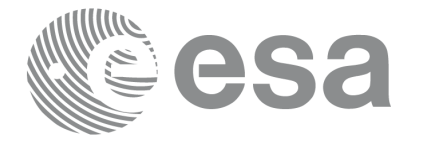

Code: EE-MA-DMS-GS-0006 Date: 31/01/2011 Issue: 3.7.4 Page: 87

 &longitude, &min\_duration, &number\_segments, &bgn\_orbit, &bgn\_second, &bgn\_microsec, &bgn\_cycle, &end orbit, &end second, &end microsec, &end cycle, ierr);

}

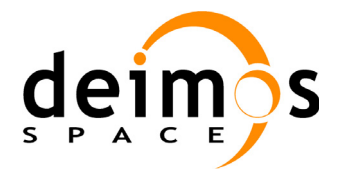

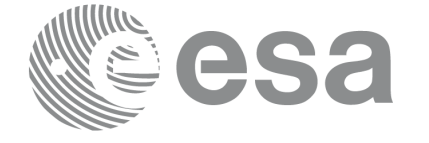

Code: EE-MA-DMS-GS-0006 Date: 31/01/2011 Issue: 3.7.4<br>Page: 88

Page:

# *7.5.3 Input parameters*

### *Table 20: Input parameters of xv\_drs\_vis\_time*

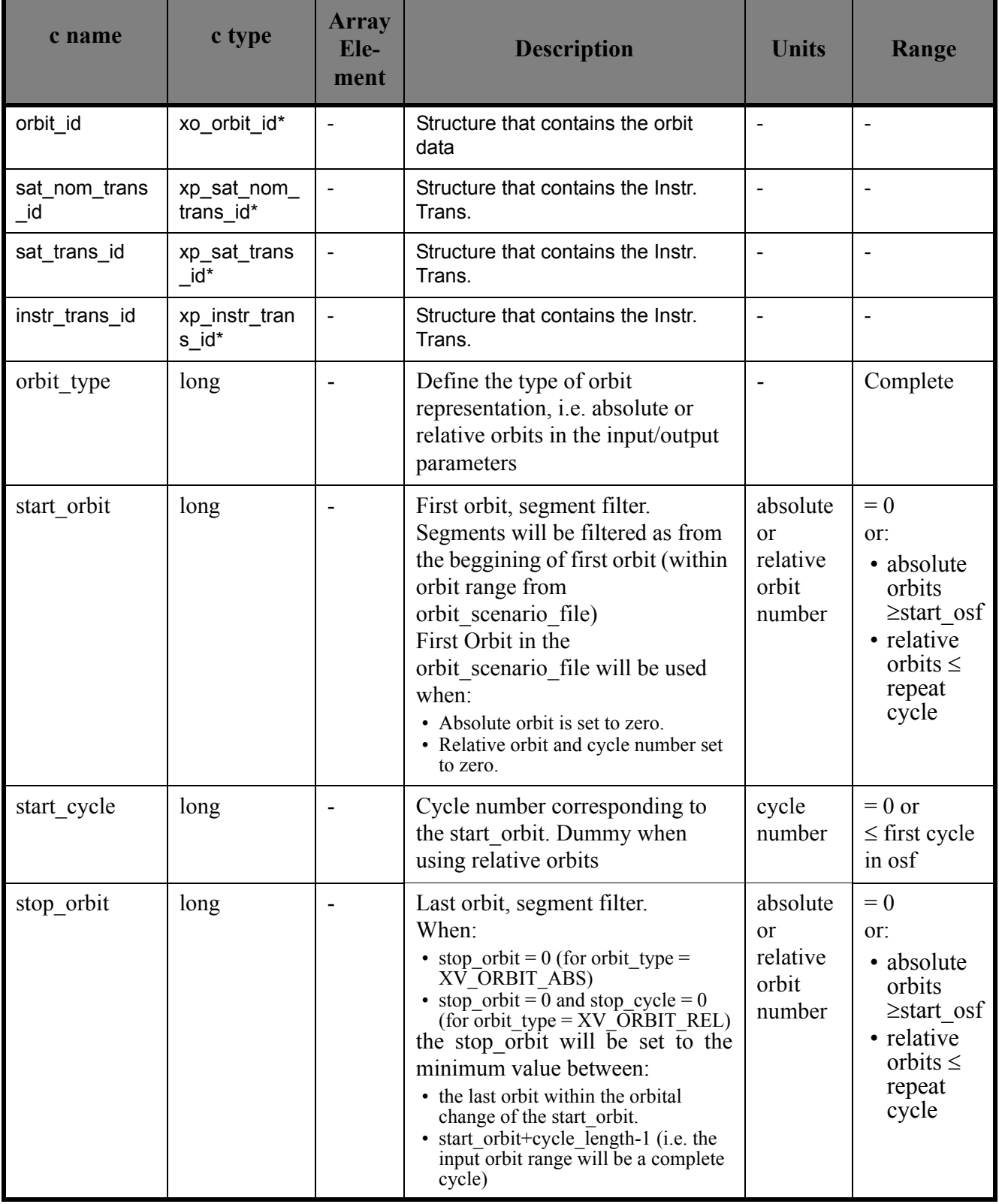

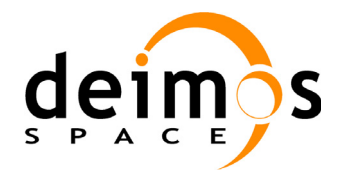

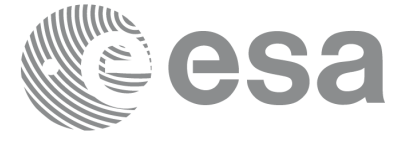

Code: EE-MA-DMS-GS-0006 Date: 31/01/2011 Issue: 3.7.4<br>Page: 89

Page:

#### *Table 20: Input parameters of xv\_drs\_vis\_time*

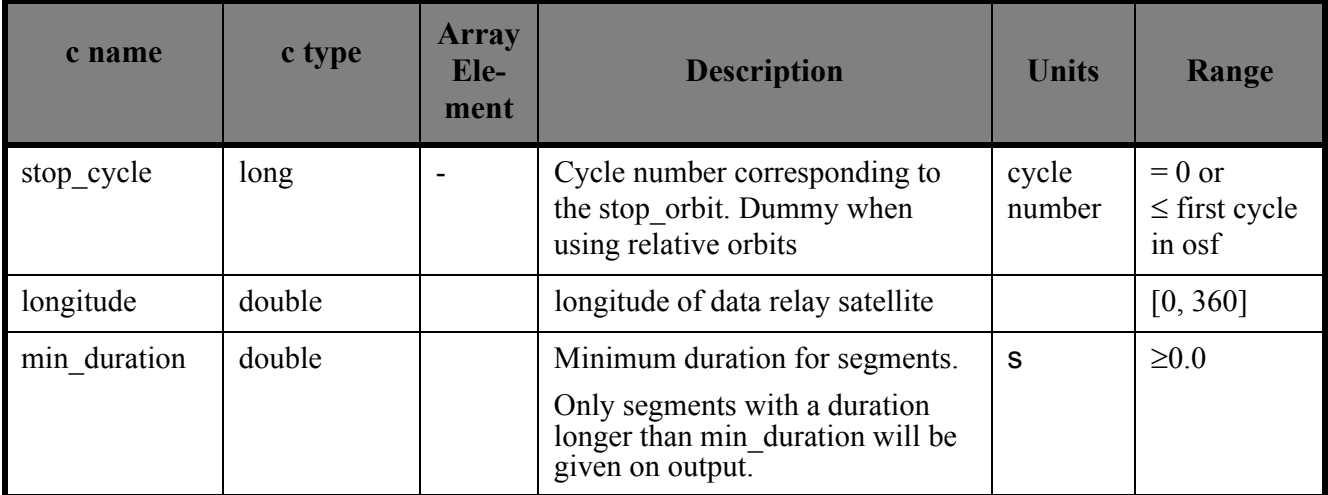

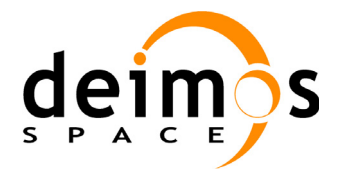

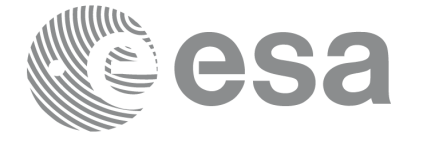

Page:

# *7.5.4 Output parameters*

## *Table 21: Output parameters of xv\_drs\_vis\_time function*

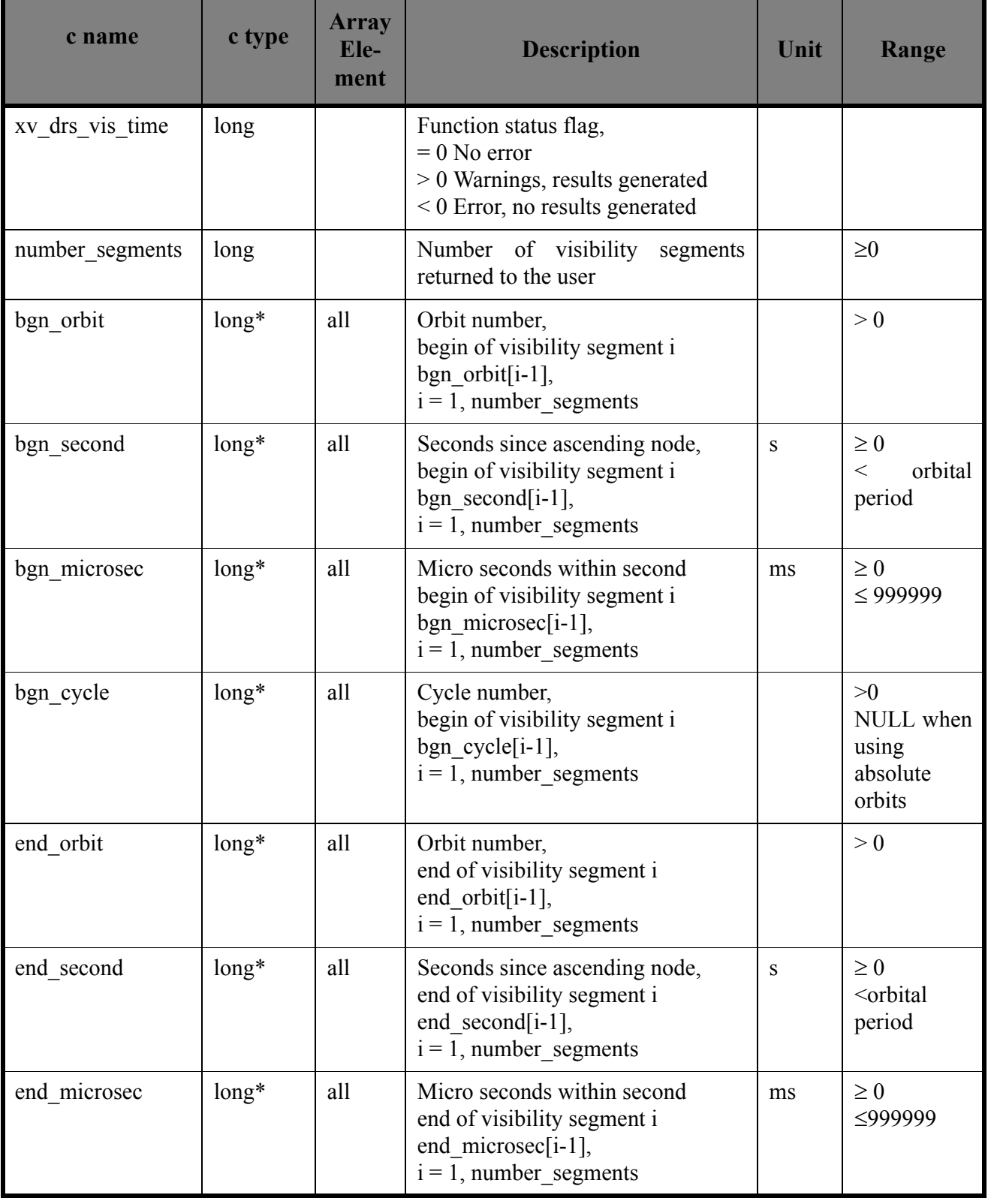

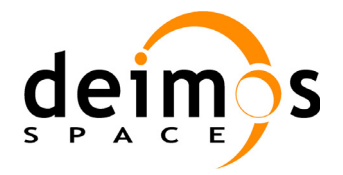

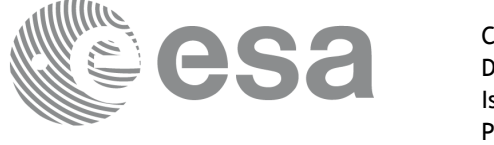

#### *Table 21: Output parameters of xv\_drs\_vis\_time function*

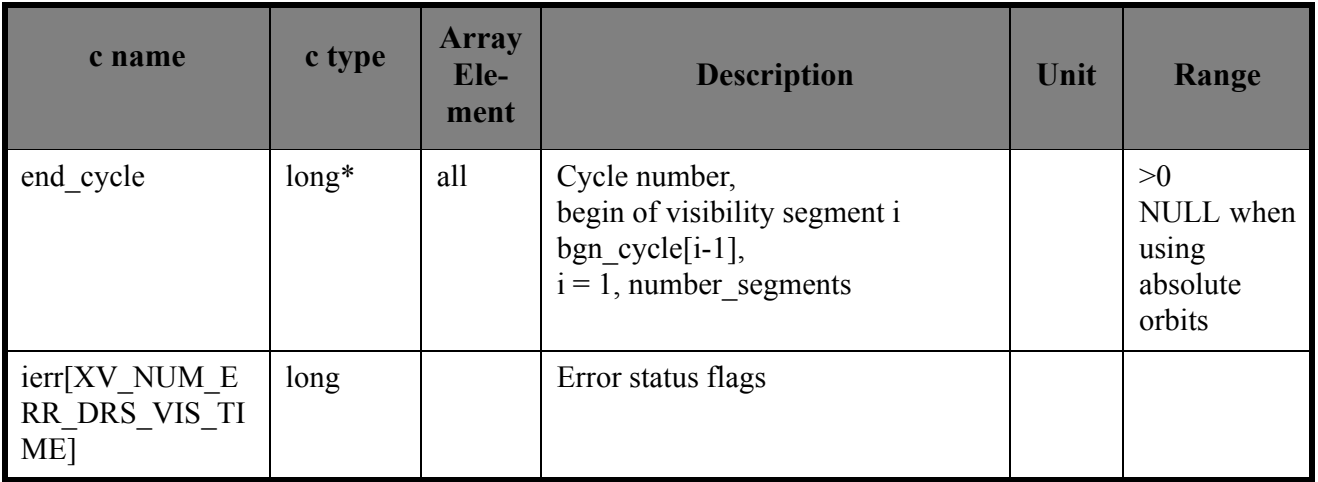

Memory Management: Note that the output visibility segments arrays are pointers to integers instead of static arrays. The memory for these dynamic arrays is allocated within the **xv\_drs\_vis\_time** function. So the user will only have to declare those pointers but not to allocate memory for them. However, once the function has returned without error, the user will have the responsibility of freeing the memory for those pointers once they are not used.

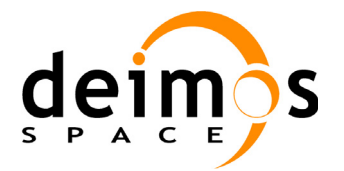

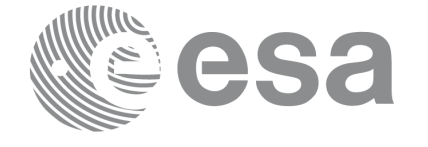

### *7.5.5 Warnings and errors*

Next table lists the possible error messages that can be returned by the **xv\_drs\_vis\_time** CFI function after translating the returned status vector into the equivalent list of error messages by calling the function of the EXPLORER\_VISIBILITY software library **xv\_get\_msg**.

This table also indicates the type of message returned, i.e. either a warning (WARN) or an error (ERR), the cause of such a message and the impact on the performed calculation, mainly on the results vector.

The table is completed by the error code and value. These error codes can be obtained translating the status vector returned by the **xv** drs vis time CFI function by calling the function of the EXPLORER\_VISIBILITY software library **xv\_get\_code**.

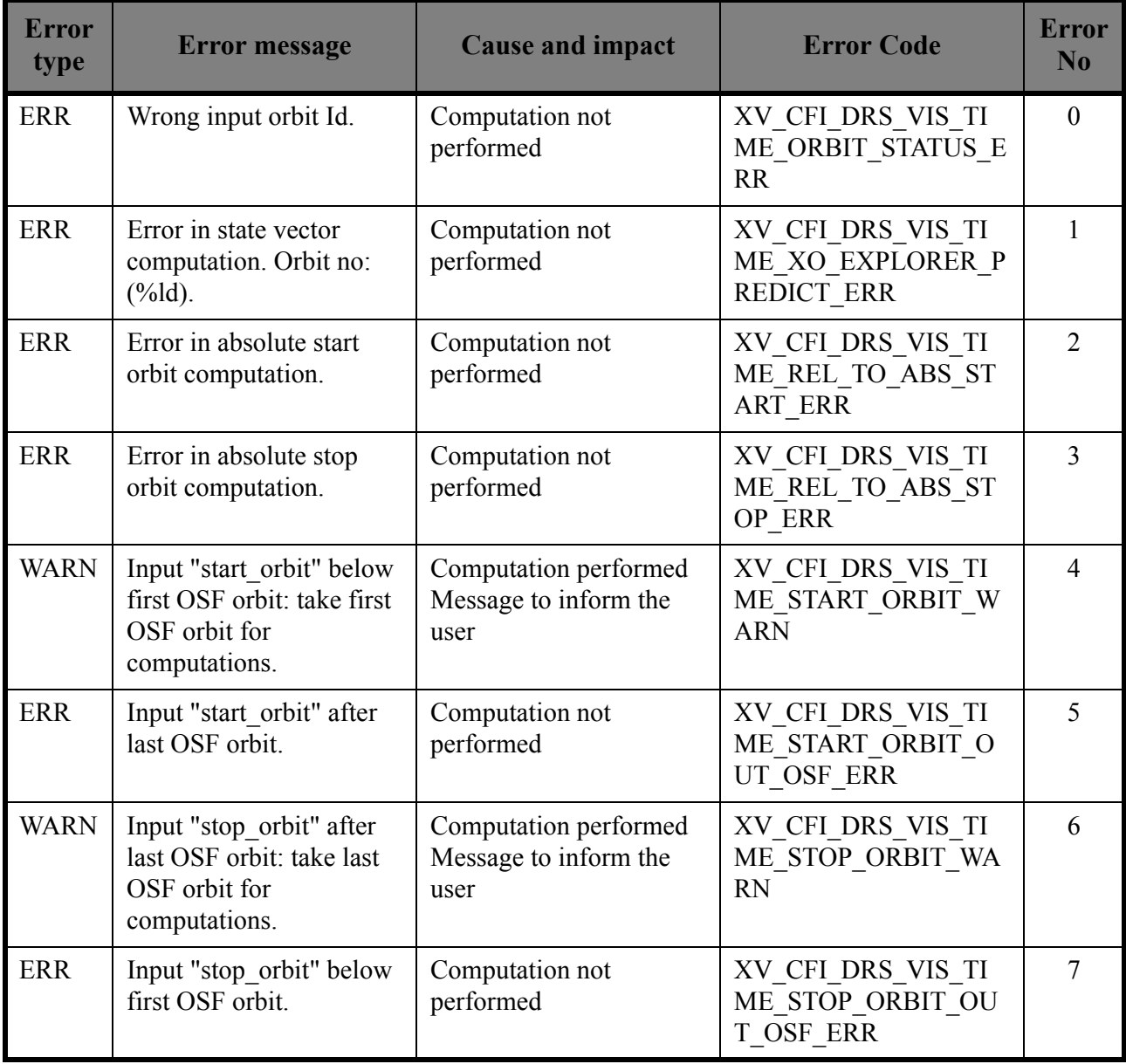

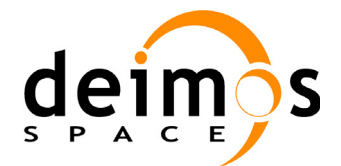

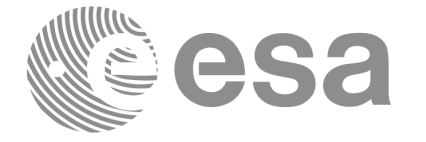

Code: EE-MA-DMS-GS-0006 Date: 31/01/2011 Issue: 3.7.4<br>Page: 93

Page:

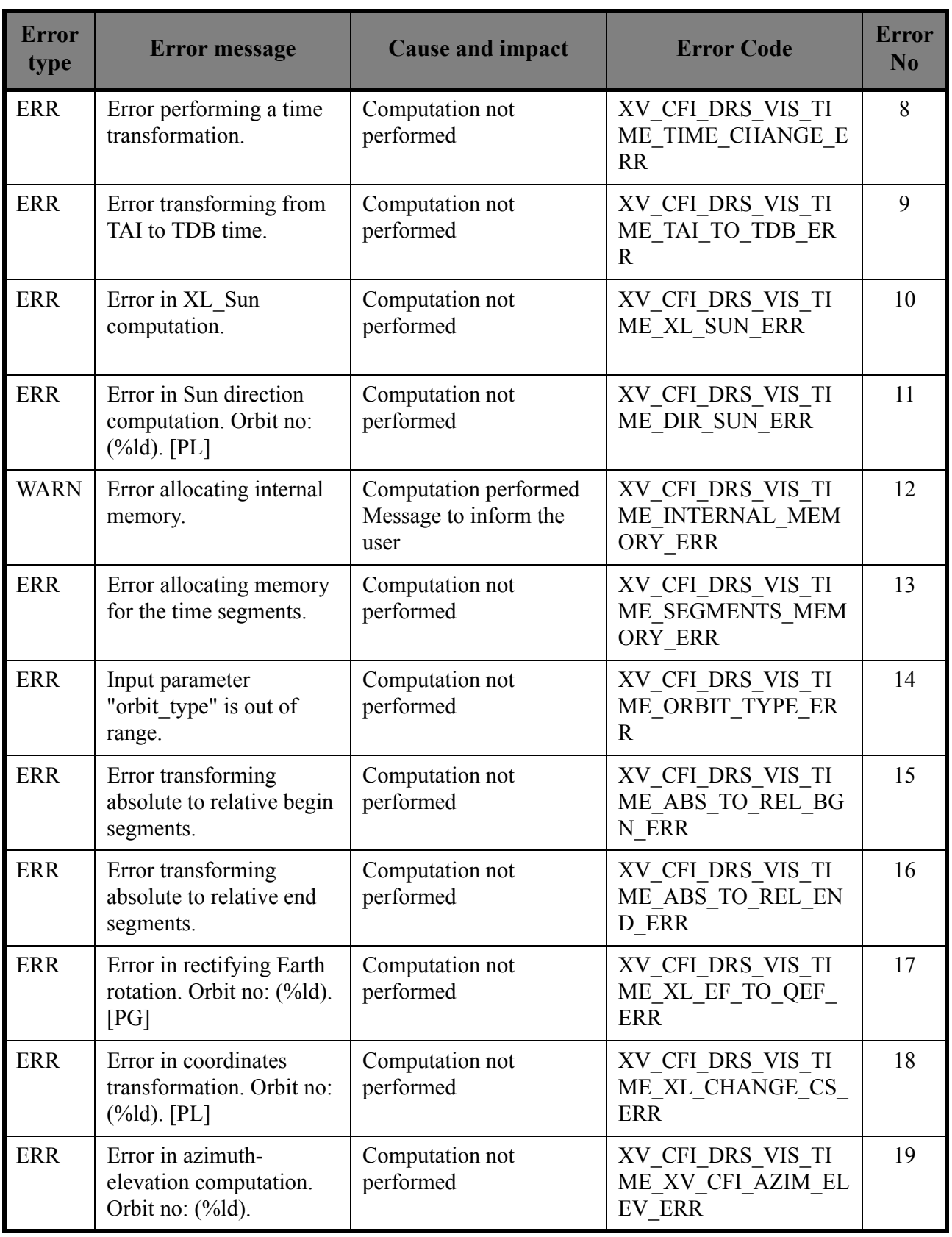

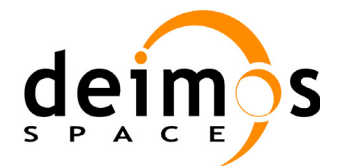

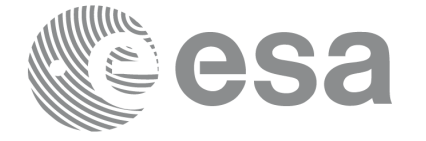

Code: EE-MA-DMS-GS-0006 Date: 31/01/2011 Issue: 3.7.4<br>Page: 94 Page:

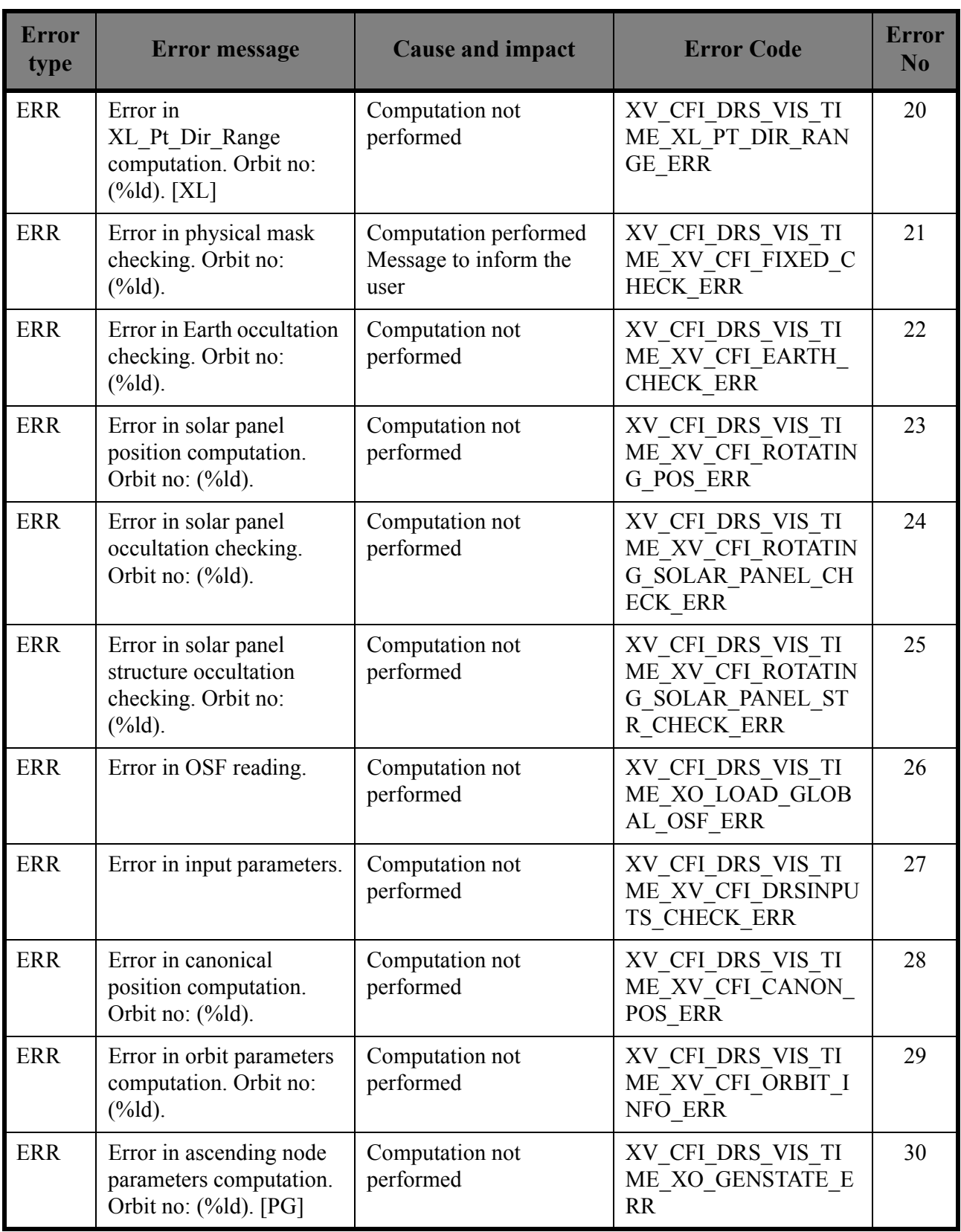

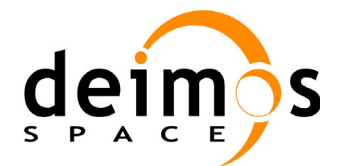

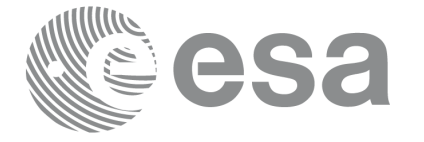

Code: EE-MA-DMS-GS-0006 Date: 31/01/2011 Issue: 3.7.4<br>Page: 95 Page:

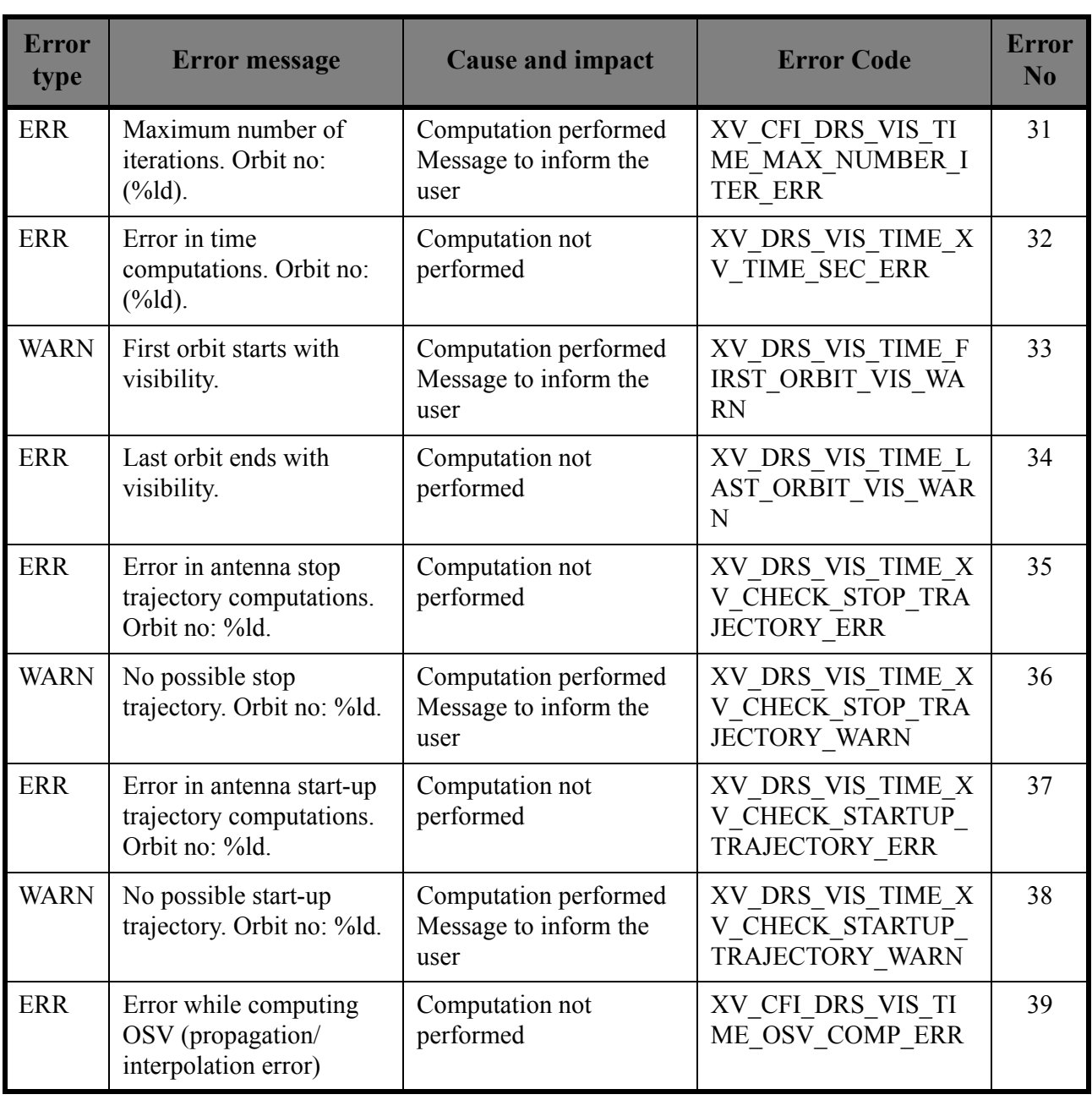

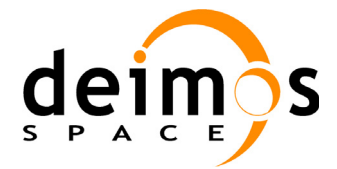

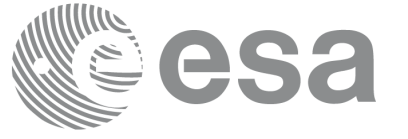

Page:

# *7.5.6 Runtime performances*

The following runtime performance has been measured over an interval of 10 orbits.

### *Table 22: Runtime performances of xv\_drs\_vis\_time function*

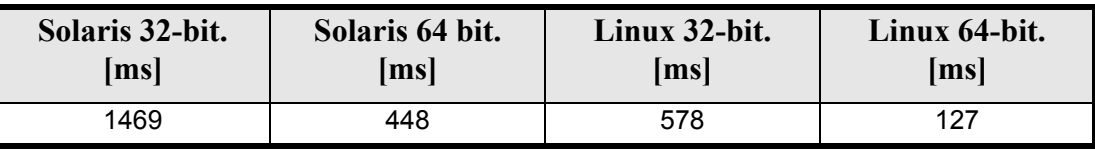

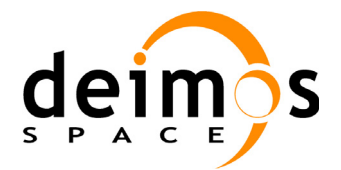

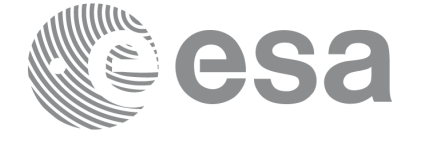

Code: EE-MA-DMS-GS-0006 Date: 31/01/2011 Issue: 3.7.4 Page: 97

# **7.6 xv\_swath\_pos**

### *7.6.1 Overview*

The **xv** swath pos function computes the location of a swath at a given time.

Swath location is expressed as<sup>1</sup>:

- longitude
- latitude
- altitude

for n points (with  $n \geq 1$ ). In [Figure 2](#page-25-0) we can see an example.

**xv\_swath\_pos** requires access to several data structures and files to produce its results:

- the orbit id (xo orbit id) providing the orbital data. The orbit id can be initialized with the follow-ing data and files (see [\[ORBIT\\_SUM\]](#page-14-1)):
	- data for an orbital change
	- Orbit scenario files
	- Predicted orbit files
	- Orbit Event Files
	- Restituted orbit files
	- DORIS Preliminary orbit files
	- DORIS Navigator files
- the Instrument Swath data, describing the area seen by the relevant instrument all along the current orbit. The swath file is produced off-line by the EXPLORER\_VISIBILITY library (**xv\_gen\_swath**  function) and the data structure can be got by reading the file with **xd\_read\_stf**.

The input time used by **xv\_swath\_pos** is expressed in orbit-relative time.

Users who need to use processing time must make use of the conversion routine provided in EXPLOR-ER\_VISIBILITY (**xv\_time\_to\_orbit** and **xv\_orbit\_to\_time** functions).

**NOTE**: Since the swath template file is generated from a reference orbit, it is not allowed to use **xv\_swath\_pos** for an orbit in the orbit scenario file with different repeat cycle or cycle length. If this would happen, **xv\_swath\_pos** will return an error an no computation will be performed.

<sup>1.</sup> For inertial swaths, right ascension and declination are used instead of longitude and latitude

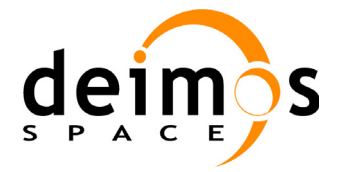

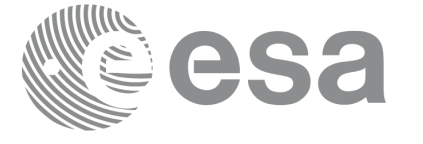

Code: EE-MA-DMS-GS-0006 Date: 31/01/2011 Issue: 3.7.4 Page: 98

### *7.6.2 Calling sequence xv\_swath\_pos*

For C programs, the call to **xv** swath pos is (input parameters are underlined):

```
#include"explorer_visibility.h"
{
      xo orbit id orbit id = {NULL};
      long orbit type,
                   orbit, second, microsec, cycle,
                   ierr[XV_NUM_ERR_SWATH_POS], status;
      double *longitude, *latitude, *altitude;
      xd stf file stf data;
      status = xv_swath_pos(&orbit_id,
                            &stf_data,
                            &orbit_type, 
                           &orbit, &second, &microsec, &cycle,
                            longitude, latitude, altitude,
                            ierr);
      /* Or, using the run id */
      long run id;
      status = xv swath pos run(&run id,
                               &stf_data,
                               &orbit_type, 
                              &orbit, &second, &microsec, &cycle,
                               longitude, latitude, altitude,
                               ierr);
```
}

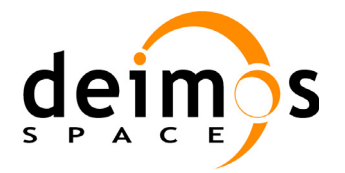

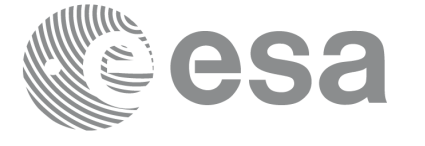

Page:

### *7.6.3 Input parameters xv\_swath\_pos*

#### *Table 23: Input parameters of xv\_swath\_pos*

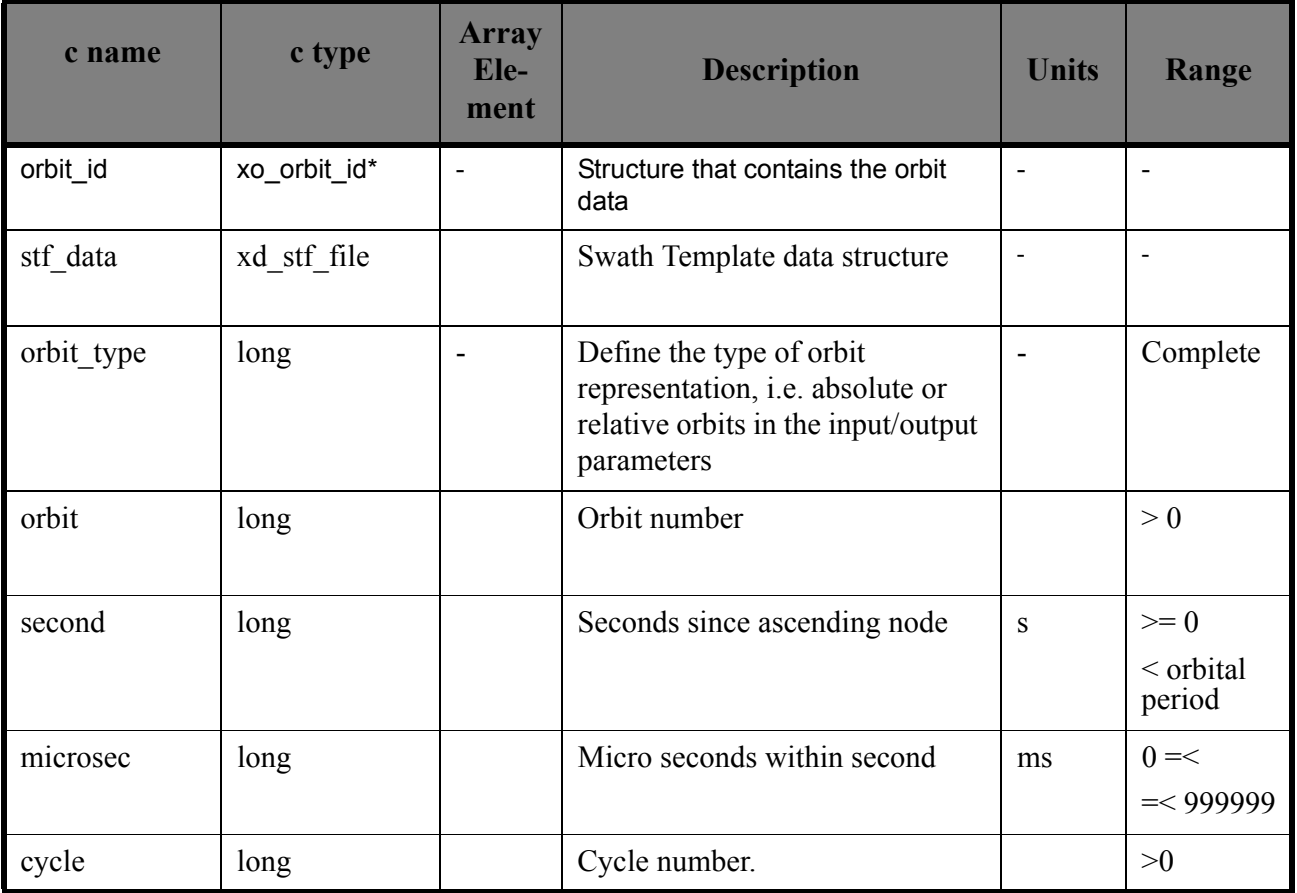

### *7.6.4 Output parameters xv\_swath\_pos*

### *Table 24: Output parameters of xv\_swath\_pos*

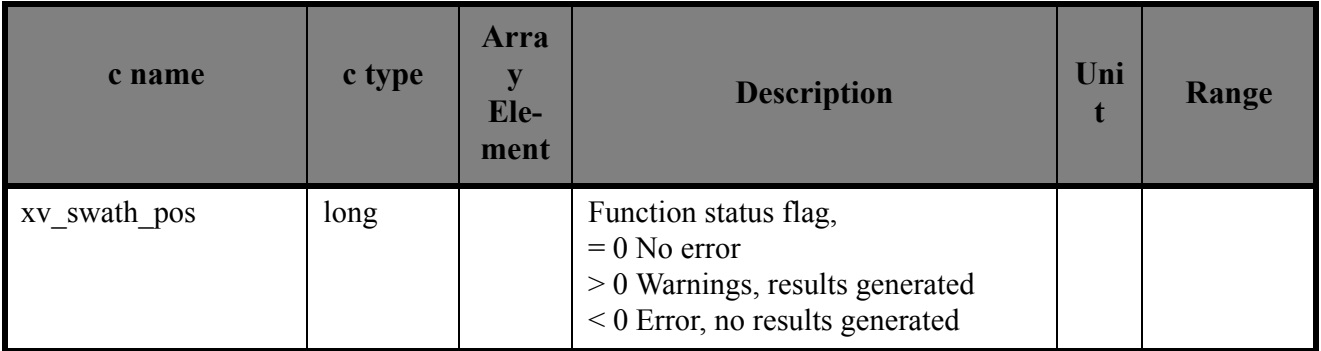

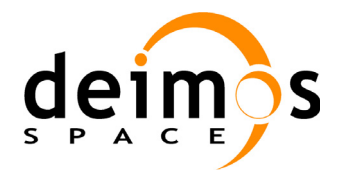

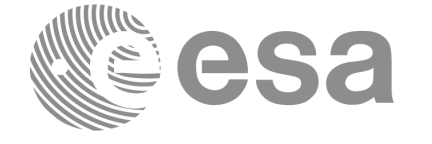

Page:

Code: EE-MA-DMS-GS-0006 Date: 31/01/2011 Issue: 3.7.4<br>Page: 100

### *Table 24: Output parameters of xv\_swath\_pos*

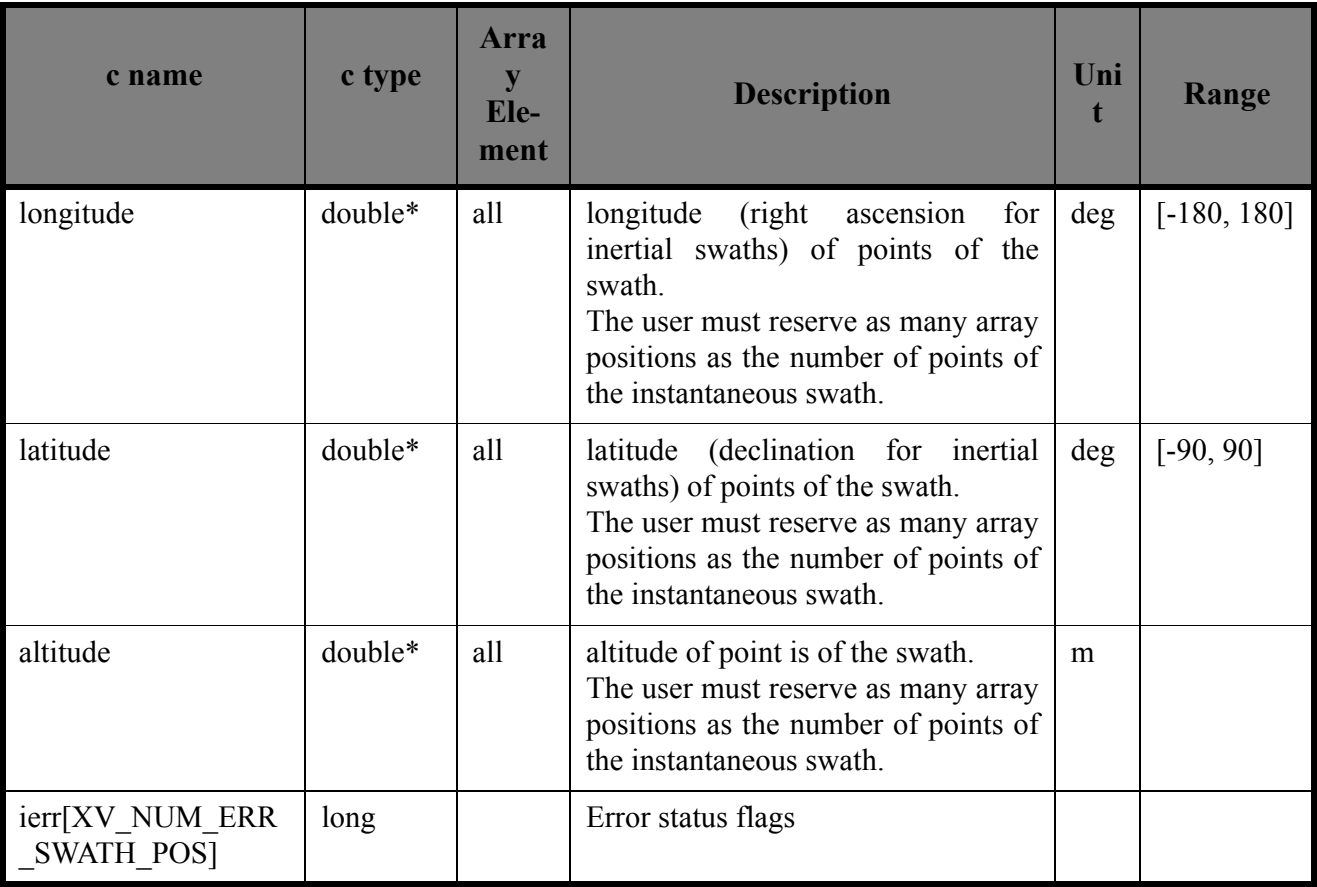

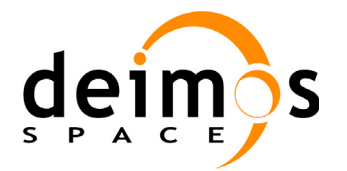

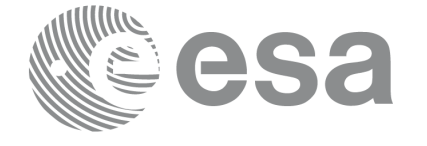

### *7.6.5 Warnings and errors*

Next table lists the possible error messages that can be returned by the **xv\_swath\_pos** CFI function after translating the returned status vector into the equivalent list of error messages by calling the function of the EXPLORER\_VISIBILITY software library **xv\_get\_msg**.

This table also indicates the type of message returned, i.e. either a warning (WARN) or an error (ERR), the cause of such a message and the impact on the performed calculation, mainly on the results vector.

The table is completed by the error code and value. These error codes can be obtained translating the status vector returned by the **xv\_swath\_pos** CFI function by calling the function of the EXPLORER\_VISIBILITY software library **xv\_get\_code**.

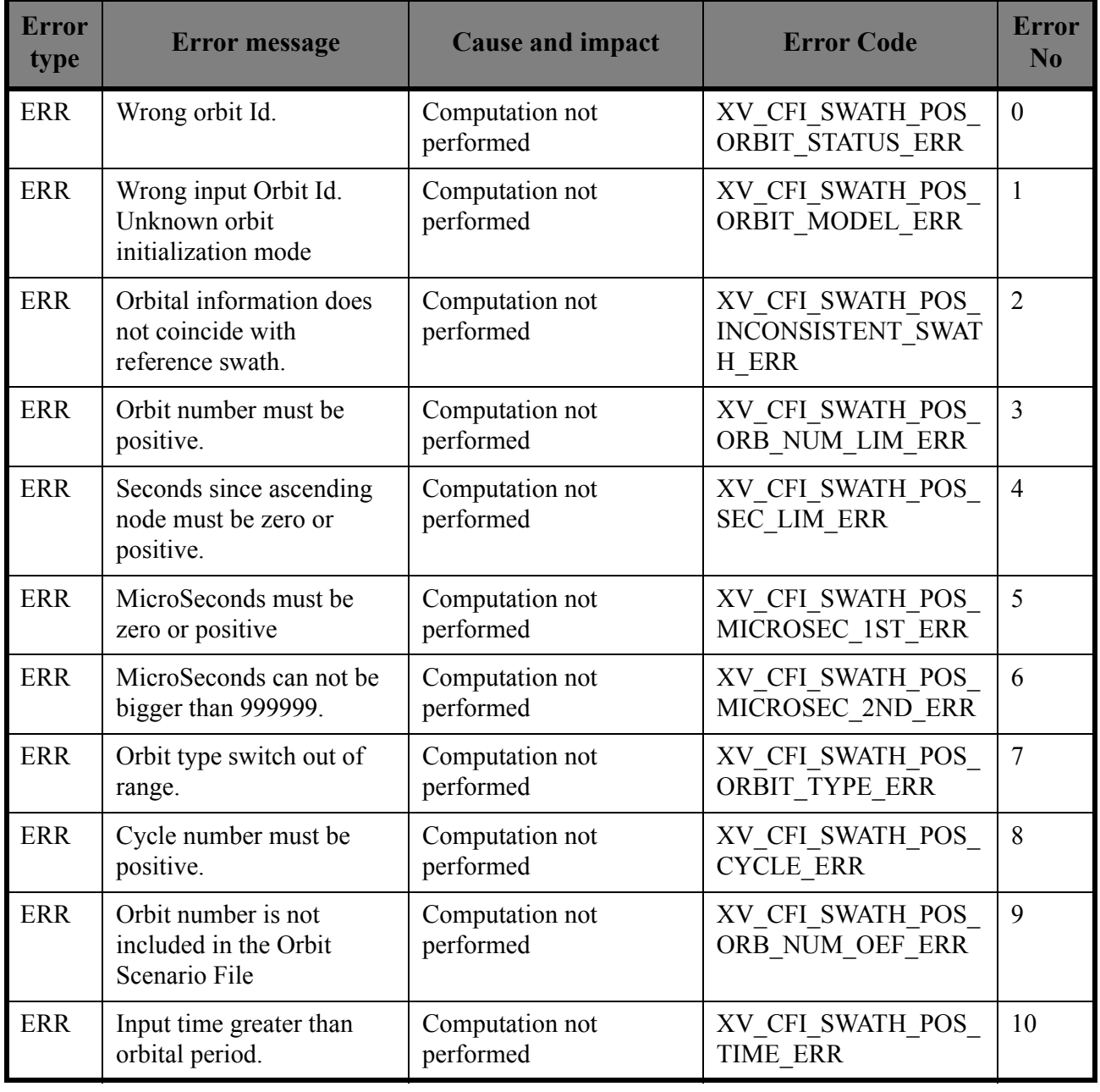

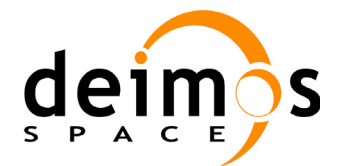

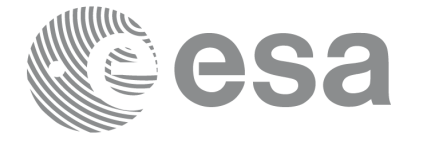

Code: EE-MA-DMS-GS-0006 Date: 31/01/2011 Issue: 3.7.4<br>Page: 102 Page:

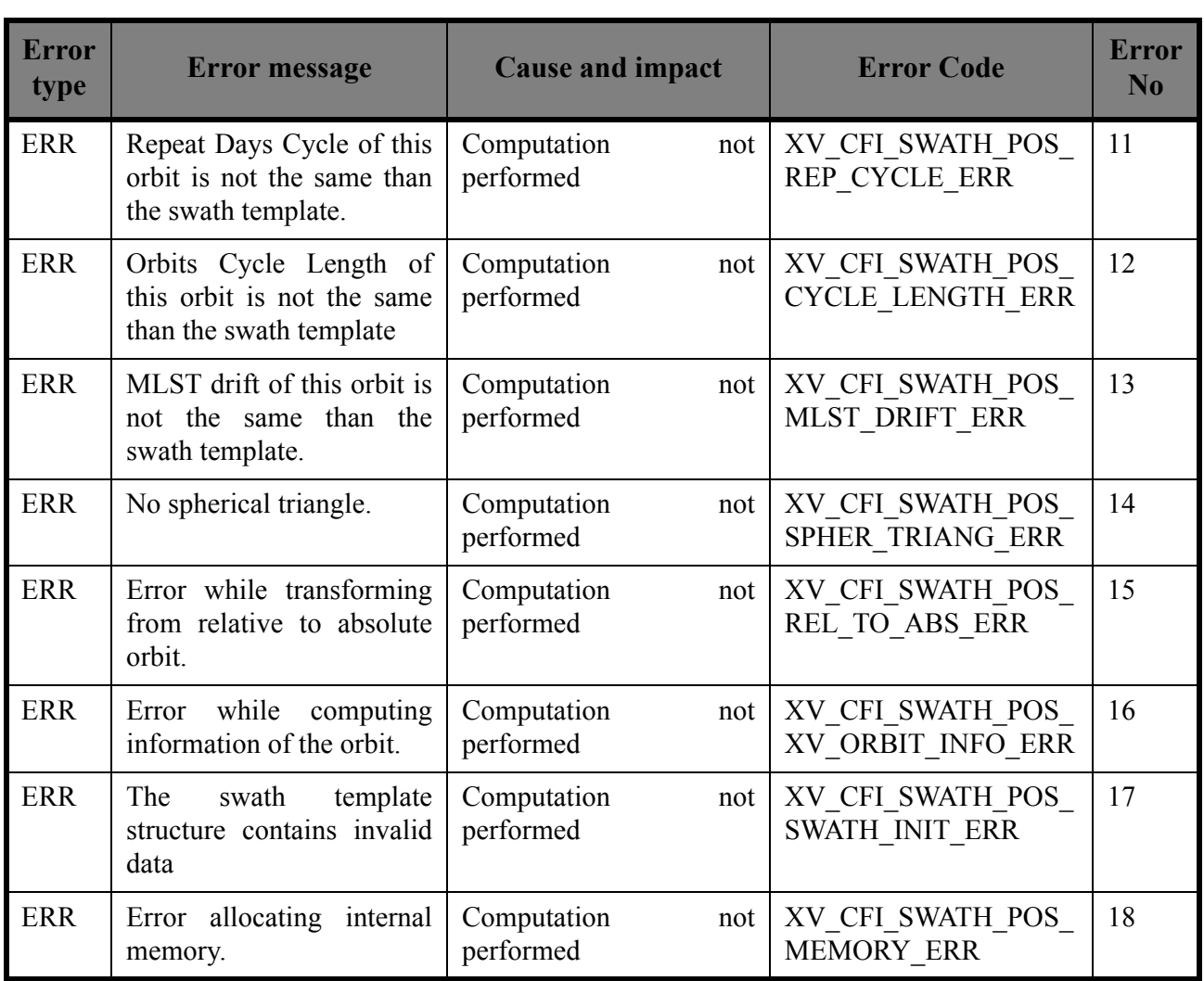

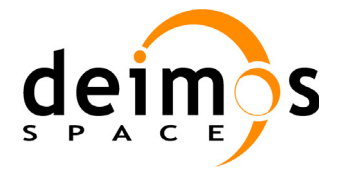

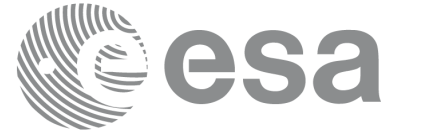

# *7.6.6 Runtime performances*

The following runtime performance has been measured.

### *Table 25: Runtime performances of xv\_swath\_pos function*

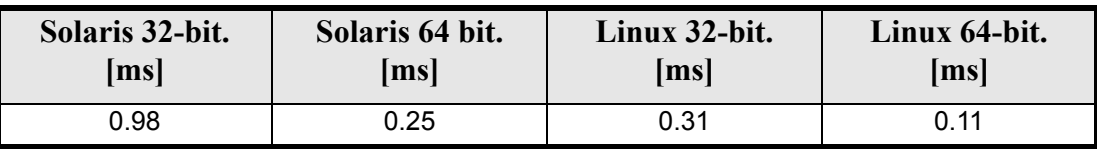

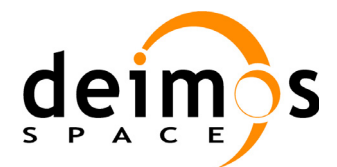

# **7.7 xv\_star\_vis\_time**

### *7.7.1 Overview*

The **xv\_star\_vis\_time** function computes stars visibility segments, the orbital segments for which a given star is visible with a given instrument from the satellite.

An orbital segment is a time interval along the orbit, defined by start and stop times expressed as seconds elapsed since the ascending node crossing.

In addition, **xv** star vis time calculates for every start and end of the visibility segment a coverage flag, determining which side  $\overline{of}$  the FOV the event took place.

**xv\_star\_vis\_time** requires access to several data structures and files to produce its results:

- the orbit\_id (xo\_orbit\_id) providing the orbital data. The orbit id can be initialized with the follow-ing data or files (see [\[ORBIT\\_SUM\]](#page-14-1)):
	- data for an orbital change
	- Orbit scenario files
	- Predicted orbit files
	- Orbit Event Files
	- Restituted orbit files
	- DORIS Preliminary orbit files
	- DORIS Navigator files
- Two Inertial Reference Swath Files. The Swath data can be provided by:
	- A swath template file produced off-line by the EXPLORER VISIBILITY library (**xv\_gen\_swath** function).
	- A swath definition file, describing the swath geometry. In this case the **xv** star vis time generates the swath points for a number of orbits given by the user.
- (*Optional*) The Star's Database File, describing the location in right ascension and declination of a star, described by its corresponding identifier.

The time intervals used by **xv** star vis time are expressed in absolute or relative orbit numbers. This is valid for both:

- input parameter "Orbit Range": first and last orbit to be considered. In case of using relative orbits, the corresponding cycle number should be used, otherwise, this the cycle number will be a dummy parameter.
- output parameter "Star Visibility Segments": time segments with time expressed as {absolute orbit number (or relative orbit and cycle number), number of seconds since ANX, number of microseconds}

The orbit representation (absolute or relative) for the output segments will be the same as in the input orbits. Moreover, the segments will be ordered chronologically.

Users who need to use processing times must make use of the conversion routines provided in EXPLORER\_VISIBILITY (**xv\_time\_to\_orbit** and **xv\_orbit\_to\_time** functions).

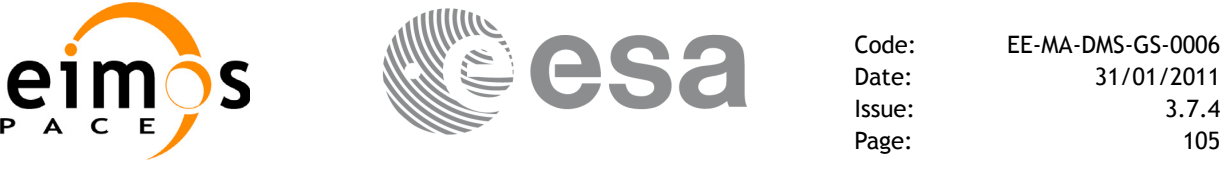

## *7.7.2 Swath Definition*

**xv\_star\_vis\_time** calculates stars visibility segments for FOV corresponding to limb-sounding instruments observing inertial objects. The corresponding template files are generated off-line by the EXPLORER\_VISIBILITY CFI software (**xv\_gen\_swath** function).

#### **7.7.2.1 Inertial Swaths**

The FOV for a Limb-sounding instrument observing inertial objects is calculated using two main parameters.

- The FOV projection on the celestial sphere is determined by two set of swaths, one corresponding to a higher (TOP) and a lower (BOTTOM) altitude over the ellipsoid, hence defining the elevation range of the FOV
- The azimuth range is defined as such, the extremes corresponding to the left and right sides. In addition **xv\_gen\_swath** generates coordinates for a middle point

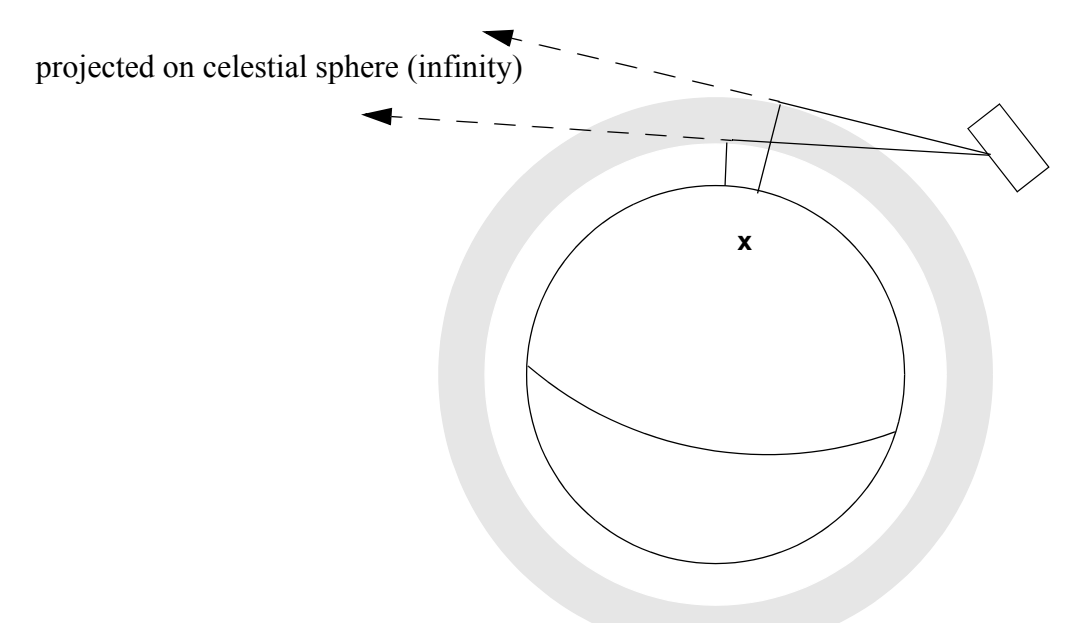

#### **Figure 10 Two tangent altitudes over the ellipsoid**

The instantaneous FOV projected on the celestial sphere can be represented as a series of points defined by their Right Ascension and Declination coordinates.

The top and bottom lines sweep the azimuth range at a constant tangent altitude, whilst the left and right side have a constant azimuth value with changing tangent altitude.

The shape of FOV should be similar to that shown in the diagram below with the dotted lines, whilst the algorithm implemented in xv\_star\_vis\_time uses a simplified model joining the points with straight line.

As the satellite evolves around the orbit and the FOV sweeps the celestial sphere, a star can enter the FOV. **xv\_star\_vis\_time** calculates that time and returns a flag indicating which part of the FOV (*LEFT*, *TOP*, *RIGHT* or *BOTTOM*) first detected the star. The same is done when the star exits the FOV.

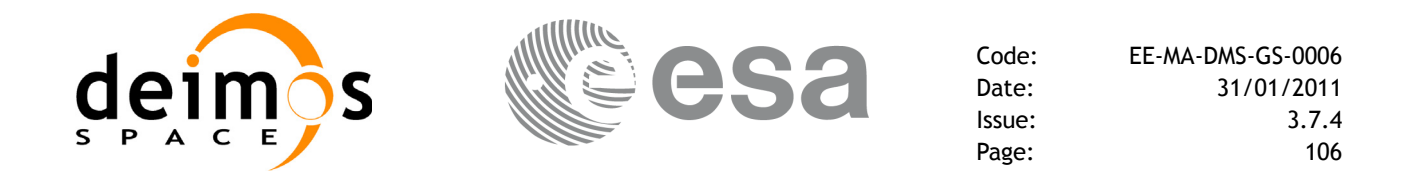

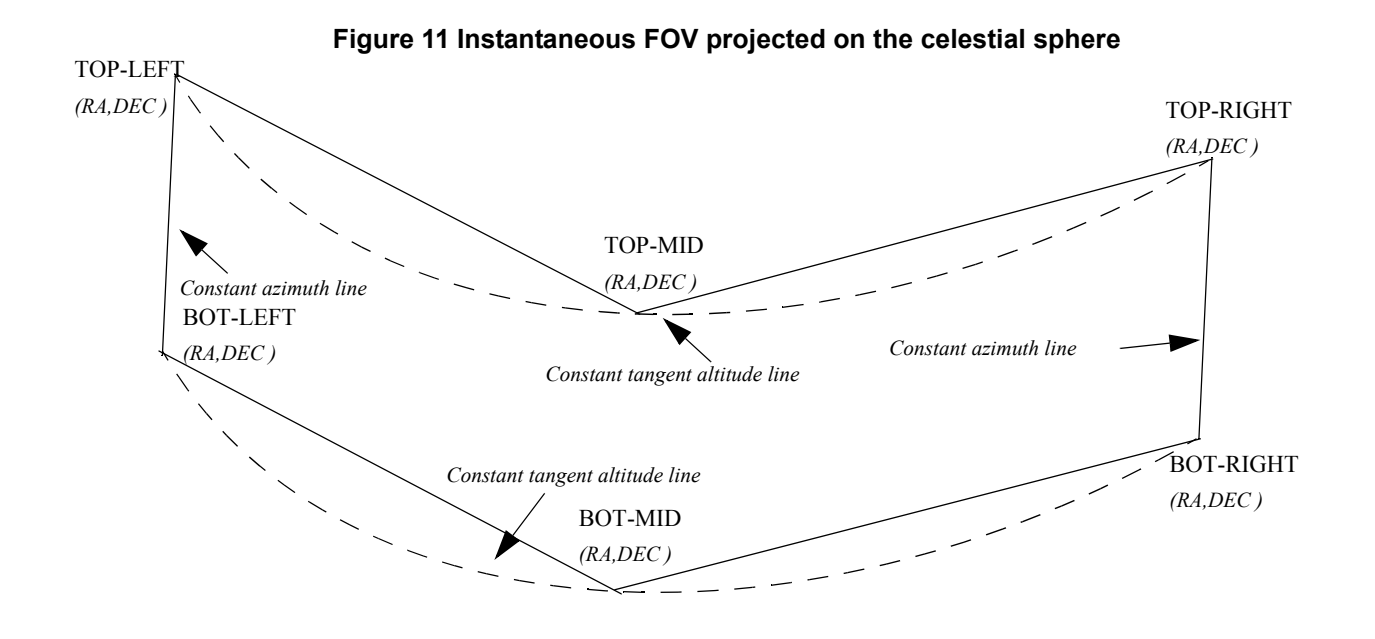

#### **7.7.2.2 Splitting swaths**

As it was shown in *figure 11*, the accuracy and precision of **xv** star vis time strongly depends on how close the projection used in the algorithm is to the real world. Higher accuracy can be obtained splitting the azimuth range in sub-swaths.

Furthermore, splitting the swath would be necessary if the FOV was to cover an azimuth range larger than 180 degrees.

Note: It is important to note that if the FOV covers the value of 90 or 270 degrees in azimuth, one of the extremes (*LEFT* or *RIGHT*) of the STF must correspond to that azimuth value.

#### **7.7.2.3 Orbital Changes**

Since the reference swath template file is generated from a reference orbit, it is not recommended to use **xv\_star\_vis\_time** for a range of orbits that includes an orbital change (e.g. change in the repeat cycle or cycle length). If this would happen, **xv** star vis time will automatically ignore those orbits from the orbital change onwards, i.e. the actual stop orbit shall be the previous one to the first change in repeat cycle or cycle length.

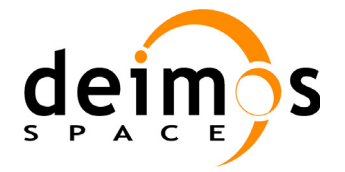

{

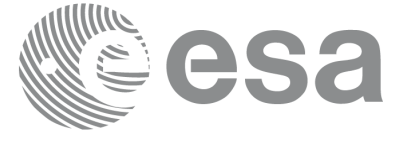

Code: EE-MA-DMS-GS-0006 Date: 31/01/2011 Issue: 3.7.4 Page: 107

### *7.7.3 Calling sequence xv\_star\_vis\_time*

```
For C programs, the call to xv star vis time is (input parameters are underlined):
```

```
#include"explorer_visibility.h"
      xo orbit id orbit id = {NULL};
      long swath flag, orbit type,
                   start orbit, start cycle,
                   stop orbit, stop cycle,
                   number_segments,
                   *bgn_orbit, *bgn_second, *bgn_microsec,
                   *bgn_cycle, *bgn_coverage,
                   *end orbit, *end second, *end microsec,
                   *end cycle, *end coverage,
                   ierr[XV_NUM_ERR_STAR_VIS_TIME], status;
      double star ra, star dec, star ra deg, star dec deg,
                   min_duration;
      char *orbit scenario file,
                   *swath file upper, *swath file lower;
      char star id[8], *star db file;
      status = xv_star_vis_time(
                       &orbit_id, &orbit_type,
                       &start orbit, &start cycle,
                       &stop_orbit, &stop_cycle,
                       &swath flag, swath file upper, swath file lower,
                       star id, star db file,
                       &star ra, &star dec,
                       &min_duration,
                       &star ra deg, &star dec deg,
                       &number_segments, 
                       &bgn_orbit, &bgn_second, &bgn_microsec, 
                       &bgn_cycle, &bgn_coverage,
                       &end orbit, &end second, &end microsec,
                       &end cycle, &end coverage,
                       ierr);
      /* Or, using the run id */long run id;
      status = xv_star_vis_time_run(
                       &run_id, &orbit_type,
                       &start orbit, &start cycle,
                       &stop_orbit, &stop_cycle,
                       &swath flag, swath file upper, swath file lower,
                       star id, star db file,
                       &star ra, &star dec,
                       &min_duration,
```
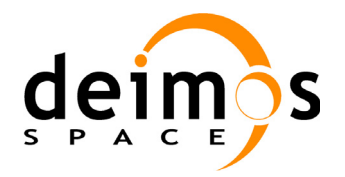

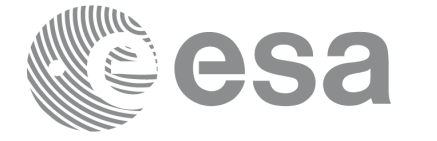

&star ra deg, &star dec deg, &number\_segments, &bgn\_orbit, &bgn\_second, &bgn\_microsec, &bgn\_cycle, &bgn\_coverage, &end\_orbit, &end\_second, &end\_microsec, &end\_cycle, &end\_coverage, ierr);

}

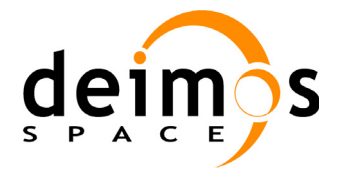

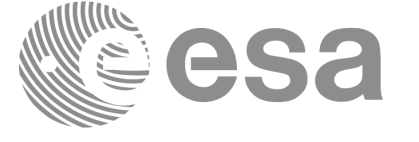

Page:

# *7.7.4 Input parameters xv\_star\_vis\_time*

### *Table 26: Input parameters of xv\_star\_vis\_time*

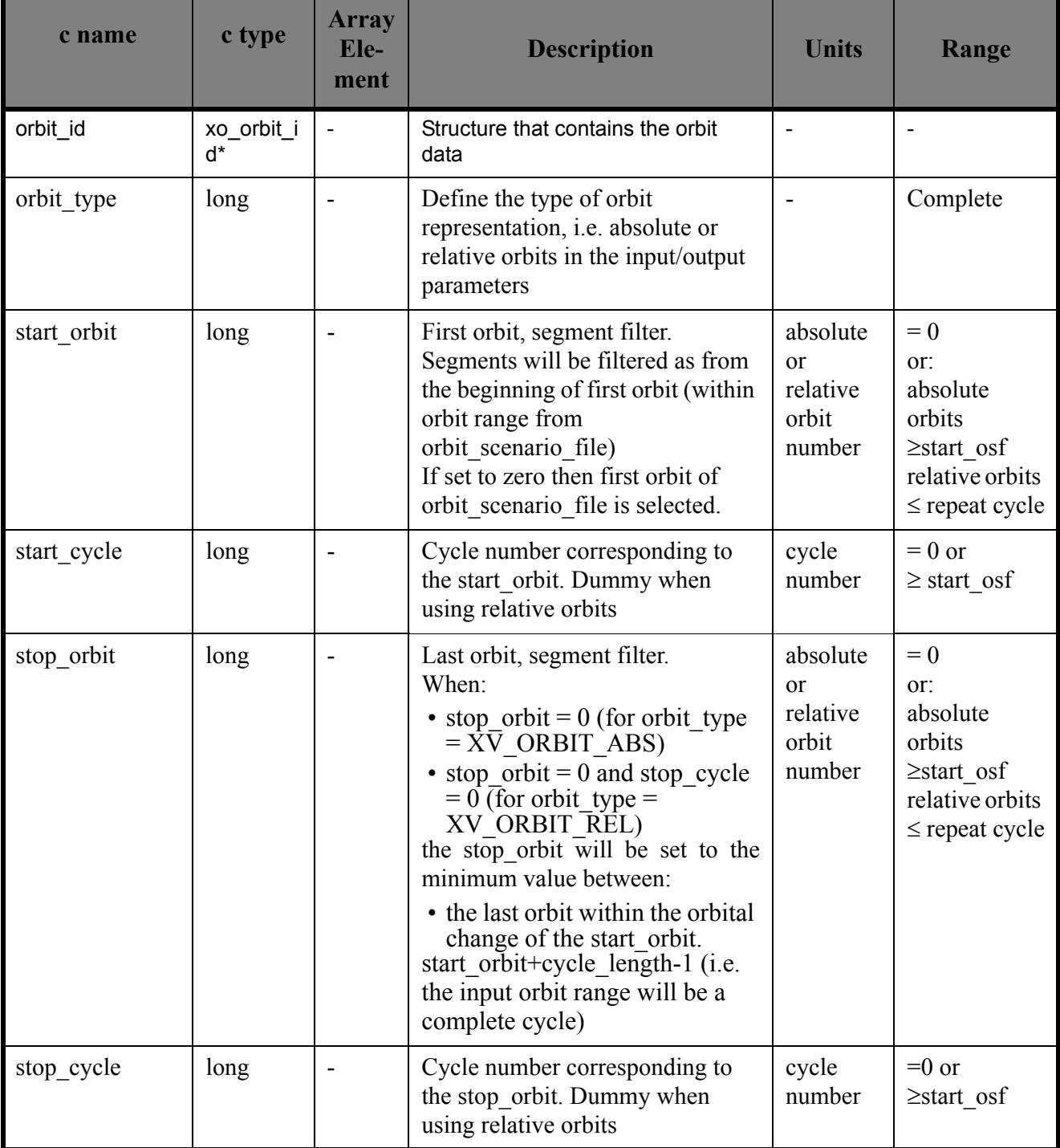

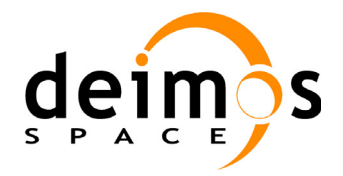

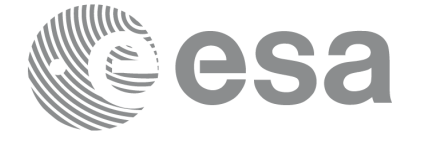

### *Table 26: Input parameters of xv\_star\_vis\_time*

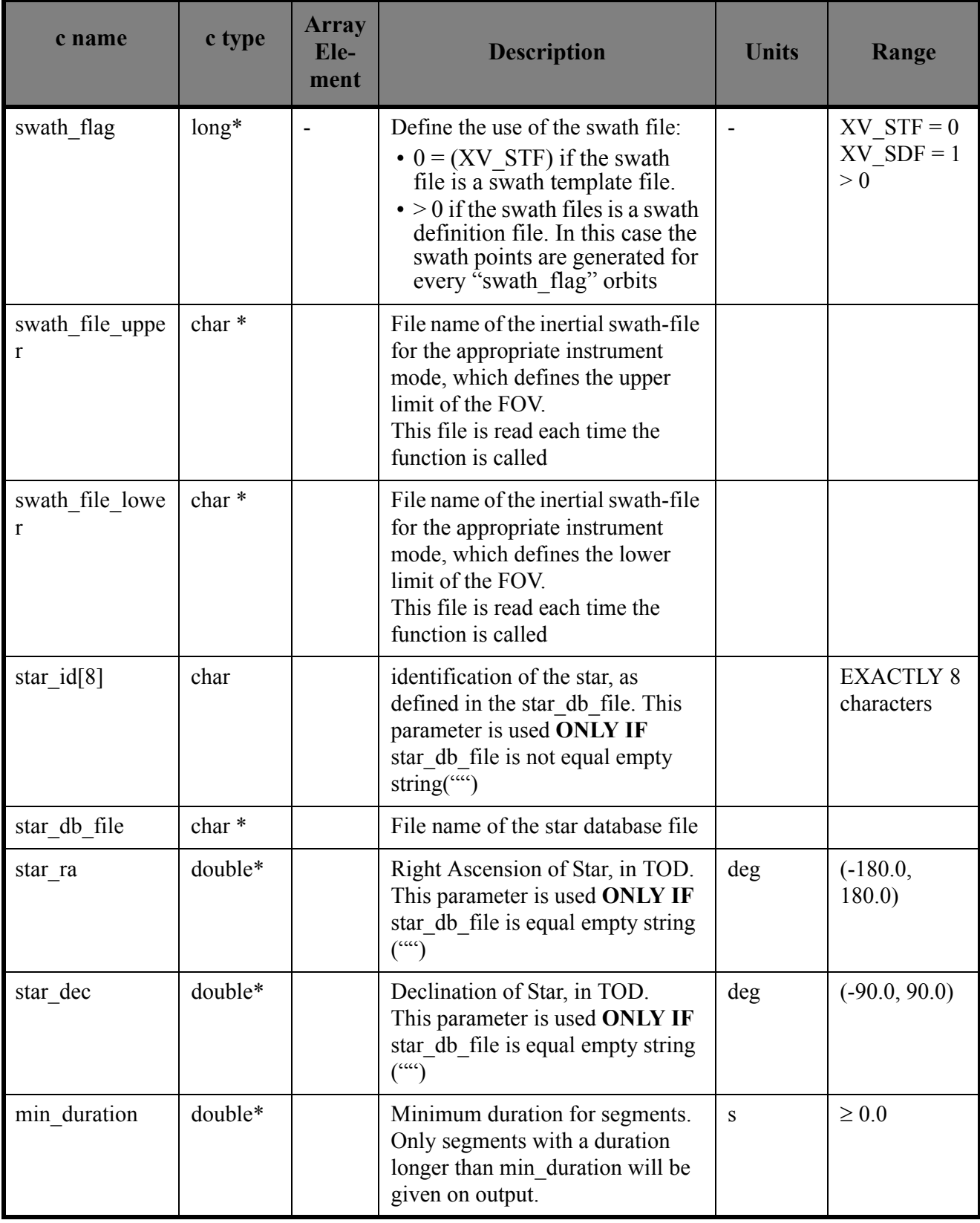

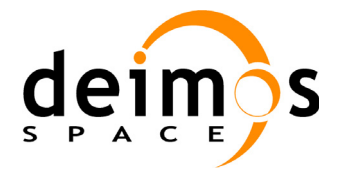

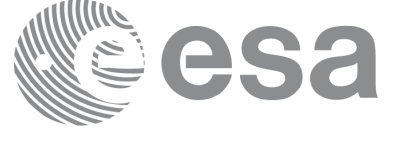

# *7.7.5 Output parameters xv\_star\_vis\_time*

### *Table 27: Output Parameters of xv\_star\_vis\_time*

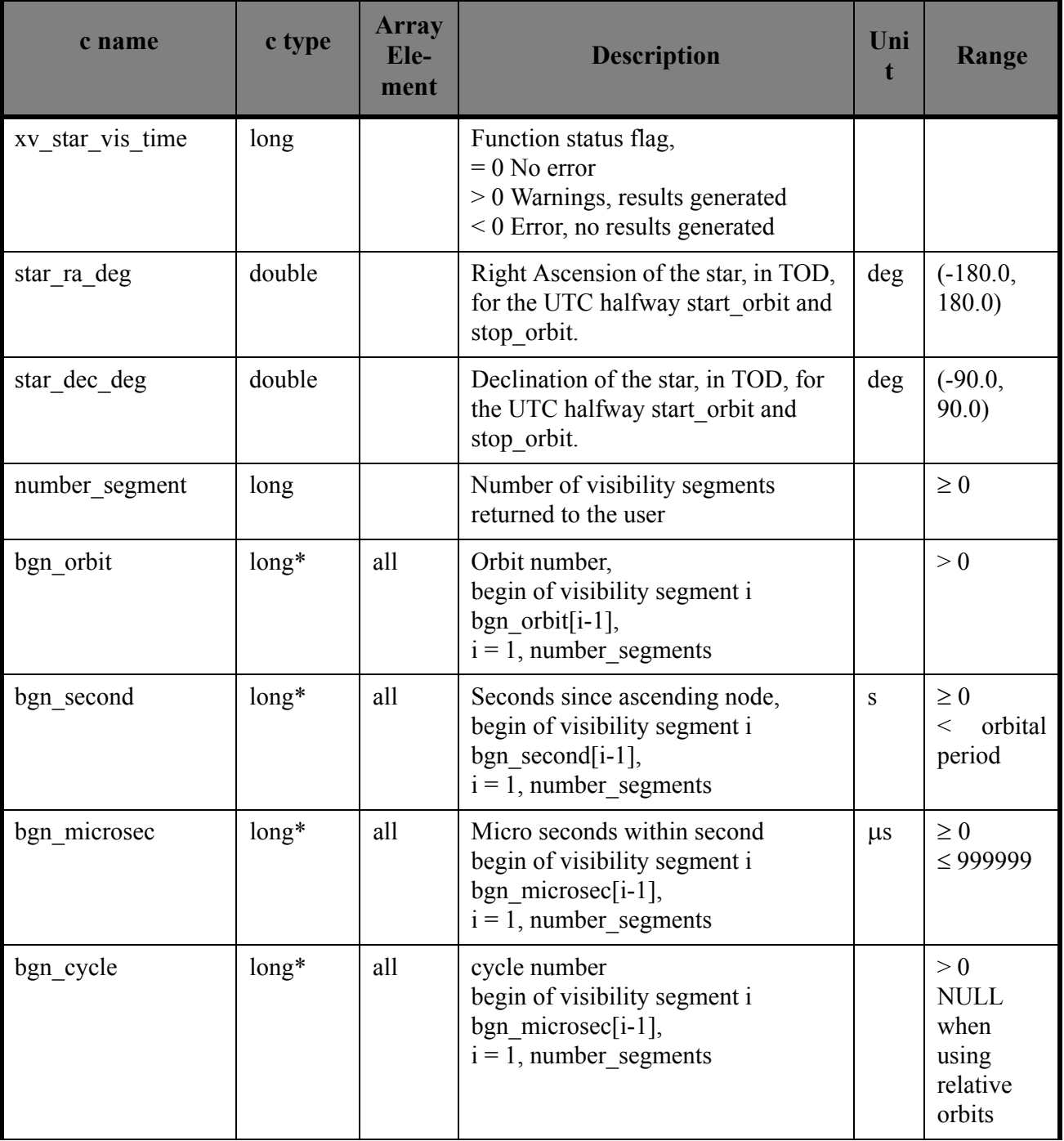

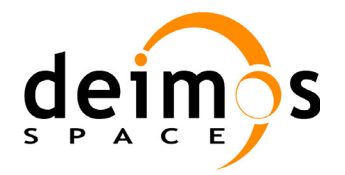

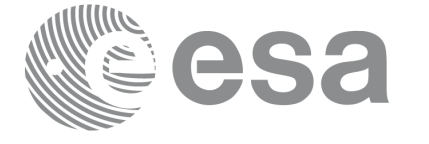

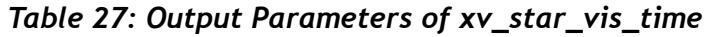

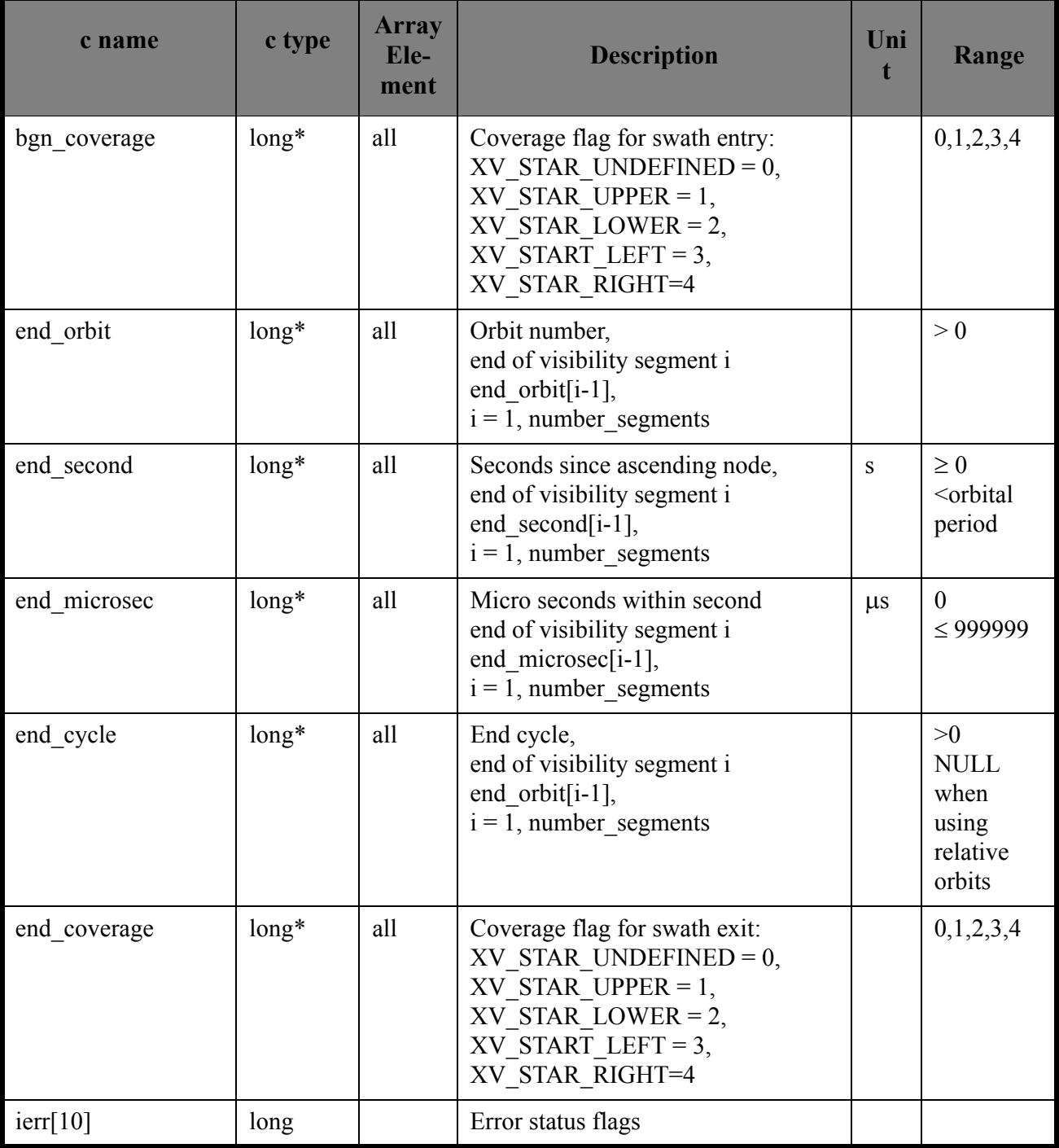

Memory Management: Note that the output visibility segments arrays are pointers to integers instead of static arrays. The memory for these dynamic arrays is allocated within the **xv\_star\_vis\_time** function. So the user will only have to declare those pointers but not to allocate memory for them. However, once the function has returned without error, the user will have the responsibility of freeing the memory for those pointers once they are not used.

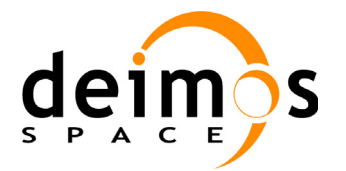

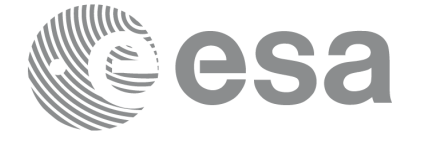

## *7.7.6 Warnings and errors*

Next table lists the possible error messages that can be returned by the **xv\_star\_vis\_time** CFI function after translating the returned status vector into the equivalent list of error messages by calling the function of the EXPLORER\_VISIBILITY software library **xv\_get\_msg**.

This table also indicates the type of message returned, i.e. either a warning (WARN) or an error (ERR), the cause of such a message and the impact on the performed calculation, mainly on the results vector.

The table is completed by the error code and value. These error codes can be obtained translating the status vector returned by the **xv** star vis time CFI function by calling the function of the EXPLORER\_VISIBILITY software library xv\_get\_code.

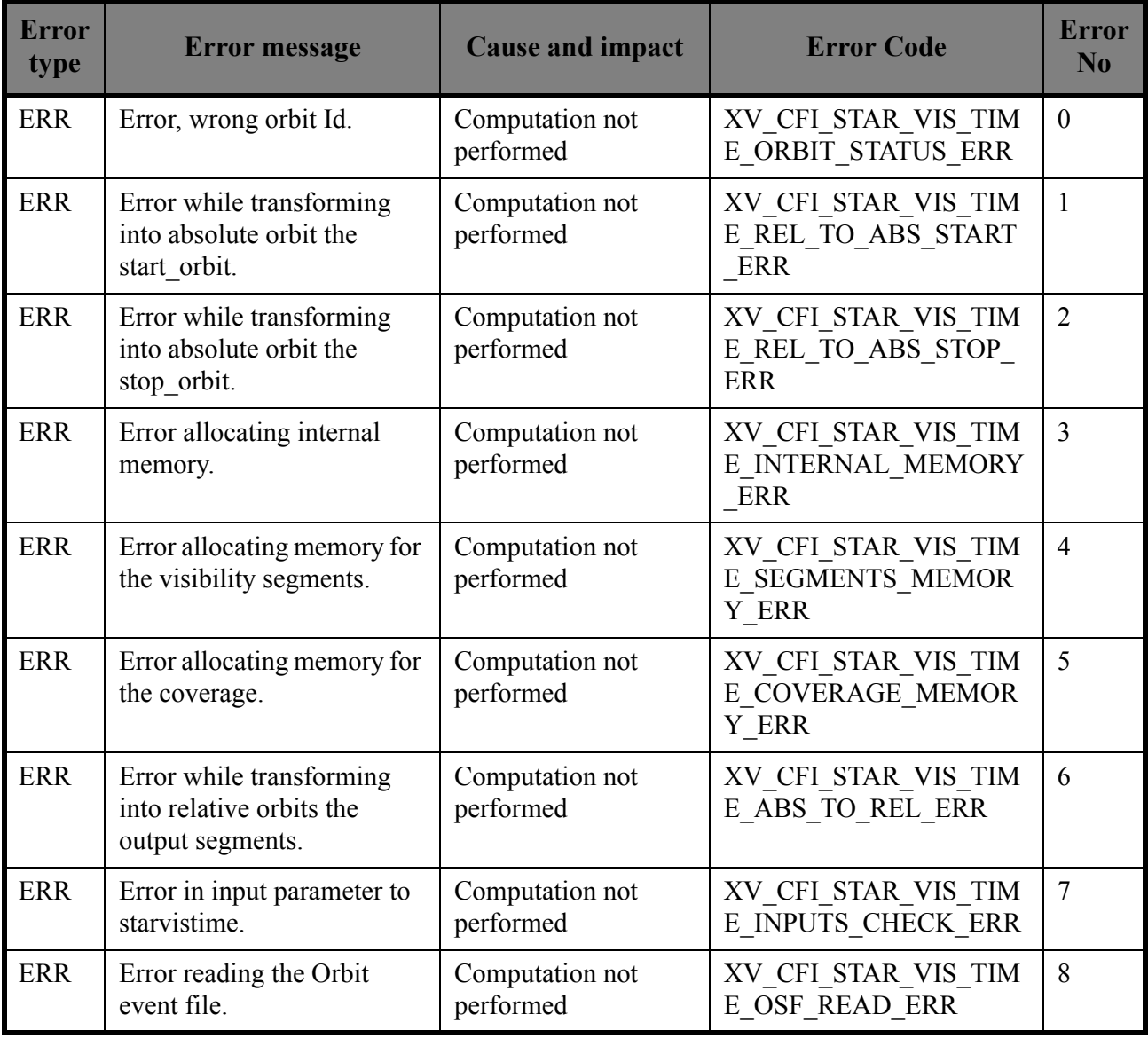

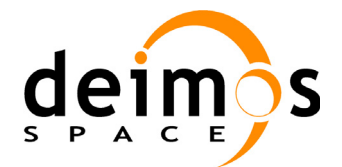

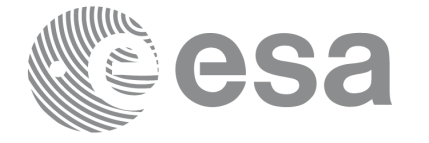

Code: EE-MA-DMS-GS-0006 Date: 31/01/2011 Issue: 3.7.4<br>Page: 114 Page:

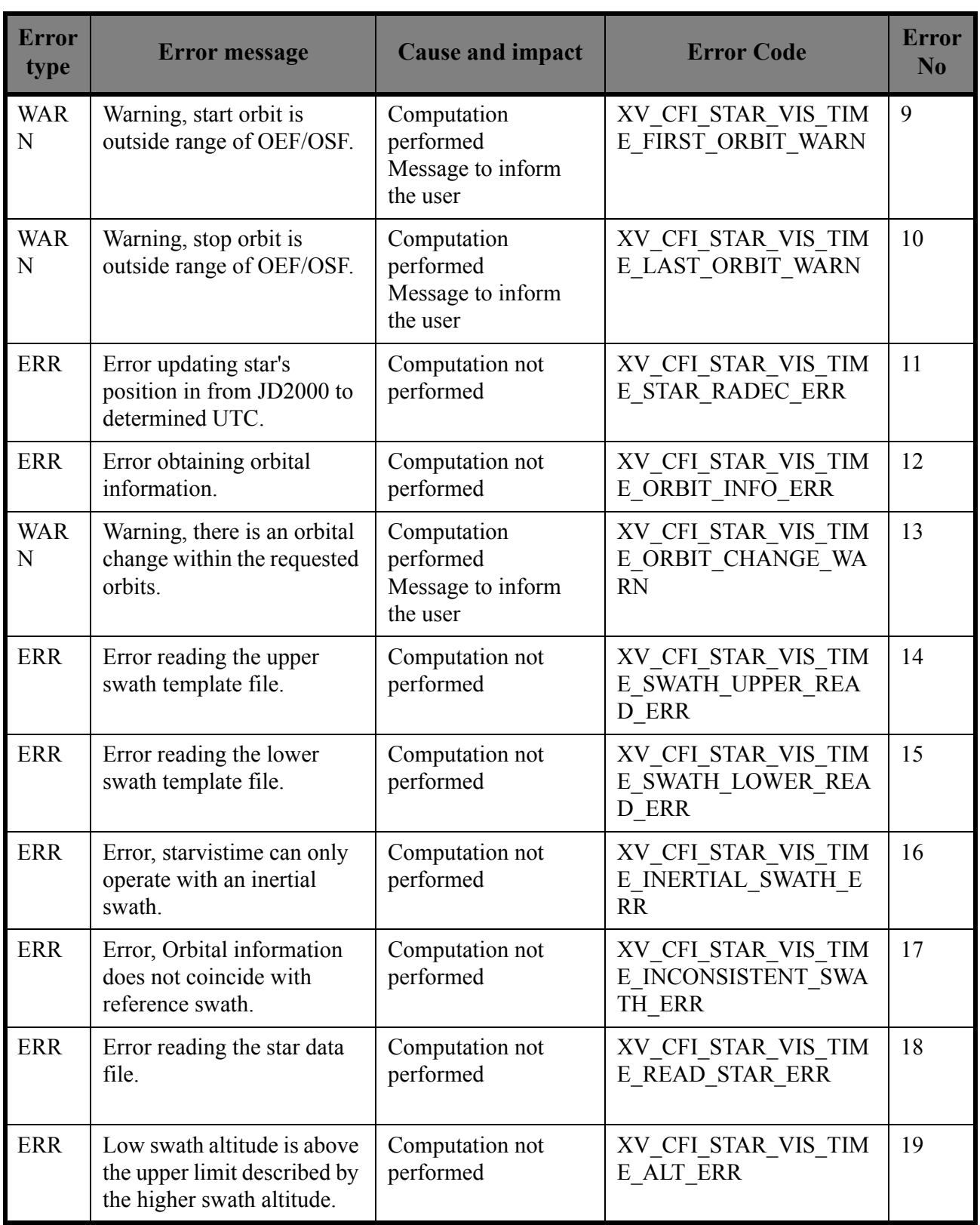

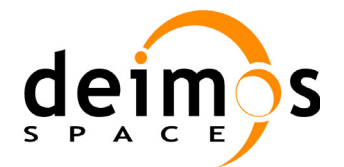

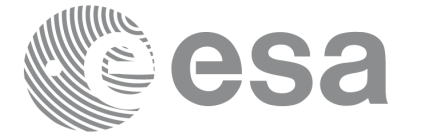

Code: EE-MA-DMS-GS-0006 Date: 31/01/2011 Issue: 3.7.4<br>Page: 115 Page:

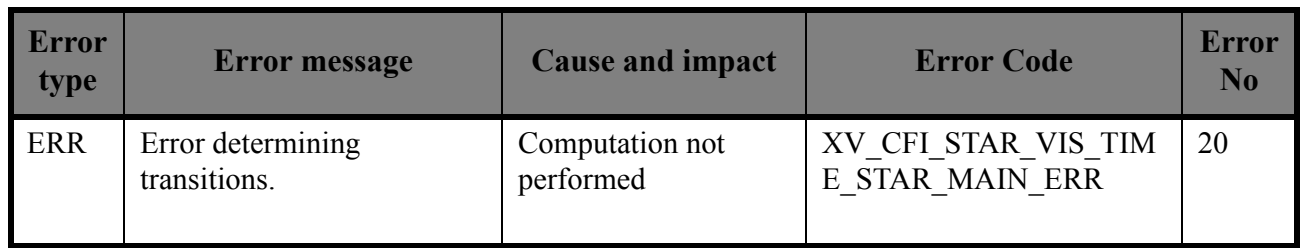

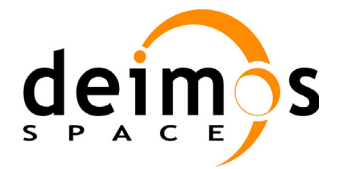

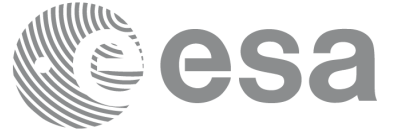

# *7.7.7 Runtime performances*

The following runtime performance has been measured over an interval of 100 orbits.

## *Table 28: Runtime performances of xv\_star\_vis\_time function*

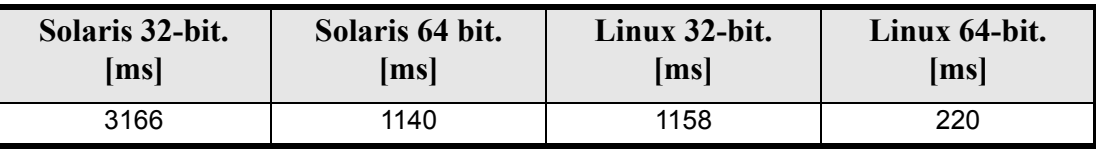

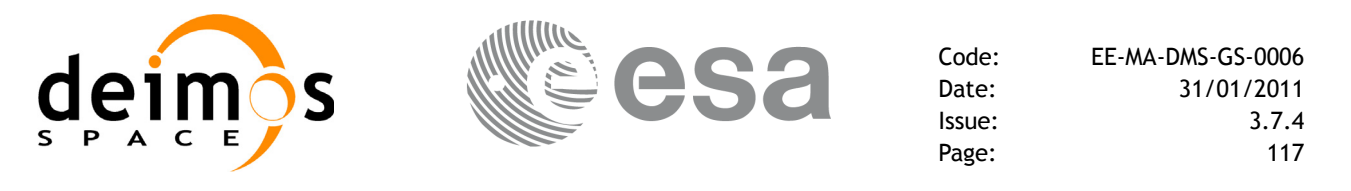

# **7.8 xv\_multizones\_vis\_time**

## *7.8.1 Overview*

The **xv\_multizones\_vis\_time** function computes all the orbital segments for which a given instrument swath intercepts several user-defined zones at the surface of the Earth ellipsoid.

The visibility segments are obtained by calling to **xv\_zone\_vis\_time** (see [section 7.1](#page-25-0) for further details about swaths, zones and visibility segments definitions). Those segments are merged and ordered by start time. In addition to this, two tables are provided. The first one contains the zones where segment has visibility, and the second one contains the coverage of the segment for each zone (see [figure 12\)](#page-117-0).

<span id="page-117-0"></span>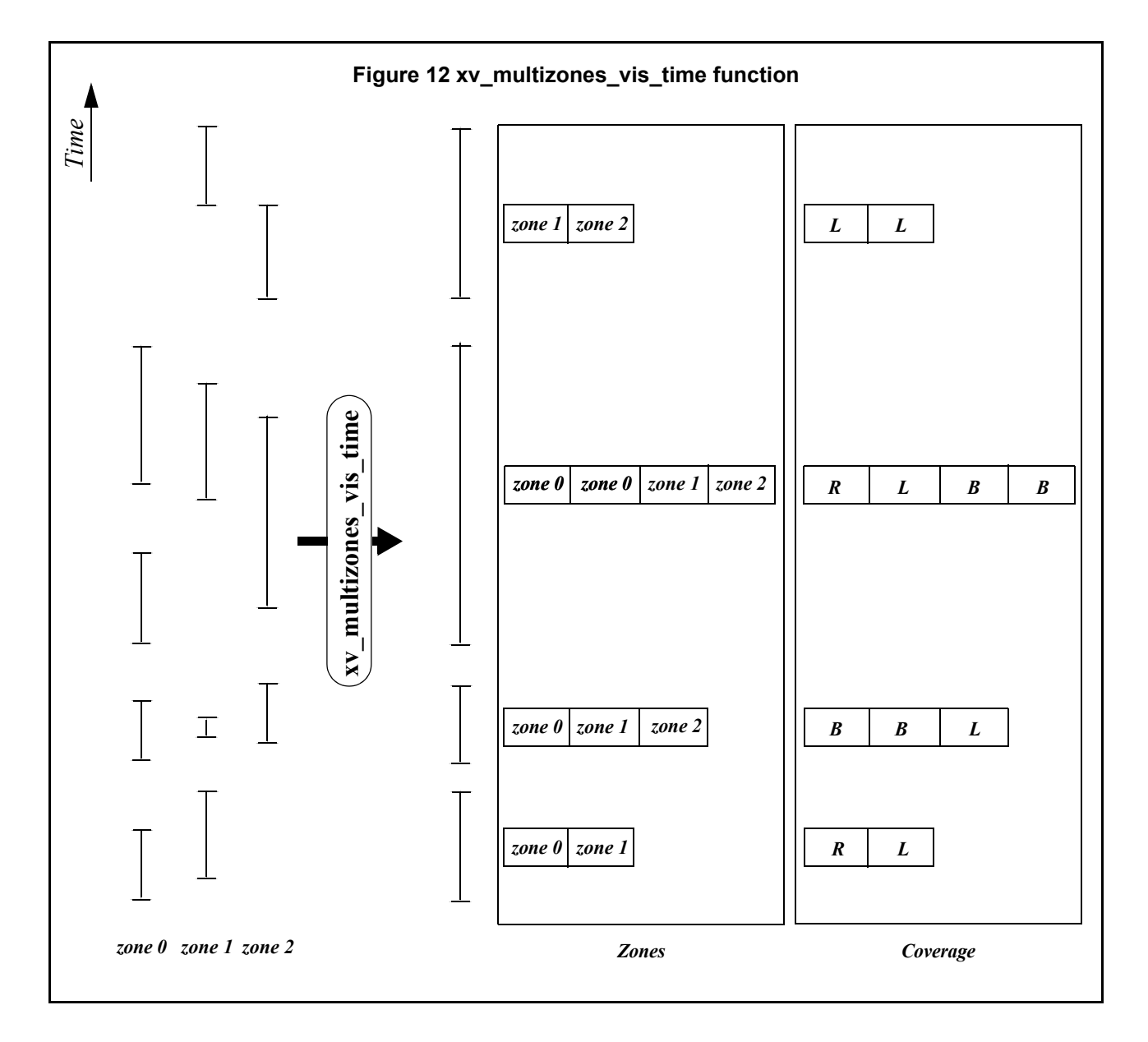

The time intervals used by **xv\_multizones\_vis\_time** are expressed in absolute orbit numbers or in relative orbit and cycle numbers. This is valid for both:

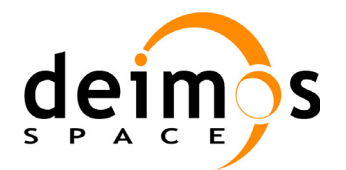

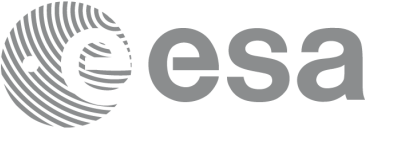

- input parameter "Orbit Range": first and last orbit to be considered. In case of using relative orbits, the corresponding cycle number should be used, otherwise, this the cycle number will be a dummy parameter.
- output parameter "Zone Visibility Segments": time segments with time expressed as {absolute orbit number (or relative orbit number and cycle number), number of seconds since ascending node, number of microseconds}

The orbit representation (absolute or relative) for the output segments will be the same as in the input orbits.

**xv\_multizones\_vis\_time** requires access to several data structures and files to produce its results:

- the orbit id (xo orbit id) providing the orbital data. The orbit id can be initialized with the follow-ing data or files (see [\[ORBIT\\_SUM\]](#page-14-0)):
	- data for an orbital change
	- Orbit scenario files
	- Predicted orbit files
	- Orbit Event Files
	- Restituted orbit files
	- DORIS Preliminary orbit files
	- DORIS Navigator files
- the Instrument Swath File, excluding inertial swath files, describing the area seen by the relevant instrument all along the current orbit. The Swath data can be provided by:
	- A swath template file produced off-line by the EXPLORER\_VISIBILITY library (**xv\_gen\_swath** function).
	- A swath definition file, describing the swath geometry. In this case the **xv** multizones vis time generates the swath points for a number of orbits given by the user.
- optionally, a Zone Database File, containing the zone description. The user can either specify a zone identifier referring to a zone in the file, or provide the zone parameters directly to **xv\_multizones\_vis\_time.**

Users who need to use processing times must make use of the conversion routines provided in EXPLORER\_ORBIT (**xo\_time\_to\_orbit** and **xo\_orbit\_to\_time** functions).

**NOTE**: Since the swath template file is generated from a reference orbit, it is not recommended to use **xv\_multizones\_vis\_time** for a range of orbits that includes an orbital change (e.g. change in the repeat cycle or cycle length). If this would happen, **xv\_multizones\_vis\_time** automatically will ignore those orbits that do not correspond with the template file  $\overline{I}$ . e. no visibility segments will be generated for those orbits).

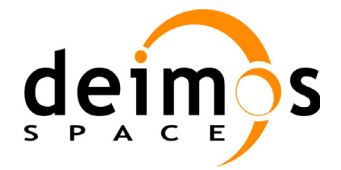

{

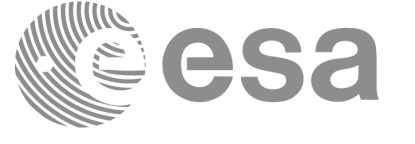

Code: EE-MA-DMS-GS-0006 Date: 31/01/2011 Issue: 3.7.4 Page: 119

## *7.8.2 Calling sequence xv\_multizones\_vis\_time*

For C programs, the call to **xv** multizones vis time is (input parameters are <u>underlined</u>):

```
#include"explorer_visibility.h"
      xo orbit id orbit id = {NULL};
      long swath flag, orbit type,
               start orbit, start cycle, stop orbit, stop cycle,
               num zones, projection, *zone num,
               extra info flag,
               number segments,
               *bgn_orbit, *bgn_secs, *bgn_microsecs, *bgn_cycle,
               *end orbit, *end secs, *end microsecs, *end cycle,
               *nb_zon_in_segment, **zones_in_segment, **coverage,
               ierr[XV_NUM_ERR_MULTIZONES_VIS_TIME], status;
      double *zone_long, *zone_lat, *zone_diam,
               min duration;
      char *swath file, *zone db file,
               **zone_id;
      status = xv multizones vis time(
                   &orbit id, &orbit type,
                   &start orbit, &start cycle,
                   &stop_orbit, &stop_cycle,
                   &swath flag, swath file, &num zones,
                   zone id, zone db file,
                   projection, zone num,
                   zone long, zone lat, zone diam,
                   &min duration, &extra info flag,
                   &number_segments,
                   &bgn_orbit, &bgn_second, &bgn_microsec, &bgn_cycle,
                   &end orbit, &end second, &end microsec, &end cycle,
                   &nb_zon_in_segment, &zones_in_segment, &coverage,
                   ierr);
      /* Or, using the run id */long run id;
      status = xv_multizones_vis_time_run(
                   &run id, &orbit type,
                   &start orbit, &start cycle,
                   &stop_orbit, &stop_cycle,
                   &swath flag, swath file, &num zones,
                   zone id, zone db file,
```
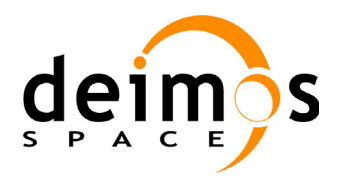

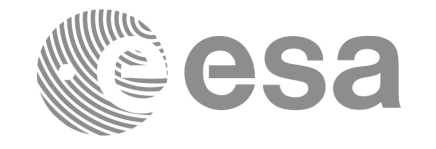

projection, zone\_num, zone\_long, zone\_lat, zone\_diam,  $\overline{\text{&min~duration, &\text{&extra~info~flag}}}$ &number\_segments, &bgn\_orbit, &bgn\_second, &bgn\_microsec, &bgn\_cycle, &end\_orbit, &end\_second, &end\_microsec, &end\_cycle, &nb\_zon\_in\_segment, &zones\_in\_segment, &coverage, ierr);

}

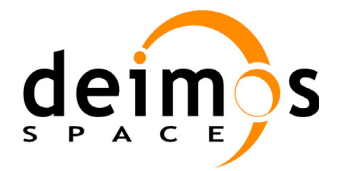

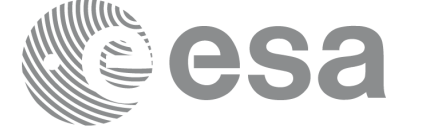

# *7.8.3 Input parameters xv\_multizones\_vis\_time*

### *Table 29: Input parameters of xv\_multizones\_vis\_time*

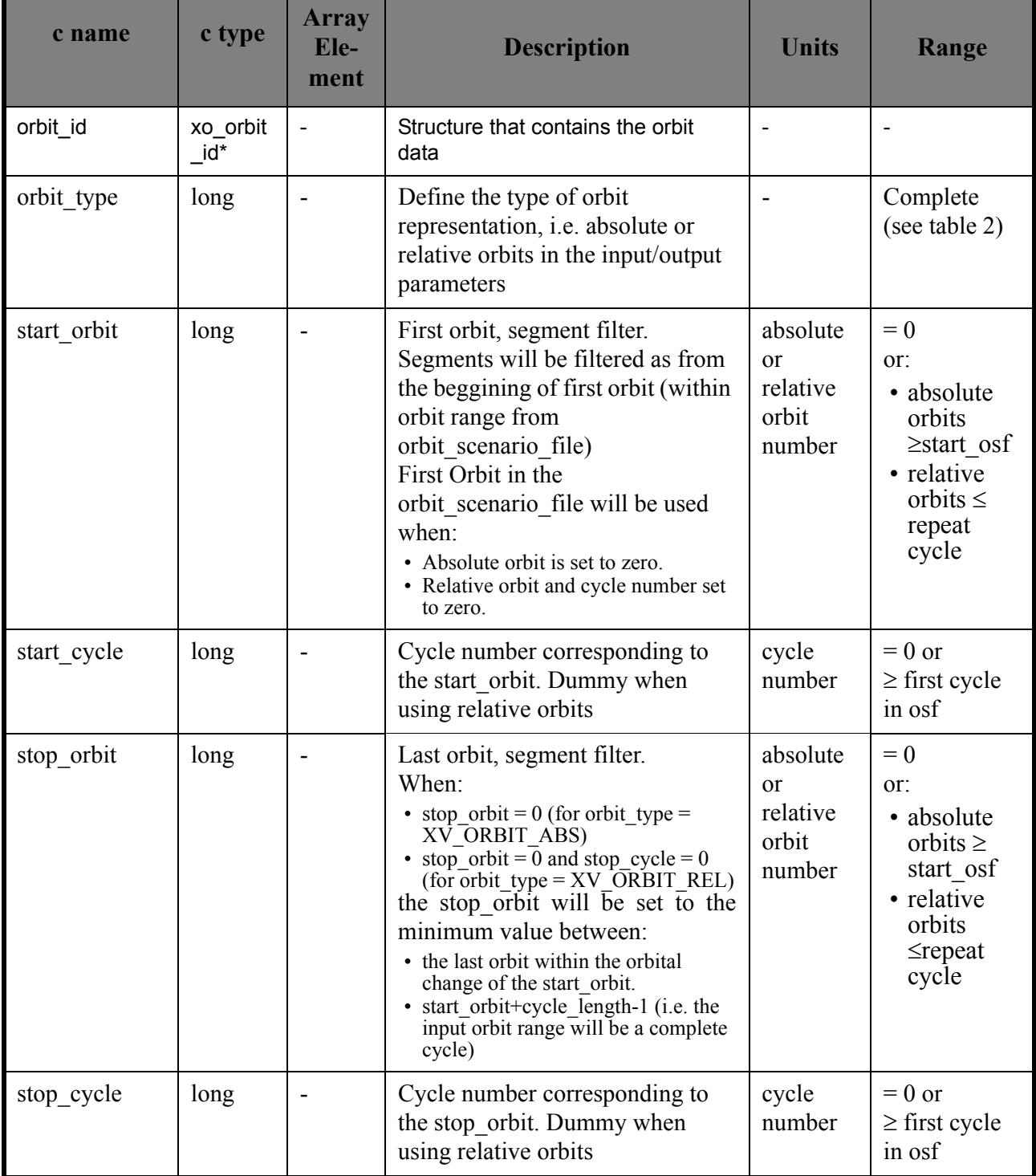

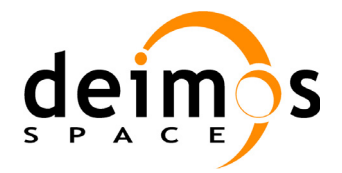

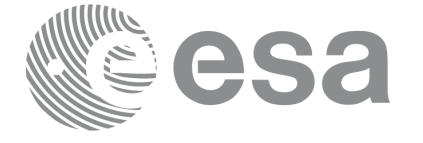

Code: EE-MA-DMS-GS-0006 Date: 31/01/2011 Issue: 3.7.4<br>Page: 122 Page:

### *Table 29: Input parameters of xv\_multizones\_vis\_time*

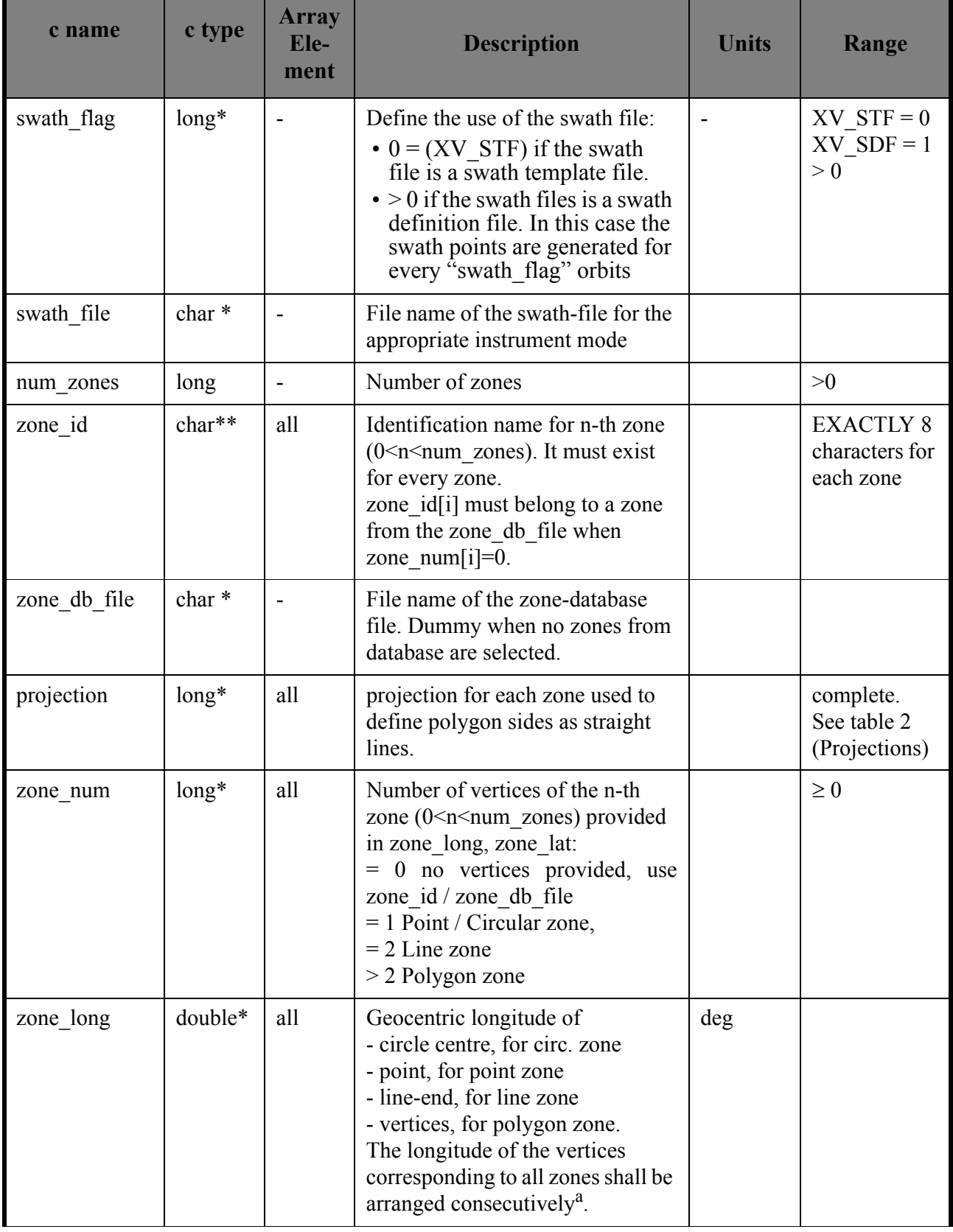

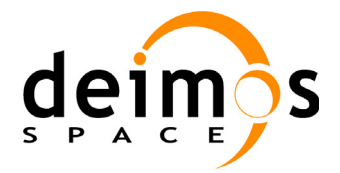

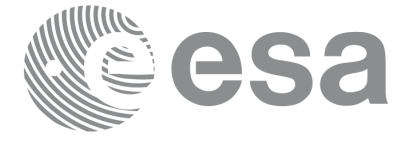

#### *Table 29: Input parameters of xv\_multizones\_vis\_time*

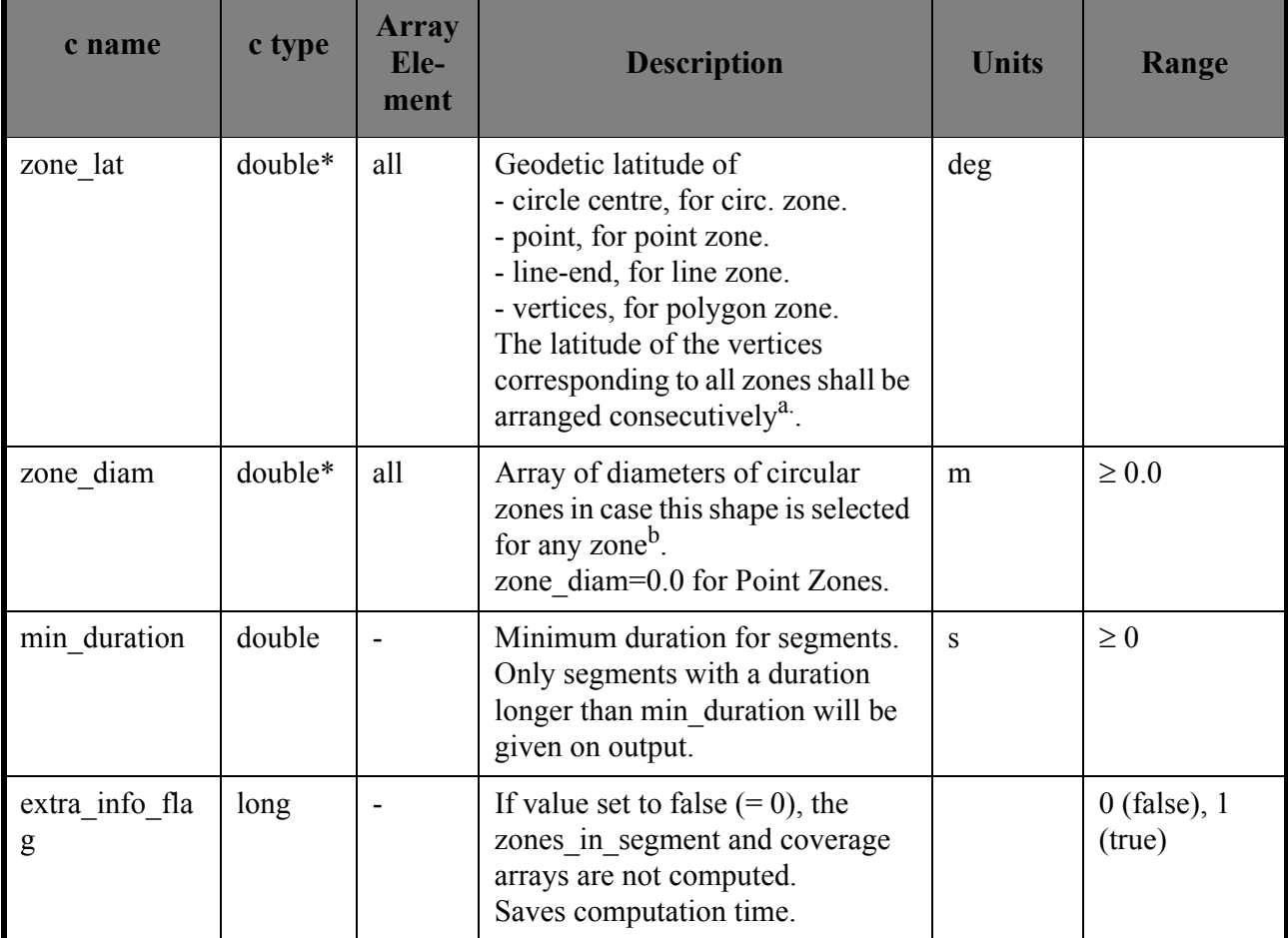

<span id="page-123-0"></span>a. For example,

- zone 0: points will be arranged from 0 to zone\_num[0] (no points in case of using a database zone),

- zone 1: points will be arranged from zone\_num[0] to zone\_num[0] + zone\_num[1]

- ...

b. The values corresponding to all zones shall be arranged consecutively, so that the zone\_diam[0] corresponds with the first point or circular zone, zone\_diam[1] corresponds with the second point or circular zone, and so on.

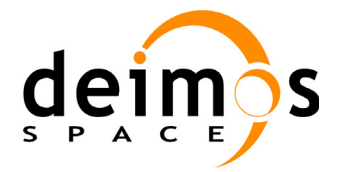

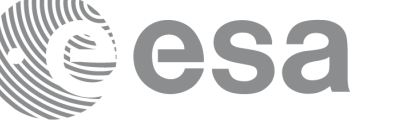

## *7.8.4 Output parameters xv\_multizones\_vis\_time*

## *Table 30: Output parameters of xv\_multizones\_vis\_time*

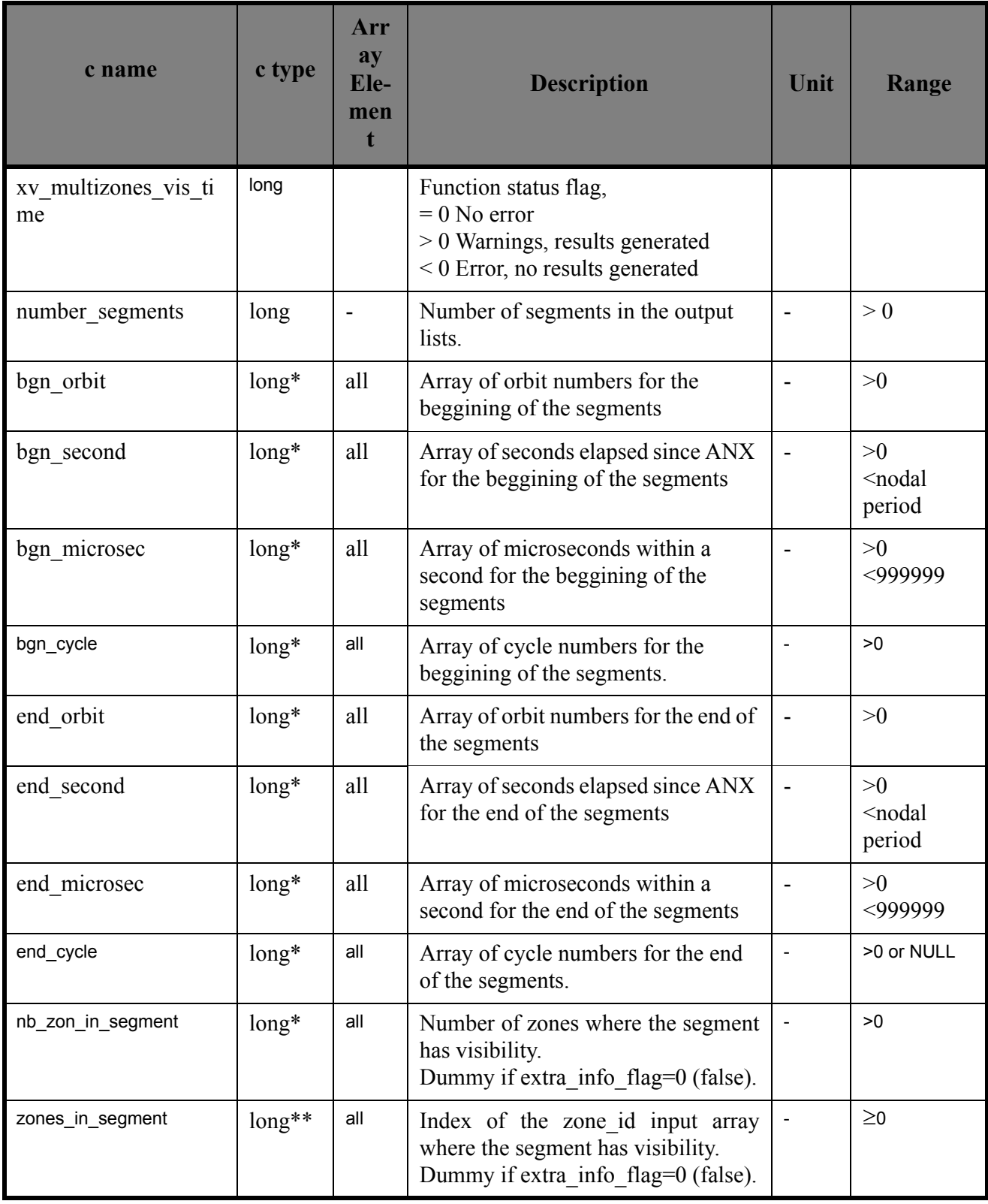

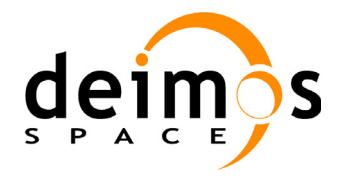

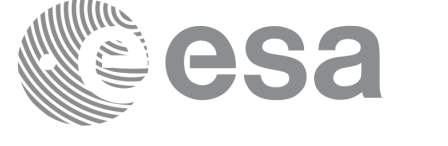

#### *Table 30: Output parameters of xv\_multizones\_vis\_time*

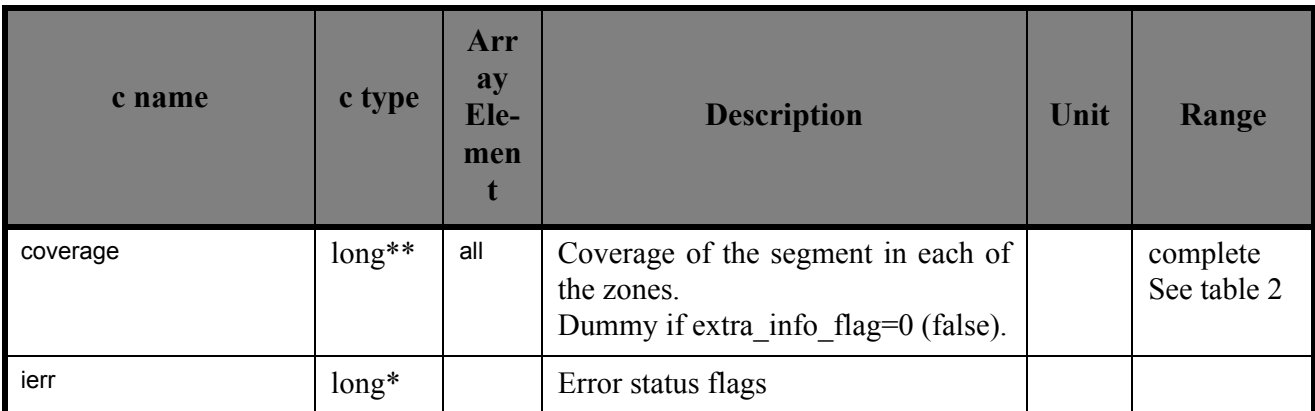

Note 1: The zones\_in\_segment and coverage arrays are returned as a two-dimensional table where the first index is related to the output visibility segment, and the second one goes all over the zones that compose that segment.

Note2 (Memory Management): Note that the output visibility segments arrays are pointers to integers instead of static arrays. The memory for these dynamic arrays is allocated within the **xv\_multizones\_vis\_time** function. So the user will only have to declare those pointers but not to allocate memory for them. However, once the function has returned without error, the user will have the responsibility of freeing the memory for those pointers once they are not used.

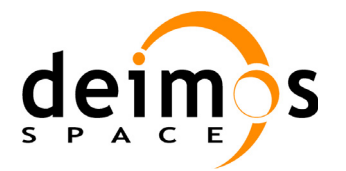

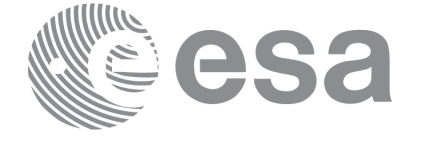

## *7.8.5 Warnings and errors*

Next table lists the possible error messages that can be returned by the **xv\_multizones\_vis\_time** CFI function after translating the returned status vector into the equivalent list of error messages by calling the function of the EXPLORER\_VISIBILITY software library **xv\_get\_msg**.

This table also indicates the type of message returned, i.e. either a warning (WARN) or an error (ERR), the cause of such a message and the impact on the performed calculation, mainly on the results vector.

The table is completed by the error code and value. These error codes can be obtained translating the status vector returned by the **xv\_multizones\_vis\_time** CFI function by calling the function of the EXPLORER\_VISIBILITY software library **xv\_get\_code**.

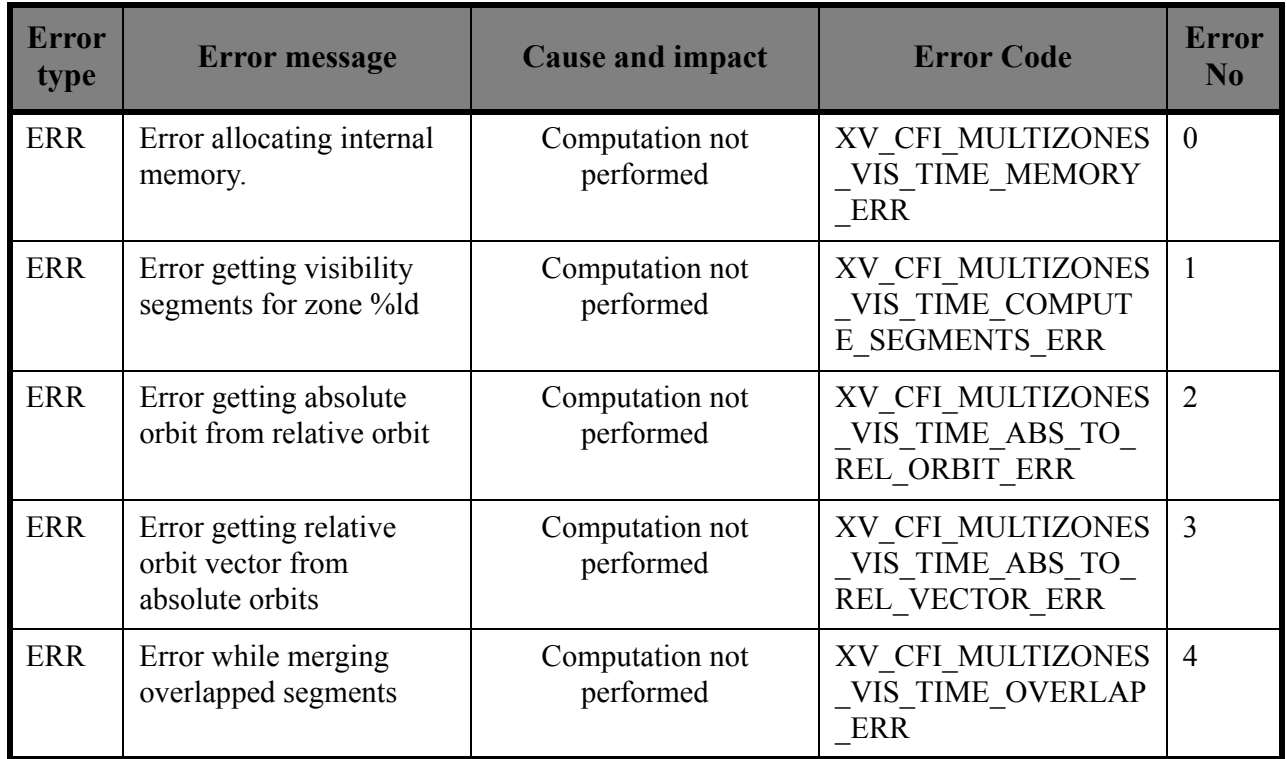

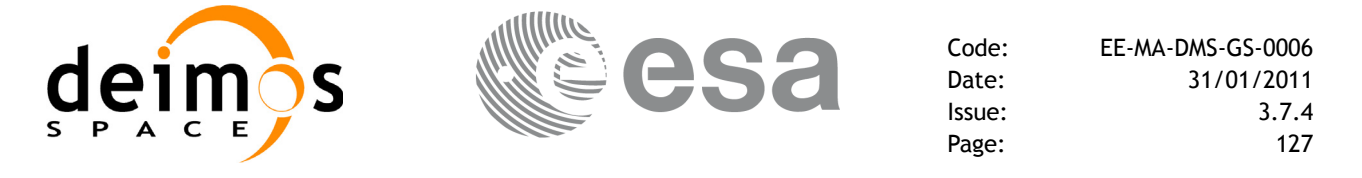

# *7.8.6 Runtime performances*

The following runtime performance has been measured over an interval of 10 orbits.

## *Table 31: Runtime performances of xv\_multizones\_vis\_time function*

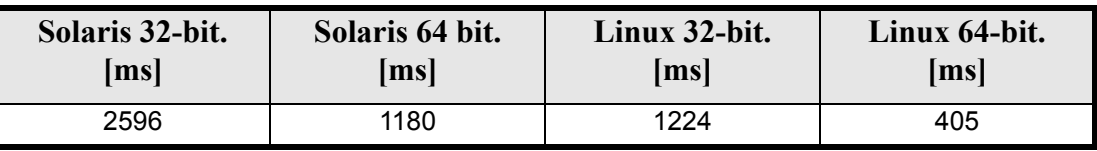

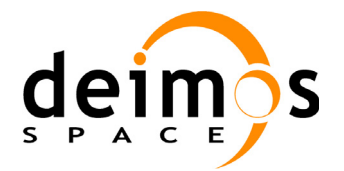

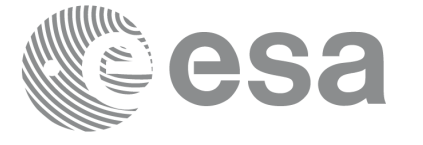

# **7.9 xv\_multistations\_vis\_time**

## *7.9.1 Overview*

The **xv\_multistations\_vis\_time** function computes visibility segments of several ground stations, i.e. the orbital segments for which the satellite is visible from a ground station located at the surface of the Earth.

The visibility segments are obtained by calling to **xv** station vis time. Those segments are merged and ordered by start time. Moreover, **xv** multistations vis time provides a table containing the stations from which the satellite is visible in each segment.

In addition, **xv** multistations vis time computes the time of zero-doppler (i.e. the time at which the range-rate to the station is zero) per station.

The time intervals used by **xv\_multistations\_vis\_time** are expressed in absolute orbit numbers or in relative orbit and cycle numbers. This is valid for both:

- input parameter "Orbit Range": first and last orbit to be considered. In case of using relative orbits, the corresponding cycle number should be used, otherwise, this the cycle number will be a dummy parameter.
- output parameter "Stations Visibility Segments": time segments with time expressed as {absolute orbit number (or relative orbit number and cycle number), number of seconds since ascending node, number of microseconds}

The orbit representation (absolute or relative) for the output segments will be the same as in the input orbits.

**xv\_multistations\_vis\_time** requires access to several data structures and files to produce its results:

- the orbit id (xo orbit id) providing the orbital data. The orbit id can be initialized with the following data or files (see  $\overline{ORB}$ IT SUM]):
	- data for an orbital change
	- Orbit scenario files
	- Predicted orbit files
	- Orbit Event Files
	- Restituted orbit files
	- DORIS Preliminary orbit files
	- DORIS Navigator files
- the Instrument Swath File, excluding inertial swath files, describing the area seen by the relevant instrument all along the current orbit. The Swath data can be provided by:
	- A swath template file produced off-line by the EXPLORER VISIBILITY library (**xv\_gen\_swath** function).
	- A swath definition file, describing the swath geometry. In this case the **xv\_multistations\_vis\_time** generates the swath points for a number of orbits given by the user.
- the Instrument Swath File, excluding inertial swath files, describing the area seen by the relevant instrument all along the current orbit. It is produced off-line by the EXPLORER VISIBILITY library (**xv\_gen\_swath** function).
- the Station Database File, describing the location and the physical mask of each ground station.

Users who need to use processing times must make use of the conversion routines provided in EXPLORER\_ORBIT (**xo\_time\_to\_orbit** and **xo\_orbit\_to\_time** functions).

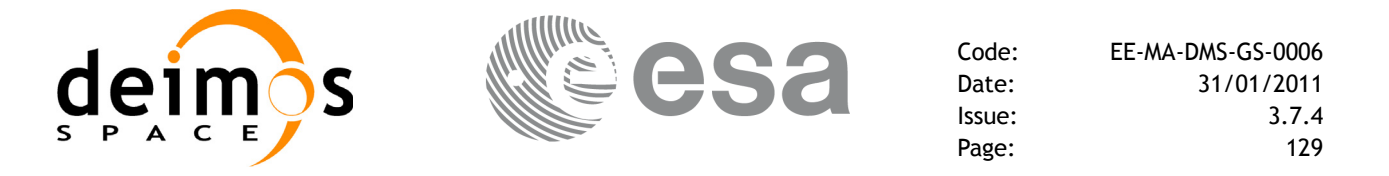

**NOTE**: Since the orbit swath template file is generated from a reference orbit, it is not recommended to use **xv** multistation vis time for a range of orbits that includes an orbital change (e.g. change in the repeat cycle or cycle length). If this would happen, **xv\_multistation\_vis\_time** automatically will ignore those orbits that do not correspond with the template file (i.e. no visibility segments will be generated for those orbits).

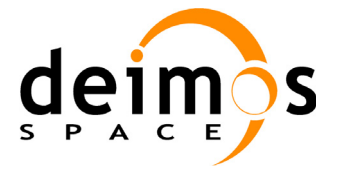

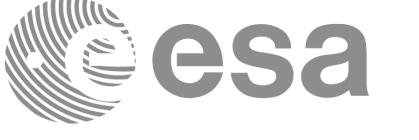

## *7.9.2 Calling sequence xv\_multistations\_vis\_time*

For C programs, the call to **xv** multistations vis time is (input parameters are <u>underlined</u>):

```
#include"explorer_visibility.h"
{
      xo orbit id orbit id = {NULL};
      long swath flag, orbit type,
               start orbit, start cycle,
               stop orbit, stop cycle,
               num stations, *mask,
               extra info flag,
               number_segments,
               *bgn_orbit, *bgn_secs, *bgn_microsecs, *bgn_cycle,
               *end_orbit, *end_secs, *end_microsecs, *end_cycle,
               **zdop_orbit, **zdop_secs, **zdop_microsecs, **zdop_cycle,
               *nb stat in segment, **stat in segment,
               ierr[XV_NUM_ERR_MULTISTATIONS_VIS_TIME], status;
      double *aos elevation, *los elevation,
               min duration;
      char *swath file, *station db file,
               **station id;
      status = xv multistations vis time(
                   &orbit id, &orbit type,
                   &start orbit, &start cycle,
                   &stop_orbit, &stop_cycle,
                   &swath flag, swath file, &num stations,
                   station db file, station id,
                   aos elevation, los elevation, mask,
                   &min_duration,
                   &extra_info_flag,
                   &number_segments,
                   &bgn_orbit, &bgn_second, &bgn_microsec, &bgn_cycle,
                   &end_orbit, &end_second, &end_microsec, &end_cycle,
                   &zdop_orbit, &zdop_second, &zdop_microsec, &zdop_cycle,
                   &nb stat in segment, &stat in segment,
                   ierr);
      /* Or, using the run id */
      long run id;
      status = xv_multistations_vis_time_run(
                   &run id, &orbit type,
                   &start orbit, &start cycle,
```
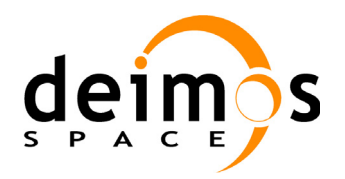

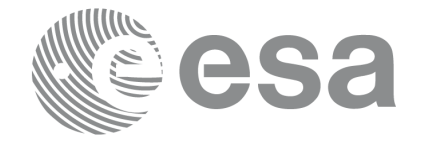

&stop\_orbit, &stop\_cycle, &swath flag, swath file, &num\_stations, station db file, station  $id$ , aos elevation, los elevation, mask, &min\_duration, &extra\_info\_flag, &number\_segments, &bgn\_orbit, &bgn\_second, &bgn\_microsec, &bgn\_cycle, &end\_orbit, &end\_second, &end\_microsec, &end\_cycle, &zdop\_orbit, &zdop\_second, &zdop\_microsec, &zdop\_cycle, &nb stat in segment, &stat in segment, ierr);

}

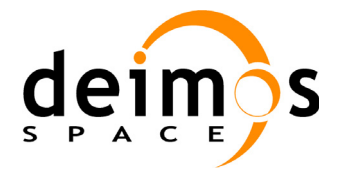

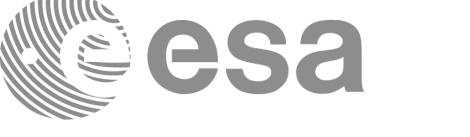

# *7.9.3 Input parameters xv\_multistations\_vis\_time*

## *Table 32: Input parameters of xv\_multistations\_vis\_time*

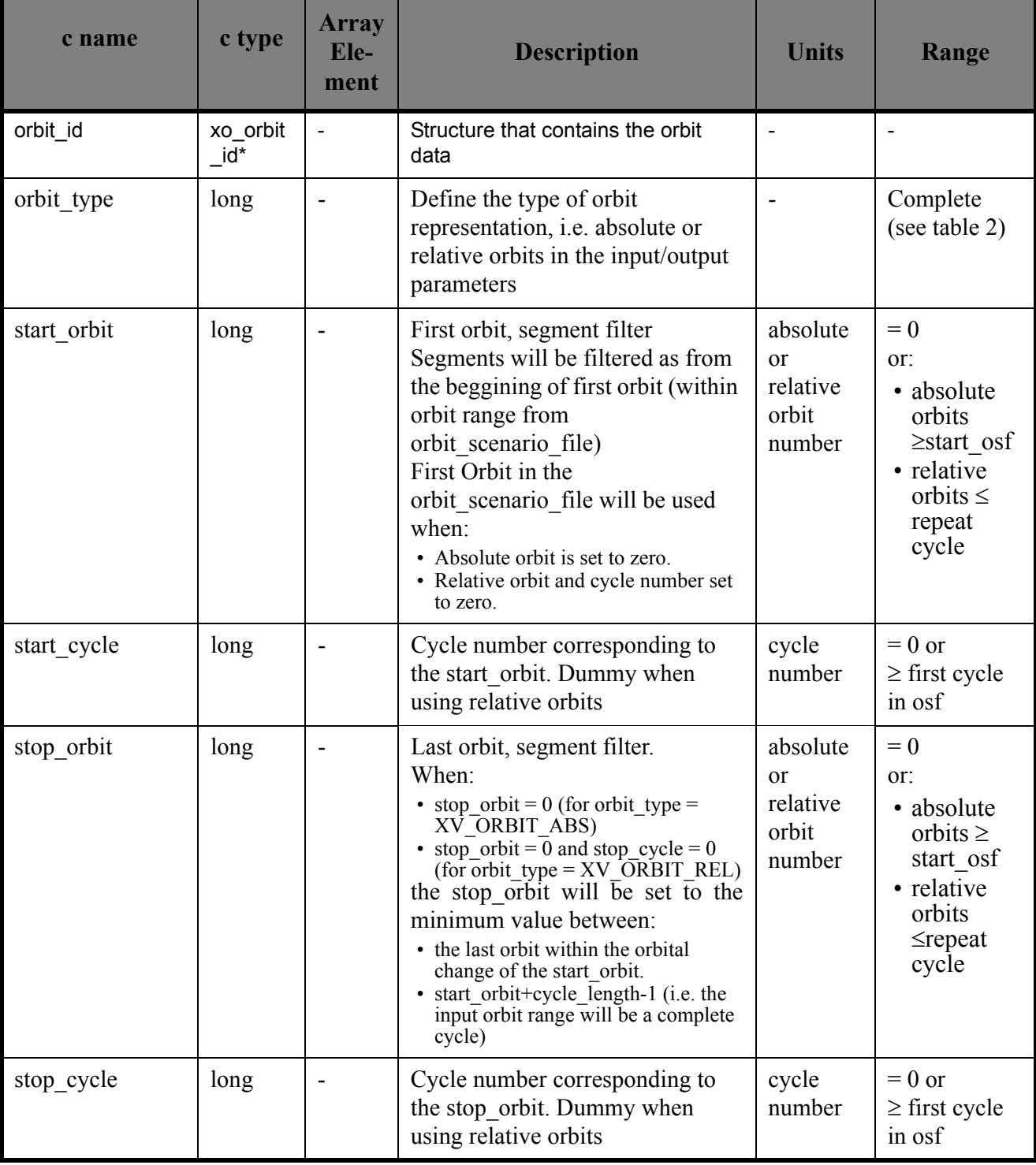

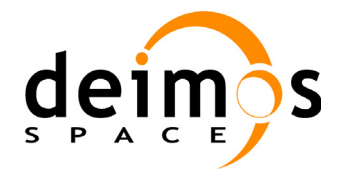

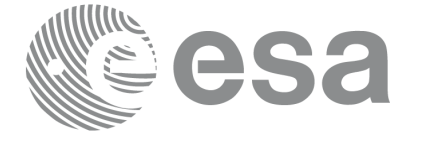

Code: EE-MA-DMS-GS-0006 Date: 31/01/2011 Issue: 3.7.4<br>Page: 133 Page:

### *Table 32: Input parameters of xv\_multistations\_vis\_time*

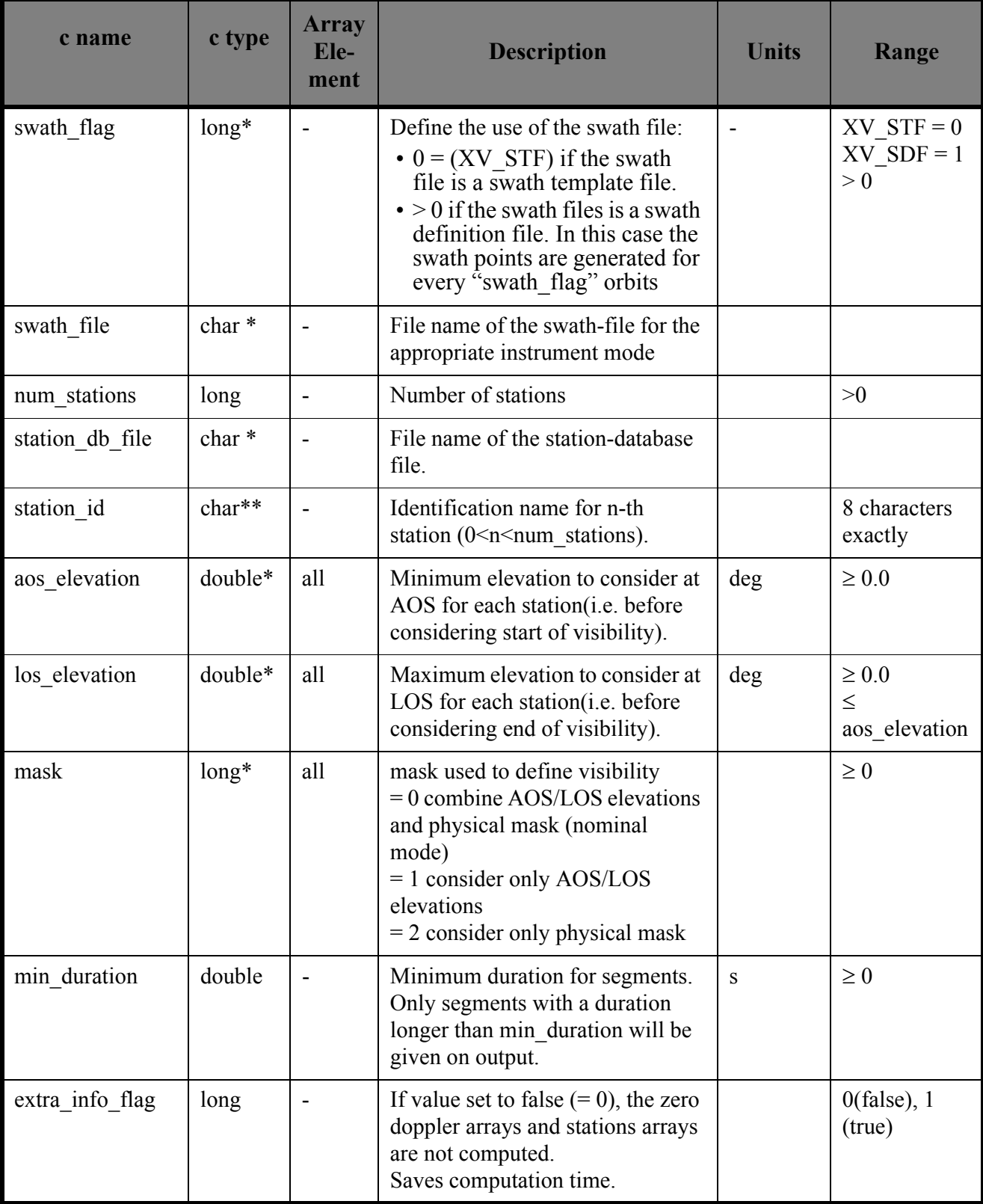

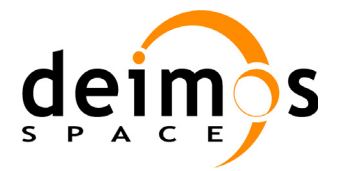

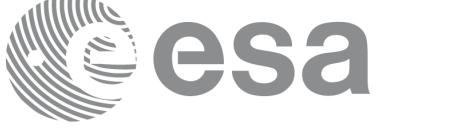

# *7.9.4 Output parameters xv\_multistations\_vis\_time*

## *Table 33: Output parameters of xv\_multistations\_vis\_time*

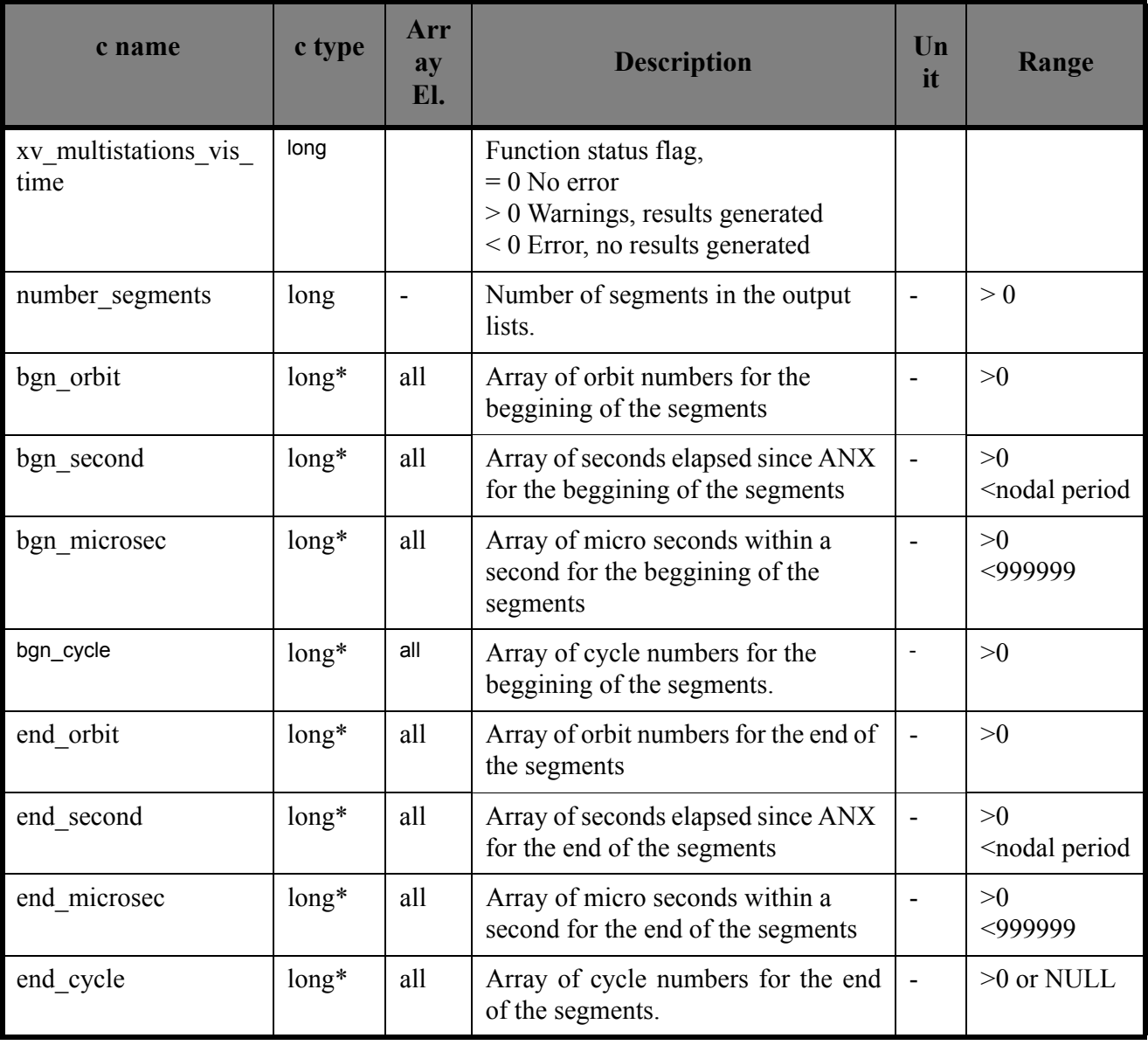

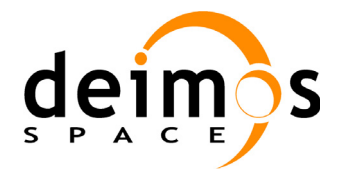

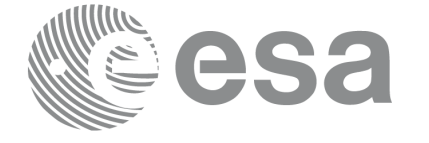

### *Table 33: Output parameters of xv\_multistations\_vis\_time*

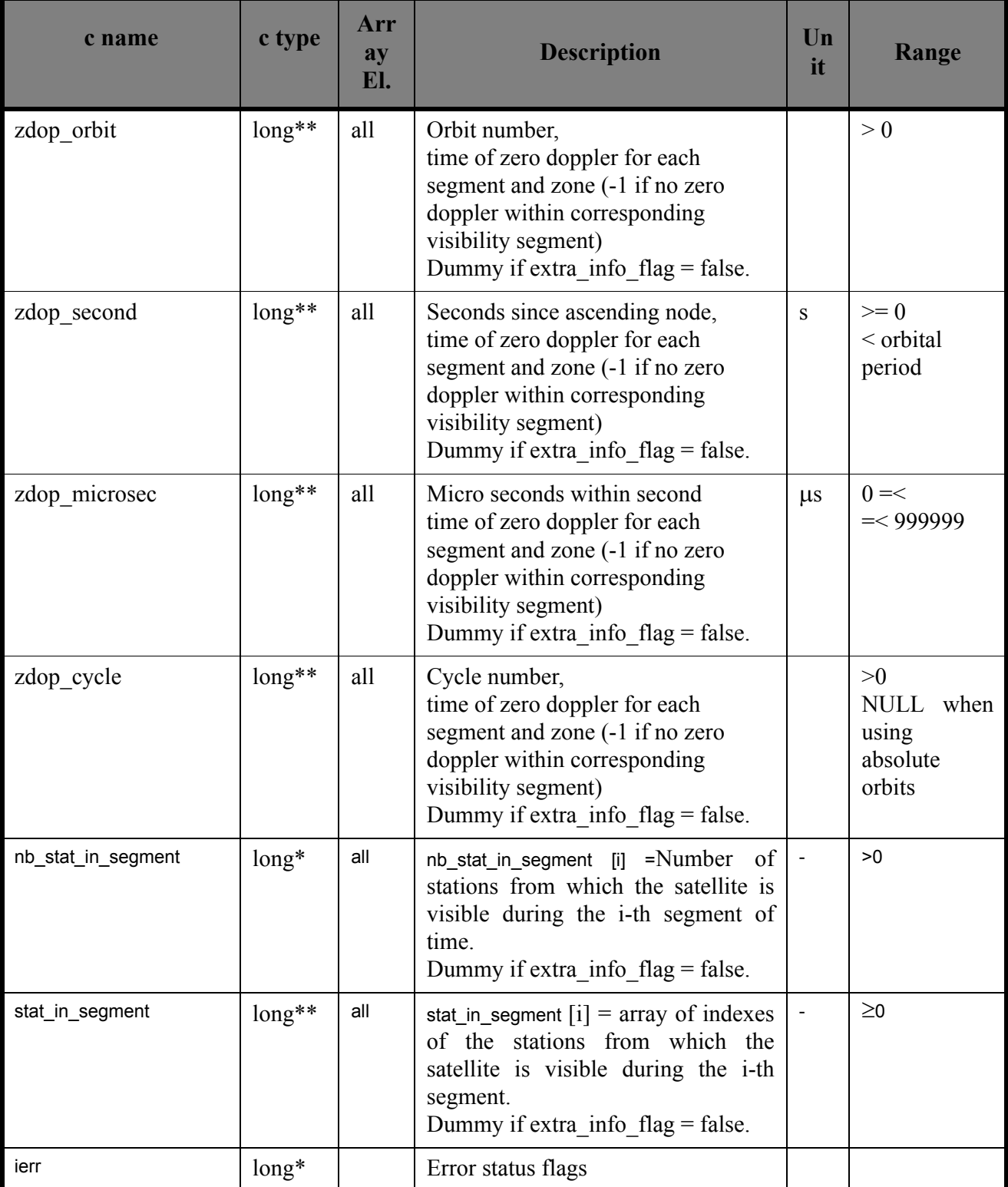

Note 1: The stat\_in\_segment and zdop\_xxx arrays are returned as a two-dimensional table where the first index is related to the output visibility segment , and the second one goes all over the zones that compose that segment.

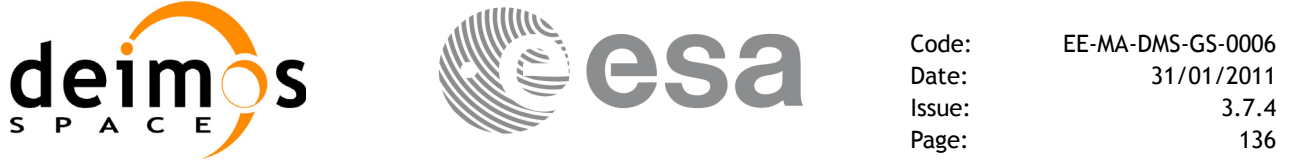

Note 2 (Memory Management): Note that the output visibility segments arrays are pointers to integers instead of static arrays. The memory for these dynamic arrays is allocated within the **xv\_multistations\_vis\_time** function. So the user will only have to declare those pointers but not to allocate memory for them. However, once the function has returned without error, the user will have the responsibility of freeing the memory for those pointers once they are not used.

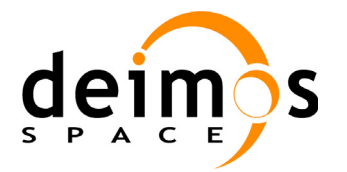

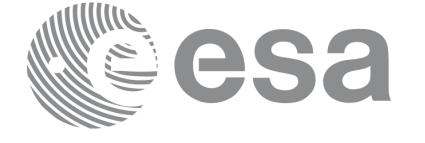

## *7.9.5 Warnings and errors*

Next table lists the possible error messages that can be returned by the **xv\_multistations\_vis\_time** CFI function after translating the returned status vector into the equivalent list of error messages by calling the function of the EXPLORER\_VISIBILITY software library **xv\_get\_msg**.

This table also indicates the type of message returned, i.e. either a warning (WARN) or an error (ERR), the cause of such a message and the impact on the performed calculation, mainly on the results vector.

The table is completed by the error code and value. These error codes can be obtained translating the status vector returned by the **xv\_multistations\_vis\_time** CFI function by calling the function of the EXPLORER\_VISIBILITY software library **xv\_get\_code**.

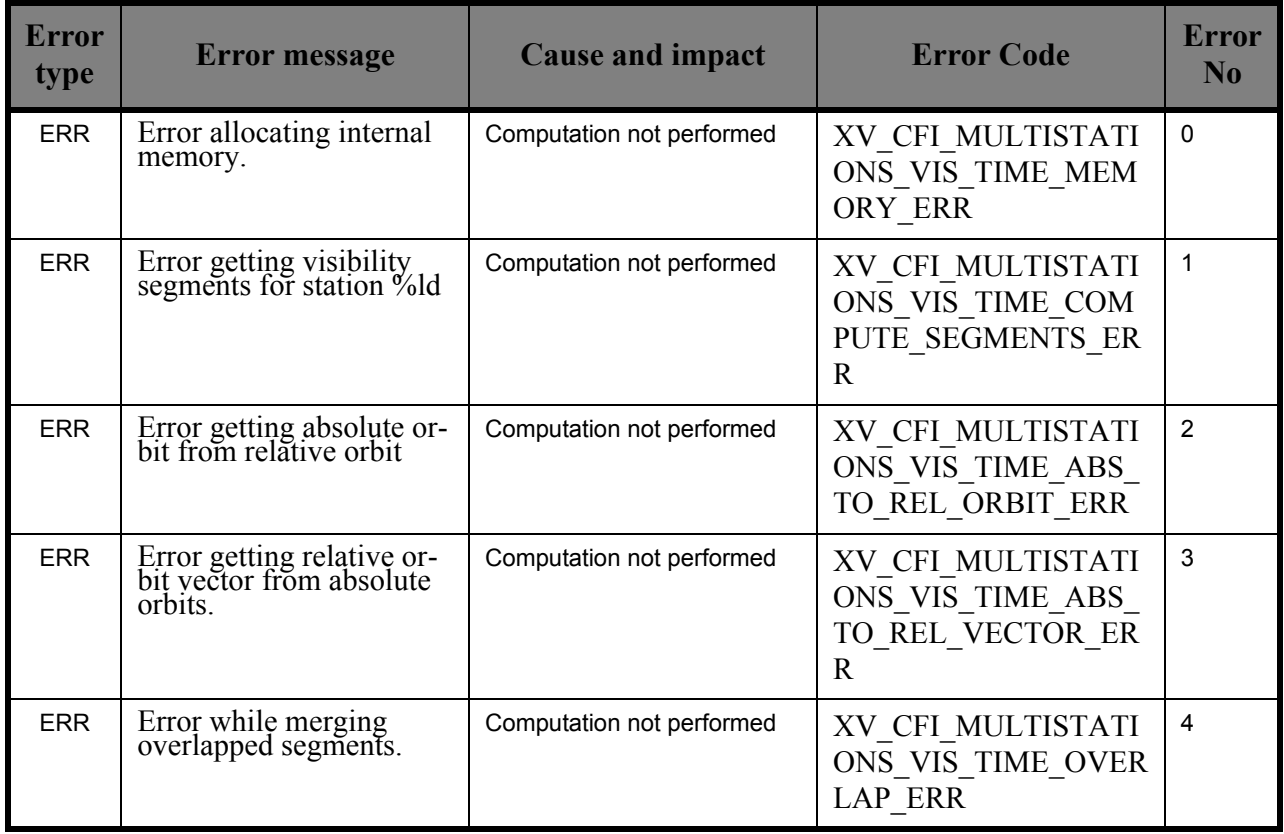

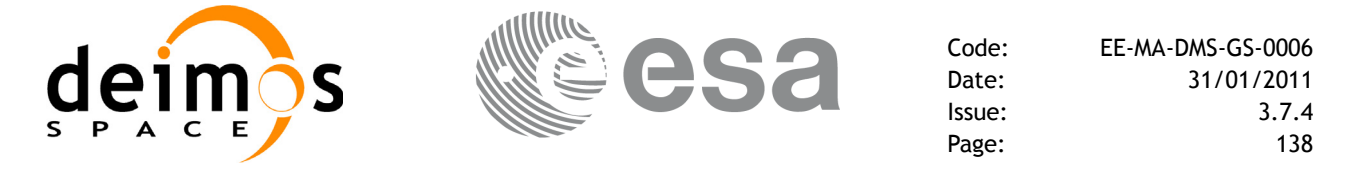

# *7.9.6 Runtime performances*

The following runtime performance has been measured over an interval of 10 orbits.

## *Table 34: Runtime performances of xv\_multistations\_vis\_time function*

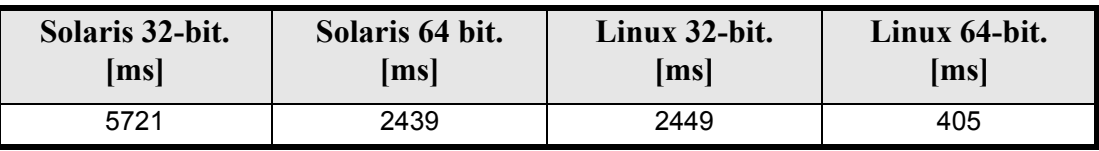

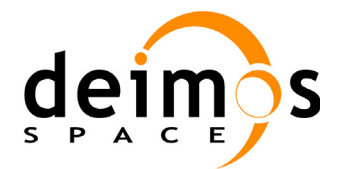

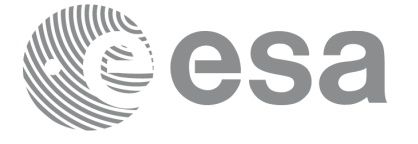

# **7.10 xv\_orbit\_extra**

## *7.10.1 Overview*

The **xv\_orbit\_extra** function computes for an input orbit, the times for:

- an input set of Sun zenit angles are reached (both up and down times are computed)
- Sun ocultations by the Earth.
- Sun ocultations by the Moon.

**xv\_orbit\_extra** needs as input the orbital parameters returned by **xo\_orbit\_info** (its output array result vector). So, the natural use to call to **xv** orbit extra will be:

- Initialise time references: calling to **xl\_time\_ref\_init** of **xl\_time\_ref\_init\_file**.
- Orbital initialisation by calling one of the functions: **xo\_orbit\_init\_file**, **xo\_orbit\_init\_def** or **xo\_orbit\_cart\_init**.
- Call to **xo** orbit info to get the result vector containing the orbital parameters of the orbit.
- Call to **xv** orbit extra with the same orbit than in the call to the orbit info function.

The input orbit must be an absolute orbit.

Users who need to use processing times must make use of the conversion routines provided in EXPLORER\_ORBIT (**xo\_time\_to\_orbit** and **xo\_orbit\_to\_time** functions).

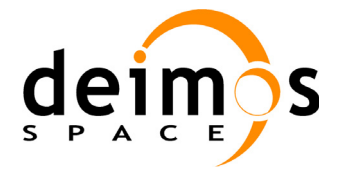

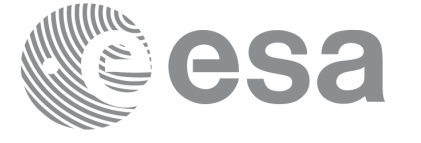

## *7.10.2 Calling sequence xv\_orbit\_extra*

For C programs, the call to **xv** orbit extra is (input parameters are <u>underlined</u>):

```
#include"explorer_visibility.h"
{
      xo orbit id orbit id = {NULL};
       long orbit, 
                num_sza,
                ierr[XV_NUM_ERR_ORBIT_EXTRA];
       double orbit info vector[XO_ORBIT_INFO_EXTRA_NUM_ELEMENTS], *sza,
                *sza_up, *sza_down, 
                eclipse entry, eclipse exit,
                sun moon entry, sun moon exit;
       status= xv orbit extra (&orbit id, &orbit, orbit info vector,
                               &num_sza, sza,
                               &sza_up, &sza_down, 
                               &eclipse_entry, &eclipse_exit,
                              &sun moon entry, &sun moon exit,
                               ierr);
       /* Or, using the run id */
       long run id;
       status= xv orbit extra run (&run id, &orbit, orbit info vector,
                               &num_sza, sza,
                               &sza_up, &sza_down, 
                               &eclipse_entry, &eclipse_exit,
                              \overline{\text{sum}} moon entry, \overline{\text{sum}} moon exit,
                               ierr);
}
```
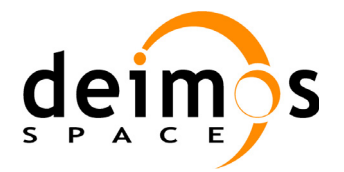

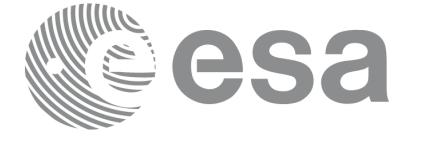

# *7.10.3 Input parameters xv\_orbit\_extra*

### *Table 35: Input parameters of xv\_orbit\_extra*

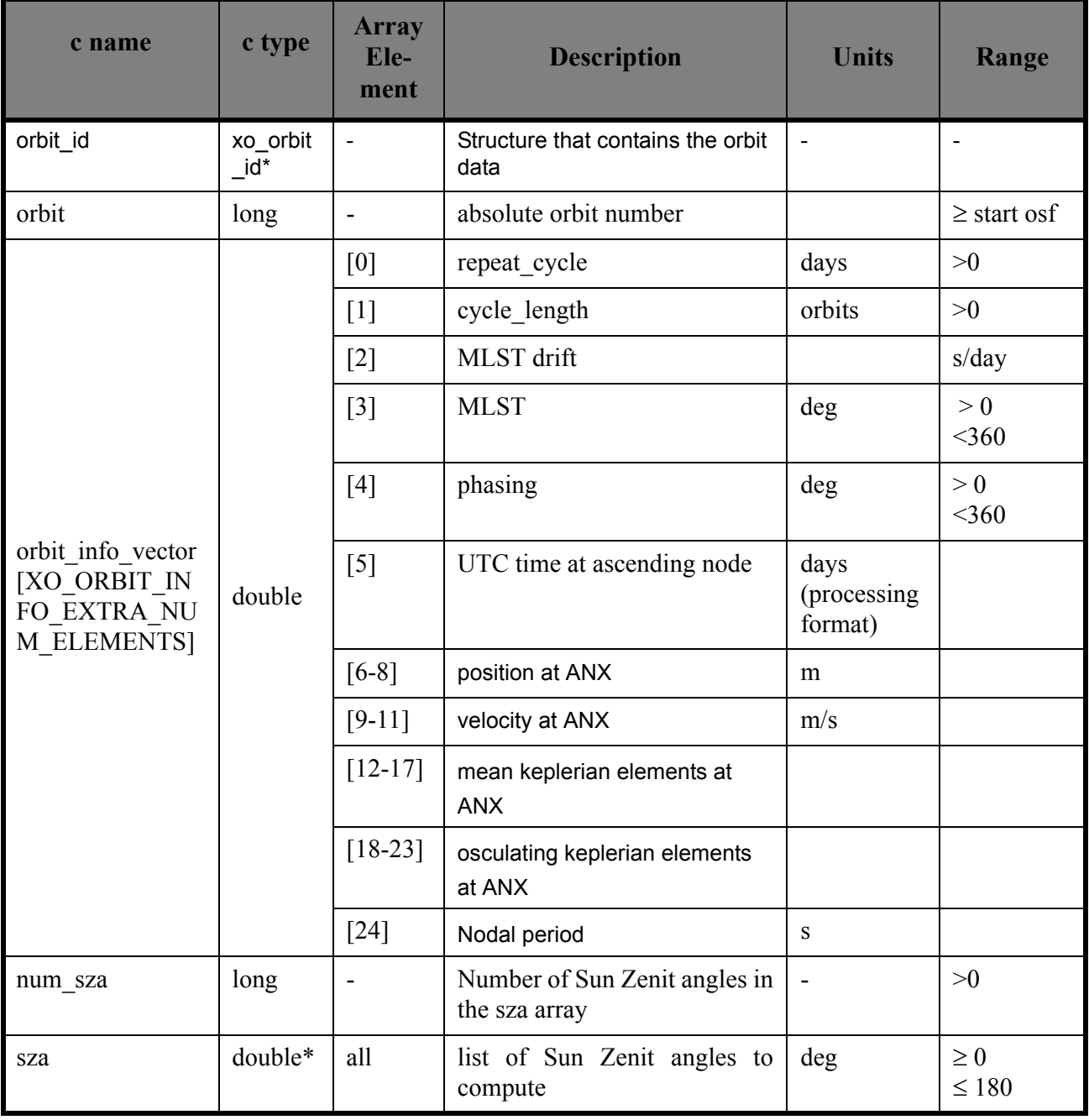

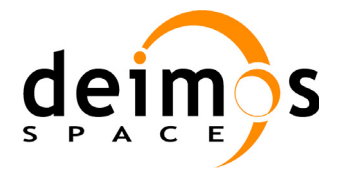

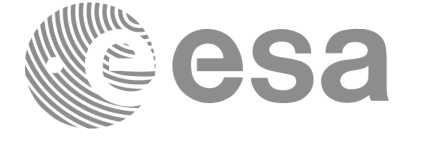

*7.10.4 Output parameters xv\_orbit\_extra*

#### *Table 36: Output parameters of xv\_orbi\_extra*

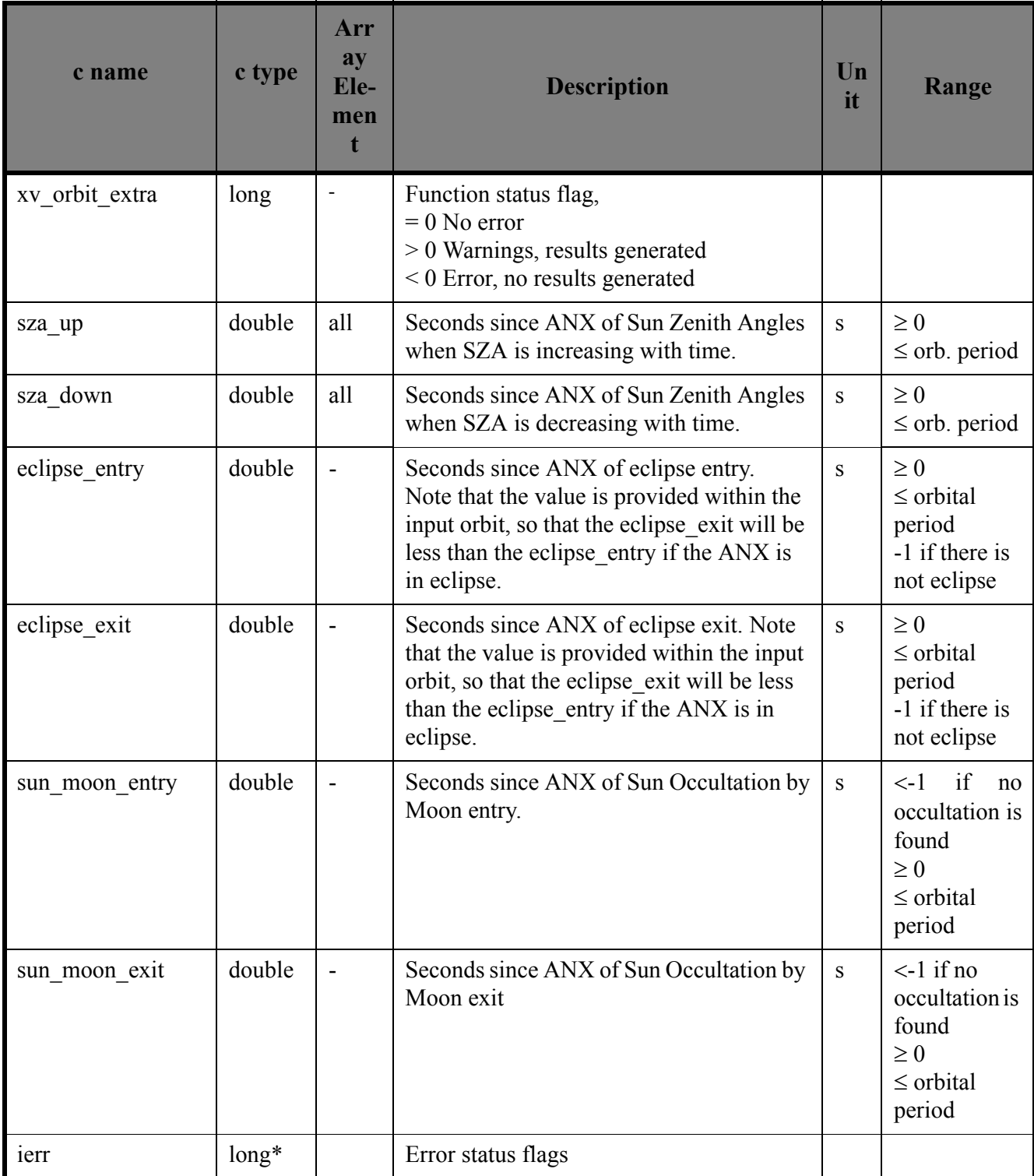

Note (Memory Management): Note that the sza up and sza down arrays are pointers instead of static arrays. The memory for these dynamic arrays is allocated within the **xv\_orbit\_extra** function. So the user

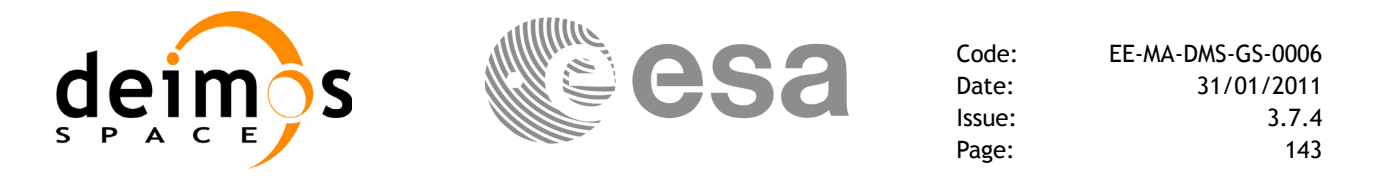

will only have to declare those pointers but not to allocate memory for them. However, once the function has returned without error, the user will have the responsibility of freeing the memory for those pointers once they are not used.
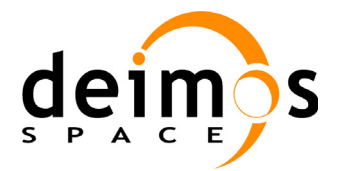

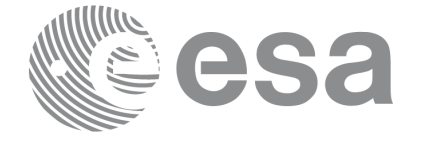

### *7.10.5 Warnings and errors*

Next table lists the possible error messages that can be returned by the **xv\_orbit\_extra** CFI function after translating the returned status vector into the equivalent list of error messages by calling the function of the EXPLORER\_VISIBILITY software library **xv\_get\_msg**.

This table also indicates the type of message returned, i.e. either a warning (WARN) or an error (ERR), the cause of such a message and the impact on the performed calculation, mainly on the results vector.

The table is completed by the error code and value. These error codes can be obtained translating the status vector returned by the **xv\_orbit\_extra** CFI function by calling the function of the EXPLORER\_VISIBILITY software library **xv\_get\_code**.

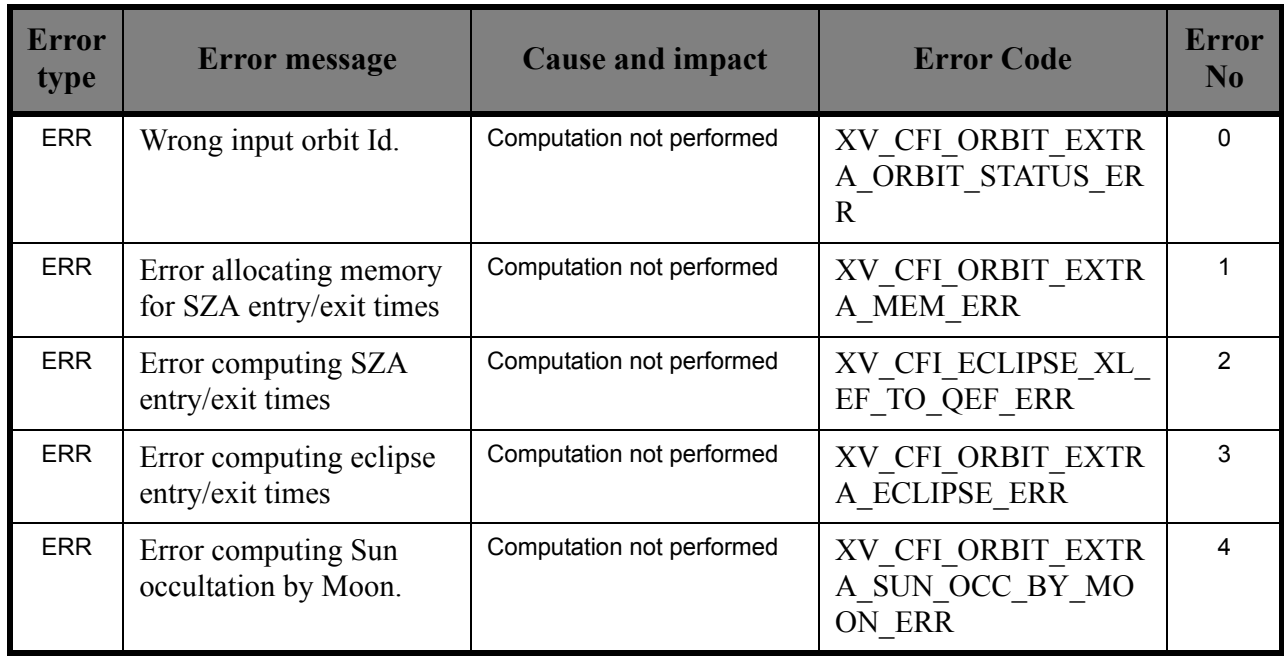

### *7.10.6 Runtime performances*

The following runtime performance has been measured.

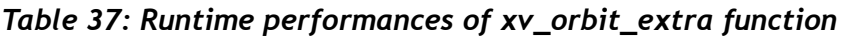

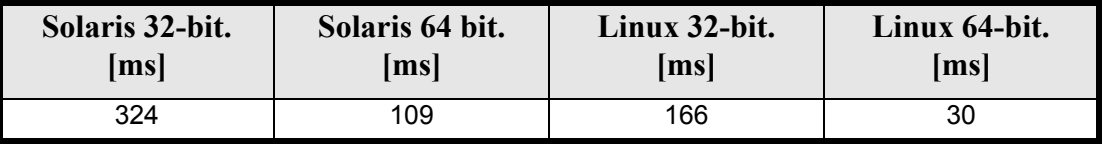

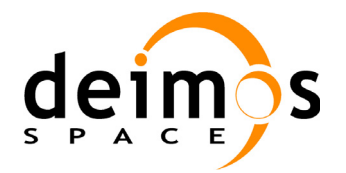

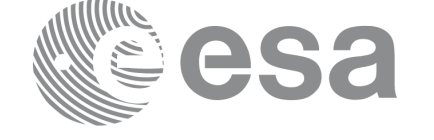

Code: EE-MA-DMS-GS-0006 Date: 31/01/2011 Issue: 3.7.4<br>Page: 145 Page:

# **7.11 xv\_gps\_vis\_time**

TBW

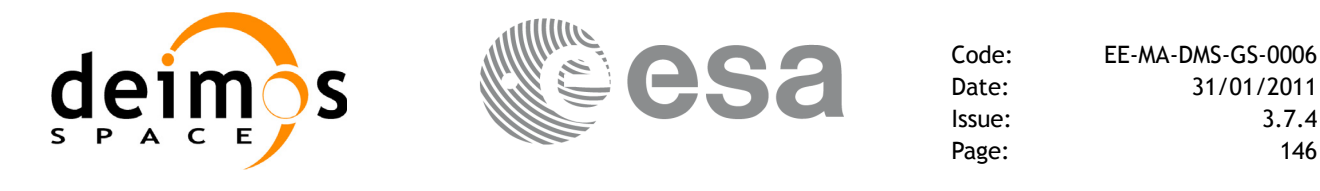

# **7.12 xv\_time\_segments\_not**

### *7.12.1 Overview*

An orbital segment is a time interval along the orbit, defined by start and stop times expressed as an orbit number and the seconds elapsed since the ascending node crossing.

<span id="page-146-0"></span>The **xv** time segments not function computes the compliment of a list of orbital segments (see [Figure 13](#page-146-0))

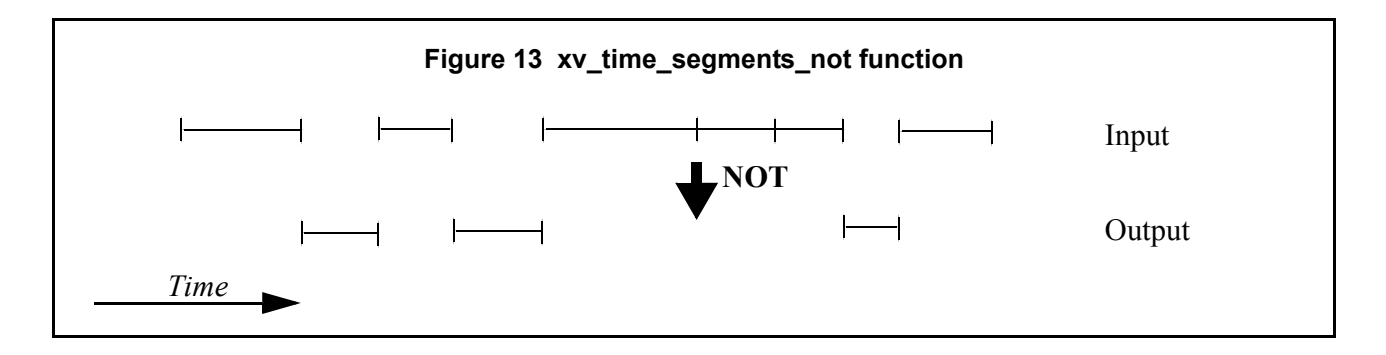

Note that the intervals from the first orbit to the first segment and from the last segment to the end of mission are not returned.

The input segments list need to be sorted according to the start time of the segments. If this list is not sorted, it should be indicated in the function interface with the corresponding parameter (see below). In this case the input list will be modified accordingly.

The time intervals used by **xv** time segments not can be expressed in absolute or relative orbit numbers. This is valid for both:

- input parameter: first and last orbit to be considered. In case of using relative orbits, the corresponding cycle numbers should be used, otherwise, the cycle number will be a dummy parameter.
- output parameter: time segments with time expressed as {absolute orbit number (or relative orbit and cycle number), number of seconds since ANX, number of micro seconds}

The orbit representation (absolute or relative) for the output segments will be the same as in the input orbits. Moreover, the segments will be ordered chronologically.

The **xv** time segments not requires access to the following files to produce its results:

• the Orbit Scenario File: only if the orbits are expressed in relative numbers.

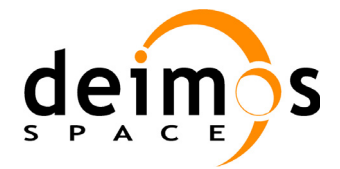

{

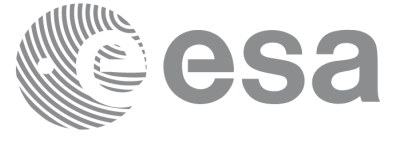

Code: EE-MA-DMS-GS-0006 Date: 31/01/2011 Issue: 3.7.4 Page: 147

### *7.12.2 Calling sequence xv\_time\_segments\_not*

For C programs, the call to **xv** time segments not is (input parameters are <u>underlined</u>):

```
#include"explorer_visibility.h"
xo orbit id orbit id = {NULL};
long orbit type, order switch,
         num segments in,
         *bgn_orbit_in, *bgn_secs_in,
         *bgn_microsecs_in, *bgn_cycle_in,
         *end orbit in, *end secs in,
         *end microsecs in, *end cycle in,
         num segments out,
         *bgn_orbit_out, *bgn_secs_out,
         *bgn_microsecs_out, *bgn_cycle_out,
         *end orbit out, *end secs out,
         *end microsecs out, *end cycle out,
         ierr[XV_NUM_ERR_NOT], status;
status = xv time segments not(
                  &orbit_id, 
                   &orbit_type, &order_switch,
                   &number_segments_in,
                  bgn orbit in, bgn secs in,
                  bgn microsecs in, bgn cycle in,
                  end orbit in, end secs in,
                  end microsecs in, end cycle in,
                   &num_segments_out,
                  &bgn_orbit_out, &bgn_secs_out,
                  &bgn_microsecs_out, &bgn_cycle_out,
                  &end orbit out, &end secs out,
                  &end microsecs out, &end cycle out,
                   ierr);
/* Or, using the run id */long run id;
status = xv time segments not run(
                  &run_id, 
                   &orbit_type, &order_switch,
                   &number_segments_in,
                  bgn orbit in, bgn secs in,
                  bgn_microsecs_in, bgn_cycle_in,
                  end orbit in, end secs in,
                  end microsecs in, end cycle in,
```
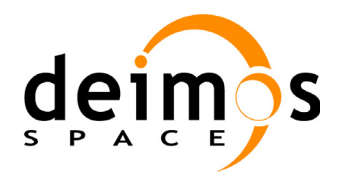

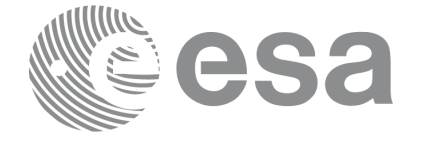

Code: EE-MA-DMS-GS-0006 Date: 31/01/2011 Issue: 3.7.4 Page: 148

 &num\_segments\_out, &bgn\_orbit\_out, &bgn\_secs\_out, &bgn\_microsecs\_out, &bgn\_cycle\_out, &end\_orbit\_out, &end\_secs\_out, &end\_microsecs\_out, &end\_cycle\_out, ierr);

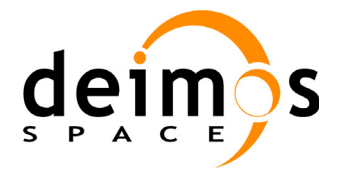

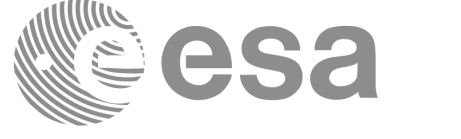

Page:

# *7.12.3 Input parameters xv\_time\_segments\_not*

#### *Table 38: Input parameters of xv\_time\_segments\_not*

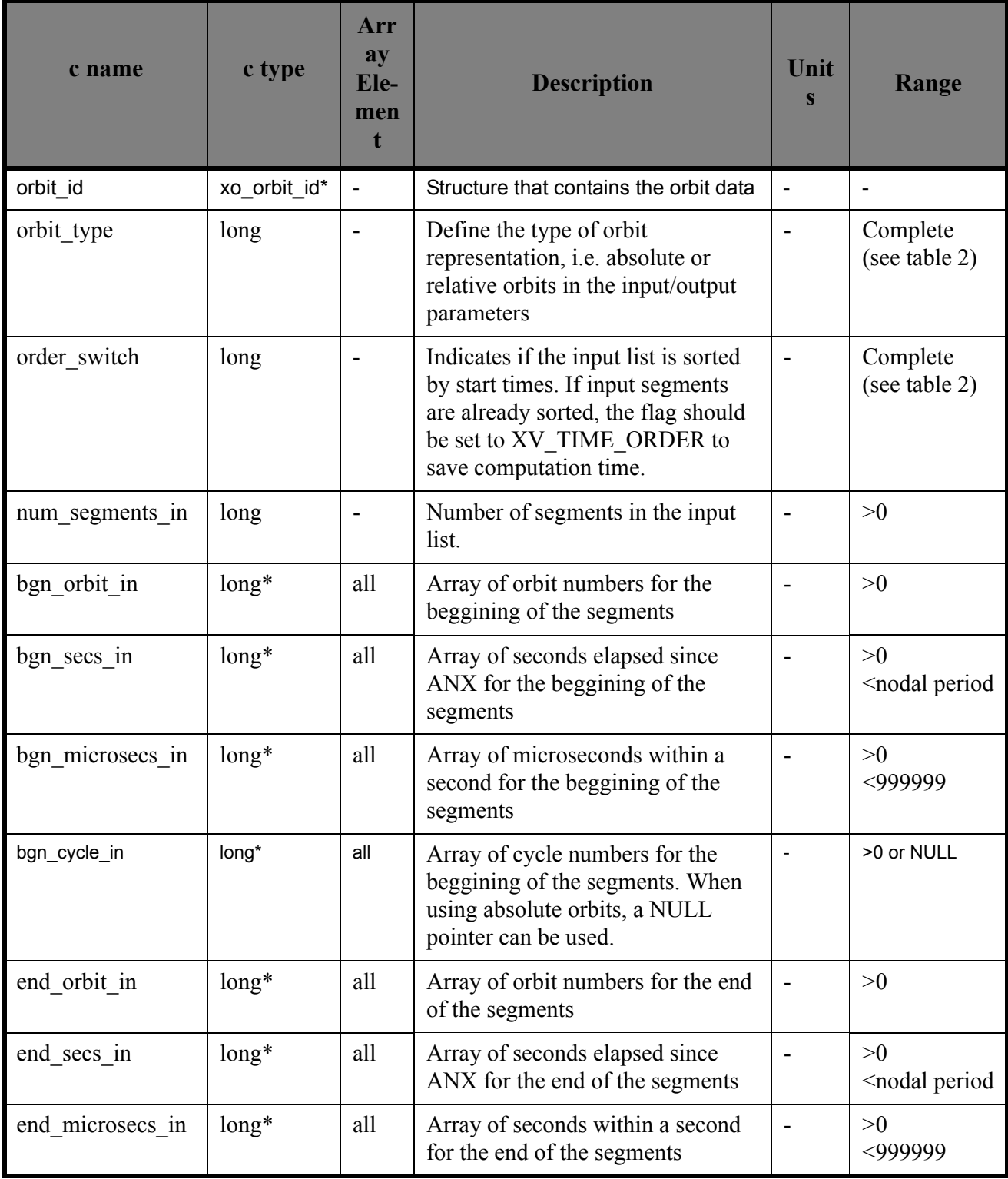

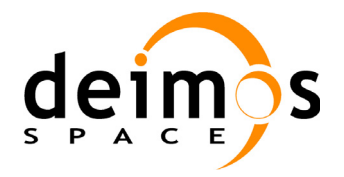

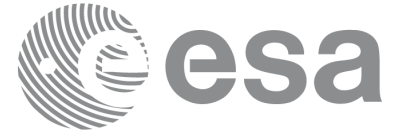

#### *Table 38: Input parameters of xv\_time\_segments\_not*

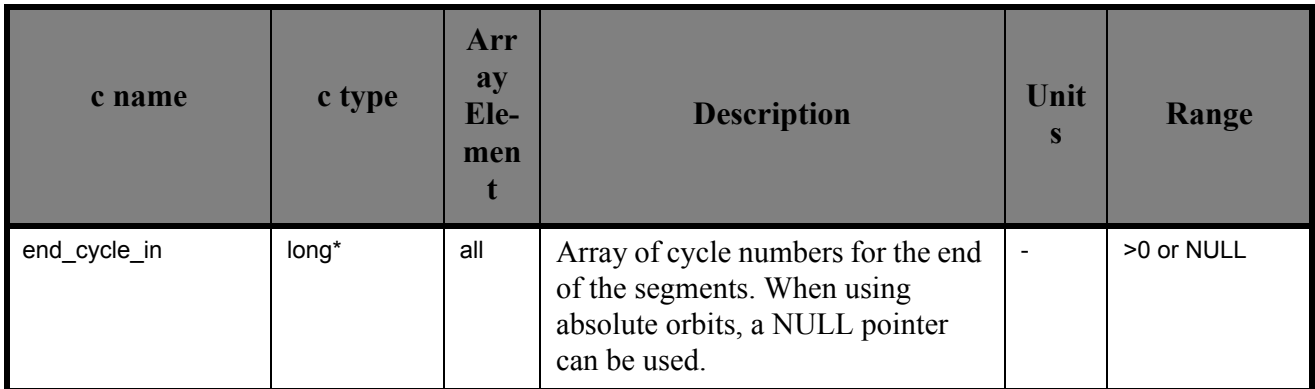

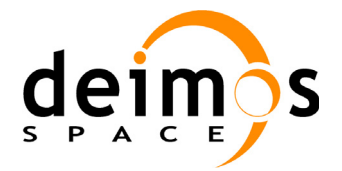

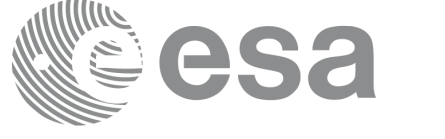

Code: EE-MA-DMS-GS-0006 Date: 31/01/2011 Issue: 3.7.4 Page: 151

## *7.12.4 Output parameters xv\_time\_segments\_not*

#### *Table 39: Output parameters of xv\_time\_segments\_not*

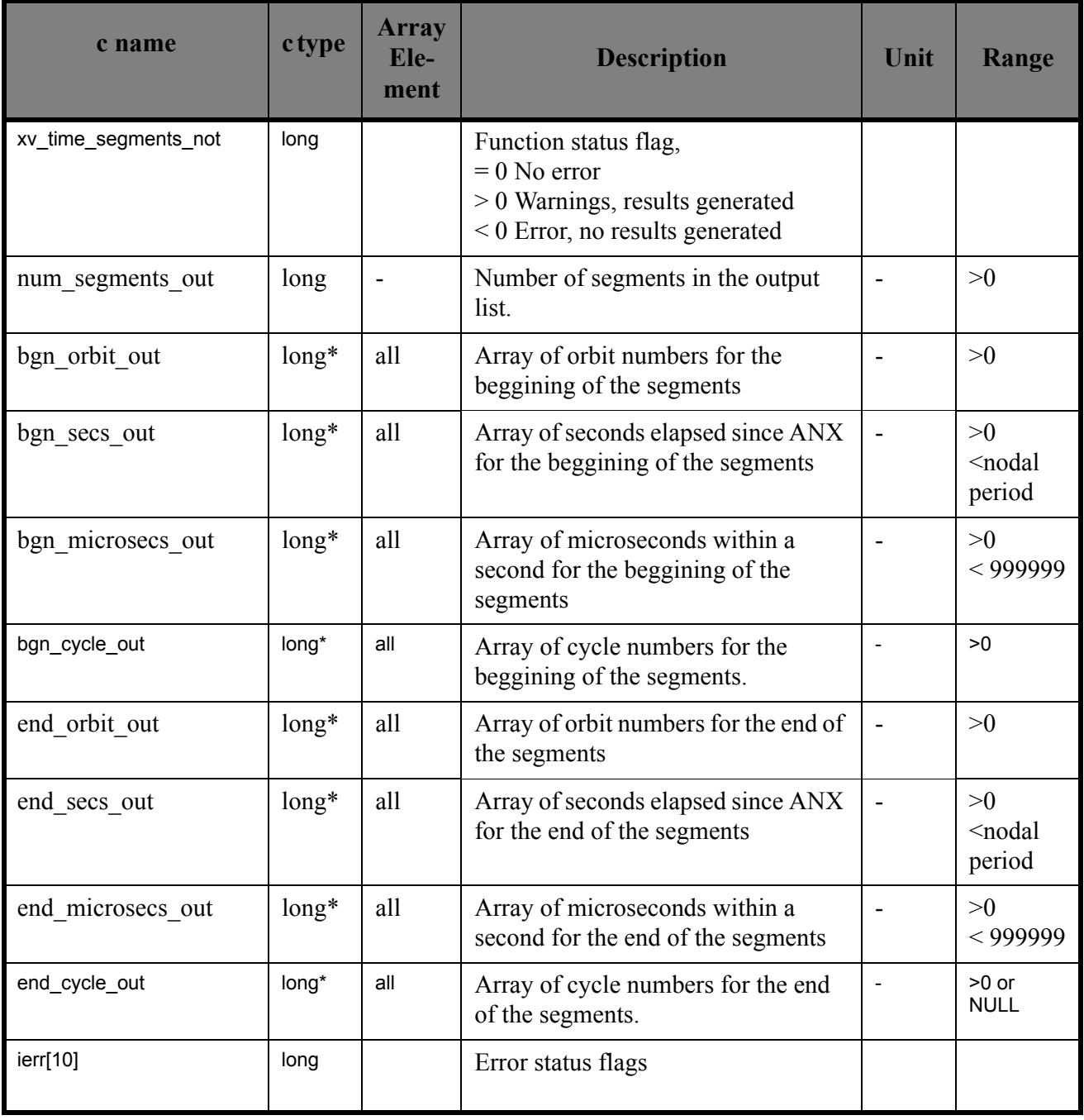

Memory Management: Note that the output visibility segments arrays are pointers to integers instead of static arrays. The memory for these dynamic arrays is allocated within the **xv** time segments not function. So the user will only have to declare those pointers but not to allocate memory for them. However, once the function has returned without error, the user will have the responsibility of freeing the memory for those pointers once they are not used.

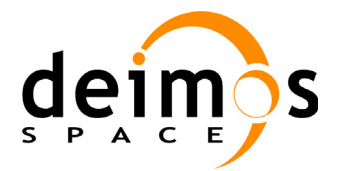

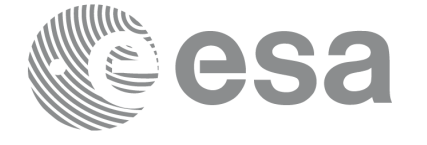

### *7.12.5 Warnings and errors*

Next table lists the possible error messages that can be returned by the **xv** time segments not CFI function after translating the returned status vector into the equivalent list of error messages by calling the function of the EXPLORER\_VISIBILITY software library **xv\_get\_msg**.

This table also indicates the type of message returned, i.e. either a warning (WARN) or an error (ERR), the cause of such a message and the impact on the performed calculation, mainly on the results vector.

The table is completed by the error code and value. These error codes can be obtained translating the status vector returned by the **xv\_time\_segments\_not** CFI function by calling the function of the EXPLORER\_VISIBILITY software library **xv\_get\_code**.

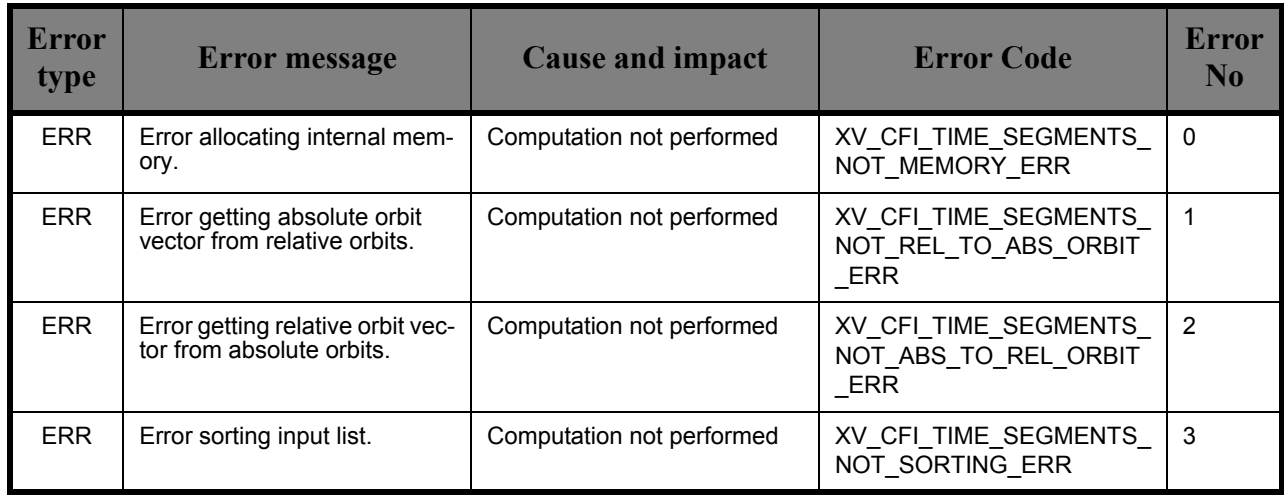

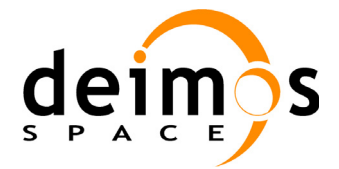

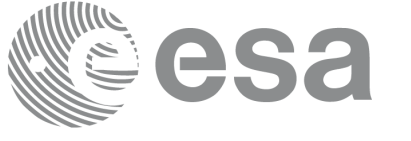

## *7.12.6 Runtime performances*

The following runtime performance has been measured over 34 time segments.

#### *Table 40: Runtime performances of xv\_time\_segments\_not function*

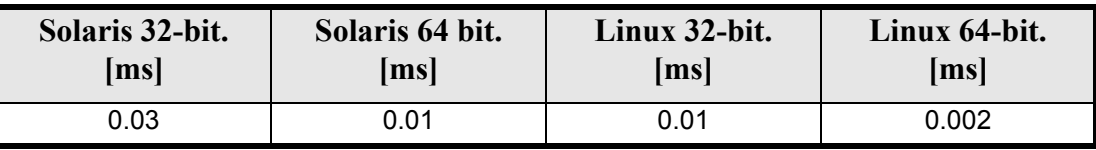

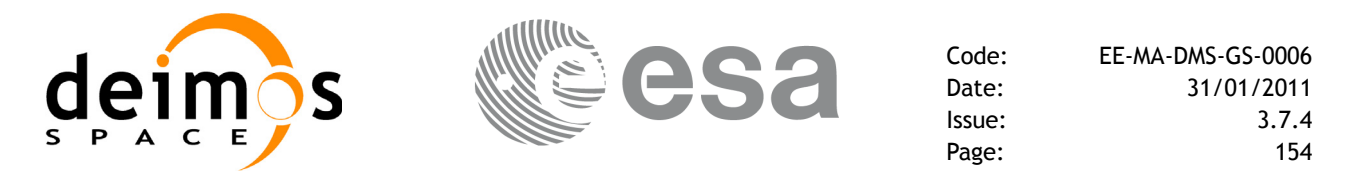

# **7.13 xv\_time\_segments\_or**

#### *7.13.1 Overview*

An orbital segment is a time interval along the orbit, defined by start and stop times expressed as an orbit number and the seconds elapsed since the ascending node crossing.

<span id="page-154-0"></span>The **xv** time segments or function computes the union of a list of orbital segments (see [Figure 14\)](#page-154-0)

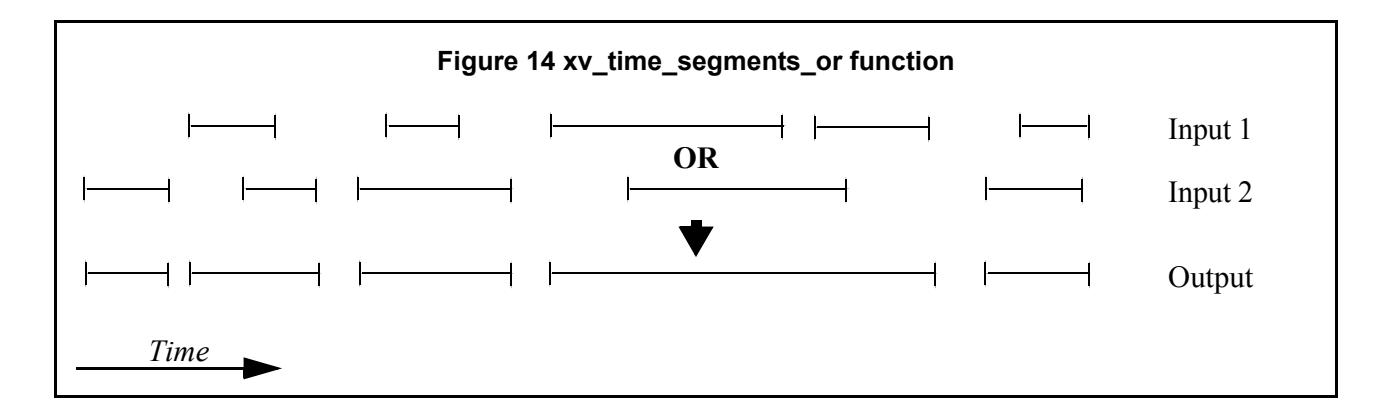

The input segments list need to be sorted according to the start time of the segments. If this list is not sorted, it should be indicated in the function interface with the corresponding parameter (see below). In this case the input list will be modified accordingly.

The time intervals used by **xv** time segments or can be expressed in absolute or relative orbit numbers. This is valid for both:

- input parameter: first and last orbit to be considered. In case of using relative orbits, the corresponding cycle numbers should be used, otherwise, the cycle number will be a dummy parameter.
- output parameter: time segments with time expressed as {absolute orbit number (or relative orbit and cycle number), number of seconds since ANX, number of microseconds}

The orbit representation (absolute or relative) for the output segments will be the same as in the input orbits. Moreover, the segments will be ordered chronologically.

The **xv** time segments or requires access to the following files to produce its results:

• the Orbit Scenario File: only if the orbits are expressed in relative numbers.

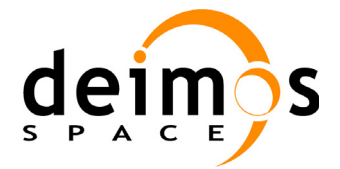

{

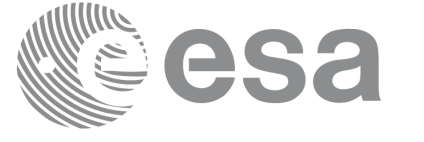

Code: EE-MA-DMS-GS-0006 Date: 31/01/2011 Issue: 3.7.4 Page: 155

### *7.13.2 Calling sequence xv\_time\_segments\_or*

For C programs, the call to **xv** time segments or is (input parameters are <u>underlined</u>):

```
#include"explorer_visibility.h"
xo orbit id orbit id = \{NULL\};long orbit type, order switch,
         num segments 1,
         *bgn_orbit_1, *bgn_secs_1,
         *bgn_microsecs_1, *bgn_cycle_1,
         *end orbit 1, *end secs 1,
         *end microsecs 1, *end cycle 1,
         num segments 2,
         *bgn_orbit 2, *bgn_secs 2,
         *bgn_microsecs_2, *bgn_cycle_2,
         *end orbit 2, *end secs 2,
         *end microsecs 2, *end cycle 2,
         num segments out,
         *bgn_orbit_out, *bgn_secs_out,
         *bgn_microsecs_out, *bgn_cycle_out,
         *end orbit out, *end secs out,
         *end microsecs out, *end cycle out,
         ierr[XV_NUM_ERR_OR], status;
status = xv time segments or (
                  &orbit_id, 
                    &orbit_type, &order_switch,
                    &number_segments_1,
                   bgn_orbit_1, bgn_second_1,
                  bgn_microsec_1, bgn_cycle_1,
                   end orbit 1, end second 1,
                  end microsec 1, end cycle 1,
                    &number_segments_2,
                   bgn_orbit_2, bgn_second_2,
                  bgn_microsec_2, bgn_cycle_2,
                  end_orbit_2, end_second_2,
                  end microsec 2, end cycle 2,
                    &num_segments_out,
                   &bgn_orbit_out, &bgn_secs_out,
                  &bgn_microsecs_out, &bgn_cycle_out,
                   &end orbit out, &end secs out,
                  &end microsecs out, &end cycle out,
                   ierr);
```
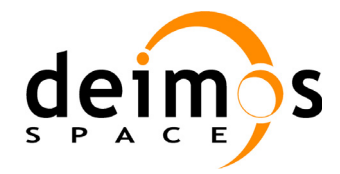

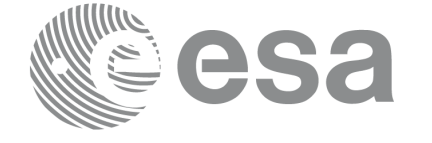

Code: EE-MA-DMS-GS-0006 Date: 31/01/2011 Issue: 3.7.4 Page: 156

/\* Or, using the run id \*/ long run id; status = xv\_time\_segments\_or\_run ( &run\_id, &orbit\_type, &order\_switch, &number\_segments\_1, bgn\_orbit\_1, bgn\_second\_1, bgn\_microsec\_1, bgn\_cycle\_1, end\_orbit\_1, end\_second\_1, end microsec 1, end cycle 1, &number\_segments\_2, bgn\_orbit\_2, bgn\_second\_2, bgn\_microsec\_2, bgn\_cycle\_2, end orbit 2, end second 2, end microsec 2, end cycle 2, &num\_segments\_out, &bgn\_orbit\_out, &bgn\_secs\_out, &bgn\_microsecs\_out, &bgn\_cycle\_out, &end orbit out, &end secs out, &end microsecs out, &end cycle out, ierr);

}

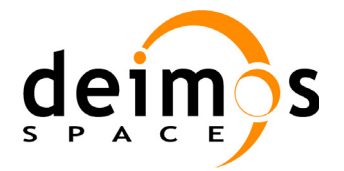

Code: EE-MA-DMS-GS-0006 Date: 31/01/2011 Issue: 3.7.4 Page: 157

# *7.13.3 Input parameters xv\_time\_segments\_or*

#### *Table 41: Input parameters of xv\_time\_segments\_or*

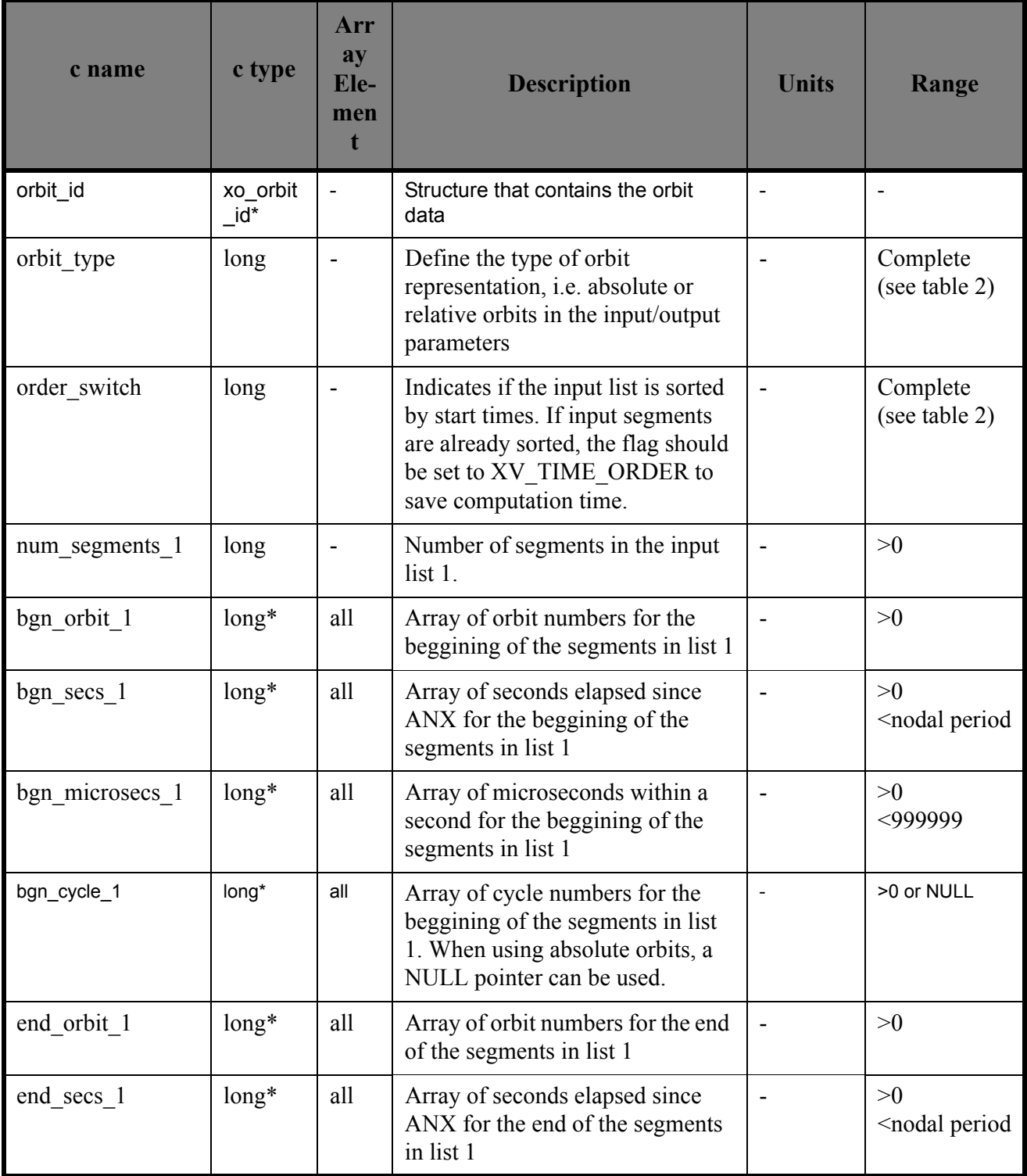

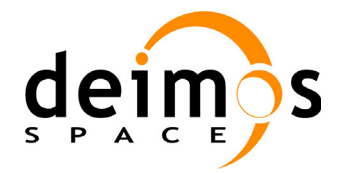

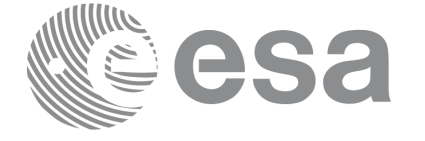

Code: EE-MA-DMS-GS-0006 Date: 31/01/2011 Issue: 3.7.4<br>Page: 158

Page:

*Table 41: Input parameters of xv\_time\_segments\_or*

| c name          | c type  | Arr<br>ay<br>Ele-<br>men<br>t | <b>Description</b>                                                                                                    | <b>Units</b>             | Range                                  |
|-----------------|---------|-------------------------------|----------------------------------------------------------------------------------------------------|--------------------------|----------------------------------------|
| end microsecs 1 | $long*$ | all                           | Array of microseconds within a<br>second for the end of the segments<br>in list 1                                                    | $\overline{\phantom{a}}$ | >0<br>$<$ 999999                       |
| end_cycle_1     | long*   | all                           | Array of cycle numbers for the<br>end of the segments in list 1.<br>When using absolute orbits, a<br>NULL pointer can be used.       | $\overline{\phantom{a}}$ | >0 or NULL                             |
| num_segments 2  | long    |                               | Number of segments in the input<br>list 2.                                                                                           |                          | >0                                     |
| bgn orbit 2     | $long*$ | all                           | Array of orbit numbers for the<br>beggining of the segments in list 2                                                                | $\blacksquare$           | >0                                     |
| bgn secs 2      | $long*$ | all                           | Array of seconds elapsed since<br>ANX for the beggining of the<br>segments in list 2                                                 | $\overline{\phantom{a}}$ | >0<br><nodal period<="" td=""></nodal> |
| bgn microsecs 2 | $long*$ | all                           | Array of microseconds within a<br>second for the beggining of the<br>segments in list 2                                              | $\overline{\phantom{a}}$ | >0<br><999999                          |
| bgn_cycle_2     | long*   | all                           | Array of cycle numbers for the<br>beggining of the segments in list<br>2. When using absolute orbits, a<br>NULL pointer can be used. | $\Box$                   | >0 or NULL                             |
| end orbit 2     | $long*$ | all                           | Array of orbit numbers for the end<br>of the segments in list 2                                                                      |                          | >0                                     |
| end secs 2      | $long*$ | all                           | Array of seconds elapsed since<br>ANX for the end of the segments<br>in list 2                                                       |                          | >0<br><nodal period<="" td=""></nodal> |
| end microsecs 2 | $long*$ | all                           | Array of microseconds within a<br>second for the end of the segments<br>in list 2                                                    |                          | >0<br><999999                          |
| end_cycle_2     | long*   | all                           | Array of cycle numbers for the<br>end of the segments in list 2.<br>When using absolute orbits, a<br>NULL pointer can be used.       |                          | >0 or NULL                             |

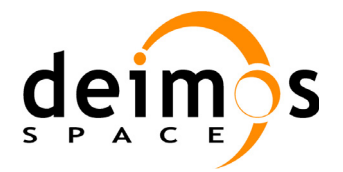

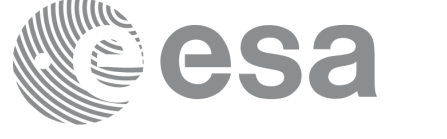

Code: EE-MA-DMS-GS-0006 Date: 31/01/2011 Issue: 3.7.4 Page: 159

### *7.13.4 Output parameters xv\_time\_segments\_or*

#### *Table 42: Output parameters of xv\_time\_segments\_or*

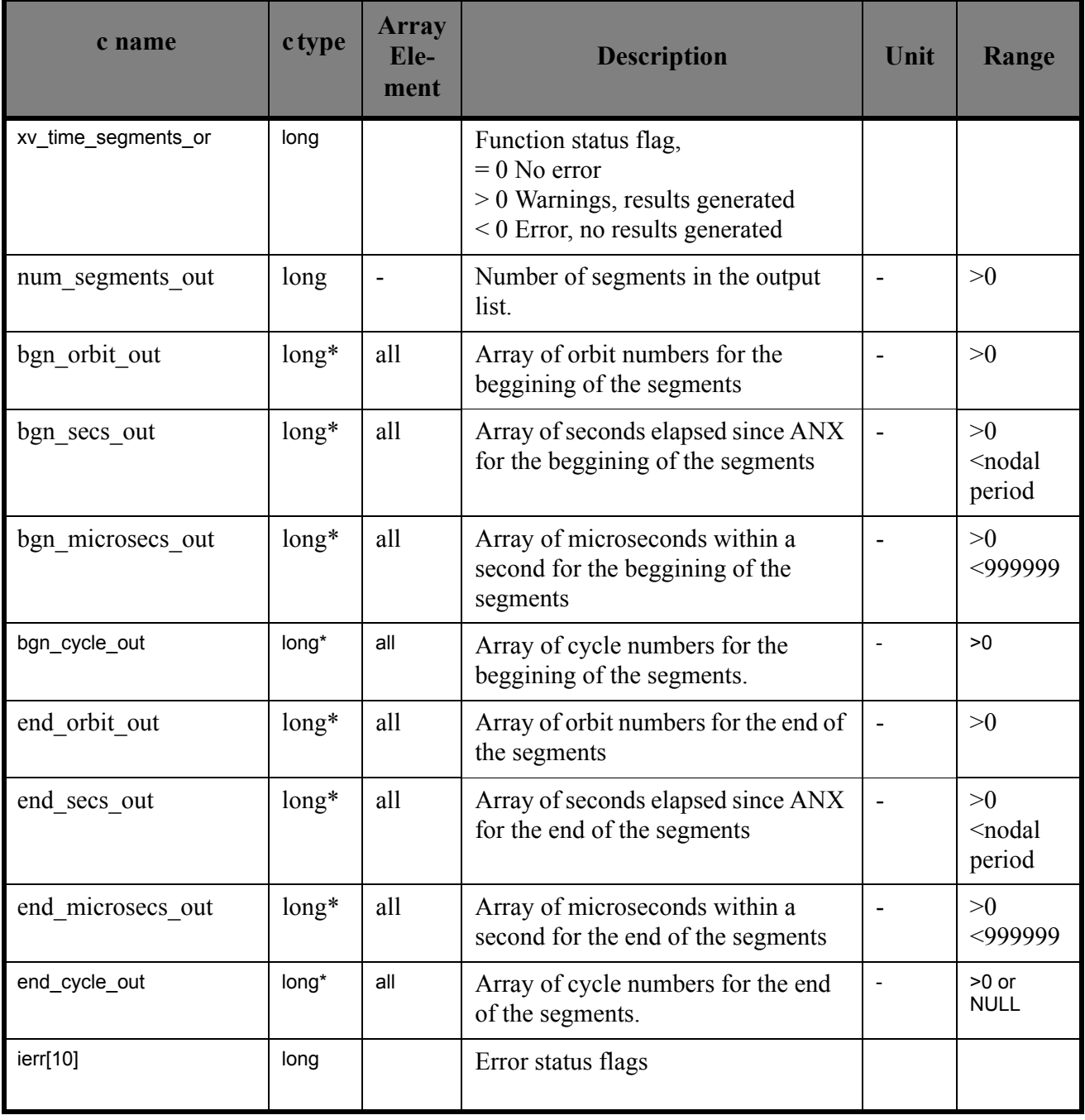

Memory Management: Note that the output visibility segments arrays are pointers to integers instead of static arrays. The memory for these dynamic arrays is allocated within the **xv** time segments or function. So the user will only have to declare those pointers but not to allocate memory for them. However, once the function has returned without error, the user will have the responsibility of freeing the memory for those pointers once they are not used.

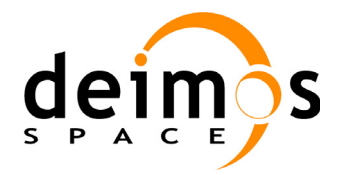

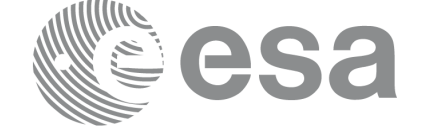

Code: EE-MA-DMS-GS-0006 Date: 31/01/2011 Issue: 3.7.4<br>Page: 160 Page:

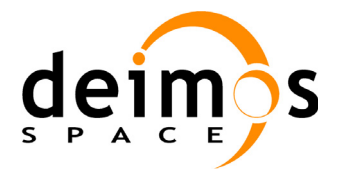

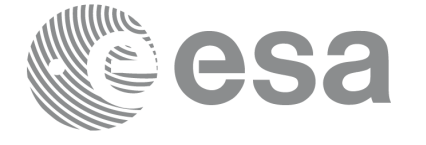

### *7.13.5 Warnings and errors*

Next table lists the possible error messages that can be returned by the **xv** time segments or CFI function after translating the returned status vector into the equivalent list of error messages by calling the function of the EXPLORER\_VISIBILITY software library **xv\_get\_msg**.

This table also indicates the type of message returned, i.e. either a warning (WARN) or an error (ERR), the cause of such a message and the impact on the performed calculation, mainly on the results vector.

The table is completed by the error code and value. These error codes can be obtained translating the status vector returned by the **xv\_time\_segments\_or** CFI function by calling the function of the EXPLORER\_VISIBILITY software library **xv\_get\_code**.

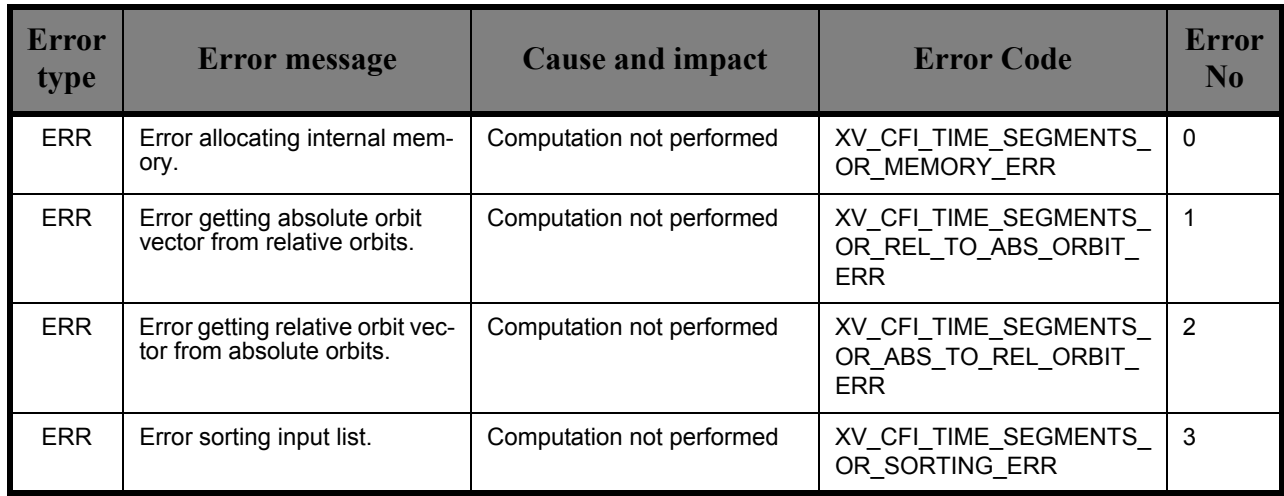

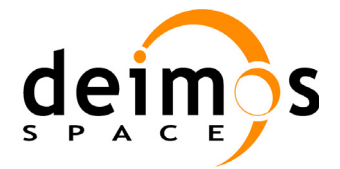

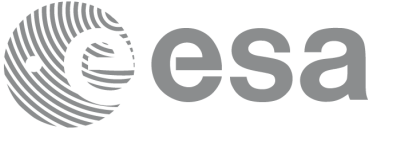

## *7.13.6 Runtime performances*

The following runtime performance has been measured over 34 time segments.

#### *Table 43: Runtime performances of xv\_time\_segments\_or function*

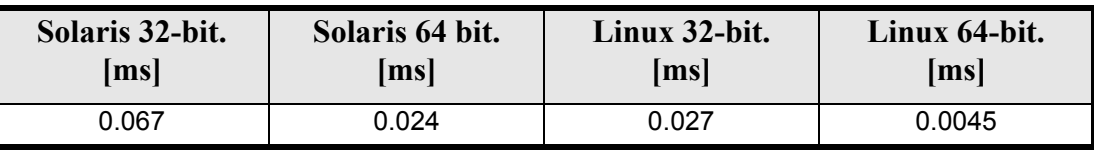

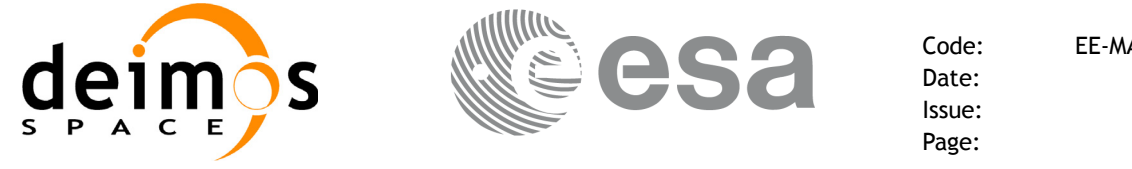

# **7.14 xv\_time\_segments\_and**

### *7.14.1 Overview*

An orbital segment is a time interval along the orbit, defined by start and stop times expressed as an orbit number and the seconds elapsed since the ascending node crossing.

<span id="page-163-0"></span>The **xv** time segments and function computes the intersection of a list of orbital segments (see [Figure](#page-163-0) [15](#page-163-0))

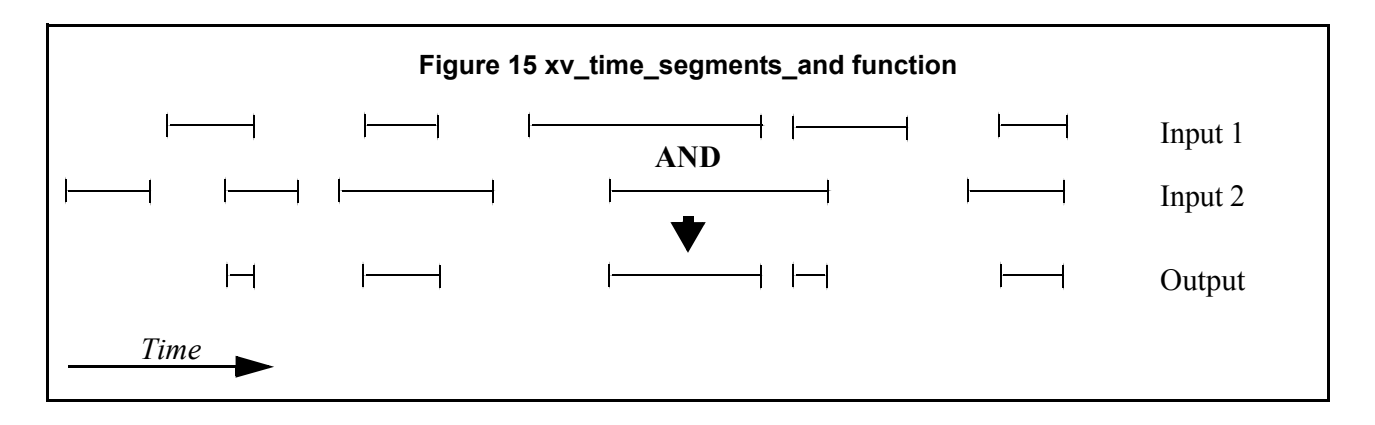

The input segments list need to be sorted according to the start time of the segments. If this list is not sorted, it should be indicated in the function interface with the corresponding parameter (see below). In this case the input list will be modified accordingly.

The time intervals used by **xv** time segments and can be expressed in absolute or relative orbit numbers. This is valid for both:

- input parameter: first and last orbit to be considered. In case of using relative orbits, the corresponding cycle numbers should be used, otherwise, the cycle number will be a dummy parameter.
- output parameter: time segments with time expressed as {absolute orbit number (or relative orbit and cycle number), number of seconds since ANX, number of microseconds}

The orbit representation (absolute or relative) for the output segments will be the same as in the input orbits. Moreover, the segments will be ordered chronologically.

The **xv** time segments and requires access to the following files to produce its results:

• the Orbit Scenario File: only if the orbits are expressed in relative numbers.

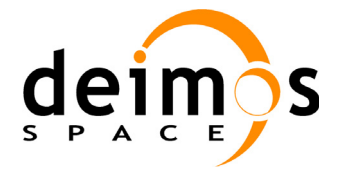

{

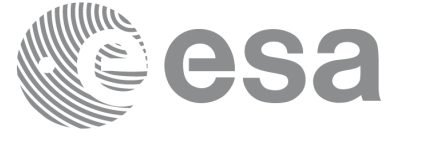

Code: EE-MA-DMS-GS-0006 Date: 31/01/2011 Issue: 3.7.4 Page: 164

### *7.14.2 Calling sequence xv\_time\_segments\_and*

For C programs, the call to **xv** time segments and is (input parameters are <u>underlined</u>):

```
#include"explorer_visibility.h"
xo orbit id orbit id = \{NULL\};long orbit type, order switch,
         num segments 1,
         *bgn_orbit_1, *bgn_secs_1,
         *bgn_microsecs_1, *bgn_cycle_1,
         *end orbit 1, *end secs 1,
         *end microsecs 1, *end cycle 1,
         num segments 2,
         *bgn_orbit 2, *bgn_secs 2,
         *bgn_microsecs_2, *bgn_cycle_2,
         *end orbit 2, *end secs 2,
         *end microsecs 2, *end cycle 2,
         num segments out,
         *bgn_orbit_out, *bgn_secs_out,
         *bgn_microsecs_out, *bgn_cycle_out,
         *end orbit out, *end secs out,
         *end microsecs out, *end cycle out,
         ierr[XV_NUM_ERR_AND], status;
status = xv time segments and (
                  &orbit_id, 
                    &orbit_type, &order_switch,
                    &number_segments_1,
                   bgn_orbit_1, bgn_second_1,
                  bgn_microsec_1, bgn_cycle_1,
                   end orbit 1, end second 1,
                  end microsec 1, end cycle 1,
                    &number_segments_2,
                   bgn_orbit_2, bgn_second_2,
                  bgn_microsec_2, bgn_cycle_2,
                  end_orbit_2, end_second_2,
                  end microsec 2, end cycle 2,
                    &num_segments_out,
                   &bgn_orbit_out, &bgn_secs_out,
                  &bgn_microsecs_out, &bgn_cycle_out,
                   &end orbit out, &end secs out,
                  &end microsecs out, &end cycle out,
                   ierr);
```
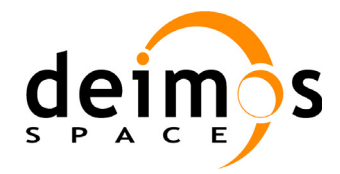

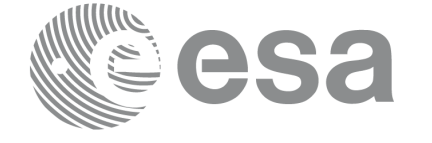

Code: EE-MA-DMS-GS-0006 Date: 31/01/2011 Issue: 3.7.4 Page: 165

/\* Or, using the run id \*/ long run id; status = xv\_time\_segments\_and\_run ( &run\_id, &orbit\_type, &order\_switch, &number\_segments\_1, bgn\_orbit\_1, bgn\_second\_1, bgn\_microsec\_1, bgn\_cycle\_1, end\_orbit\_1, end\_second\_1, end microsec 1, end cycle 1, &number\_segments\_2, bgn\_orbit\_2, bgn\_second\_2, bgn\_microsec\_2, bgn\_cycle\_2, end orbit 2, end second 2, end microsec 2, end cycle 2, &num\_segments\_out, &bgn\_orbit\_out, &bgn\_secs\_out, &bgn\_microsecs\_out, &bgn\_cycle\_out, &end orbit out, &end secs out, &end microsecs out, &end cycle out, ierr);

}

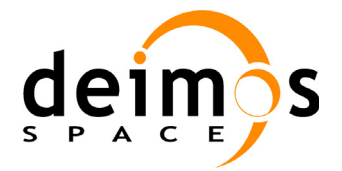

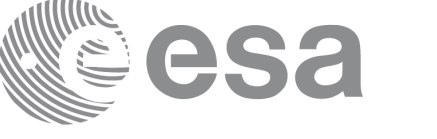

## *7.14.3 Input parameters xv\_time\_segments\_and*

#### *Table 44: Input parameters of xv\_time\_segments\_and*

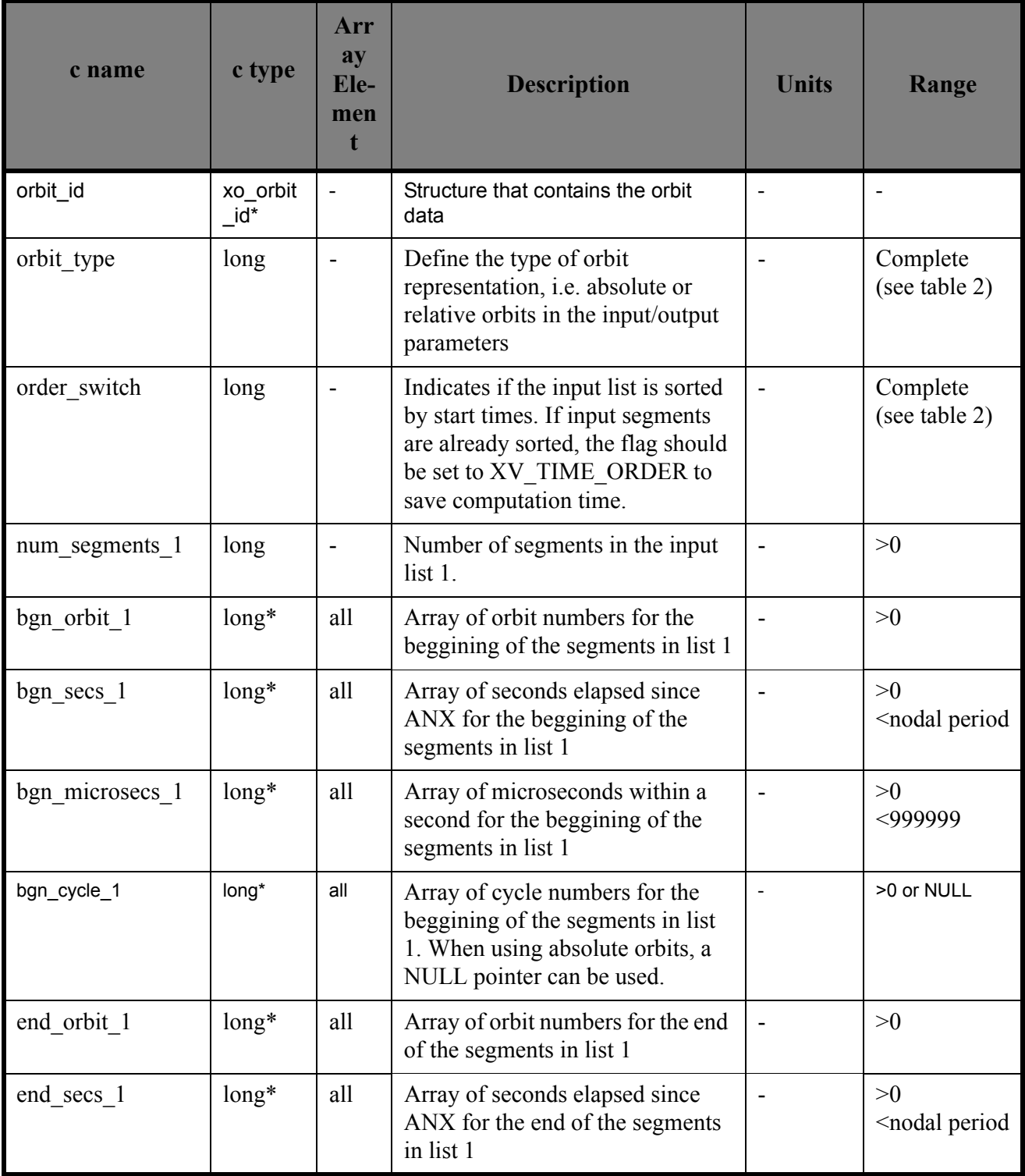

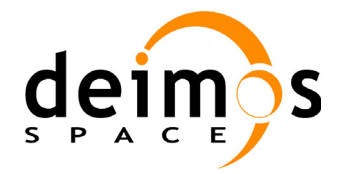

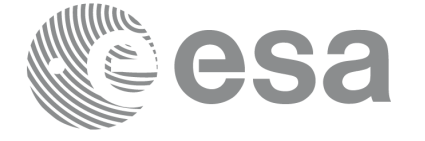

Code: EE-MA-DMS-GS-0006 Date: 31/01/2011 Issue: 3.7.4<br>Page: 167

Page:

#### *Table 44: Input parameters of xv\_time\_segments\_and*

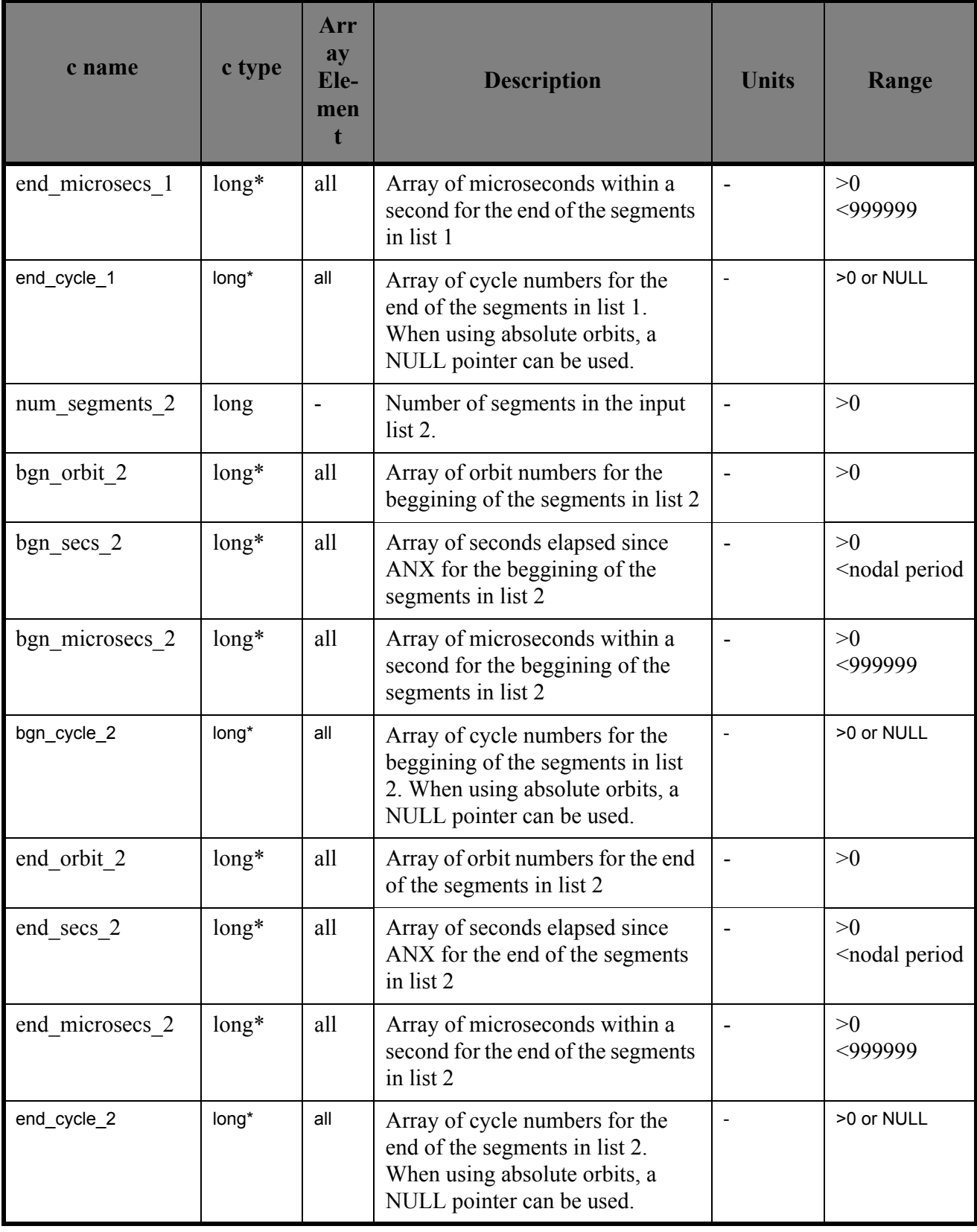

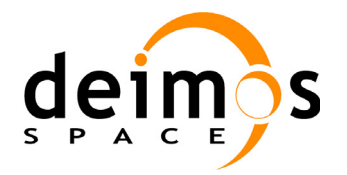

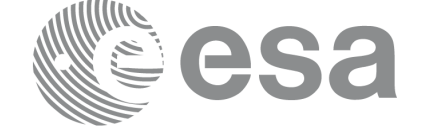

Page:

Code: EE-MA-DMS-GS-0006 Date: 31/01/2011 Issue: 3.7.4<br>Page: 168

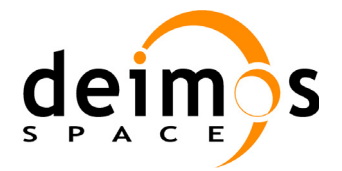

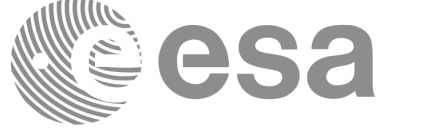

### *7.14.4 Output parameters xv\_time\_segments\_and*

#### *Table 45: Output parameters of xv\_time\_segments\_and*

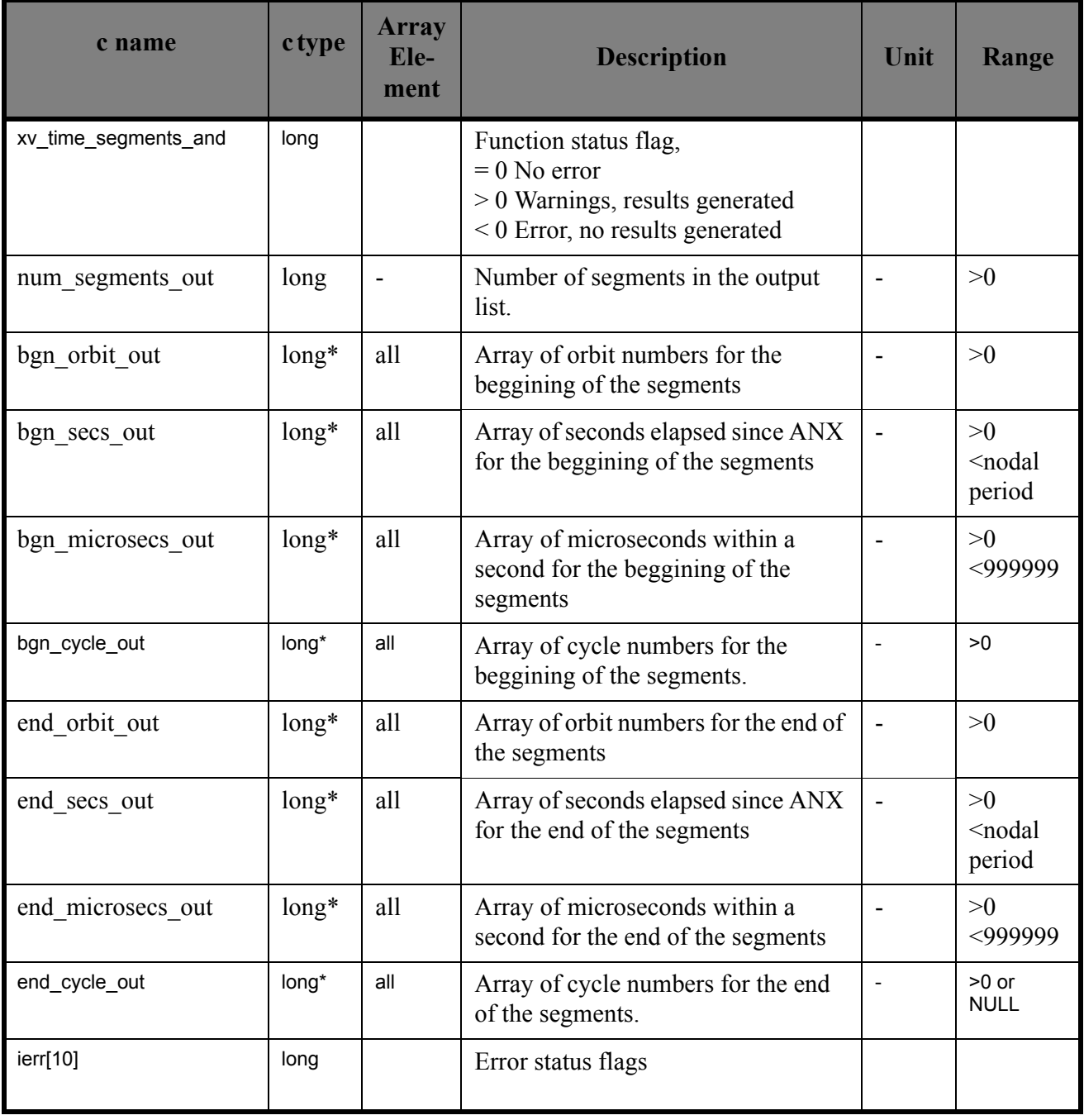

Memory Management: Note that the output visibility segments arrays are pointers to integers instead of static arrays. The memory for these dynamic arrays is allocated within the **xv\_time\_segments\_and** function. So the user will only have to declare those pointers but not to allocate memory for them. However, once the function has returned without error, the user will have the responsibility of freeing the memory for those pointers once they are not used.

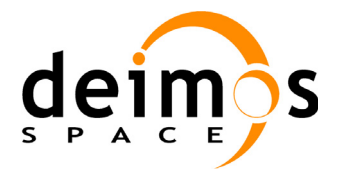

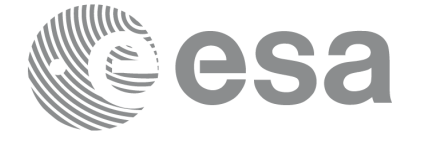

### *7.14.5 Warnings and errors*

Next table lists the possible error messages that can be returned by the **xv** time segments and CFI function after translating the returned status vector into the equivalent list of error messages by calling the function of the EXPLORER\_VISIBILITY software library **xv\_get\_msg**.

This table also indicates the type of message returned, i.e. either a warning (WARN) or an error (ERR), the cause of such a message and the impact on the performed calculation, mainly on the results vector.

The table is completed by the error code and value. These error codes can be obtained translating the status vector returned by the **xv\_time\_segments\_and** CFI function by calling the function of the EXPLORER\_VISIBILITY software library **xv\_get\_code**.

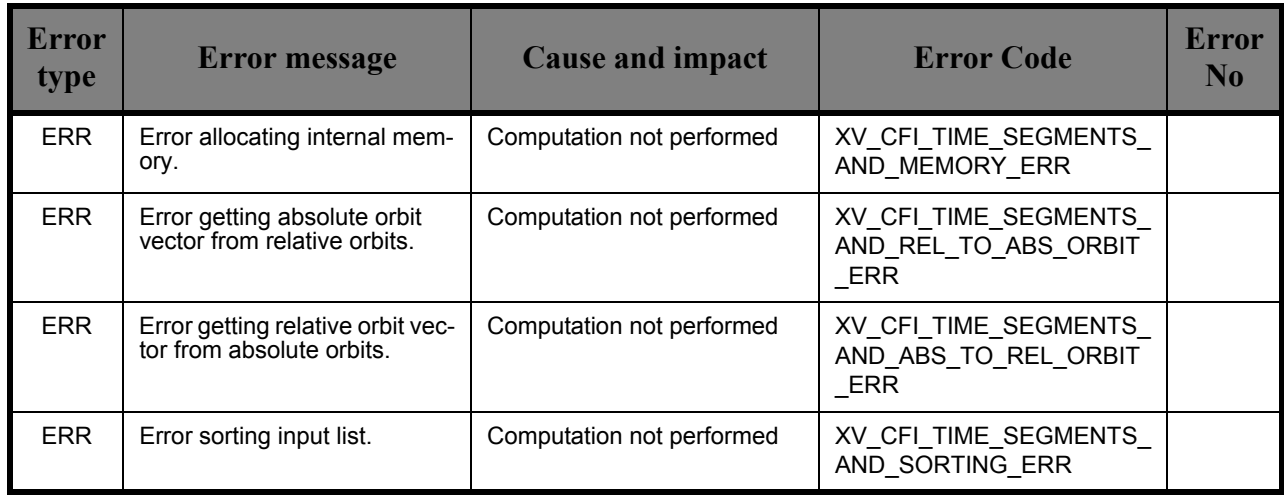

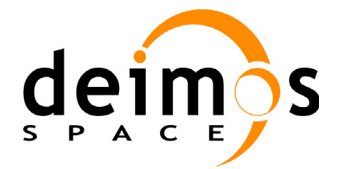

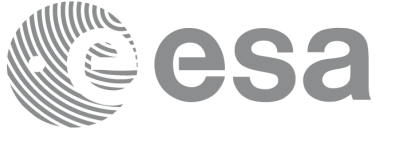

# *7.14.6 Runtime performances*

The following runtime performance has been measured over 34 time segments.

#### *Table 46: Runtime performances of xv\_time\_segments\_and function*

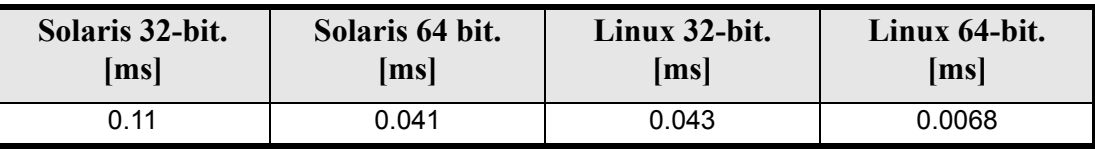

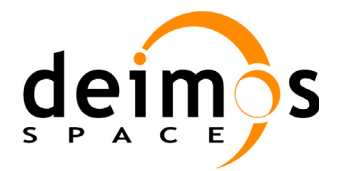

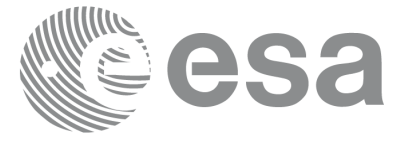

# **7.15 xv\_time\_segments\_sort**

### *7.15.1 Overview*

An orbital segment is a time interval along the orbit, defined by start and stop times expressed as an orbit number and the seconds elapsed since the ascending node crossing.

The **xv** time segments sort function sorts a list of orbital segments following two different criteria:

- Absolute orbits: the segments are sorted by their start time
- Relative orbits

The time intervals used by **xv** time segments sort can be expressed in absolute or relative orbit numbers. This is valid for both:

- input parameter: first and last orbit to be considered. In case of using relative orbits, the corresponding cycle numbers should be used, otherwise, the cycle number will be a dummy parameter.
- output parameter: time segments with time expressed as {absolute orbit number (or relative orbit and cycle number), number of seconds since ANX, number of microseconds}

The orbit representation (absolute or relative) for the output segments will be the same as in the input orbits. Note that the sort criteria does not have any relation with the chosen orbit representation. The following example clarifies this:

Input orbits: 6, 8, 4, 5, 9, 3 (absolute)

Let's suppose that the cycle length is 4 orbits. Then the relative orbits are:

input orbits: 2, 4, 4, 1, 1, 3 (relative)

When ordering this array, we have the following possibilities [\(table 47\)](#page-172-0) depending on the orbit representation and the sort criteria chosen:

<span id="page-172-0"></span>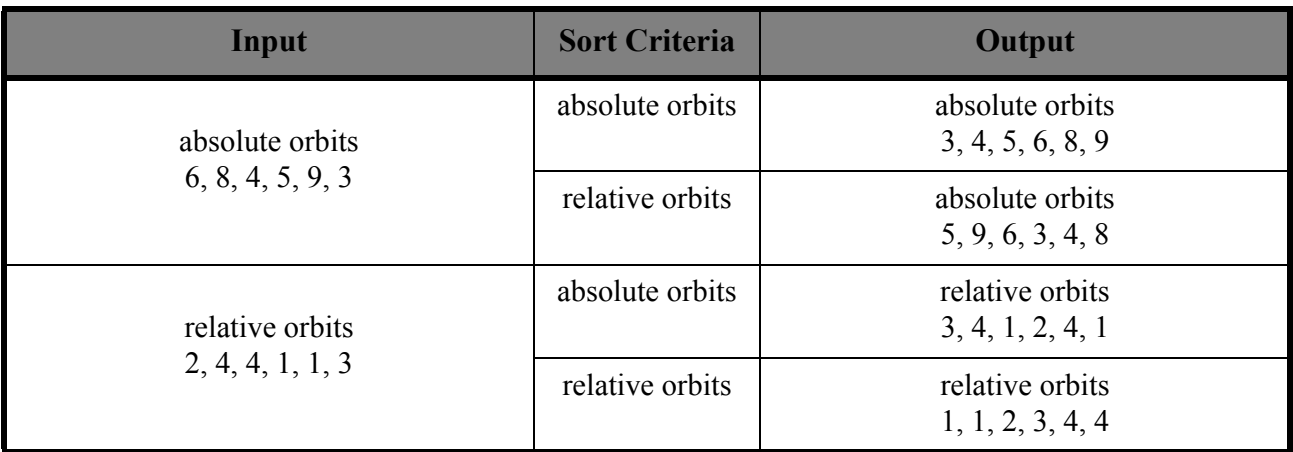

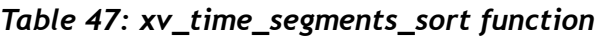

The **xv** time segments sort requires access the following files to produce its results:

• the Orbit Scenario File: only if the orbits are expressed in relative numbers.

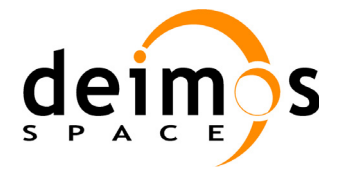

{

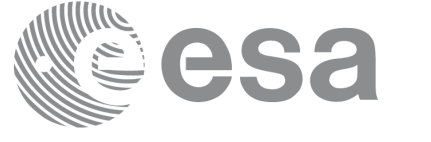

Code: EE-MA-DMS-GS-0006 Date: 31/01/2011 Issue: 3.7.4 Page: 173

### *7.15.2 Calling sequence xv\_time\_segments\_sort*

For C programs, the call to **xv** time segments sort is (input parameters are <u>underlined</u>):

```
#include"explorer_visibility.h"
xo orbit id orbit id = {NULL};
long orbit type, sort criteria,
         num segments,
         *bgn_orbit, *bgn_secs, 
         *bgn_microsecs, *bgn_cycle,
         *end orbit, *end secs,
         *end microsecs, *end cycle,
         ierr, status;
status = xv time segments sort (
                  &orbit_id, 
                    &orbit_type, &sort_criteria,
                    &number_segments,
                   bgn orbit, bgn second,
                  bgn_microsec, bgn_cycle,
                   end orbit, end second,
                  end microsec, end cycle,
                   ierr);
/* Or, using the run id */
long run id;
status = xv_time_segments_sort_run (
                  &run_id, 
                    &orbit_type, &sort_criteria,
                    &number_segments,
                   bgn_orbit, bgn_second,
                  bgn microsec, bgn cycle,
                   end orbit, end second,
                  end microsec, end cycle,
                   ierr);
```
}

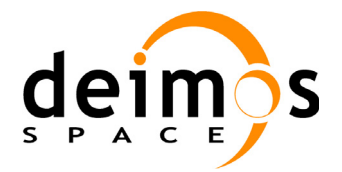

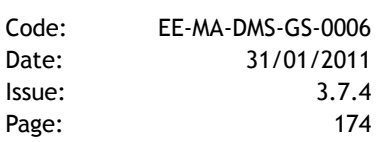

## *7.15.3 Input parameters xv\_time\_segments\_sort*

#### *Table 48: Input parameters of xv\_time\_segments\_sort*

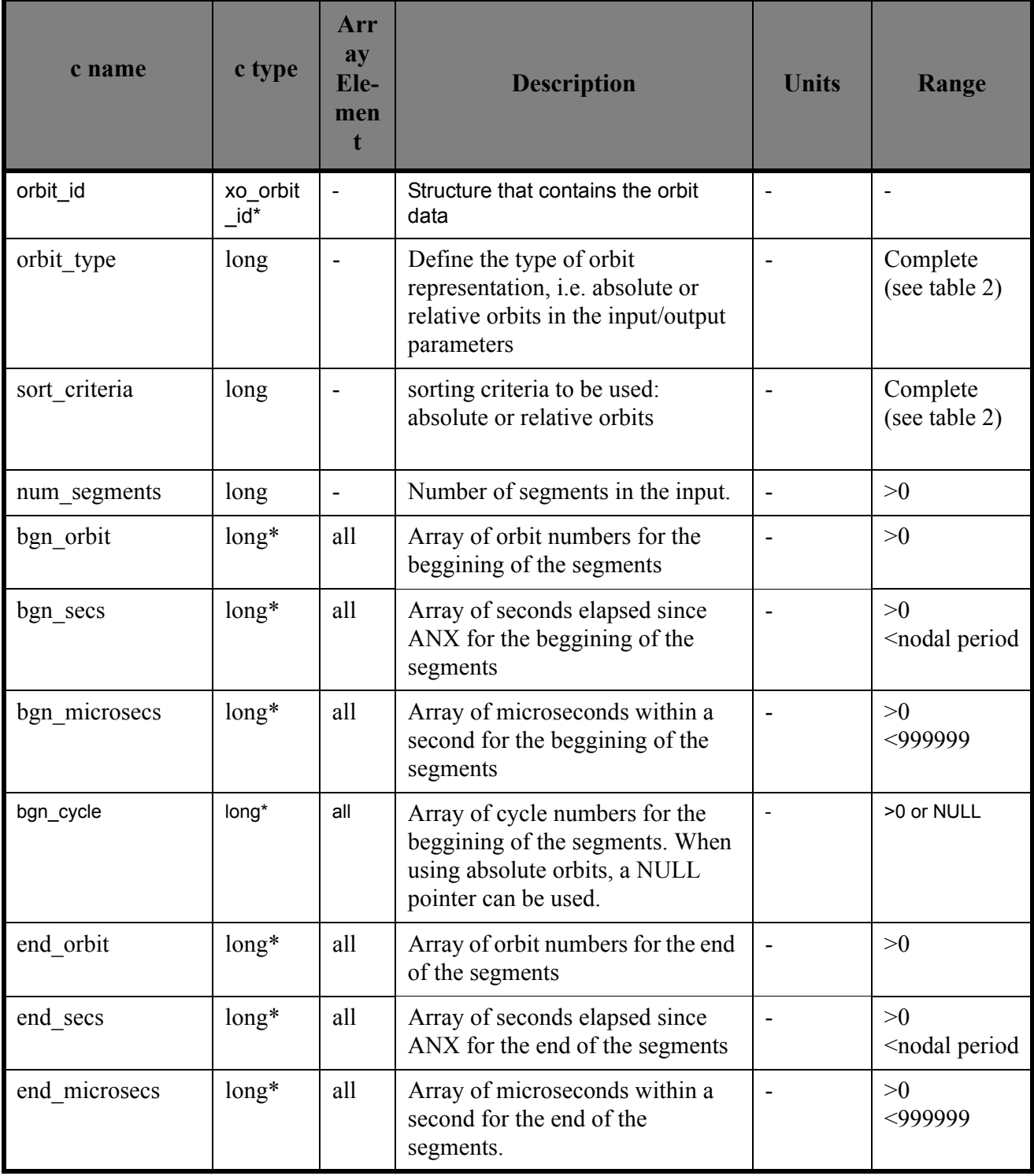

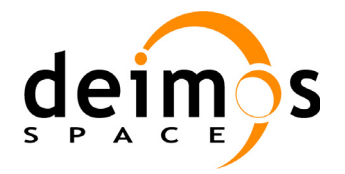

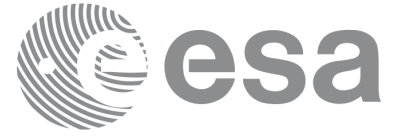

#### *Table 48: Input parameters of xv\_time\_segments\_sort*

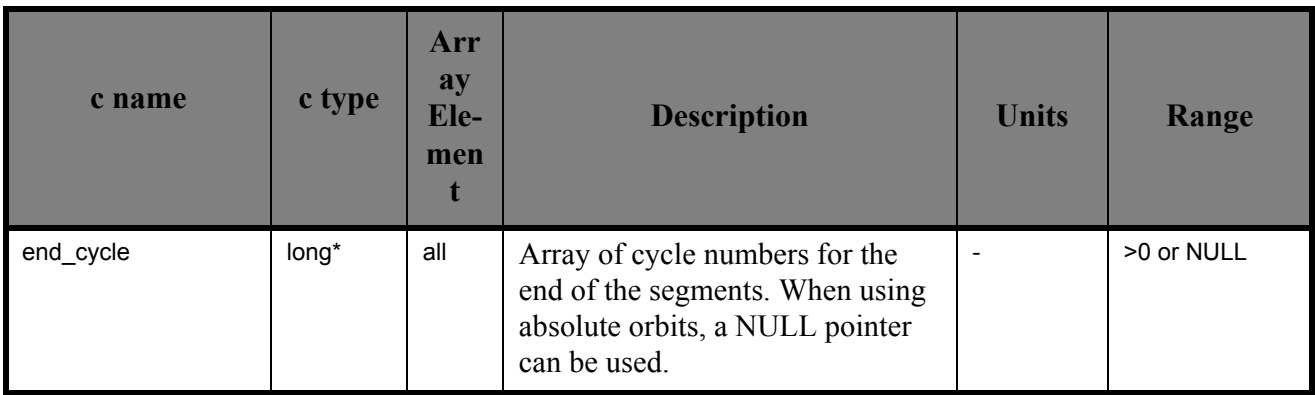

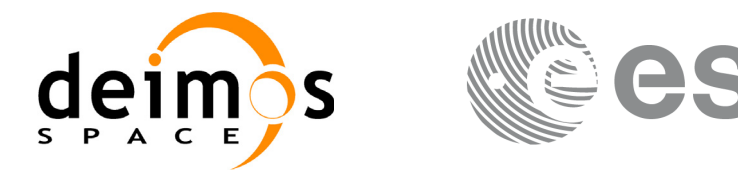

# *7.15.4 Output parameters xv\_time\_segments\_sort*

#### *Table 49: Output parameters of xv\_time\_segments\_sort*

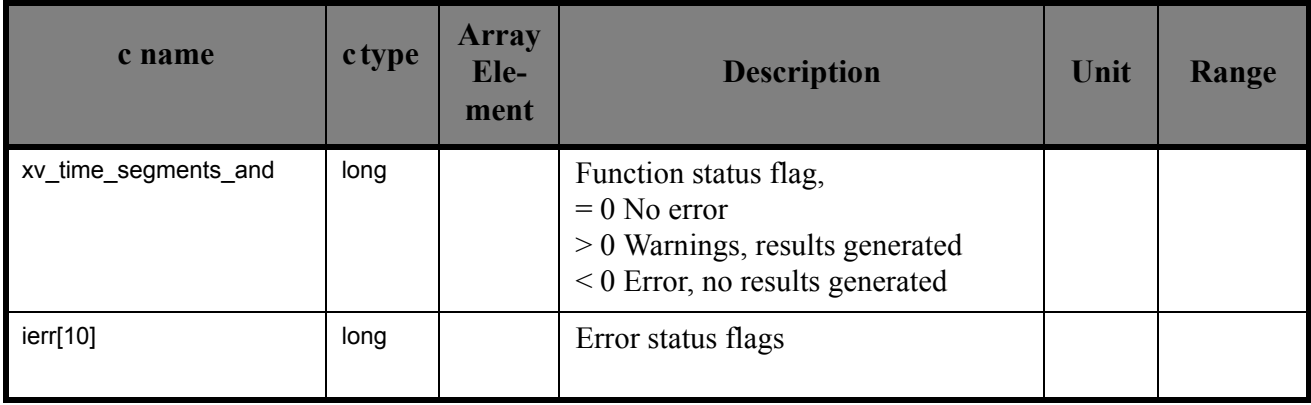

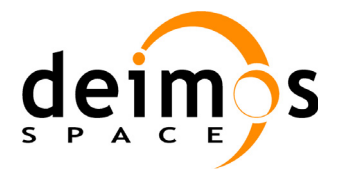

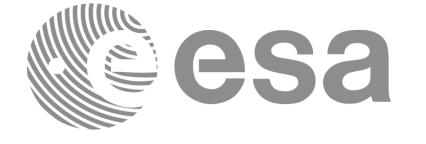

### *7.15.5 Warnings and errors*

Next table lists the possible error messages that can be returned by the **xv\_time\_segments\_sort** CFI function after translating the returned status vector into the equivalent list of error messages by calling the function of the EXPLORER\_VISIBILITY software library **xv\_get\_msg**.

This table also indicates the type of message returned, i.e. either a warning (WARN) or an error (ERR), the cause of such a message and the impact on the performed calculation, mainly on the results vector.

The table is completed by the error code and value. These error codes can be obtained translating the status vector returned by the **xv\_time\_segments\_sort** CFI function by calling the function of the EXPLORER\_VISIBILITY software library **xv\_get\_code**.

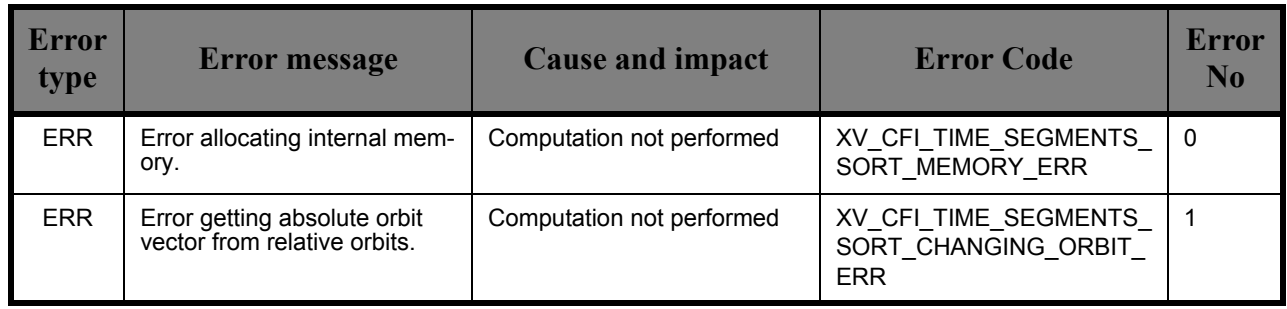

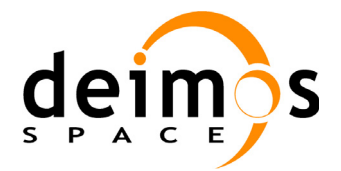

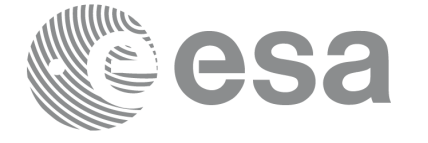

Code: EE-MA-DMS-GS-0006 Date: 31/01/2011 Issue: 3.7.4 Page: 178

# *7.15.6 Runtime performances*

Runtime is smaller than CPU clock and it is not possible to perfom loops for measuring it.

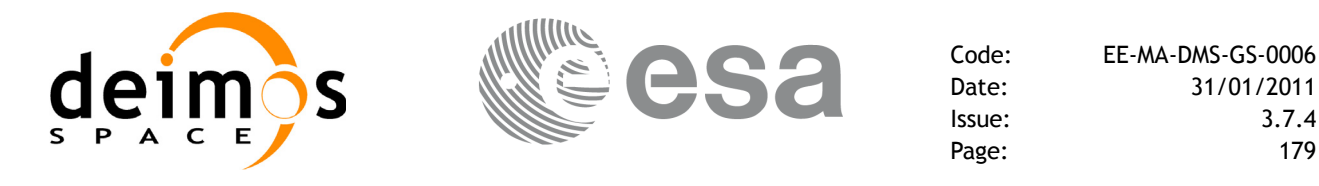

# **7.16 xv\_time\_segments\_merge**

#### *7.16.1 Overview*

An orbital segment is a time interval along the orbit, defined by start and stop times expressed as an orbit number and the seconds elapsed since the ascending node crossing.

<span id="page-179-0"></span>The **xv** time segments merge function merges all the overlapped segments within a list (see [Figure 16](#page-179-0))

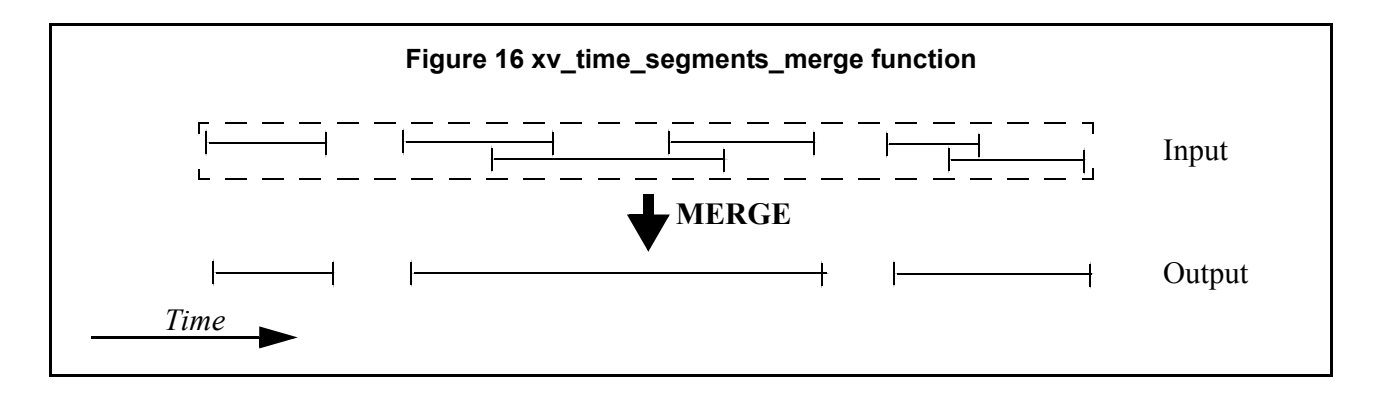

The input segments list need to be sorted according to the start time of the segments. If this list is not sorted, it should be indicated in the function interface with the corresponding parameter (see below). In this case the input list will be modified accordingly.

The time intervals used by **xv\_time\_segments\_merge** can be expressed in absolute or relative orbit numbers. This is valid for both:

- input parameter: first and last orbit to be considered. In case of using relative orbits, the corresponding cycle numbers should be used, otherwise, the cycle number will be a dummy parameter.
- output parameter: time segments with time expressed as {absolute orbit number (or relative orbit and cycle number), number of seconds since ANX, number of microseconds}

The orbit representation (absolute or relative) for the output segments will be the same as in the input orbits. Moreover, the segments will be ordered chronologically.

The **xv** time segments merge requires access to the following files to produce its results:

• the Orbit Scenario File: only if the orbits are expressed in relative numbers.
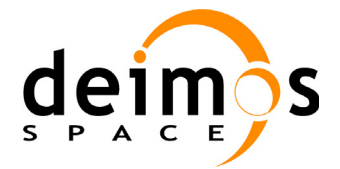

{

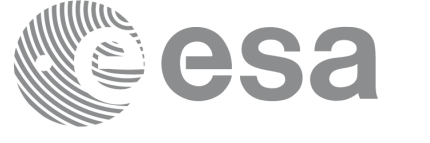

Code: EE-MA-DMS-GS-0006 Date: 31/01/2011 Issue: 3.7.4 Page: 180

#### *7.16.2 Calling sequence xv\_time\_segments\_merge*

For C programs, the call to **xv** time segments merge is (input parameters are <u>underlined</u>):

```
#include"explorer_visibility.h"
      xo orbit id orbit id = \{NULL\};long orbit type, order switch,
               num segments,
               *bgn_orbit, *bgn_secs, 
               *bgn_microsecs, *bgn_cycle,
               *end orbit, *end secs,
               *end microsecs, *end cycle,
               num segments out,
               *bgn_orbit_out, *bgn_secs_out,
               *bgn_microsecs_out, *bgn_cycle_out,
               *end orbit out, *end secs out,
               *end microsecs out, *end cycle out,
               ierr[XV_NUM_ERR_MERGE], status;
      status = xv time segments merge(
                        &orbit_id, 
                         &orbit_type, &order_switch,
                         &number_segments,
                        bgn_orbit, bgn_secs,
                        bgn microsecs, bgn cycle,
                        end orbit, end secs,
                        end microsecs, end cycle,
                         &num_segments_out,
                        &bgn_orbit_out, &bgn_secs_out,
                        &bgn_microsecs_out, &bgn_cycle_out,
                        &end orbit out, &end secs out,
                        &end microsecs out, &end cycle out,
                         ierr);
      /* Or, using the run id */
      long run id;
      status = xv_time_segments_merge_run(
                        &run_id, 
                         &orbit_type, &order_switch,
                         &number_segments,
                        bgn orbit, bgn secs,
                        bgn microsecs, bgn cycle,
                        end_orbit, end_secs,
                        end microsecs, end cycle,
                         &num_segments_out,
```
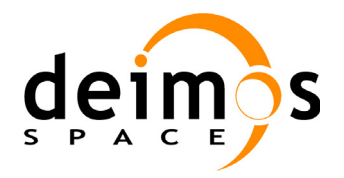

}

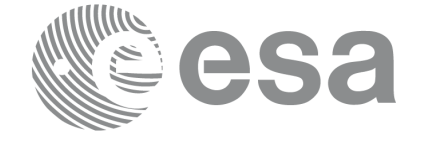

Code: EE-MA-DMS-GS-0006 Date: 31/01/2011 Issue: 3.7.4 Page: 181

&bgn\_orbit\_out, &bgn\_secs\_out, &bgn\_microsecs\_out, &bgn\_cycle\_out, &end\_orbit\_out, &end\_secs\_out, &end\_microsecs\_out, &end\_cycle\_out, ierr);

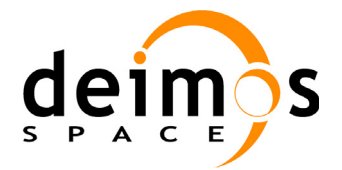

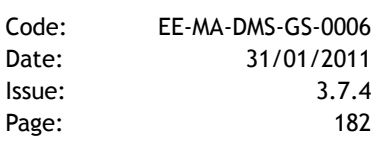

#### *7.16.3 Input parameters xv\_time\_segments\_merge*

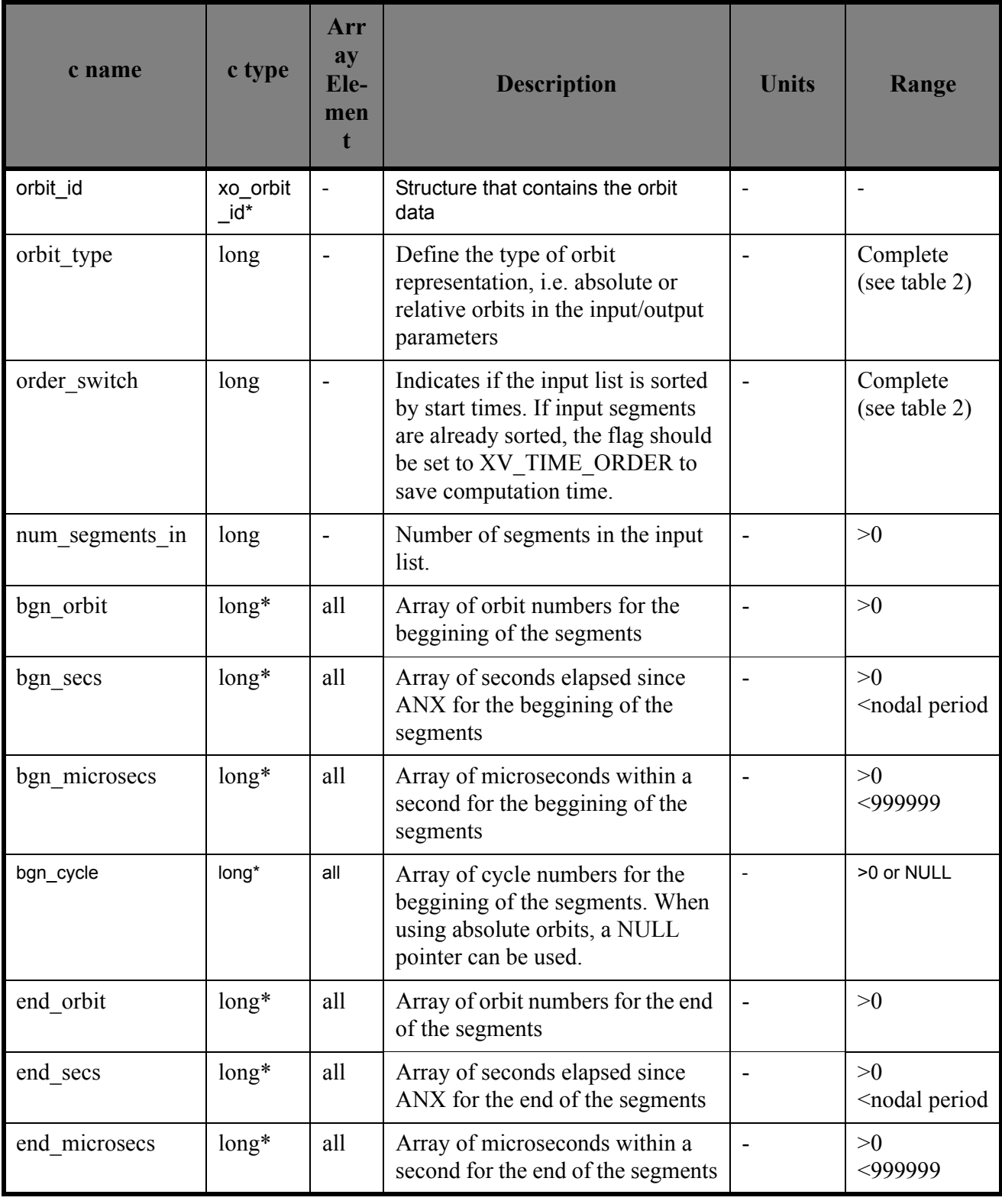

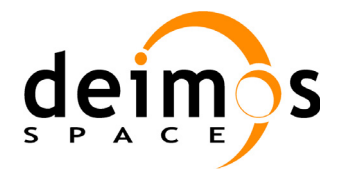

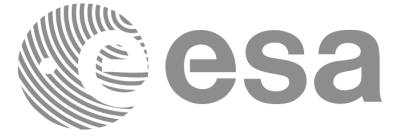

Code: EE-MA-DMS-GS-0006 Date: 31/01/2011 Issue: 3.7.4<br>Page: 183 Page:

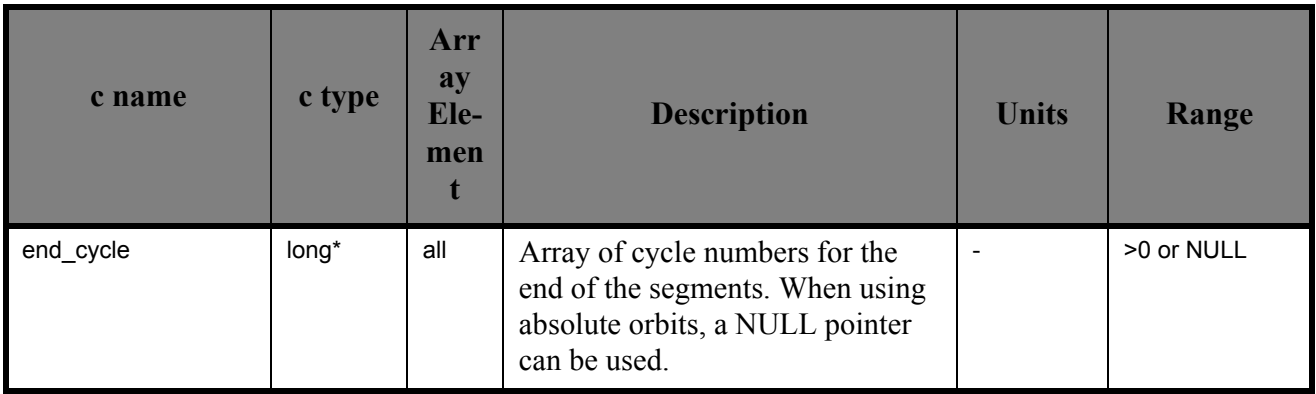

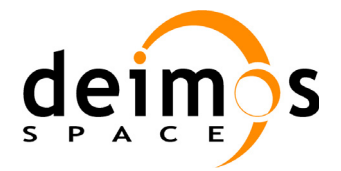

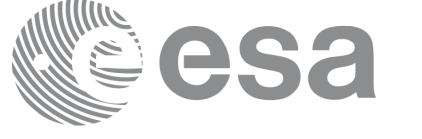

# *7.16.4 Output parameters xv\_time\_segments\_merge*

#### *Table 51: Output parameters of xv\_time\_segments\_merge*

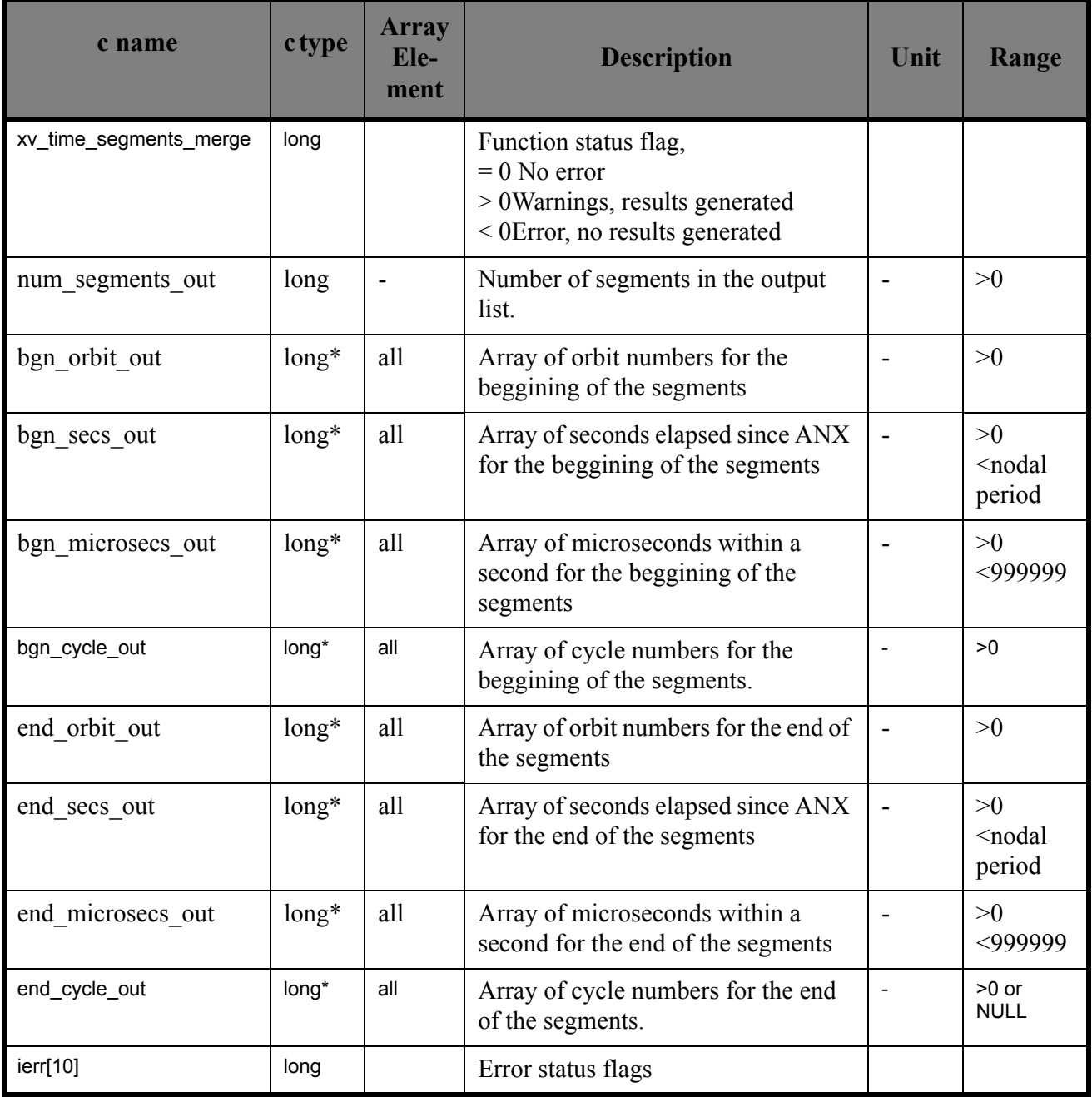

Memory Management: Note that the output visibility segments arrays are pointers to integers instead of static arrays. The memory for these dynamic arrays is allocated within the **xv** time segments merge function. So the user will only have to declare those pointers but not to allocate memory for them. However, once the function has returned without error, the user will have the responsibility of freeing the memory for those pointers once they are not used.

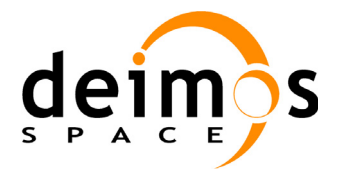

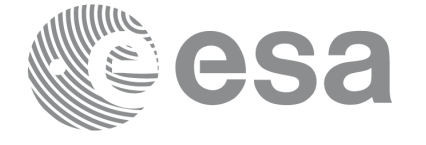

### *7.16.5 Warnings and errors*

Next table lists the possible error messages that can be returned by the **xv\_time\_segments\_merge** CFI function after translating the returned status vector into the equivalent list of error messages by calling the function of the EXPLORER\_VISIBILITY software library **xv\_get\_msg**.

This table also indicates the type of message returned, i.e. either a warning (WARN) or an error (ERR), the cause of such a message and the impact on the performed calculation, mainly on the results vector.

The table is completed by the error code and value. These error codes can be obtained translating the status vector returned by the **xv\_time\_segments\_merge** CFI function by calling the function of the EXPLORER\_VISIBILITY software library **xv\_get\_code**.

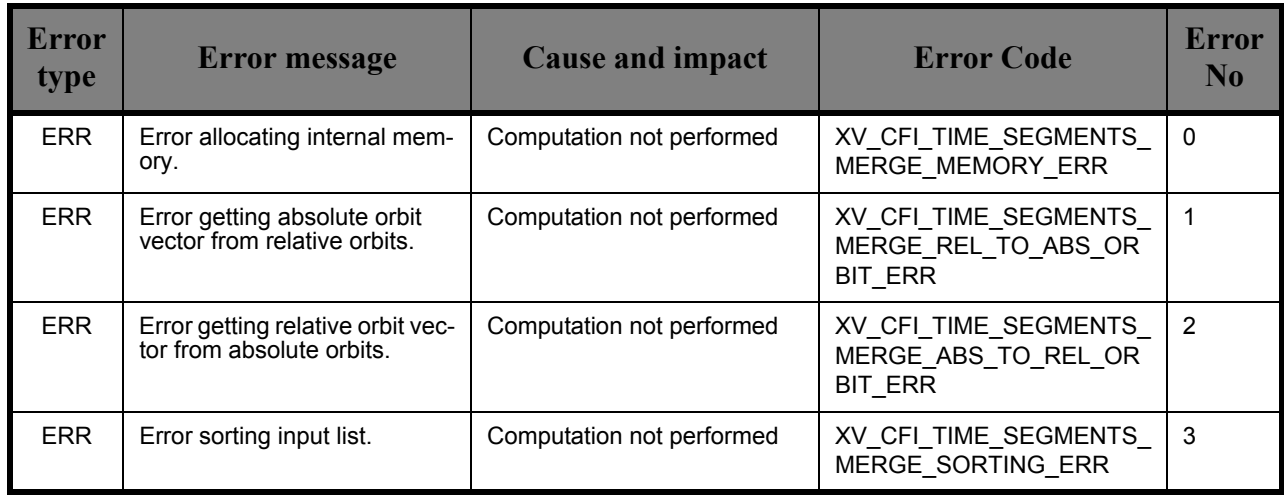

![](_page_186_Picture_0.jpeg)

![](_page_186_Picture_1.jpeg)

# *7.16.6 Runtime performances*

The following runtime performance has been measured over 34 time segments.

#### *Table 52: Runtime performances of xv\_time\_segments\_merge function*

![](_page_186_Picture_63.jpeg)

![](_page_187_Picture_0.jpeg)

![](_page_187_Picture_1.jpeg)

# **7.17 xv\_time\_segments\_delta**

#### *7.17.1 Overview*

An orbital segment is a time interval along the orbit, defined by start and stop times expressed as an orbit number and the seconds elapsed since the ascending node crossing.

The **xv** time segments delta function makes all the segments within a list, longer or shorter. After increasing/decreasing the longitude of the segments, these are sorted and merged to avoid possible overlapping. Therefore, at the end the list is sorted and without overlapped segments.

The time intervals used by **xv** time segments delta can be expressed in absolute or relative orbit numbers. This is valid for both:

- input parameter: first and last orbit to be considered. In case of using relative orbits, the corresponding cycle numbers should be used, otherwise, the cycle number will be a dummy parameter.
- output parameter: time segments with time expressed as {absolute orbit number (or relative orbit and cycle number), number of seconds since ANX, number of microseconds}

The orbit representation (absolute or relative) for the output segments will be the same as in the input orbits.

The **xv** time segments delta requires access to the following files to produce its results:

• the Orbit Scenario File: only if the orbits are expressed in relative numbers.

![](_page_188_Picture_0.jpeg)

![](_page_188_Picture_1.jpeg)

#### *7.17.2 Calling sequence xv\_time\_segments\_delta*

For C programs, the call to **xv** time segments delta is (input parameters are <u>underlined</u>):

```
#include"explorer_visibility.h"
{
      xo orbit id orbit id = {NULL};
      long orbit_type,
               num segments,
                *bgn_orbit, *bgn_secs, 
                *bgn_microsecs, *bgn_cycle,
                *end orbit, *end secs,
                *end microsecs, *end cycle,
               num segments out,
                *bgn_orbit_out, *bgn_secs_out,
                *bgn_microsecs_out, *bgn_cycle_out,
                *end orbit out, *end secs out,
                *end microsecs out, *end cycle out,
                ierr[XV_NUM_ERR_DELTA], status;
       double entry offset, exit offset;
      status = xv time segments delta(
                         &orbit_id, 
                         &orbit_type,
                         &entry offset, &exit offset,
                          &number_segments,
                        bgn orbit, bgn secs,
                         bgn microsecs, bgn cycle,
                        end orbit, end secs,
                         end microsecs, end cycle,
                         \overline{\text{sinum}} segments out,
                         &bgn_orbit_out, &bgn_secs_out,
                         &bgn_microsecs_out, &bgn_cycle_out,
                         &end orbit out, &end secs out,
                         &end microsecs out, &end cycle out,
                          ierr);
      /* Or, using the run id */
      long run id;
      status = xv time segments delta run(
                         &run_id, 
                         &orbit_type,
                         &entry offset, &exit offset,
                          &number_segments,
                         bgn_orbit, bgn_secs,
                         bgn_microsecs, bgn_cycle,
                         end orbit, end secs,
```
![](_page_189_Picture_0.jpeg)

![](_page_189_Picture_1.jpeg)

end microsecs, end cycle, &num\_segments\_out, &bgn\_orbit\_out, &bgn\_secs\_out, &bgn\_microsecs\_out, &bgn\_cycle\_out, &end\_orbit\_out, &end\_secs\_out,  $\overline{\text{Send}}$  microsecs out,  $\overline{\text{Send}}$  cycle out, ierr);

}

![](_page_190_Picture_0.jpeg)

![](_page_190_Picture_1.jpeg)

# *7.17.3 Input parameters xv\_time\_segments\_delta*

#### *Table 53: Input parameters of xv\_time\_segments\_delta*

![](_page_190_Picture_204.jpeg)

![](_page_191_Picture_0.jpeg)

![](_page_191_Picture_1.jpeg)

Code: EE-MA-DMS-GS-0006 Date: 31/01/2011 Issue: 3.7.4<br>Page: 191 Page:

#### *Table 53: Input parameters of xv\_time\_segments\_delta*

![](_page_191_Picture_104.jpeg)

![](_page_192_Picture_0.jpeg)

![](_page_192_Picture_1.jpeg)

## *7.17.4 Output parameters xv\_time\_segments\_delta*

#### *Table 54: Output parameters of xv\_time\_segments\_delta*

![](_page_192_Picture_193.jpeg)

Memory Management: Note that the output visibility segments arrays are pointers to integers instead of static arrays. The memory for these dynamic arrays is allocated within the **xv** time segments delta function. So the user will only have to declare those pointers but not to allocate memory for them. However, once the function has returned without error, the user will have the responsibility of freeing the memory for those pointers once they are not used.

![](_page_193_Picture_0.jpeg)

![](_page_193_Picture_1.jpeg)

### *7.17.5 Warnings and errors*

Next table lists the possible error messages that can be returned by the **xv** time segments delta CFI function after translating the returned status vector into the equivalent list of error messages by calling the function of the EXPLORER\_VISIBILITY software library **xv\_get\_msg**.

This table also indicates the type of message returned, i.e. either a warning (WARN) or an error (ERR), the cause of such a message and the impact on the performed calculation, mainly on the results vector.

The table is completed by the error code and value. These error codes can be obtained translating the status vector returned by the **xv\_time\_segments\_delta** CFI function by calling the function of the EXPLORER\_VISIBILITY software library **xv\_get\_code**.

![](_page_193_Picture_188.jpeg)

![](_page_194_Picture_0.jpeg)

![](_page_194_Picture_1.jpeg)

# *7.17.6 Runtime performances*

The following runtime performance has been measured over 34 time segments.

#### *Table 55: Runtime performances of xv\_time\_segments\_delta function*

![](_page_194_Picture_63.jpeg)

![](_page_195_Picture_0.jpeg)

![](_page_195_Picture_1.jpeg)

# **7.18 xv\_time\_segments\_mapping**

### *7.18.1 Overview*

The function **xv\_time\_segments\_mapping** returns groups of visibility segments of a zone within an orbit range introduced by the user. These groups, or mappings, contain a minimum number of time segments needed to cover the zone completely, and fulfil the following conditions:

- Each mapping only contains ascending or descending segments.
- The segments are ordered by the track number.
- Mappings with one segment will be returned if it covers completely the zone.
- A mapping is searched for each track with segments that only contains left/right coverage in the case of ascending/descending segments, and finishes with a track that only contains right/left coverage.
- Incomplete mappings are not returned. This could happen if the number of orbits is insufficient to cover the zone.

Note that different mappings could contain a subset of segments in common. For example in [figure 17](#page-195-0) there are two possible different mappings:

- mapping 1: orbits  $1, 2, 3, 4$ .
- mapping 2: orbits 502, 2, 3, 4.

#### <span id="page-195-0"></span>**Figure 17 Different mappings with common segments**

![](_page_195_Figure_15.jpeg)

The time intervals used by **xv** time segments mapping can be expressed in absolute or relative orbit numbers. This is valid for both:

- input parameter: first and last orbit to be considered. In case of using relative orbits, the corresponding cycle numbers should be used, otherwise, the cycle number will be a dummy parameter.
- output parameter: time segments with time expressed as {absolute orbit number (or relative orbit and cycle number), number of seconds since ANX, number of microseconds}

The orbit representation (absolute or relative) for the output segments will be the same as in the input orbits.

![](_page_196_Picture_0.jpeg)

![](_page_196_Picture_1.jpeg)

The **xv** time segments mapping requires access to several data structures and files to produce its results:

• the orbit id (xo orbit id) providing the orbital data. The orbit id can be initialized with the following data or files (see  $\overline{[ORBIT\_SUM]}$ ):

- data for an orbital change
- Orbit scenario files
- Predicted orbit files
- Orbit Event Files
- Restituted orbit files
- DORIS Preliminary orbit files
- DORIS Navigator files
- the Instrument Swath File, excluding inertial swath files, describing the area seen by the relevant instrument all along the current orbit. The Swath data can be provided by:
	- A swath template file produced off-line by the EXPLORER VISIBILITY library (**xv\_gen\_swath** function).
	- A swath definition file, describing the swath geometry. In this case the **xv\_time\_segments\_mapping** generates the swath points for a number of orbits given by the user.
- Zone Database File: just in case of using a zone from the data base.

![](_page_197_Picture_0.jpeg)

{

![](_page_197_Picture_1.jpeg)

Code: EE-MA-DMS-GS-0006 Date: 31/01/2011 Issue: 3.7.4 Page: 197

### *7.18.2 Calling sequence xv\_time\_segments\_mapping*

For C programs, the call to **xv** time segments mapping is (input parameters are <u>underlined</u>):

```
#include"explorer_visibility.h"
      xo orbit id orbit id = {NULL};
      long swath flag, orbit type,
              start orbit, start cycle,
              stop orbit, stop cycle,
              zone num, projection;
              num mappings, *num segments,
              *orbit direction,
              **bgn_orbit, **bgn_secs,
              **bgn_microsec, **bgn_cycle,
              **end orbit, **end secs,
              **end microsec, **end_cycle,
              **coverage,
              ierr[XV_NUM_ERR_MAPPING], status;
      double zone diam, *zone long, *zone lat;
      char *swath file,
              zone id[9], *zone db file;
      status = xv time segments mapping(
                   &orbit id, &orbit type,
                   &start orbit, &start cycle,
                   &stop_orbit, &stop_cycle,
                   &swath flag, swath file,
                   &zone num, zone id, zone db file,
                   &projection, &zone_diam, zone_long, zone_lat,
                    &num_mappings,&num_segments,
                    &orbit_direction,
                    &bgn_orbit, &bgn_secs,&bgn_microsec, &bgn_cycle,
                   &end orbit, &end secs, &end microsec, &end cycle,
                   &coverage,ierr);
      /* Or, using the run id */
      long run id;
```
![](_page_198_Picture_0.jpeg)

![](_page_198_Picture_1.jpeg)

status = xv time segments mapping run( &run id, &orbit type, &start orbit, &start cycle, &stop\_orbit, &stop\_cycle, &swath flag, swath file, &zone\_num, zone\_id, zone\_db\_file, &projection, &zone\_diam, zone\_long, zone\_lat, &num\_mappings,&num\_segments, &orbit\_direction, &bgn\_orbit, &bgn\_secs,&bgn\_microsec, &bgn\_cycle, &end orbit, &end secs, &end microsec, &end cycle, &coverage,ierr);

![](_page_199_Picture_0.jpeg)

![](_page_199_Picture_1.jpeg)

Page:

# *7.18.3 Input parameters xv\_time\_segments\_mapping*

![](_page_199_Picture_189.jpeg)

![](_page_200_Picture_0.jpeg)

![](_page_200_Picture_1.jpeg)

Page:

Code: EE-MA-DMS-GS-0006 Date: 31/01/2011 Issue: 3.7.4<br>Page: 200

![](_page_200_Picture_219.jpeg)

![](_page_201_Picture_0.jpeg)

![](_page_201_Picture_1.jpeg)

Code: EE-MA-DMS-GS-0006 Date: 31/01/2011 Issue: 3.7.4<br>Page: 201 Page:

![](_page_201_Picture_168.jpeg)

![](_page_202_Picture_0.jpeg)

![](_page_202_Picture_1.jpeg)

Code: EE-MA-DMS-GS-0006 Date: 31/01/2011 Issue: 3.7.4<br>Page: 202 Page:

![](_page_202_Picture_75.jpeg)

![](_page_203_Picture_0.jpeg)

![](_page_203_Picture_1.jpeg)

# *7.18.4 Output parameters xv\_time\_segments\_mapping*

![](_page_203_Picture_216.jpeg)

![](_page_204_Picture_0.jpeg)

#### *Table 57: Output parameters of xv\_time\_segments\_mapping*

![](_page_204_Picture_90.jpeg)

Note 1: The output visibility segments and the coverage are returned as a two-dimensional table where the first index indicates the number of the mapping, and the second one is the number of the segment within the mapping.

Note 2(Memory Management): Note that the output visibility segments arrays are pointers to integers instead of static arrays. The memory for these dynamic arrays is allocated within the **xv\_time\_segments\_mapping** function. So the user will only have to declare those pointers but not to allocate memory for them. However, once the function has returned without error, the user will have the responsibility of freeing the memory for those pointers once they are not used.

![](_page_205_Picture_0.jpeg)

![](_page_205_Picture_1.jpeg)

## *7.18.5 Warnings and errors*

Next table lists the possible error messages that can be returned by the **xv** time segments mapping CFI function after translating the returned status vector into the equivalent list of error messages by calling the function of the EXPLORER\_VISIBILITY software library **xv\_get\_msg**.

This table also indicates the type of message returned, i.e. either a warning (WARN) or an error (ERR), the cause of such a message and the impact on the performed calculation, mainly on the results vector.

The table is completed by the error code and value. These error codes can be obtained translating the status vector returned by the **xv\_time\_segments\_mapping** CFI function by calling the function of the EXPLORER\_VISIBILITY software library **xv\_get\_code**.

![](_page_205_Picture_292.jpeg)

![](_page_206_Picture_0.jpeg)

![](_page_206_Picture_1.jpeg)

Code: EE-MA-DMS-GS-0006 Date: 31/01/2011 Issue: 3.7.4<br>Page: 206 Page:

![](_page_206_Picture_142.jpeg)

![](_page_207_Picture_0.jpeg)

![](_page_207_Picture_1.jpeg)

# *7.18.6 Runtime performances*

The following runtime performance has been measured over an interval of 50 orbits.

#### *Table 58: Runtime performances of xv\_time\_segments\_mapping function*

![](_page_207_Picture_63.jpeg)

![](_page_208_Picture_0.jpeg)

![](_page_208_Picture_1.jpeg)

# **7.19 xv\_gen\_swath**

#### *7.19.1 Overview*

The **xv** gen swath function generates for the different instrument modes the corresponding instrument swath template file. These template files define the swaths to be used in the segment calculation routines of **explorer\_visibility**.

The selection of the algorithm to compute the swath points depends on the parameters of the corresponding swath definition found in the instrument swath definition file. The swath point type (geodetic or inertial) and the algorithm to be used is deduced from the geometry and other instrument dependent parameters (see [table 59\)](#page-208-0). There is an example of a swath definition file in the Appendix A.

The instrument swath template file, consists of a header which contains the altitude range of the swath. The data block contains *n* locations of the swath (between 50 and 6000, typically 1200) equally spread in time along one orbit. Every swath location contains a list of *m* points of the instantaneous swath (*m*>=1). For a description of the swath configuration see [section 7.1.2](#page-27-0) and [figure 8](#page-36-0).

For Earth-fixed swaths, the location is given in longitude and latitude, in degrees, for the orbit with a longitude of ascending node of 0.0 degrees. For Inertial swaths, the location is the direction in inertial space (True of Date) in Right Ascension and Declination, in degrees, for the orbit with a Right Ascension of Ascending Node of 0.0 degrees.

The instrument swath template files are only dependent on:

- The instrument swath definition file
- The requested orbit number
- The orbit definition (orbit id).

#### *Table 59: Swath geometry definition (algorithm)*

<span id="page-208-0"></span>![](_page_208_Picture_232.jpeg)

![](_page_209_Picture_0.jpeg)

![](_page_209_Picture_1.jpeg)

# *7.19.2 Calling interface*

The calling interface of the **xv** gen swath CFI function is the following (input parameters are <u>underlined</u>):

```
#include <explorer_visibility.h>
{
      xo orbit id orbit id = {NULL};
      xp atmos id atmos id = {NULL};
      long requested orbit,
           version_number;
      char *swath definition file;
      char swath file[XD_MAX_STR], *dir name, *file class,
            *fh_system;
      long status, ierr[XV_ERR_VECTOR_MAX_LENGTH];
      status = xv gen swath (&orbit id, &atmos id,
                              &requested orbit, swath definition file,
                              dir name, swath file,
                              file class, &version number, fh system,
                               ierr);
      /* Or, using the run id */
      long run id;
      status = xv gen swath run (&run id,
                              &requested orbit, swath_definition_file,
                              dir name, swath file,
                              file class, &version number, fh system,
                               ierr);
}
```
![](_page_210_Picture_0.jpeg)

![](_page_210_Picture_1.jpeg)

## *7.19.3 Input parameters*

The **xv\_gen\_swath** CFI function has the following input parameters:

<span id="page-210-0"></span>![](_page_210_Picture_196.jpeg)

#### *Table 60: Input parameters of xv\_gen\_swath function*

![](_page_211_Picture_0.jpeg)

![](_page_211_Picture_1.jpeg)

## *7.19.4 Output parameters*

The output parameters of the **xv\_gen\_swath** CFI function are:

#### *Table 61: Output parameters of xv\_gen\_swath function*

![](_page_211_Picture_96.jpeg)

![](_page_212_Picture_0.jpeg)

#### *7.19.5 Warnings and errors*

Next table lists the possible error messages that can be returned by the **xv\_gen\_swath** CFI function after translating the returned status vector into the equivalent list of error messages by calling the function of the EXPLORER\_VISIBILITY software library **xv\_get\_msg** (see [\[GEN\\_SUM\]](#page-14-1)).

This table also indicates the type of message returned, i.e. either a warning (WARN) or an error (ERR), the cause of such a message and the impact on the performed calculation, mainly on the results vector.

The table is completed by the error code and value. These error codes can be obtained translating the status vector returned by the **xv\_gen\_swath** CFI function by calling the function of the EXPLORER\_VISIBILITY software library **xv\_get\_code** (see [\[GEN\\_SUM\]](#page-14-1)).

![](_page_212_Picture_293.jpeg)

#### *Table 62: Error messages of xv\_gen\_swath function*

### *7.19.6 Runtime performances*

The following runtime performance has been measured.

| Solaris 32-bit.<br>[ms] | Solaris 64 bit.<br>ms | Linux 32-bit.<br> ms | Linux 64-bit.<br>$\lfloor ms \rfloor$ |
|-------------------------|-----------------------|----------------------|---------------------------------------|
| 6517                    | 1850                  | 4797                 | 590                                   |

*Table 63: Runtime performances of xv\_gen\_swath function*

![](_page_213_Picture_0.jpeg)

![](_page_213_Picture_1.jpeg)

### *7.19.7 Executable Program*

The **gen** swath executable program can be called from a Unix shell as:

gen\_swath **-sat** satellite\_name **-sdf** swath\_definition\_file\_name **-file** orbit\_file\_name **-orbit** orbit\_number [-dir dir name] (current directory by default) [-stf swath\_template\_filename] (empty string by default) [-fiel file class] (empty string by default) [**-vers** version] (version = 1 by default) [-fhsys fh\_system] (empty string by default) [ **-v** ]  $\lceil -x \rceil$  **v** ] [ **-xo\_v** ] [ **-xp\_v** ] [ **-xv\_v** ] [ **-help** ] [ **-show** ] **{**(**-tai** TAI\_time **-gps** GPS\_time **-utc** UTC\_time **-ut1** UT1\_time) **|** (**-tmod** time\_model **-tfile** time\_reference\_data file **-trid** time\_reference {(**-tm0** time 0 **-tm1** time 1) | (**-orb0** orbit 0 **-orb1** orbit 1) } )**}**

#### Note that:

- Order of parameters does not matter.
- Bracketed parameters are not mandatory (For example, if **-stf** argument is not provided, instrument swath file name suffix is considered to be an empty string).
- Options between curly brackets and separated by a vertical bar are mutually exclusive (For example, that lines 3 and 4 are mutually exclusive).
- [-x] v ] option for EXPLORER\_LIB Verbose mode.
- [ -xo v ] option for EXPLORER\_ORBIT Verbose mode.
- [ **-xp\_v** ] option for EXPLORER\_POINTING Verbose mode.
- **[ -xv** v ] option for EXPLORER VISIBILITY Verbose mode.
- [ **-v** ] option for Verbose mode for all libraries (default is Silent).
- [ **-show** ] displays the inputs of the function and the results.
- Possible values for *satellite\_name*: ERS1, ERS2, ENVISAT, METOP1, METOP2, METOP3, CRYOSAT, ADM, GOCE, SMOS, TERRASAR, EARTHCARE, SWARM A, SWARM B, SWARM C, SENTINEL 1A, SENTINEL 1B, SENTINEL 2, SENTINEL 3, SEOSAT, SENTINEL 1A, SENTINEL 1B, SENTINEL 2, SENTINEL 3, SEOSAT, GENERIC.
- **Important:** gen swath does not allow user defined atmosphere models, so the refraction model in the input SDF must be NO\_REF or STD\_REF.

![](_page_214_Picture_0.jpeg)

![](_page_214_Picture_1.jpeg)

Example:

gen\_swath **-sat** ENVISAT **-orbit** 2000 **-osf** ACCEPTANCE\_OSF.N1  **-sdf** SDF\_MERIS.1200pts.N1 **-xv\_v** -**dir** ./gen\_swath

![](_page_215_Picture_0.jpeg)

# **7.20 xv\_gen\_swath\_no\_file**

#### *7.20.1 Overview*

The **xv** gen swath no file function generates for the different instrument modes the corresponding instrument swath template data.

The aim of this function is to provide another interface for the function **xv\_gen\_swath** in which the swath data is returned in a swath structure instead to be save to a file.

## *7.20.2 Calling interface*

The calling interface of the **xv\_gen\_swath\_no\_file** CFI function is the following (input parameters are <u>un-</u> derlined):

```
#include <explorer_visibility.h>
{
      xo orbit id orbit id = {NULL};
      xp atmos id atmos id = {NULL};
      long requested orbit,
           version_number;
      xd_sdf_file *sdf;
      xd_stf_file *stf;
      char *file class, *fh system;
      long status, ierr[XV_ERR_VECTOR_MAX_LENGTH];
      status = xv gen swath no file (&orbit id, &atmos id,
                                        &requested_orbit, 
                                        &sdf, &stf,
                                       file class, &version number,
                                       fh system, ierr);
      /* Or, using the run id */long run id;
      status = xv gen swath no file run (&run id,
                                            &requested_orbit, 
                                            &sdf, &stf,
                                           file class, &version number,
                                           fh system, ierr);
```
}
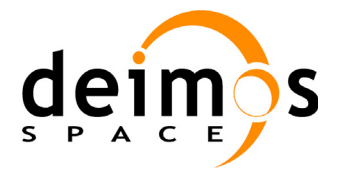

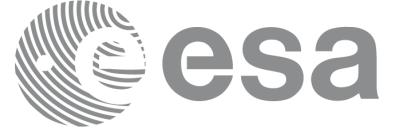

## *7.20.3 Input parameters*

The **xv\_gen\_swath**\_**no\_file** CFI function has the following input parameters:

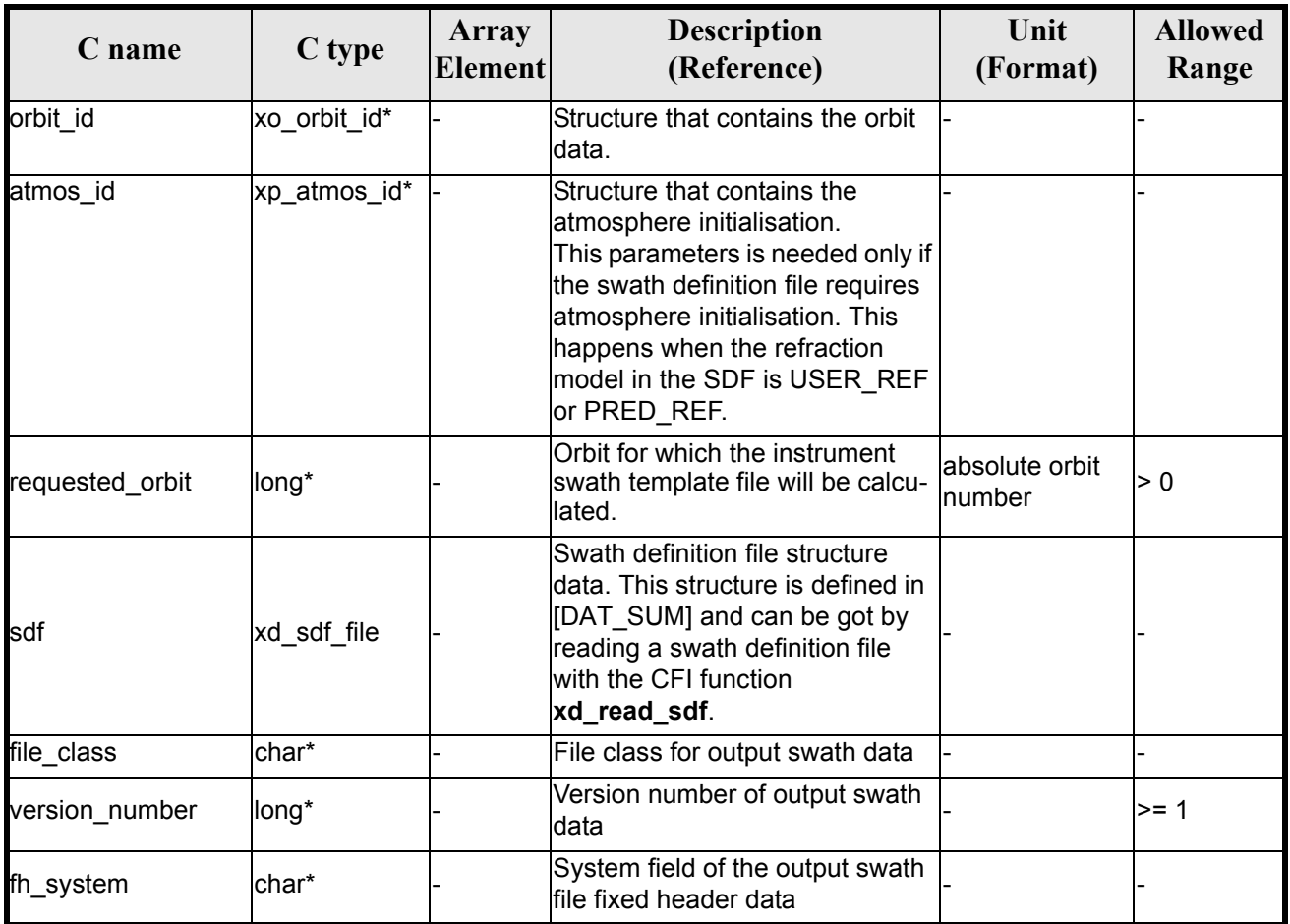

#### *Table 64: Input parameters of xv\_gen\_swath\_no\_file function*

# *7.20.4 Output parameters*

The output parameters of the **xv\_gen\_swath\_no\_file** CFI function are:

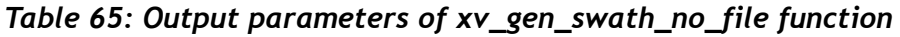

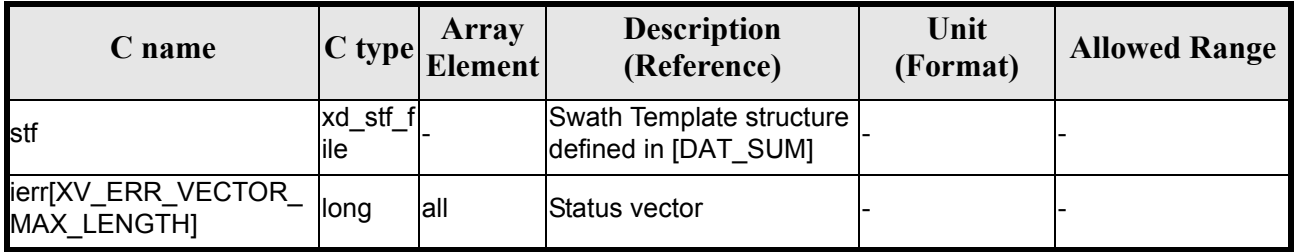

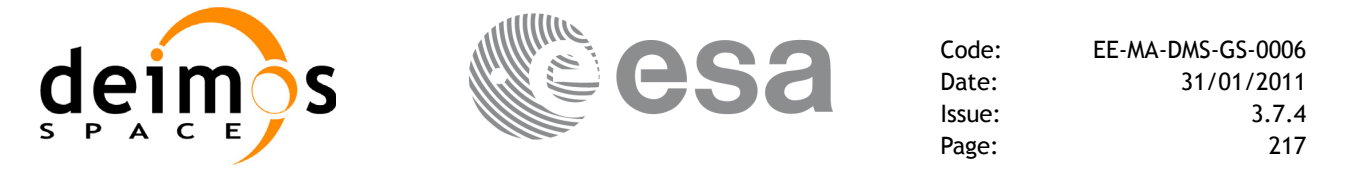

### *7.20.5 Warnings and errors*

The error and warning messages and codes for **xv** gen swath no file are the same than for **xv** gen swath (see [table 62\)](#page-212-0).

The error messages/codes can be returned by the CFI function **xv\_get\_msg/xv\_get\_code** after translating the returned status vector into the equivalent list of error messages/codes. The function identifier to be used in that functions is XV\_GEN\_SWATH\_ID (from [table 1](#page-21-0)).

### *7.20.6 Runtime performances*

The following runtime performance has been measured.

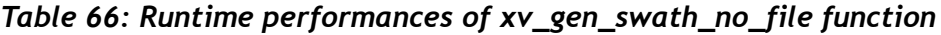

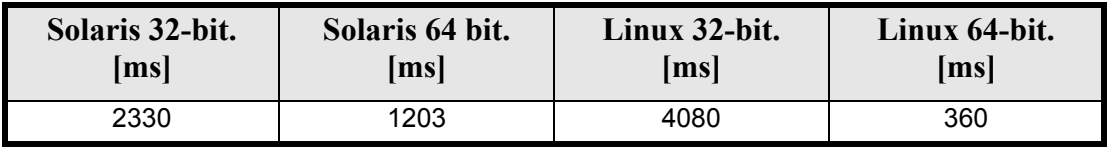

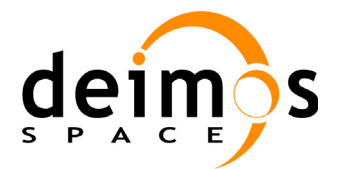

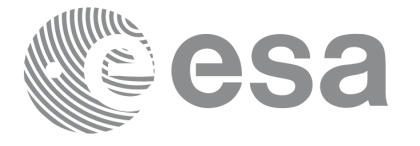

# **7.21 xv\_gen\_scf**

### *7.21.1 Overview*

The **xv** gen scf function generates a Swath Control file. This file contains a list of visibility segments together with some features linked to the segment that are used for the visualisation of the segment in the ESOV tool.

In order to generate the file, the same xo orbit id variable that was used for the generation of the visibility segments has to be provided. Moreover, this  $x_0$  orbit id has to be implemented with one of the following funcitons:

- xo orbit init def
- xo orbit init file with an orbit scenario file (or an orbit event file used as an orbit scenario)

### *7.21.2 Calling interface*

The calling interface of the **xv** gen scf CFI function is the following (input parameters are underlined):

```
#include <explorer_visibility.h>
{
      xo orbit id orbit id = {NULL};
      char instrument [XD_MAX_STR];
      long version number;
      char *file class, *fh system;
      char dir name[XD_MAX_STR], scf_filename[XD_MAX_STR];
      long status, ierr[XV_NUM_ERR_GEN_SCF];
      long number segments;
      long *bgn_orbit, *bgn_second, *bgn_microsec;
      long *end orbit, *end second, *end microsec;
      xd scf appear * appearance;
      status = xv gen scf (&orbit id, instrument, &number segments,
                            bgn_orbit, bgn_second, bgn_microsec,
                            end orbit, end second, end microsec,
                             appearance,
                            dir name, scf filename,
                            file class, &version number, fh system,
                             ierr);
      /* Or, using the run id */long run id;
      status = xv gen scf run (&run id, instrument, &number segments,
                                bgn_orbit, bgn_second, bgn_microsec,
                                end orbit, end second, end microsec,
                                 appearance,
```
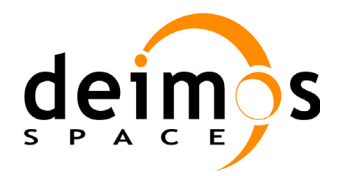

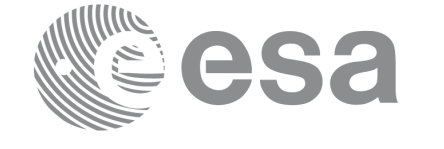

```
dir name, scf filename,
file class, &version number, fh_system,
```
ierr);

}

# *7.21.3 Input parameters*

#### <span id="page-219-0"></span>The **xv\_gen\_scf** CFI function has the following input parameters: *Table 67: Input parameters of xv\_gen\_scf function*

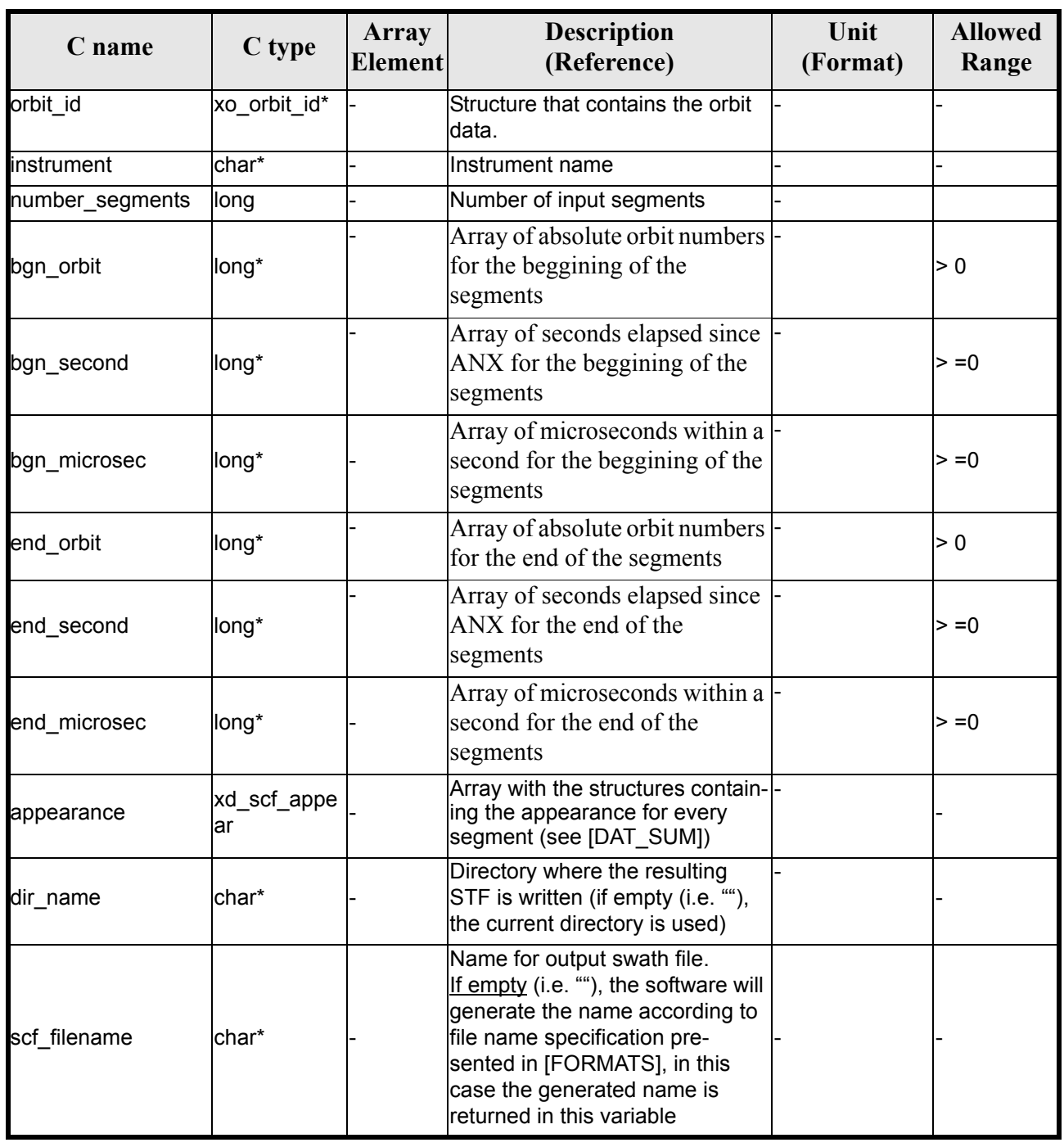

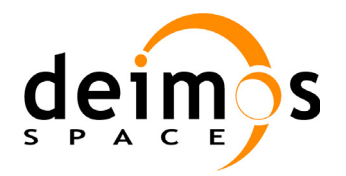

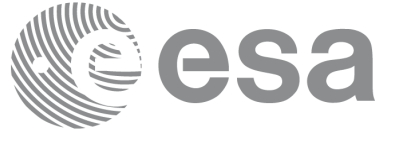

#### *Table 67: Input parameters of xv\_gen\_scf function*

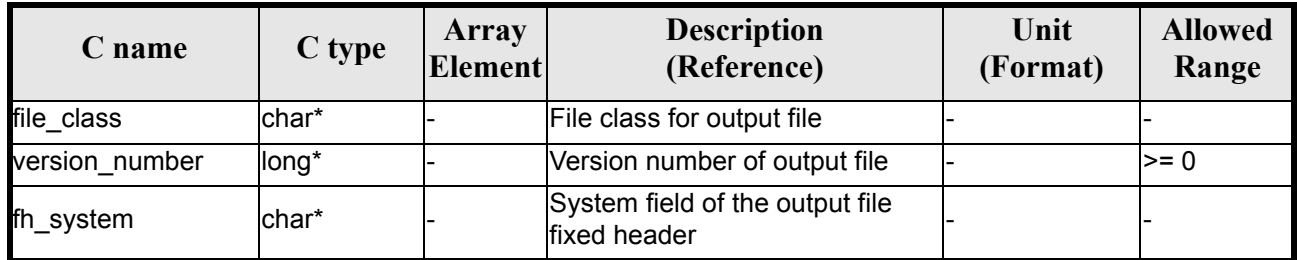

# *7.21.4 Output parameters*

The output parameters of the **xv\_gen\_scf** CFI function are:

#### *Table 68: Output parameters of xv\_gen\_scf function*

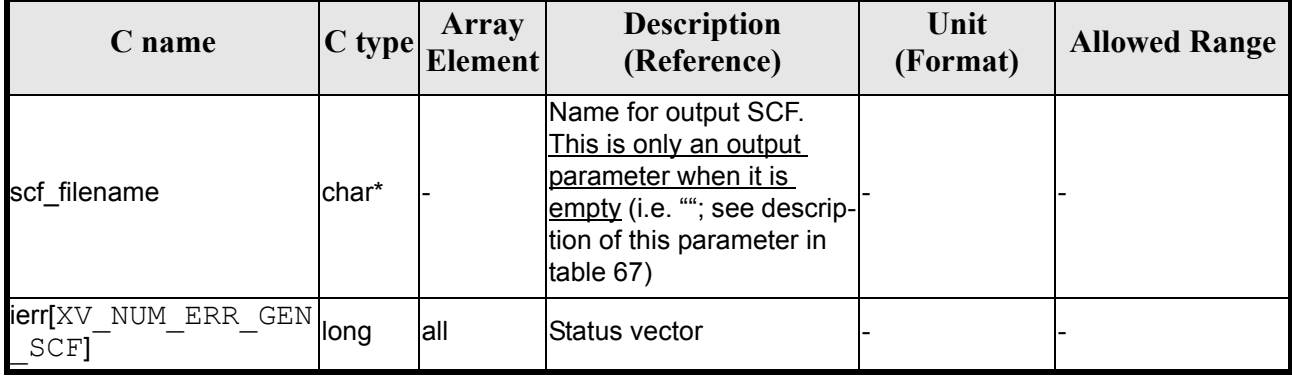

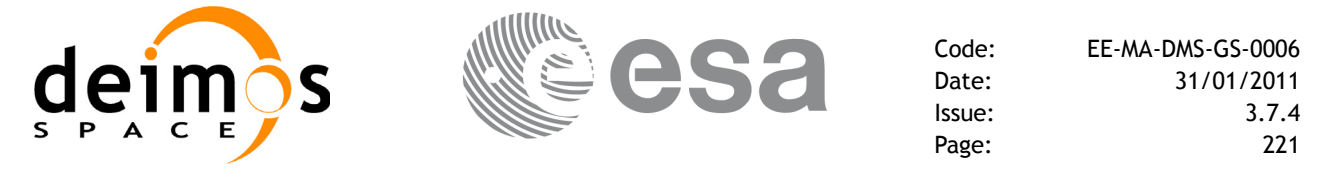

### *7.21.5 Warnings and errors*

Next table lists the possible error messages that can be returned by the **xv\_gen\_scf** CFI function after translating the returned status vector into the equivalent list of error messages by calling the function of the EXPLORER\_VISIBILITY software library **xv\_get\_msg** (see [\[GEN\\_SUM\]](#page-14-1)).

This table also indicates the type of message returned, i.e. either a warning (WARN) or an error (ERR), the cause of such a message and the impact on the performed calculation, mainly on the results vector.

The table is completed by the error code and value. These error codes can be obtained translating the status vector returned by the **xv\_gen\_scf** CFI function by calling the function of the EXPLORER\_VISIBILITY software library **xv\_get\_code** (see [\[GEN\\_SUM\]](#page-14-1)).

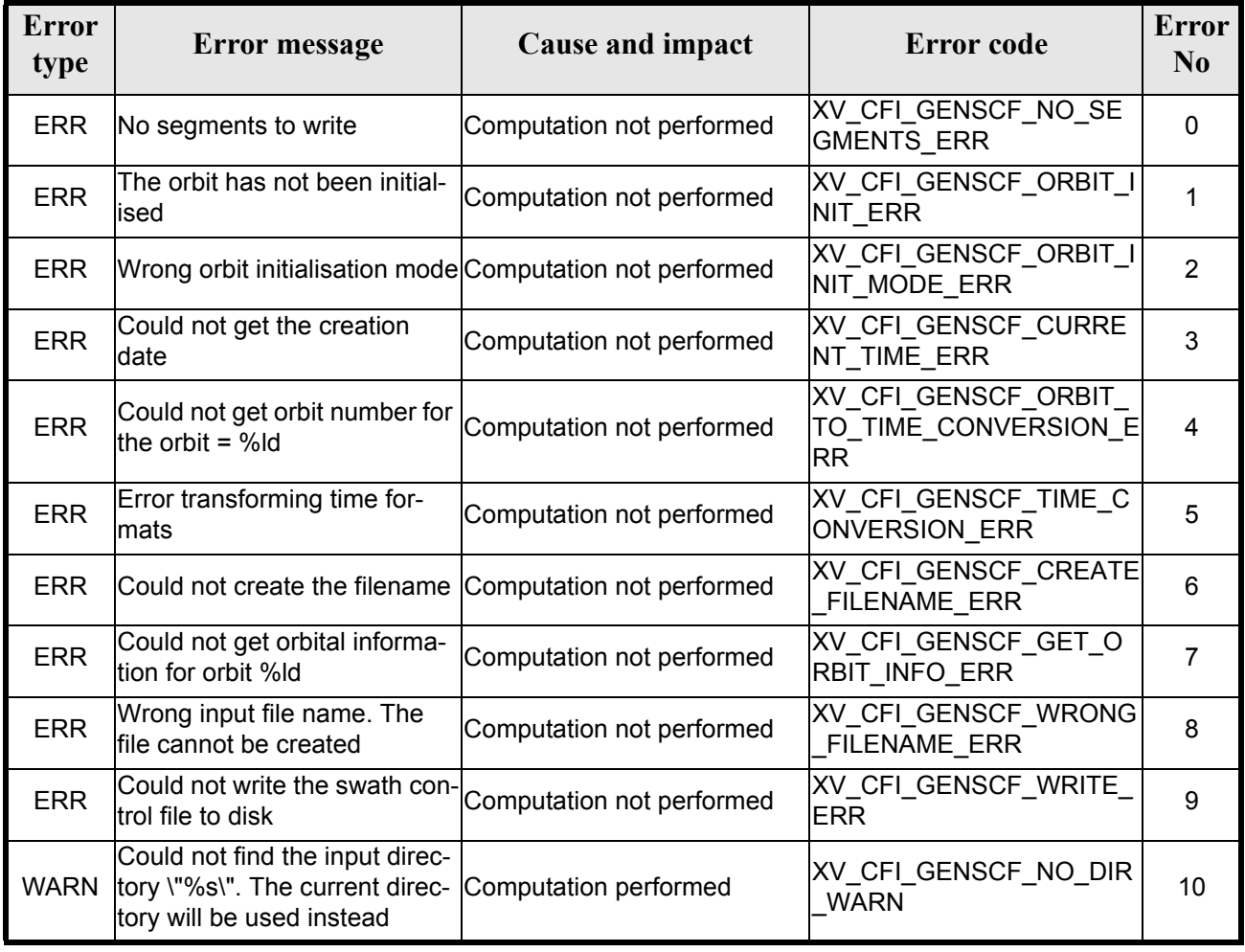

#### *Table 69: Error messages of xv\_gen\_scf function*

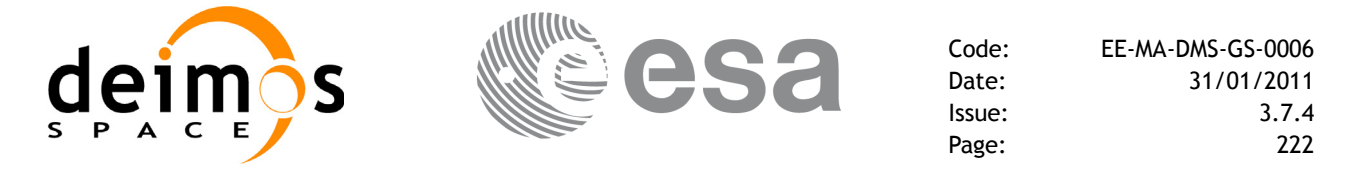

# *7.21.6 Runtime performances*

The following runtime performance has been measured for the generation of a SCF with 27 visibility segments.

*Table 70: Runtime performances of xv\_gen\_scf function*

| Solaris 32-bit. | Solaris 64 bit. | Linux 32-bit.   | Linux 64-bit.      |
|-----------------|-----------------|-----------------|--------------------|
| lmsl            | ms              | $\mathbf{[ms]}$ | $\vert$ ms $\vert$ |
| 64              | 36              | $1^{\circ}$     |                    |

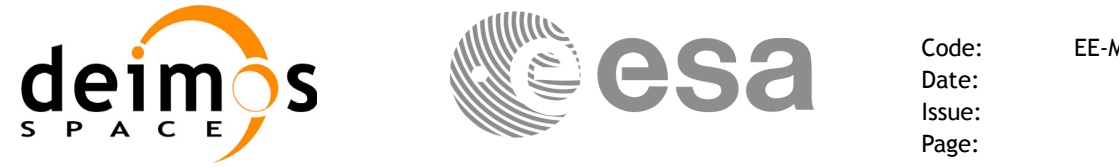

# **8 LIBRARY PRECAUTIONS**

The following precautions shall be taken into account when using EXPLORER\_VISIBILITY software library:

• When a message like

EXPLORER\_VISIBILITY >>> ERROR in *xv\_function*: Internal computation error # *n* 

or

EXPLORER\_VISIBILITY >>> WARNING in *xv\_function*: Internal computation warning # n

appears, run the program in *verbose* mode for a complete description of warnings and errors, and call for maintenance if necessary.

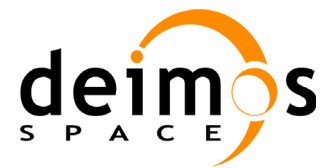

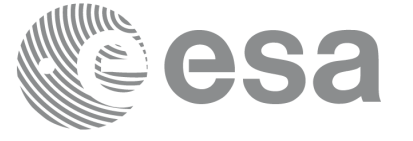

# **9 KNOWN PROBLEMS**

The following precautions shall be taken into account when using the CFI software libraries:

#### *Table 71: Known problems*

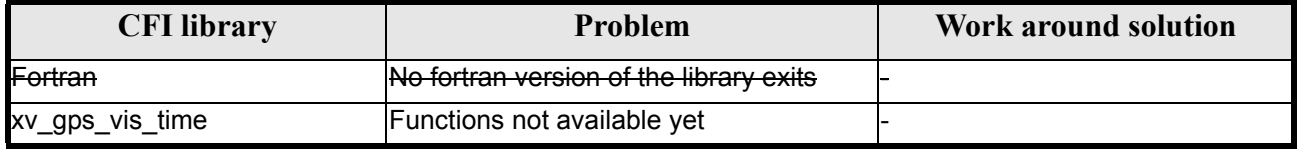

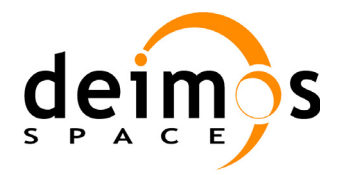

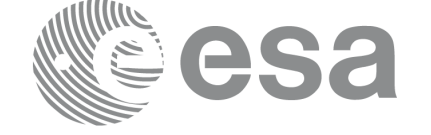

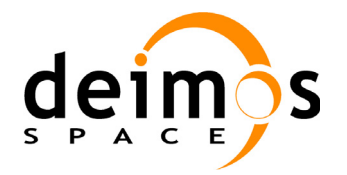

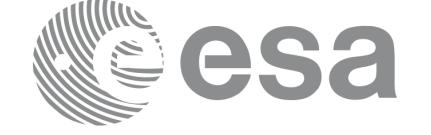

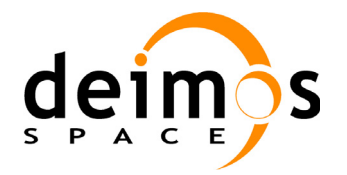

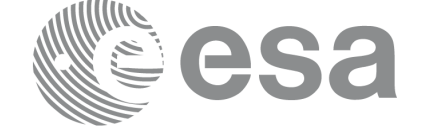

Page:

Code: EE-MA-DMS-GS-0006 Date: 31/01/2011 Issue: 3.7.4<br>Page: 227

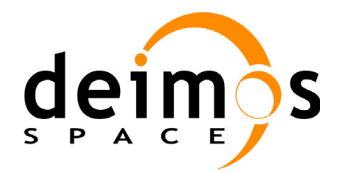

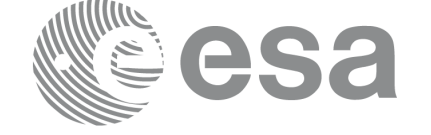

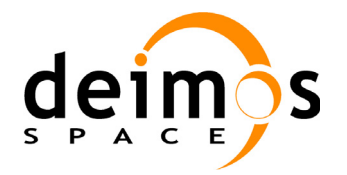

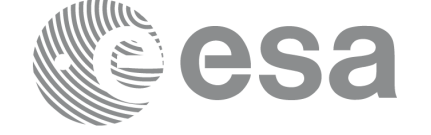

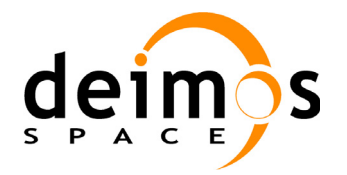

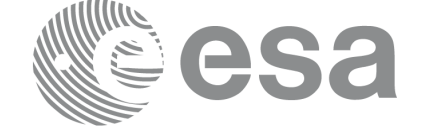